Segunda Época-Número 6

Sólo para adictos

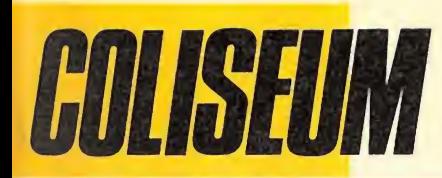

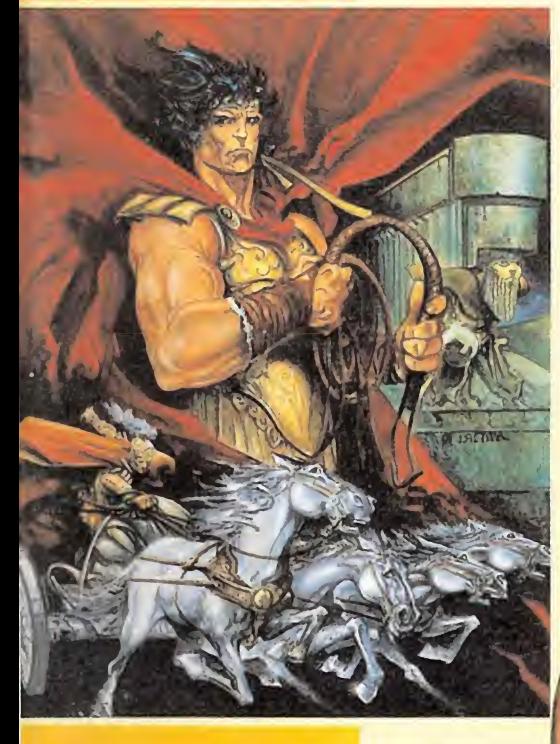

**Un gladiador Contra** ellmperio

**EXPIGE** 

CANARIAS CEUTA<br>Y MELILLA<br>220 PTAS.

Mania

**HOBBY PRESS** 

**VAMPIRE'S EMPIRE** *iDestruye* la saga<br>de Drácula!

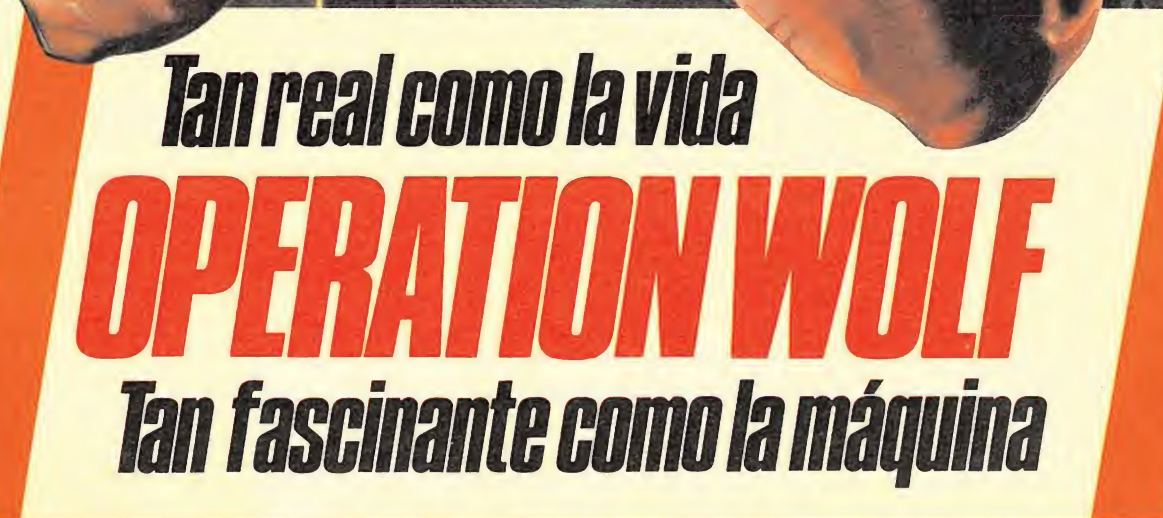

INFORME: Todo lo nuevo para estas navidades

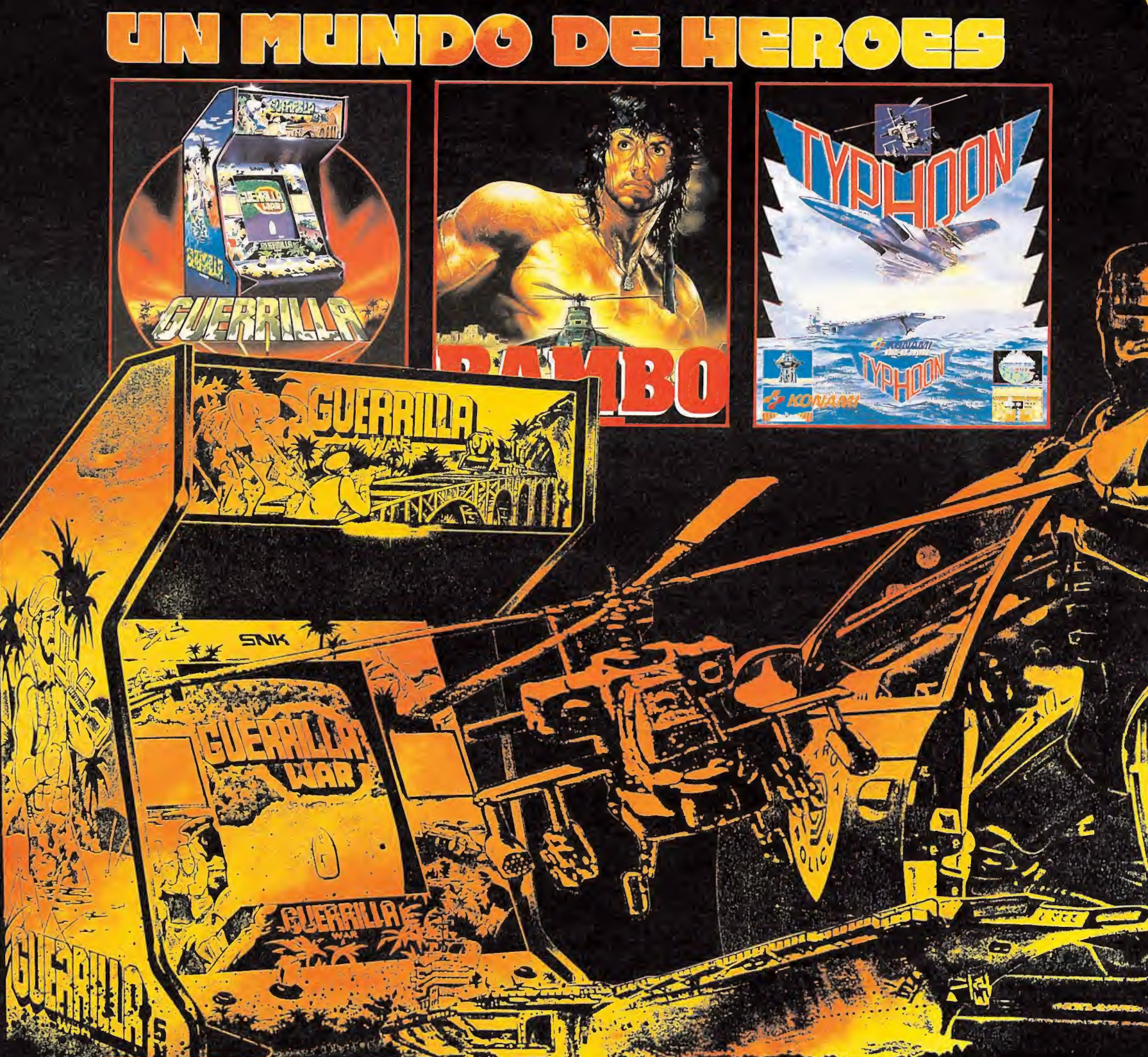

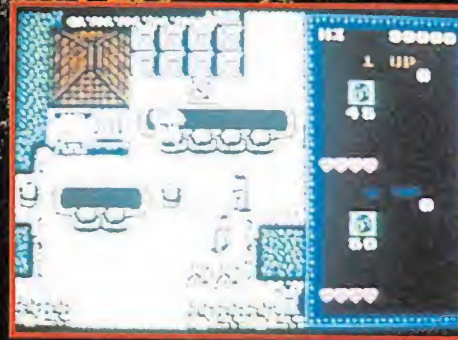

#### **GUERRILLA WAR** Otro éxito de cartelera de SNK, un juego 'video' adaptado ahora

a tu micro personal. Un juego de intriga en diversos niveles y con desfile vertical de imagen que te hace penetrar en las profundidades de la jungla y de ciudades en ruinas de un pueblo subyugado bajo las garras de un opresor cruel. Tu objectivo es la libertad ... ¡ la guerra de gerrillas es el medio!

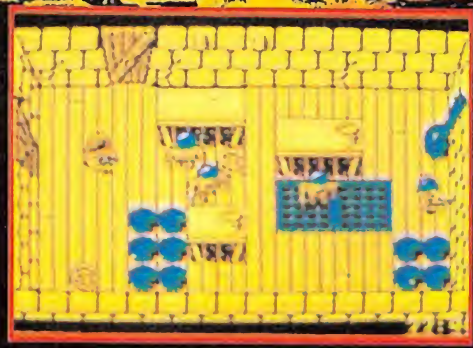

#### **RAMBO III**

Ha vuelto, y esta vez no hará<br>prisioneros! El Coronel Trautprisioneros! El Coronel iraut-<br>man ha sido capturado por los<br>rusos en Afghanistan y solo hay<br>una persona capáz de liberarlo.<br>Sortea los campos de minas,<br>explora el campamento ruso,<br>pon trampas, evita que te detec-<br>ten, lib final.

#### **¡RAMBO HA VUELTO!**

TM&©1988 CAROLCO PICTURES INC. All rights Reserved.

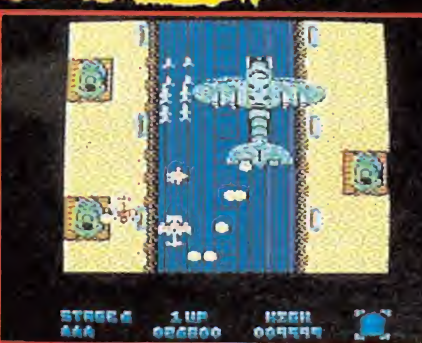

**TYPHOON**<br>Vuela en tu helicóptero y combate hasta la<br>muerte. Grita a través del cielo en tu F-14,

群

muerte. Grita a través del cielo en tu F-14,<br>mientras luchas contra le que parecen<br>hordas interminables de invasores<br>mechanoid cuyo único deseo es dominar la<br>mechanoid cuyo único deseo es dominar la<br>mientras se combate en

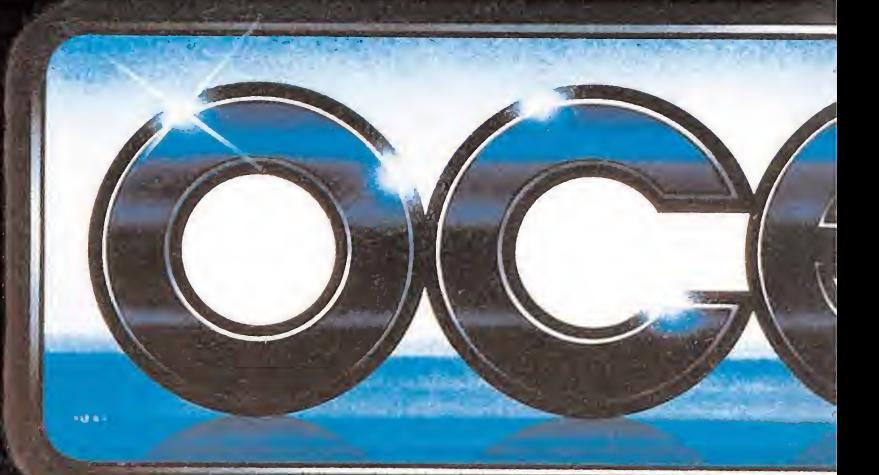

EXCLUSIVAS FILMS BALEARES<br>C/, LA RAMBLA, 3<br>07003 PALMA DE MALLORCA<br>TELEF. (971) 71 69 00 **DISTRIBUIDOR EN ASTURIAS** MUSICAL NORTE<br>C/. SAAVEDRA, 22, BAJO<br>32208 GIJON<br>TELEF. (985) 15 13 13

**DISTRIBUIDOR EN BALEARES** 

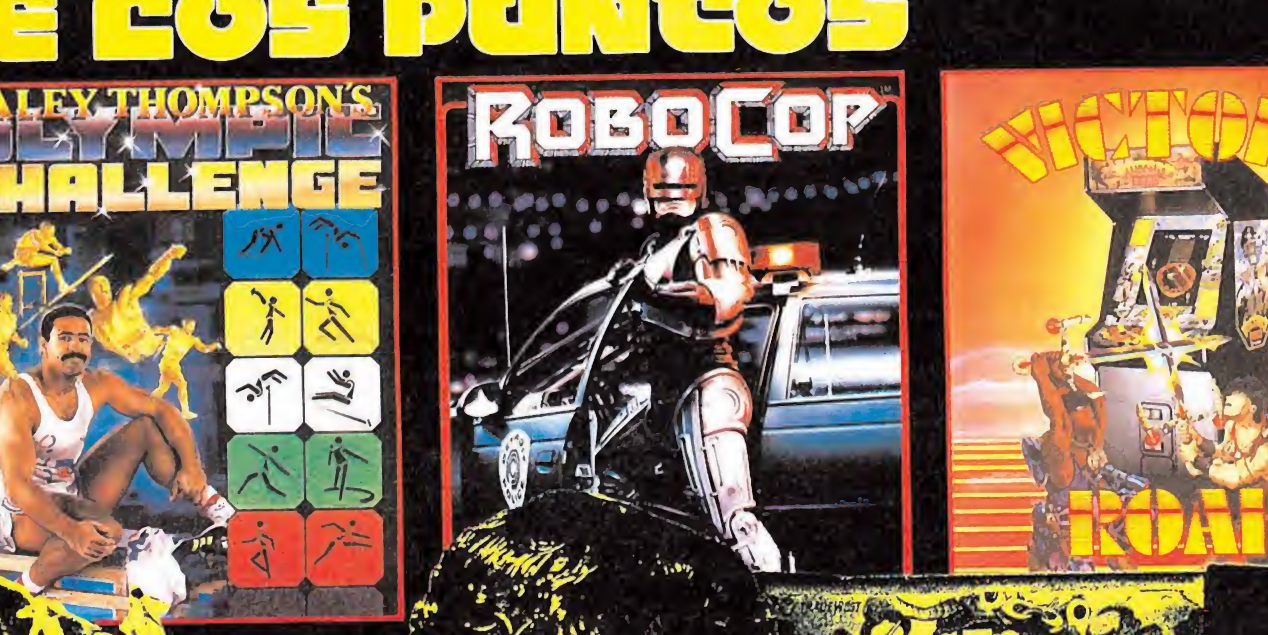

 $\left(\frac{\mathbf{C}}{\mathbf{C}}\right)$ \ i í  $\mathbf{r}$ 

iwm-v di -f <sup>i</sup>

2. No

 $\frac{1}{2}$ 

 $\mathbf{f}$ i /

i'ú , Je

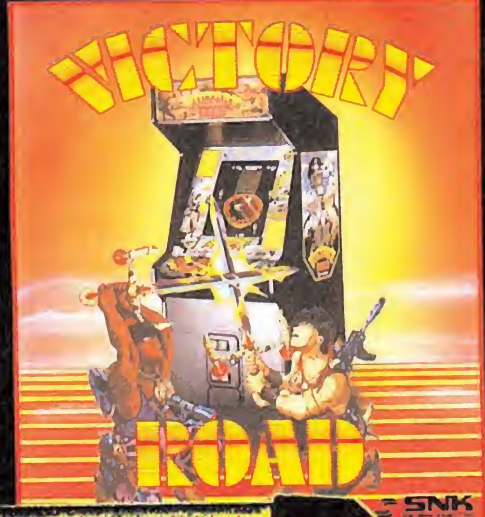

**m** Dieu

#### DALEY THOMPSON'S OLYMPIC CHALLENGE

 $\mathbf{h}$  $\mathbf{r}^{\prime}$  , where  $\mathbf{r}^{\prime}$ 

**Iky A 1 1 Hotel in 1980** 

y A

na ik, r Wy.

'y ha vuelto a las pistas e Intentará ganar la medalla de oro. énate en el gimnasio y ponte en forma para<br>competir en estas 10 agotadoras pruebas,<br>Gráficos e imágenes fantásticas. Vive en tu<br>denador casero lo último en simulación de

pries.<br>Compite en cada una de las pruebas. Siente<br>mo sube la adrenalina cuando intentas que<br>ley Thompson bata nuevos records, nuevas<br>turas y consiga la victoria. Pero, ¡cuidado!<br>turas y consiga la victoria. Pero, ¡cuidado!

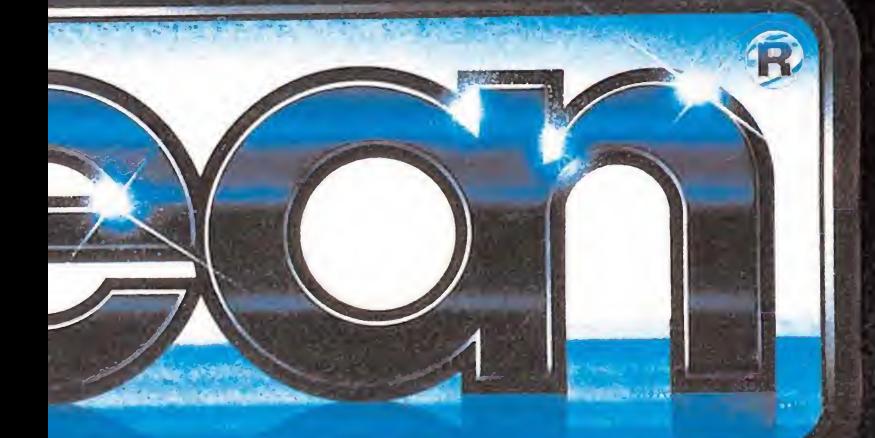

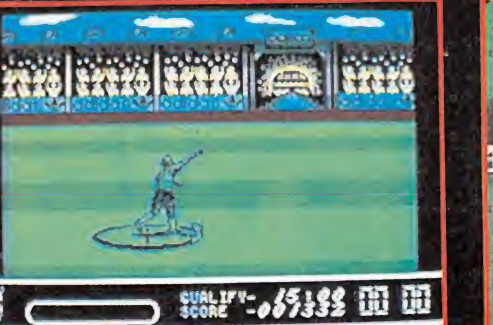

## **CENERAL ENERGY TANTA** FET

#### **ROBOCOP**

La película más emocionante del año, ahora para tu ordenador. Adopta el papel de ángel vengador mientras repartes justicia entre los protagonistas del mal y la ilegalidad.

Te enfrentas a algunes de las pantallas más emocionantes que se han podido ver en un ordenador. El futuro ha llegado en el momento er futuro na negado en er mor<br>que tu aceptas este reto, — EN PARTE HOMBRE - EN PARTE MAQUINA - TODO UN POLICIA ...... ROBOCOP. El futuro de la ley.

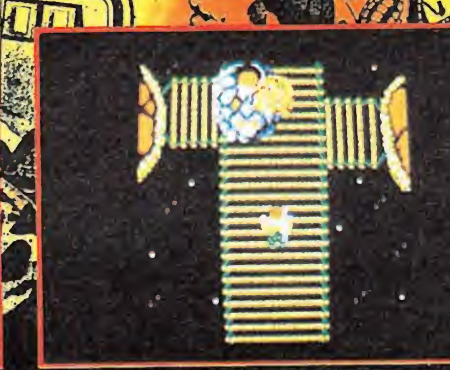

#### **VICTORY ROAD**

Empieza el juego en la escalera al cielo a través del mundo Egipcio. Después de sobrevivir a los zuijuélas, durante la primera fase del juego, pasas al Camino.

A partir de ahi empieza la diversión. Encontrarás vampiros, <sup>2</sup> <sup>ó</sup> <sup>3</sup> monstruos-cabeza - la cabeza volará hacia ti por si sola, justo cuando pienses que llevas ventaja.

El camino sigue serpenteando a través de tumbas en las que reposan los huesos de los primeros buscadores de fama y de otros muchos horrores vivientes.

Trampillas y elevadores te llevarán, algunas veces por sorpresa, a viejos edificios y al mundo subterráneo de los lagos y oceános.

Recoge iconos para conseguir el armamento que necesitarás para luchar contra tu agresor. Un juego inusitado y algo macabro, lleno de acción y emoción, con ese algo más que te capturará.

DISTRIBUIDOR EXCLUSIVO PARA ESPAÑA ERBE SOFTWARE C/. NUÑEZ MORCADO, 11 28036 MADRID TELEF. (91) 314 18 04

DELEGACION CATALUÑA C/.TAMARIT, 115 08015 BARCELONA TELEF. (93) 425 20 06

DISTRIBUIDOR EN CANARIAS KONIG RECORDS AVDA. MESA <sup>Y</sup> LOPEZ, 17, 1. / 35007 LAS PAL/MAS TELEF: (928) 23 26 22

## conectamos con tus ideas...

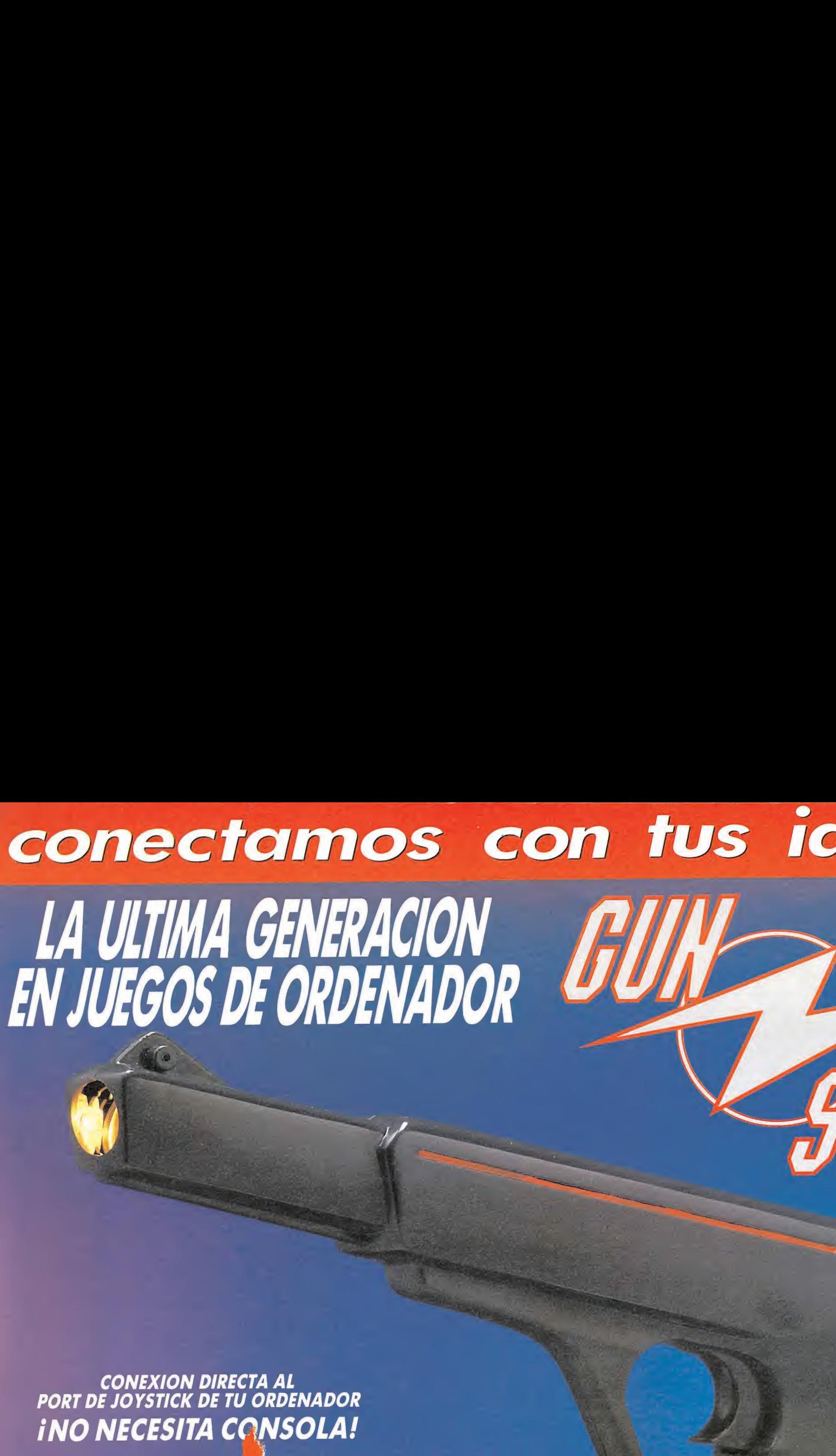

 $\overline{\phantom{a}}$ 

CONEXION DIRECTA AL PORT DE JOYSTICK DE TU ORDENADOR iNO NECESITA CONSOLA!

w

**MHT** ingenieros

TICK

UN DIVERTIDO **JUEGO DE PUNTERIA** 

**SPECTRUM AMSTRAD COMMODORE MSX** 

 $PC$ 

DISTRIBUIDOR EXCLUSIVO: LSB.S.A. MADRID. Telf.:(91) 413 20 45-413 20 96.

GUN STICK es un Joystick de concepción totalmente novedosa. Su forma de pistola establece una relación más estrecha con el jugador, así como, una mayor precisión en la puntería.

Su tecnología innovadora hace que, a diferencia de otros modelos similares, éste no NECESITE CONSOLA CONECTANDOSE DIRECTAMENTE AL PORT DE JOYSTICK DE TU ORDENADOR.

Un sin fin de emociones y aventuras te aguardan, ya que tienes a tu disposición una gama de vídeo-juegos para usar exclusivamente con tu GUN-STICK.

GUN STICK es un juego que te permitirá jugar sólo o acompañado de un amigo o miembro de la familia. GUN STICK ya está en tu tienda habitual, iNO FALLES!.

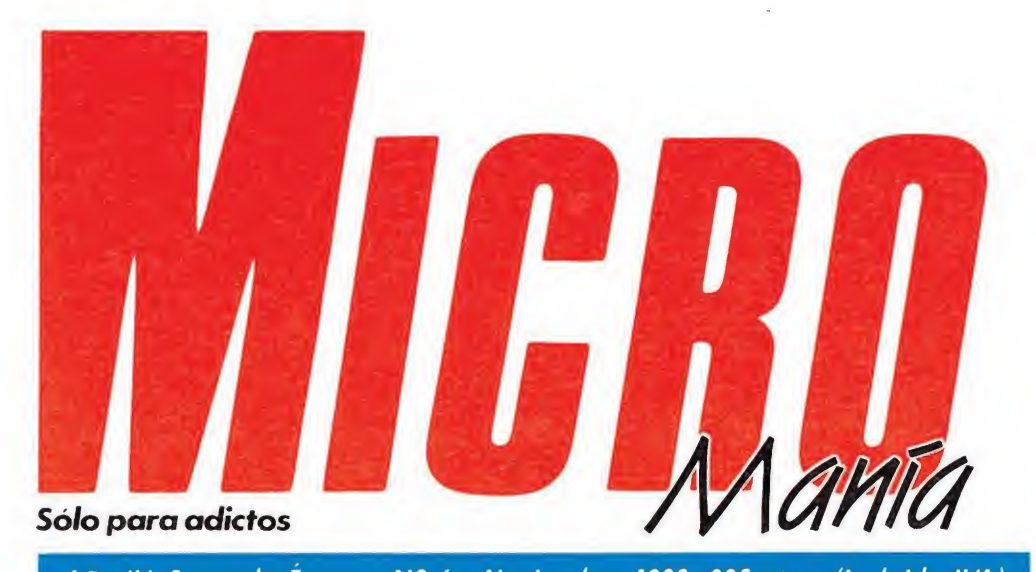

#### Año IV. Segunda Época - Nº 6 - Noviembre 1988. 225 ptas. (incluido IVA)

Edita HOBBY PRESS, S.A. Presidente María Andrino Consejero Delegado José I. Gómez-Centurión Subdirector General Andrés Aylagas Director Gerente

Raquel Jiménez

Director Domingo Gómez Redactora Jefe Cristina Fernández Redacción José Emilio Barbero Ángel Andrés Diseño Jesús Caldeiro Director de Publicidad Mar Lumbreras Colaboradores Francisco Verdú Fernando Herrera Pedro José Rodríguez Marcos Jourón José A. González David Rodríguez Juan Ramón León José Miguel Rodríguez Miguel Díaz José Luis Jiménez

Carmen Santamaría Fotografía Carlos Candel Miguel Lamana Dibujos

Secretaria de Redacción

José Luis Ángel García

Director de Producción Carlos Peropadre Director de Administración José Ángel Jiménez Director de Marketing

Mar Lumbreras Departamento de Circulación Paulino Blanco

Departamento de Suscripciones María Rosa González María del Mar Calzada

Redacción, Administración y Publicidad Carretera de Irún, Km 12,400 28049 Madrid.

Tel. 734 70 12. Telefax: 734 82 98 Distribución

> Coedis, S.A. Valencia, 245. Barcelona

> > Imprime: Altamira

Fotocomposición: Cenit, S.A. Fotomecánica:

Ibérico

Depósito legal: M-15.436-1985 Representantes para Argentina, Chile, Uruguay y Paraguay Cía. Americana de Ediciones, S.R.L. Sud América 1.532. Tel. 21 24 64.

1.290 Buenos Aires (Argentina). Esta publicación es miembro de la Asociación de Revistas de Información.

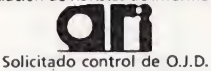

MICROMANÍA no se hace necesariamente solidaria de las opiniones vertidas por sus colaboradores en los artículos firmados. Reservados todos los derechos.

#### EN ESTE NÚMERO

Operation Wolf, la máquina que ha provocado más de un ataque de nervios, llega a nuestros ordenadores, convirtiéndose en el tema central de nuestra portada.

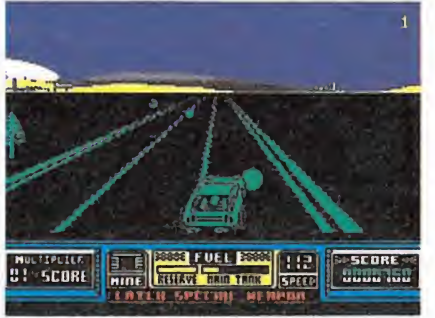

Road Blasters.

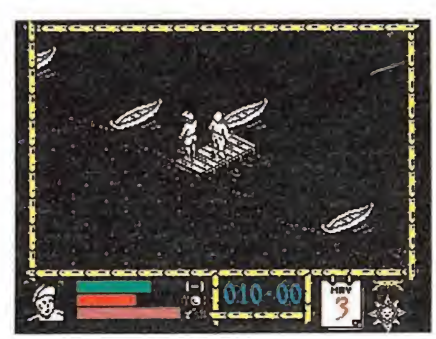

Where time stood still.

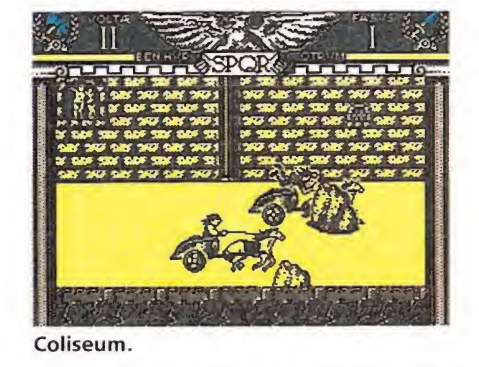

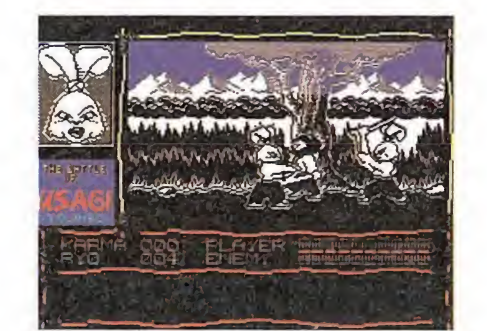

Samurai Warrior.

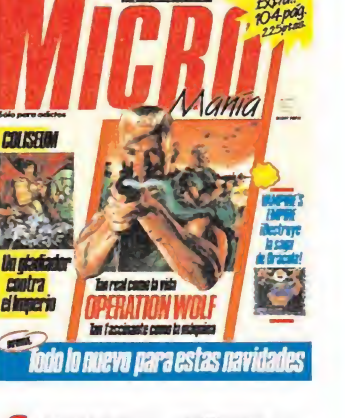

MEGAJUEGO. TYPHOON Una adictiva conversión de Ocean. ENTREVISTA. Hablamos con Paul Finnegan, el director de «Special FX». ULTIMATE. El regreso de

unos auténticos mitos. SPITTING IMAGE. El lanzamiento más divertido de Domark para estas Navidades.

20 INFORME. NOVEDADESmos todos juegos que animarán las vacaciones.

PUNTO DE MIRA. La opialo nión de nuestro equipo de<br>expertos sobre los últimos lanzamientos del mercado; incluido Atari, Amiga y PC.

50 SAMURAI WARRIOR. Todos 50 SAMURAI WARRIOR. Todos<br>grama creado por «Beam Software» para Firebird.

COLISEUM. Analizamos paso a paso la más reciente producción de Topo Soft.

THE GAMES WINTER EDI-**60** THE GAMES WINTER EDI-<br>TION. Una particular olimpiada de invierno en tu pantalla, de la mano de Epyx.

66 VAMPIRE'S EMPIRE. Acaba con nuestros mapas con toda una saga de dráculas.

**70** OPERATION WOLF. La mejor conversión realizada para tu ordenador. Con mapas y cargadores para que veas lo que hay más allá.

77 1943. Un arcade de com-<br>approximate que llega a nuestras pantallas

ROAD BLASTER. La aportación de U. S. Gold a los simuladores de velocidad.

86 WHERE TIME STOOD STILL. Llega al final de esta auténtica maravilla creada poi

**94** CARGADORES. Vidas infini-**74** tas para los juegos que<br>nunca fueron comentados.

**98** ARCADE MACHINE. Este «Super Contra», la segunda parte de «Gryzor».

102 PANORAMA-AUDIVIdiscos y películas que animarán las Navidades.

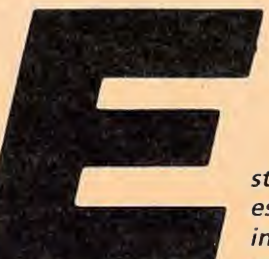

stábamos seguros de que esto iba a suceder, era inevitable; como cada año, cuando se acercan las

Navidades, una avalancha de programas se nos viene encima. De pronto la mayoría de las compañías de software parecen despertar de su letargo e iniciar una desenfrenada carrera por ver quién comercializa más títulos al mismo tiempo; nunca como en esta época podemos encontrar en el mercado más variedad, ni tantos títulos dispuestos a satisfacer las exigencias de la mayoría de los usuarios. Por ello hemos decidido hacer un número extra capaz de recoger todas las novedades e iros adelantando parte de lo que serán los lanzamientos de los próximos meses. Nada mejor que un gigantesco informe para entrar en materia, donde hemos intentado recoger muchos de los programas que llegarán dentro de muy poco.

Evidentemente no hemos podido incluir los avances de todas y cada una de las compañías, ya que no habría espacio suficiente, pero sí es un extracto bastante fiable de lo que nos espera. También hemos tratado en profundidad lo que será uno de los lanzamientos más impactantes de la temporada, «Spitting Image», con las primeras imágenes del juego cedidas por Domark. Tras las secciones habituales de crítica, noticias y entrevistas, llegamos a las páginas centrales donde encontraréis un mapa completo de «Coliseum», un programa creado por Topo que nos traslada a la época de los romanos para participar en una original carrera de cuadrigas. Ya os anunciamos que la variedad va a ser una constante los próximos meses por ello también encontraréis en este número programas para todos los gustos y de los más variados estilos. Los programas de lucha están representados por «Samurai Warrior» y las carreras de velocidad por «Road Blasters», una conversión de U. S. Gold de la máquina de Atari. En el más puro estilo arcade dos máquinas llegan ahora a la pantalla: «1943» y el sensacional y esperado «Operation Wolf» que si bien mantiene algunas diferencias con el original, pasará sin duda a la historia como una de las mejores conversiones jamás realizadas. Las videoaventuras estarán también presentes con «Vampire's Empire» que aunque ha tardado algunos meses en ser versionado para todos los ordenadores, por fin llega dispuesto a ponernos "los pelos de punta", y como colofón «Where time stood still», un sensacional programa de Ocean que nos hará aterrizar en la prehistoria. Como broche final este mes os presentaremos dentro de la sección Arcade Machine «P 47» y «Super Contra», dos máquinas espectaculares que, si todo sigue como hasta la fecha, poco tardarán en ser versionadas para los ordenadores. Atentos al próximo número donde encontraréis una interesante sorpresa. ¡Hasta diciembre! La Redacción

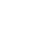

#### Dinamic, proyección internacional

• Si nos detuviéramos <sup>a</sup> hacer una encuesta más allá de nuestras fronteras entre quienes tienen alguna relación con el software de en tretenimiento, sobre el software nacional, sin duda el nombre de Dinamic resona ría con fuerza. Y es que Dinamic ha alcanzado por méritos propios el lugar que se merece, gracias no sólo a sus productos, sino a su cuidada política de imagen. Muchos son los proyectos en los que actualmente trabajan, pero antes de'pasar a enumerarlos es<sup>\*</sup> importante mencionar que a partir de ahora los usuarios de Atari y PC también podrán disfrutar de los títulos comercializados por Dinamic.

Mientras éstos llegan, vamos a centrarnos en los lan zamientos para los formatos clásicos entre los que se en cuentran programas con nombres tan populares como esperados.

Sin duda, uno de los lanzamientos más espectaculares de las navidades será «Navy Moves», segunda parte de «Army Moves», el programa que consagró definitivamente a Dinamic. «Navy Moves» del que ya os hablamos hace unos meses, parte de un argumento que nada tiene que ver con su predecesor. Nuestro objetivo es localizar y destruir un submarino nuclear, para lo cual deberemos completar las dos fases de que consta el juego. Éstas podrían haber sido perfectamente co-

mente los más agresivos habitantes de los mares intentarán impedir que nuestro protagonista, un avezado submarinista, localice el submarino nuclear y consiga entrar en él. La acción comienza a bordo de una lan cha, desde la cual localizaremos la zona adecuada para sumergirnos, atravesar la gruta que da acceso al submarino y apoderarnos de un batiscafo con el que llegaremos hasta él. Una vez allí comienza la segunda fase en la que deberemos colocar una bomba en la base del reactor y escapar con vida, antes de que explote. Para acceder a algugunas zonas será preciso conocer los códigos en poder de los distintos oficiales, a los que deberemos registrar. Como habréis podido dedu cir de este brevísimo resumen «Navy Moves» es una videoaventura tremendamente compleja en la que encontramos todos y cada uno de los elementos que caracterizan a Dinamic.

Algún tiempo más tarde llegará «After the War», que por fin será comercializado, ya que han pasado algunos meses desde que el proyecto fue presentado. El juego constará de dos fases independientes: la primera en la línea de los simuladores de lucha y la segunda en el más puro estilo arcade, animado todo ello por gráficos de gran tamaño. Tam bién está prevista la comercialización de dos nuevos

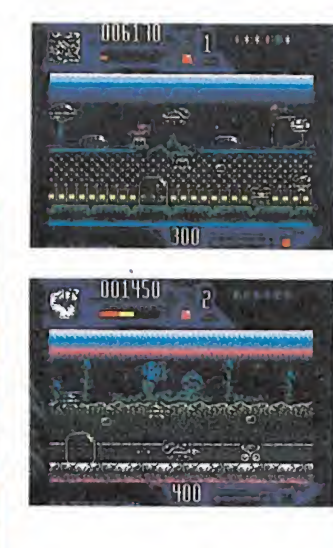

juegos: «Tracer», producido y coordinado al igual que «Navy Moves» por Víctor Ruiz, nos traslada a un mundo galáctico en el que nuestro objetivo es destruir tres planetas, empleando los objetos que encontraremos a nuestro paso.

Programas para todos los gustos en el más puro estilo Dinamic prometen amenizar los próximos meses; manteneros a la escucha, os seguiremos informando.

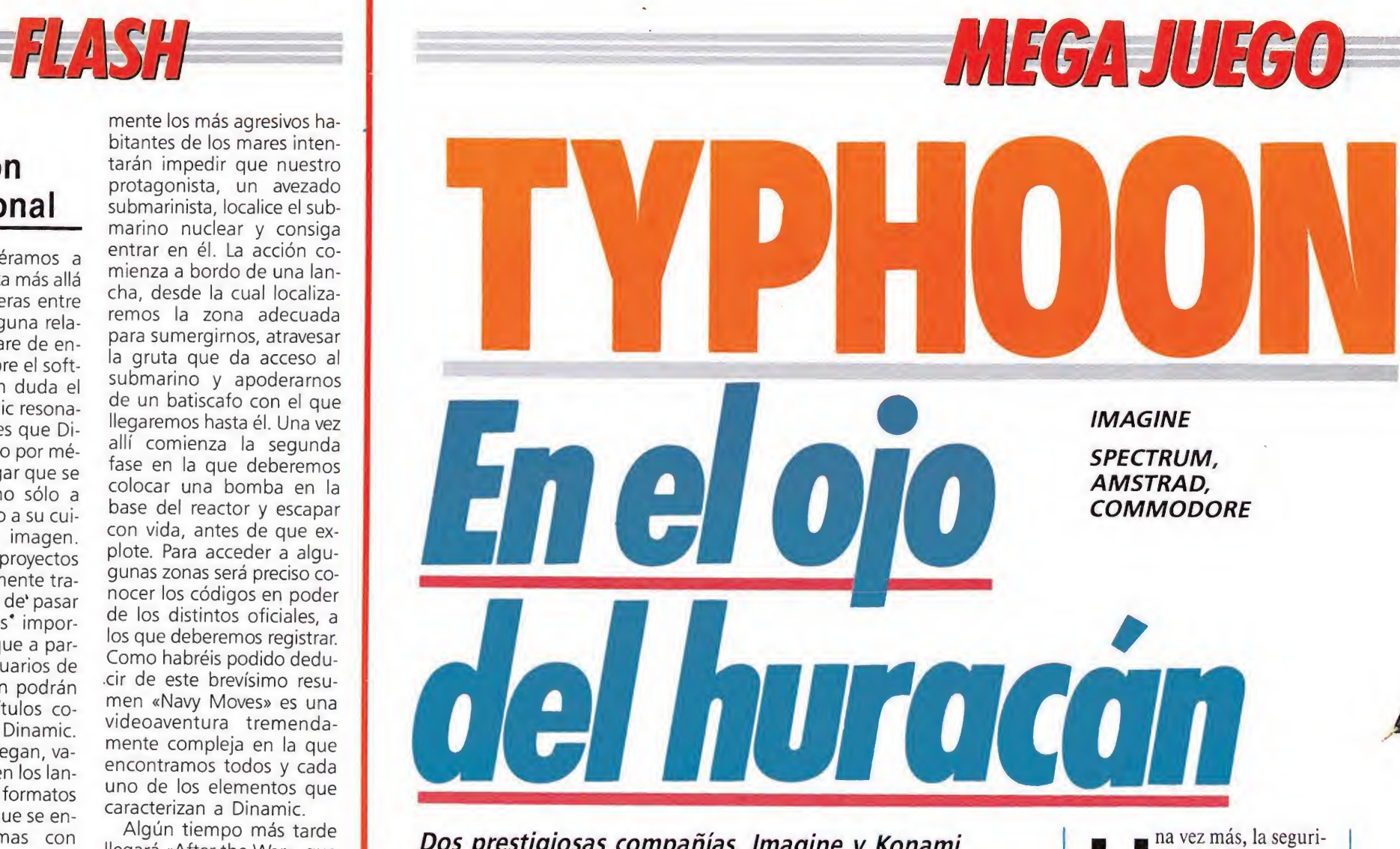

Dos prestigiosas compañías. Imagine y Konami, han aunado sus esfuerzos para realizar una sorprendente conversión de una no menos soprendente máquina: «Typhoon». Seis niveles diferentes, dos tipos de aeronaves, cientos de enemigos y toda la adicción característica de los más clásicos arcades. Abrocharos los cinturones y colocaros los cascos, vamos rumbo a la aventura.

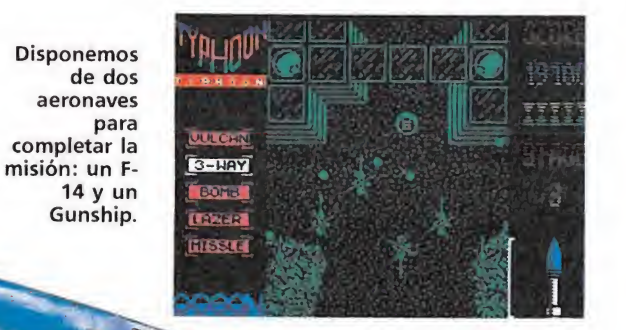

dad de la Tierra se encuentra en grave peligro. Surcando los cielos, y como si de una plaga se tratase, las hordas mecanoids (una belicosa raza humana aparecida tras el holocausto nuclear) se acercan lenta pero inexorablemente a los últimos restos de la civilización. A nosotros, encarnando el papel de último piloto de combate, y contando con la ayuda de los dos únicos aparatos que sobrevivieron a la tercera guerra mundial, un F-14 y un helicóptero de combate Gunship, nos corresponde la arriesgada misión de enfrentarnos contra ellos. El futuro de la humanidad está en nuestra manos... tan sólo una vacilación y el mundo civilizado y nosotros con él, pasará a ser parte de la historia. ¡Suerte, valientes!

6 MICROMANÍA

mercializadas como dos pro gramas diferentes, ya que en cada una tendremos que enfrentarnos a un objetivo concreto en un escenario específico. La primera parte tiene lugar en el océano y en ella encontraremos tres zonas diferentes. Lógica-

005300

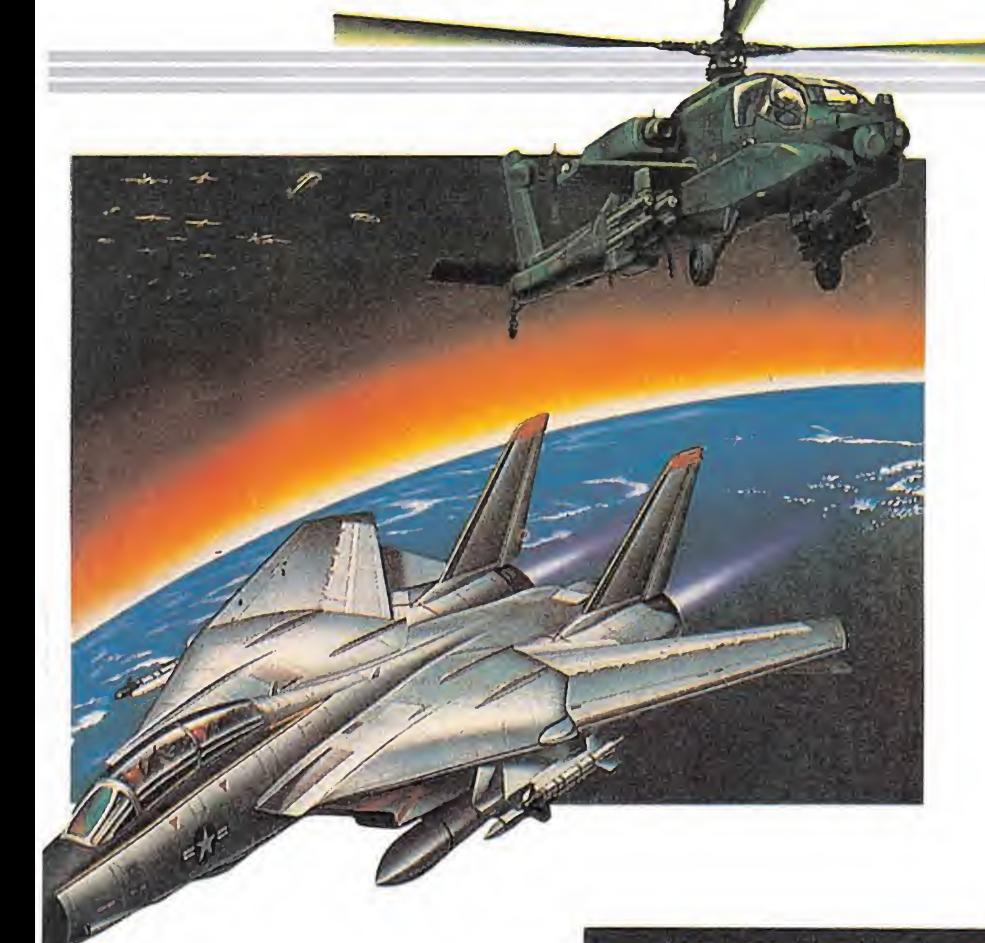

#### **SPECTRUM 48K** REM \*\* U.E BARBERO \*\*<br>REM \*\* SPECTRUM 48K \*\*<br>REM \*\*\*\*\*\*\* TYPHOON \*\*\*\*\*\*\*<br>BORDER 0: PAPER 0: INK 7: C<br>CLEAR 24400: POKE 23558,8<br>PRINT "INTRODUCE LA CINTA<br>PRINT "INTRODUCE LA CINTA 385878 LS : CLEAN<br>80 PRIN<br>ORIGINAL PAUSE 0<br>PAUSE 0<br>JAD "SCREEN\$ : LOAD ""COD **90 LOAD** E<br>
100 INPUT<br>
NITAS (S/N)<br>
GO TO 120<br>
110 POKE 419 .<br>";A\$: IF A\$="N" THEN Teclear el listado, salvarlo TO 120<br>POKE 41908,0: POKE 42073,0<br>INPUT " QUIERES INMUNIDAD<br>) ";A\$: IF A\$="N" THEN GO TO en una cinta. Ejecutarlo con RUN, contestar a 30 POKE 41837,201: POKE 41982, las preguntas y 201<br>9000 CLS : RANDOMIZE USR 32276 cargar la cinta original del juego.

-que se arrojan con otro botón- y de un eficaz misil -tendremos uno para cada vida- capaz de eliminar de una sola vez todos los enemigos que se encuentren en pantalla a excepción de los terrestres y de los adversarios de final de fase. También podemos obtener una serie de armamentos especiales para lo cual deberemos recoger las cápsulas que esporádicamente caen desde la parte de arriba de la pantalla. A medida que éstas van cayendo, en el marcador de armamentos extra —a la dere-<br>cha de la pantalla— se van iluminando sucesivamente cada uno de los letreros. Cuando esté iluminado el del arma que queremos obtener, bastará con que recojamos la cápsula para que podamos hacer uso de ella.

Hay cinco armas extra, algunas de las cuales son incompatibles entre sí, mientras que otras pueden ser utilizadas simultáneamente:

- Vulcan: aumenta el tamaño y grosor de nuestras balas, que además duplican su poder ofensivo.

- S-way: además del disparo frontal, nuestro aparato obtiene la capacidad de disparar lateralmente.

- Bomba: podemos disparar bombas con mayor rapidez. - Láser: dota a nuestro helicóptero de un potente láser de

asombrosa eficacia. - Missile: nuestros disparos son sustituidos por ráfagas de misiles, si bien éstos no pueden ser disparados ininterrumpidamente — hasta que la ráfaga

que hemos disparado no llegue a la parte superior de la pantalla no podremos disparar otra.

El uso de los armamento extra es ilimitado, si bien al perder una vida perderemos también todos los que hubiésemos recogido.

#### Las fases

En la primera fase, a bordo de nuestro F-14, deberemos hacer frente en primer lugar a sucesivas oleadas de ataque de cazas enemigos que además nos disparan misiles. Podemos escoger entre intentar eliminarlos con nuestros disparos o lo que es aún más fácil y menos arriesgado -aunque también menos sustancioso de cara a nuestra puntuación— simplemente podemos esquivarlos desplazándonos hacia el lado contrario al que aparezcan. Tras esto, apareceremos ante un gigantesco portaaviones desde el que se nos lanzan misiles antiaéreos. Aquí lo que deberemos hacer será disparar sin cesar al portaaviones mientras esquivamos los misiles. Tras un cierto número de impactos el barco estallará y ten-. dremos acceso a la siguiente fase.

El segundo nivel nos coloca por primera vez a los mandos de nuestro helicóptero Gunship, con el cual, como ya os hemos anticipado, tomaremos parte en una escena con desarrollo idéntico al de juegos como «1943» o «Flying Shark», si bien, al final de la fase, deberemos hacer frente a

una barrera especial -en este caso una base enemiga- que una vez destruida nos concederá el acceso al tercer nivel.

Éste, al igual que el quinto y el sexto, tiene un desarrollo idéntico al que acabamos de comentar, e incluso los enemigos que en ellos aparecen — cazas, helicópteros y torretas de disparo terrestres- son comunes; las únicas diferencias entre ellos están referidas a los escenarios y al orden con que los enemigos nos atacan, el cual, por cierto, siempre es fijo.

El cuarto nivel, el otro que deberemos afrontar con nuestro F-14, nos sitúa en una especie de túnel tridimensional por el que irán apareciendo sucesivamente oleadas de cazas enemigos. La estrategia a seguir es la misma del primer nivel: bien atacarles, bien esquivarles. Tras esto, tendremos que destruir una base enemiga para obtener el paso de nivel.

Si culminamos con éxito la sexta fase tendremos acceso al final del juego, tras lo cual, y tras grabar nuestro nombre en la tabla de récords, volveremos al menú de presentación.

#### **Nuestra opinión**

En definitiva, «Typhoon» es un excelente arcade que ha sabido respetar toda la acción de la sensacional máquina en la que está basado, consiguiendo, además, que tanto los gráficos como los movimientos -aunque alejados del originalsean todo lo perfectos que permiten nuestros ordenadores.

El único factor negativo que se le puede encontrar al programa es su notoria falta de originalidad, tanto en su argumento como en su desarrollo, pues mientras que en la fase del F-14 el parecido con el sensacional «After burner» es más que notable, en la fase del helicóptero por su parte, se imita a la perfección el desarrollo de «Flying Shark».

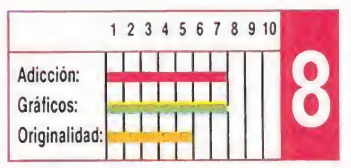

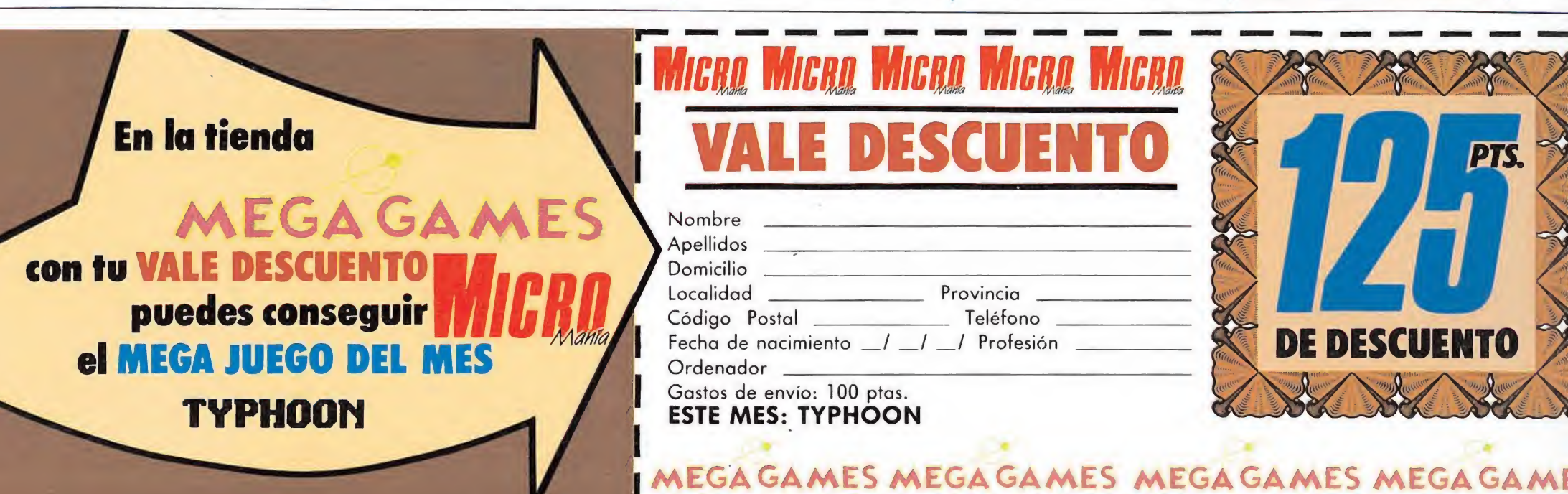

#### El juego

«Typhoon» se desarrolla a través de seis niveles diferentes y que se subdividen en dos grupos: los que deberemos atravesar a bordo de nuestro caza F-14 y los que recorremos a los mandos de nuestro helicóptero de combate Gunship.

En todos los niveles deberemos hacer frente a las oleadas de ataque enemigas, tras lo cual nos encontraremos cara a cara con el adversario final, que necesitará un número mayor de impactos para ser destruido.

#### **Nuestro armamento**

Cuando nos encontremos a los mandos de nuestro F-14, el único arma que estará disponible será la ametralladora, la cual, por cierto, está dotada de disparo continuo, o lo que es lo mismo, si dejáis el botón de disparo pulsado, esta funcionará ininterrumpidamente.

En cuanto al helicóptero Gunship, su armamento es bastante más completo, pero también más complejo de manejar. Además de la ametralladora - que en este caso no incluye disparo continuo-, podemos hacer uso de bombas

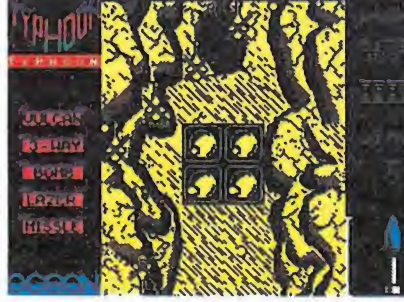

El juego de desarrolla a través de seis<br>fases diferentes.

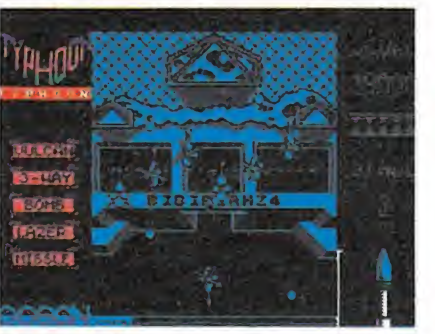

A lo largo del juego podemos recoger

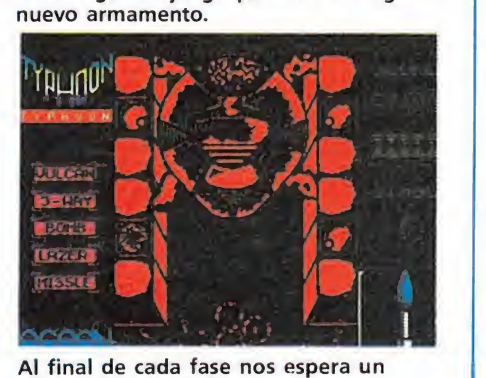

adversario especial.

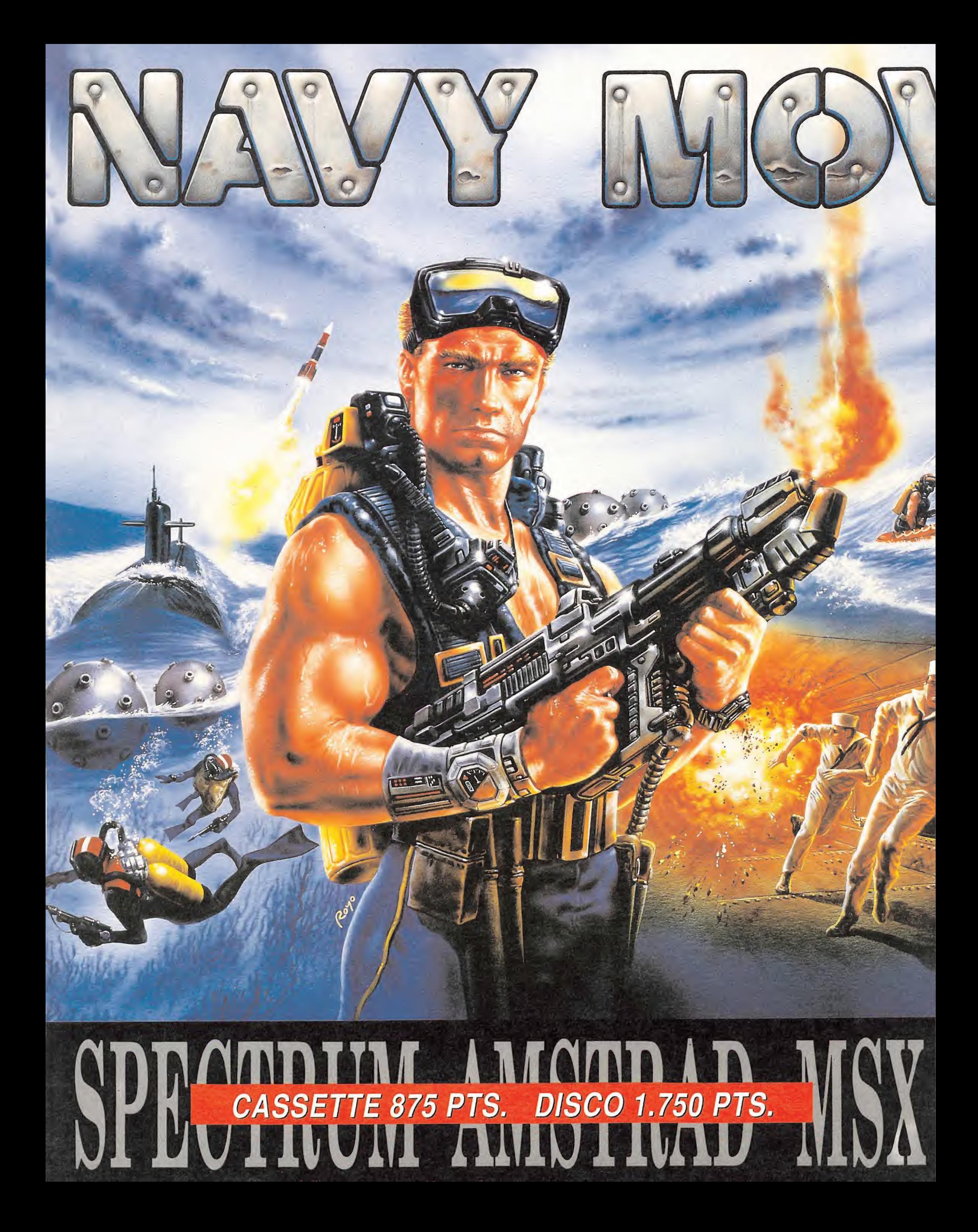

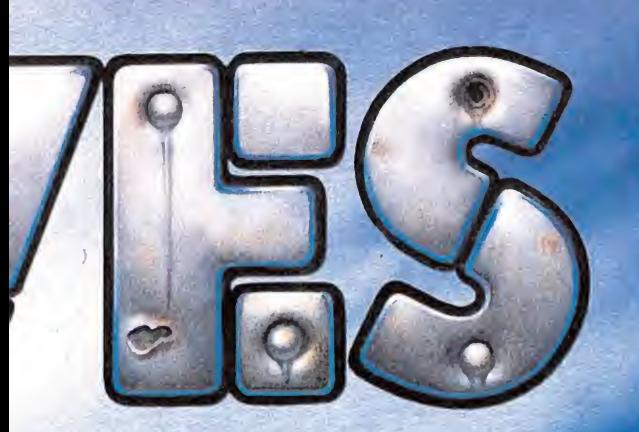

NAVY MOVES es el arcade más alucinante<br>de los últimos años. Si no te lo crees, observa<br>detenidamente lo que te espera...

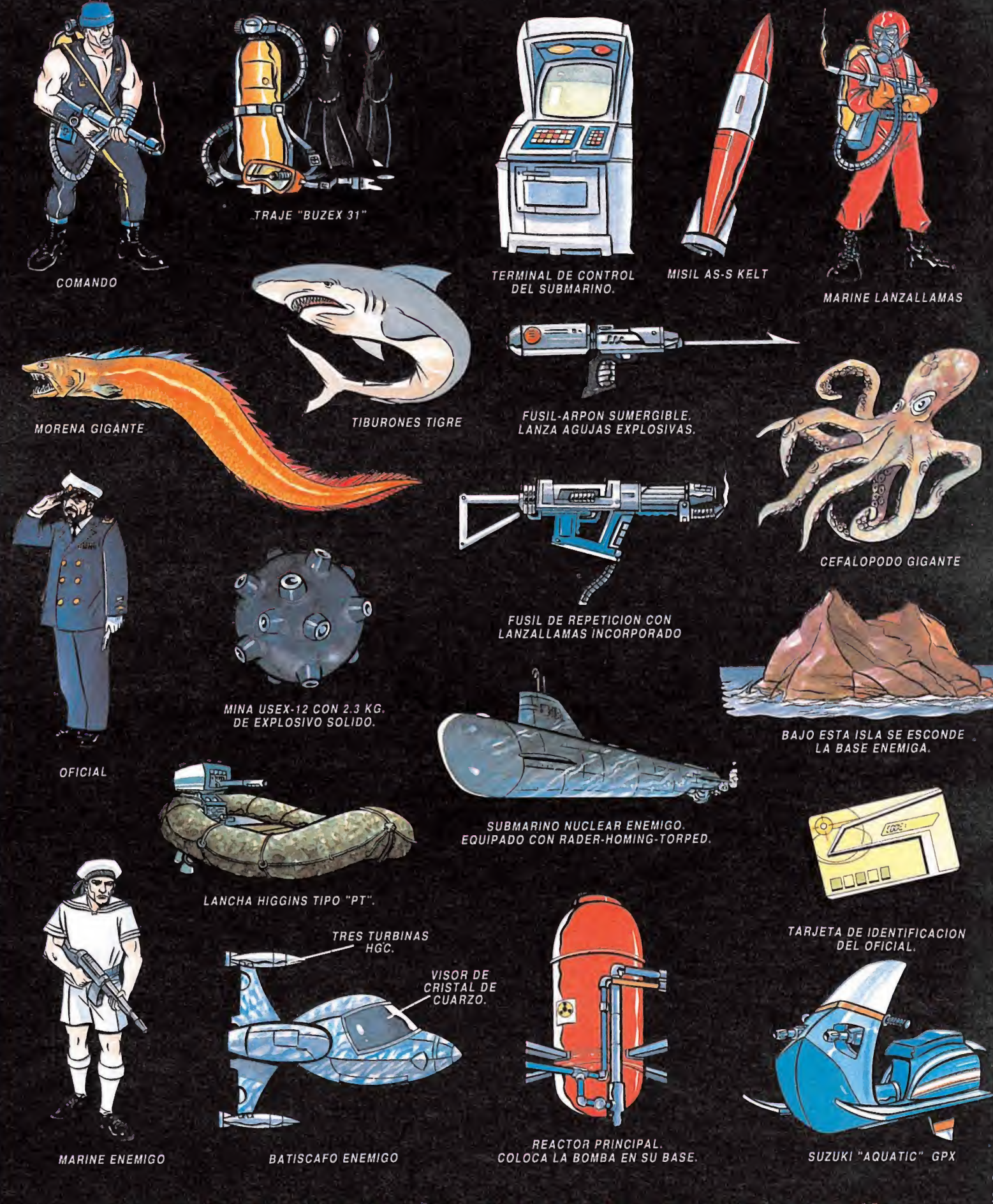

Cuando todo esto haya pasado por tu pantalla,<br>descubrirás que apenas has empezado. Tu habilidad se verá en tela de juicio con este magnífico arcade. Cualquier parecido con otro video-juego es pura coincidencia.

夏回

है किया

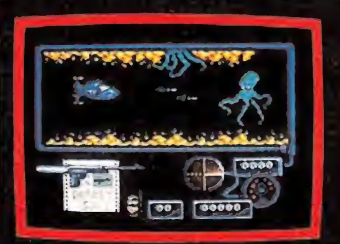

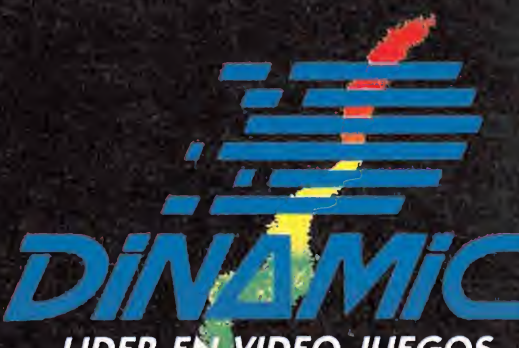

PLAZA DE ESPAÑA, 18. TORRE DE MADRID, 27-5. 28008 MADRID. VENTAS POR CORREO: (91) 450 89 64 TIENDAS Y DISTRIBUIDORES: (91) 411 41 77 - 411 28 11 (NUEVO TELEFONO)

**LIDER EN VIDEO-JUEGOS** 

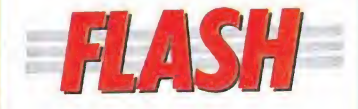

#### Opera Soft, pocos títulos, gran calidad

• Cuando todas las compa ñías de software se empeñan en comercializar un gran número de programas, todavía encontramos en el panorama informático español compañías como Opera Soft que prefieren cuidar sus productos hasta el más mínimo detalle, aunque sacrifiquen con ello una producción masiva. Actualmente están dando los últimos retoques a dos programas. Para ampliar información nos pusimos en contacto con Opera y en sus oficinas tuvimos ocasión de charlar con los programadores de ambos juegos. Los dos lanzamientos que llevarán títulos tan sugestivos como «Sol Negro» y «Mutant Zone», re bosan originalidad en todos los sentidos y, sobre todo, la gran calidad gráfica que caracteriza a Opera Soft. El primero rodeado de ciertos toques mágicos que complican su argumento hasta límites insospechados es un arcade en el que nos enfrentaremos a todo tipo de enemigos. La sesión transcurre

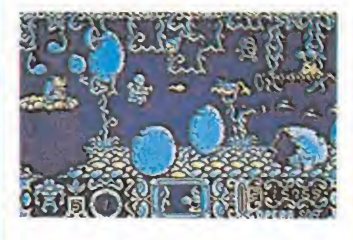

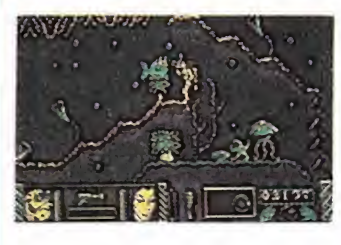

en dos fases independientes con diferente protagonista. En la primera, un fornido humano deberá liberar a su amada convertida en halcón por un hechizo, mientras que en la segunda será una exuberante chica la que se encargue de romper el hechizo del guaperas convertido en una simpática ballena —¿o tal vez en un be sugo?-, culminando la escena en un final peliculero reservado sólo para los más expertos jugadores. «Mutant Zone» transcurre, por el contrario, en un planeta futurista, plagado de obstáculos que deberemos superar a base de habilidad y paciencia. Ambos programas aparecerán en las versiones de Spectrum y Amstrad y se preparan ya sus conversiones para PC y Atari.

#### Hablamos con el director de «Special FX»

-ntrevist

El equipo de «Special FX» al completo. De izquierda a derecha: Frank Robinson, Tony Pomfret, Robert Tinman, Keith Robinson, Jonathan Smith, Joan Finnegan, Andy Rixon, Waren Davies y Paul Finnegan.

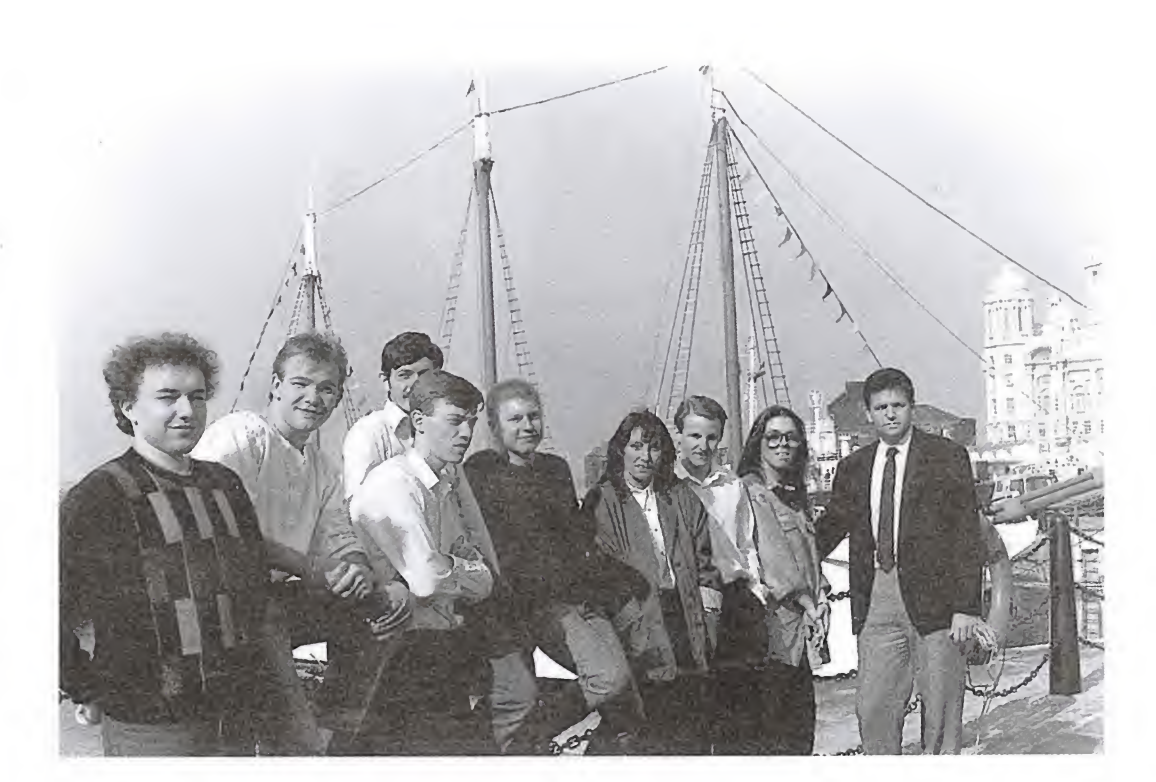

## Paulfinnegan

El primer contacto que Paul Finnegan tuvo con el mundo de la programación, fue a través de Ocean. Cuando esta popular compañía nació, Paul fue uno de sus miembros fundadores, pero con el paso de los años decidió ampliar horizontes, vendió sus acciones y creó su propia compañía, «Special FX» que actualmente dirige.

ace unos días tuvimos ocasión de charlar con Paul, quien nos recibió en las oficinas de la compañía, situadas en Liverpool. En ellas se desarrollan todos los programas creados por «Special FX», centrándose exclusivamente su labor en la creación de sofware, ya que los temas de producción y marketing corren a cargo de otras compañías especializadas en esos campos. Sin embargo, debido a los estrechos lazos de Paul con Ocean, dentro de muy poco espera publicar la mayoría de sus juegos a través de la extensa red de distribución de Ocean. Actualmente están trabajando en lo que será uno de los lanzamientos más fuertes de la compañía «Batman, the Caped Crusader»; todo el equipo está trabajando en el juego para darle los últimos toques y allí nos dedicaron algunos minutos para contarnos algunos detalles del juego y de su compañía.

MM.-¿Dónde surgió la idea de programar «Batman, the Caped Crusader»?

PF-Dos de nuestros programadores son fans incondicionales de este personaje, que además ha vuelto a ponerse de moda con la serie televisiva y me presionaron para que preguntara a Ocean si estarían interesados en un juego «estilo TBO», que tuviera como principal protagonista a Batman. A Ocean le pa reció una gran idea y, además, ellos tenían desde hacía dos años los derechos de autor de Batman y concedieron licencia a Ocean para que produjera un juego del mismo nombre. Cuando empezamos con este proyecto, Ocean tuvo que renegociar la licencia con la intención de usar el personaje por segunda vez.

 $\text{MM}$ -¿Qué ordenador utilizáis para desarrollar un programa?

PF.-Todos nuestros productos de 16 bits están escritos en un Atari ST, después el código se transfiere a cualquier otra máquina, mientras que los juegos de Spectrum están desarrollados en un Einstein y después transferidos.

MM.—¿Cuál de vuestos pro gramas ha tenido más éxito?

PF.—«Firefly», aunque estamos seguros que «Batman the Caped Crusader» superará en ventas a todos los productos que hemos lanzado anteriormente.

 $MM - *i* A parte$  de «Batman», en qué otros proyectos estáis trabajando ahora mismo?

PF.—Preparamos un nuevo programa que probablemente se llamará «Duel», es una idea original, pero ahora no puedo hablarte con extensión sobre ella.

MM.—¿Qué dirección crees que el mercado sel software británico está tomando en la actualidad?

PF.-Creo que las conversiones de máquinas recreativas serán un buen negocio estas navidades, como «Operation Wolf», de Ocean; «Afterburner», de Activision, o «Thunderblade», de U.S. Gold.

MM.—¿Qué vida crees que le queda al Spectrum?

PF.-Nosotros seguiremos escribiendo programas para este ordenador al menos en los pró ximos seis meses. No se puede ignorar el hecho de que hay de tres a cinco millones de Spectrum en uso en todo el mundo. Creo que títulos dentro de las series «budget» se harán cargo poco a poco del mercado de Spectrum y los juegos de precio normal irán dirigidos especialmente al sector de 16 bits. La próxima primavera revisaremos nuestra política en cuanto a producción de títulos para los ordenadores de ocho bits, pero estoy seguro de que el Spectrum nunca será olvidado.

MM.—¿Cuál es el compo-

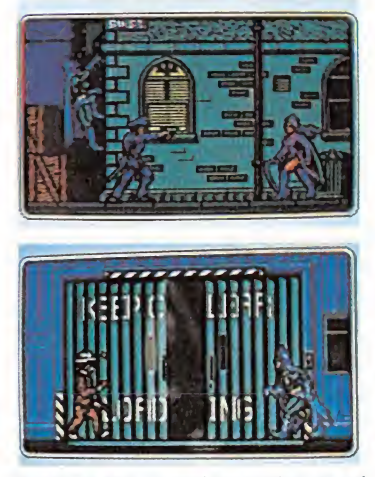

Batman the caped crusader, es el lanzamiento más importante de Special FX de cara a las Navidades. El juego sera distribuido por Ocean. nente más importante para que un juego sea un éxito?

PF.-Sin lugar a dudas, lo principal es alcanzar un elevado grado de «jugabilidad». Los gráficos y los efectos sonoros son secundarios; un juego debe «enganchar» al jugador y crear adicción, de lo contrario no funcionará. Prueba de ello es la popularidad alcanzada por los juegos japoneses, parten de ideas sencillas capaces de conectar con el público.

MM.—¿Qué piensas sobre el software español que empieza a asentarse en Inglaterra?

PF.—He visto algunos de los juegos escritos por Dinamic y me ha impresionado la calidad de los gráficos, pero creo que necesitarían mejorar la «jugabilidad» de sus productos si quieren funcionar en Inglaterra.

MM.—¿Qué consejos darías a alguien que tiene interés en hacer de la programación su profesión?

PF.-Si un joven tiene el talento y la aptitud para programar juegos le aconsejaría formar equipo con alguien que tenga un interés similar y comenzar a trabajar juntos en un proyecto. En este negocio la colaboración es fundamental, compartir ideas y técnicas puede dar lugar a grandes programas. Cuando yo contrato a un programador no me interesan sus calificaciones académicas. Puedo descubrir a un buen programador de juegos en el momento en el que se sienta frente a un ordenador y comienza a crear acción en la pantalla. En «Special FX» trabajamos un equipo formado por doce o trece personas en el que hay expertos en disciplinas diferentes como gráficos y sonidos.

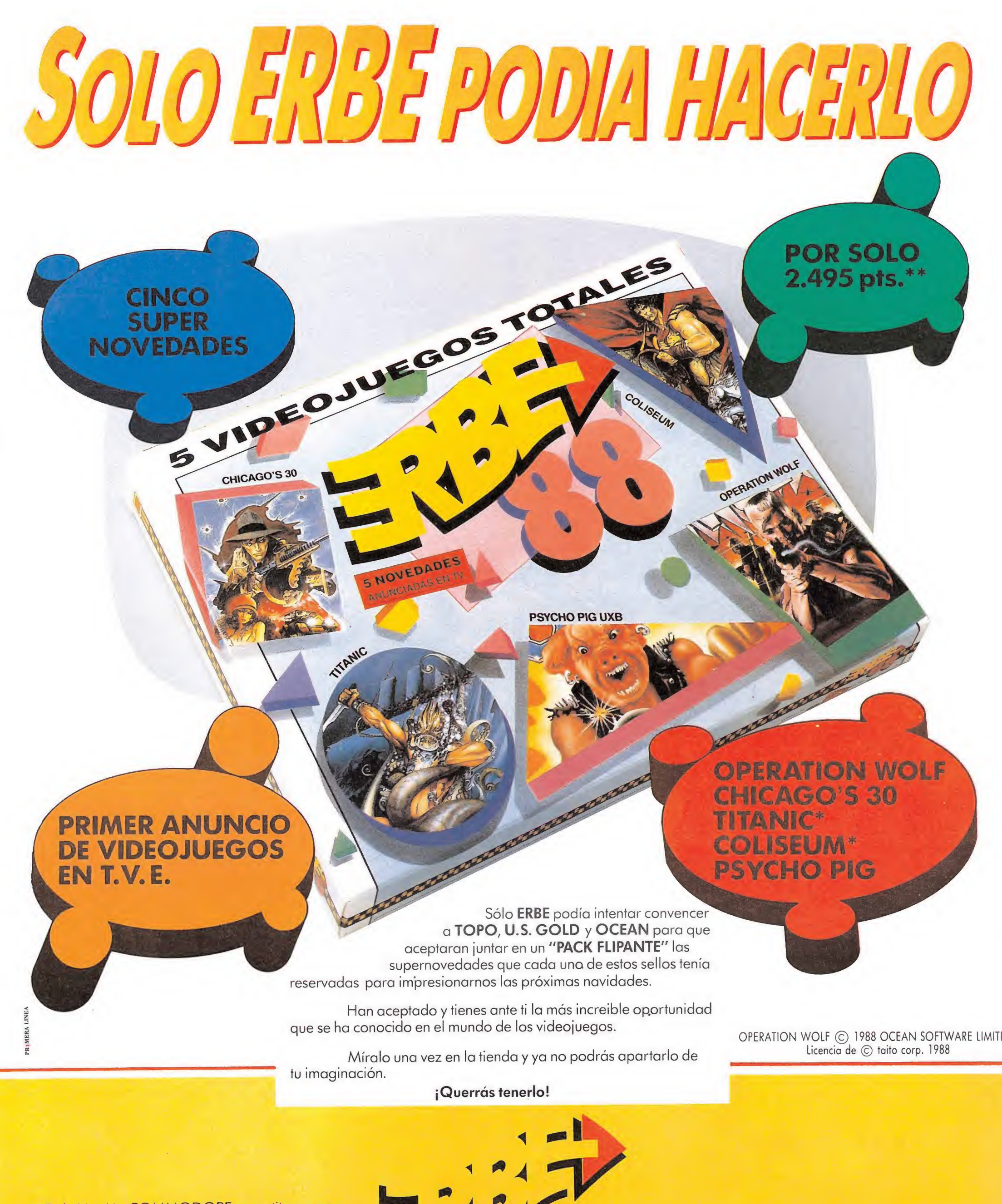

\*En la Versión COMMODORE se sustituyen por MAD MIXy SILENT SHADOW. \*\*En Diskette 3.200 pts.

ERBE SOFTWARE • SERRANO, 240 • TEL. 458 16 58 • 28016 MADRID

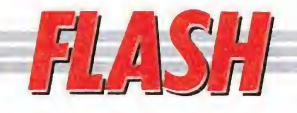

#### Topo Soft, originalidad y buen hacer

· Al igual que en la literatura o en el cine dentro del mundo del software existen géneros predefinidos, en los que salvo honrosas excepciones, se recogen todos y cada uno de los juegos que llegan al mercado. También dentro del panorama informático muchas compañías se han decantado por la especialización, creando un tipo de juegos predeterminados, así Epyx destaca por las simulaciones deportivas, o Microprose por los simuladores de vuelo, por citar algunos ejemplos. Sin em bargo, otras compañías prefieren tocar todos los estilos, intentando satisfacer las necesidades de la mayoría de los usuarios. Este es el caso de Topo Soft, que además de seguir a rajatabla lo dicho anteriormente con juegos de todos los estilos, ha mantenido una producción constante que les ha situado en primera línea prácticamente todo el año. También estas navidades tendrán reservado su espacio, con el lanzamiento de dos nuevos programas que con argumentos tan cinematográficos como originales, amenazan con alzarse nuevamente con éxitos claros. Los programas, que llevarán los nombres de «Rock'n Roller» y «Wells & Fargo», son com pletamente opuestos entre sí, pero manteniendo am bos como emblema el buen hacer y la originalidad. «Rock'n Roller» tiene

como protagonista a un espectacular bólido que deberá recorrer los cuarenta circuitos que completan el juego, para formar en cada uno de ellos un nuevo vehículo acumulando sus piezas. Éstas se encuentran camufladas en interrogaciones que aparecen en algunos tramos del enrevesado laberinto; pero lógicamente, como en todo buen arcade, no siempre los interrogantes nos favorecerán. En los circuitos construidos sobre una base real, encontraremos semáforos que deberemos respetar, zonas de difícil acceso y obstáculos, y, por supuesto, vehículos enemigos que nos desplazarán y contra los que sólo contamos con el humo de nuestro tubo de escape.

«Wells & Fargo», por el contrario, nos lleva directamente al oeste y presenta bastantes similitudes con el argumento que dio vida a un film tan popular como «La diligencia». Nuestro ob jetivo es guiar una diligencia a su punto de destino, para establecer una línea que comunique el este con el oeste. Sin duda la principal innovación del juego es el control simultáneo de dos personajes en la opción de un jugador, por una parte el que conduce la diligencia, encargado de esquivar los baches y obstáculos del camino y por otro el que le protege de los ataques enemigos disparando contra ellos.

Como veis, ambos programas rebosan originalidad y adicción. Estarán disponibles dentro de muy poco en las versiones de Spectrum, Amstrad y MSX.

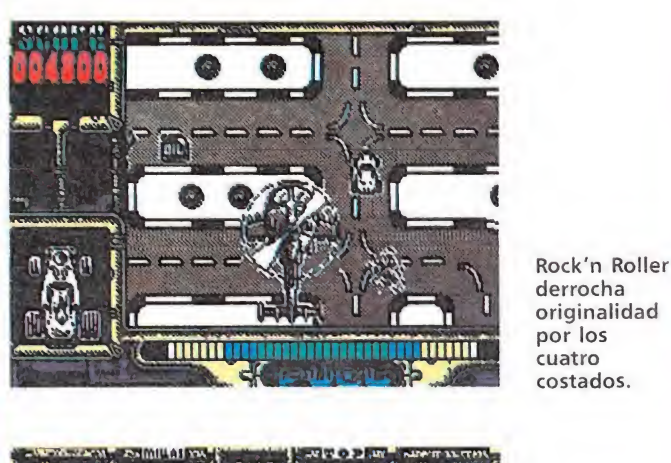

 $4001261$   $2143101000000$ **ENTHERNAMEN** 

Wells & Fago es un arcade basado en la película «La Diligencia».

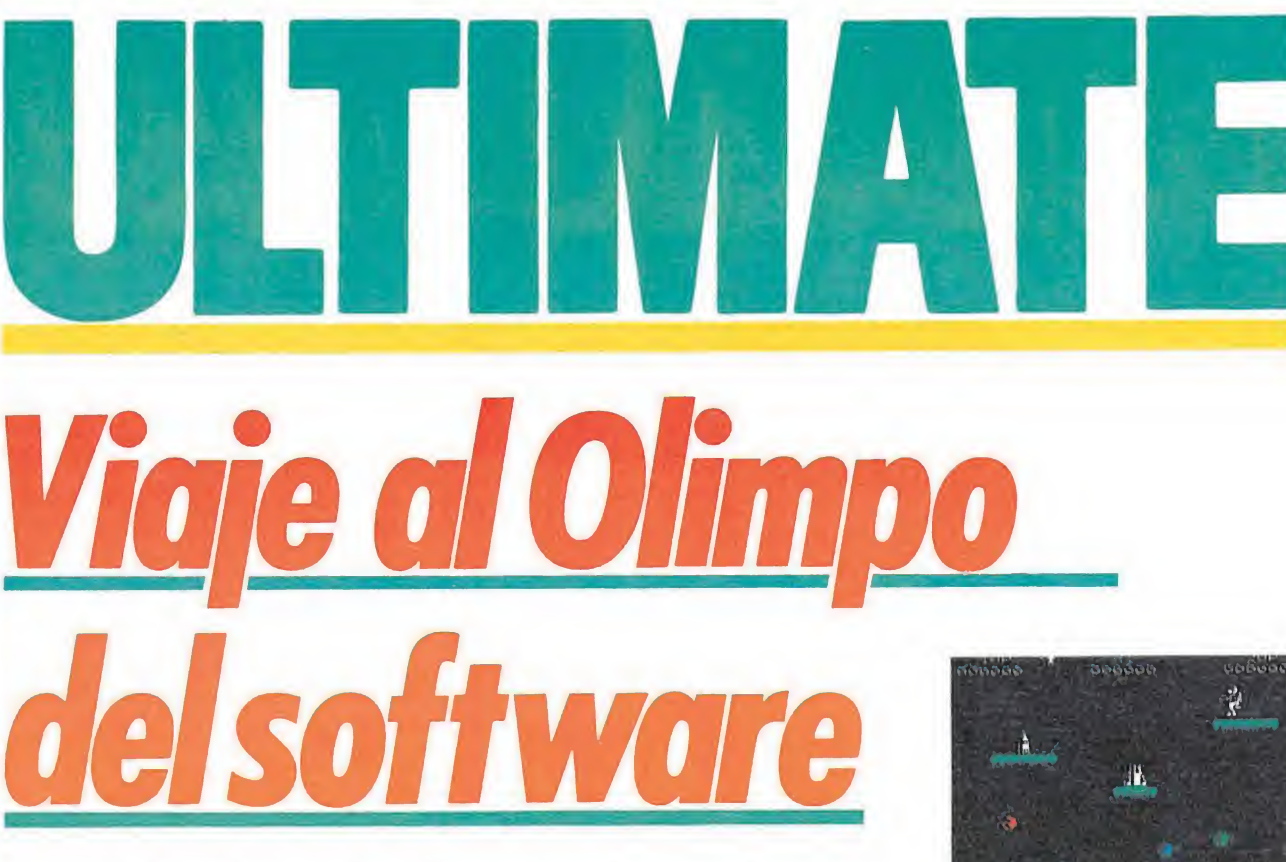

«Jetpac»: Paseando por

«Pssst»: Insecticida

la devoren sin piedad.

en la masa

Prácticamente los mismos plan-

teamientos técnicos de «Jetpac»: sencillo, pero perfectamente realizado tanto a nivel gráfico, como a nivel de movimientos o sonidos. Nuestro objetivo —controlando un simpático robot— consiste en vigilar el correcto crecimiento de una planta, evitando que las plagas de gusanos, abejas y pulgones

«Cookie»: Con las manos

El tercer título de Ultimate estaba muy en la línea de los dos an teriores, pero esta vez el arcade in trascendente tenía el suficiente ni vel de dificultad como para empezar a crearnos problemas «transcendentes». El desarrollo del juego consistía en ir arrojando una serie de ingredientes dentro de una cazuela, para lo cual debíamos dispararles justo cuando se encontrasen encima de ésta. De nuevo la sencillez como emblema, y de

plicaciones presenta para pa-<br>ni rato entretenido sin mayor<br>plicaciones. Nuestro objetivo<br>ensamblando las partes de un<br>te que van cayendo desde la<br>e superior de la pantalla,<br>tras evitamos las incesantes<br>das de enemigos que

en mano

«Jetpac» es junto con «Pssst» el juego más sencillo de toda la saga Ultimate, no obstante y para compensar es también el más sencillamente adictivo y el que menos complicaciones presenta para pasar un rato entretenido sin mayor complicaciones. Nuestro objetivo es ir ensamblando las partes de un cohete que van cayendo desde la parte superior de la pantalla, mientras evitamos las incesantes oleadas de enemigos que aparecen por donde menos nos esperamos.

la luna

Adamados por la crítica, adorados por el público, envidiados por sus colegas... Bajo su sencillo aspecto de funcionarios ingleses, Tim y Chris Stamper, difícilmente dejan entrever lo que verdaderamente son: los dos mayores genios que la historia del software de entretenimiento haya conocido. Viajemos con ellos al Olimpo, Ultimate nos espera.

nvueltos por un halo de misterio y fascinación tan solo comparable al creado por sus propios programas, Chris y Tim, las cabezas visibles de Ultimate, han permanecido totalmente ocultos a los ojos del gran

Fundir los límites de la realidad y la fantasía, hacer que jugar con un programa sea trasladarse a un fascinante mundo de aventuras, conseguir que soñemos despiertos es algo que muy pocos han logrado, pero Tim y Chris, Ultimate en definitiva hicieron eso y mucho más... convertirse en la más añorada leyenda del software.

JUEGOS PARA LA HISTORIA

La apasionante aventura de Ultimate comienza allá por 1983, cuando dos, por aquel entonces desconocidos, juegos creados para el Spectrum de 16 K hacen su aparición en el mercado. Hoy son dos auténticas leyendas vivas en la historia del software. Sus nombres: «Jetpac» y «Pssst». Con todo, no eran sino los primeros balbuceos de algo que luego se convirtió en toda una colección de éxitos. Suponemos que seréis muchos los afortunados que desde un principio tuvisteis oportunidad de seguirles los pasos a estos auténticos genios de la programación, pero como también sabemos que no sois menos los que os habéis incorporado recientemente a este apasionante mundo, vamos a hacer un breve repaso por lo que sin lugar a dudas nos parece que es la colección más completa de joyas in formáticas: los juegos Ultimate.

público.

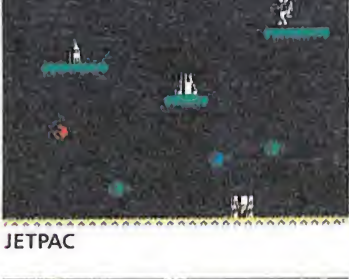

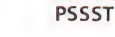

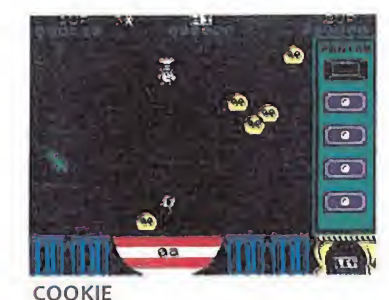

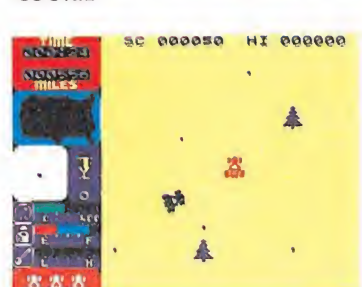

TRANZ AM

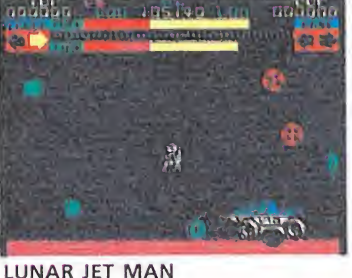

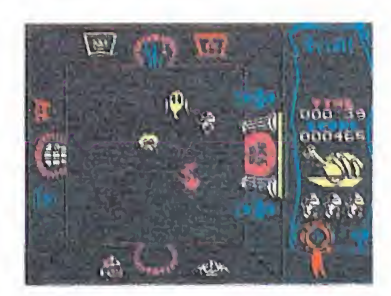

ATIC ATAC

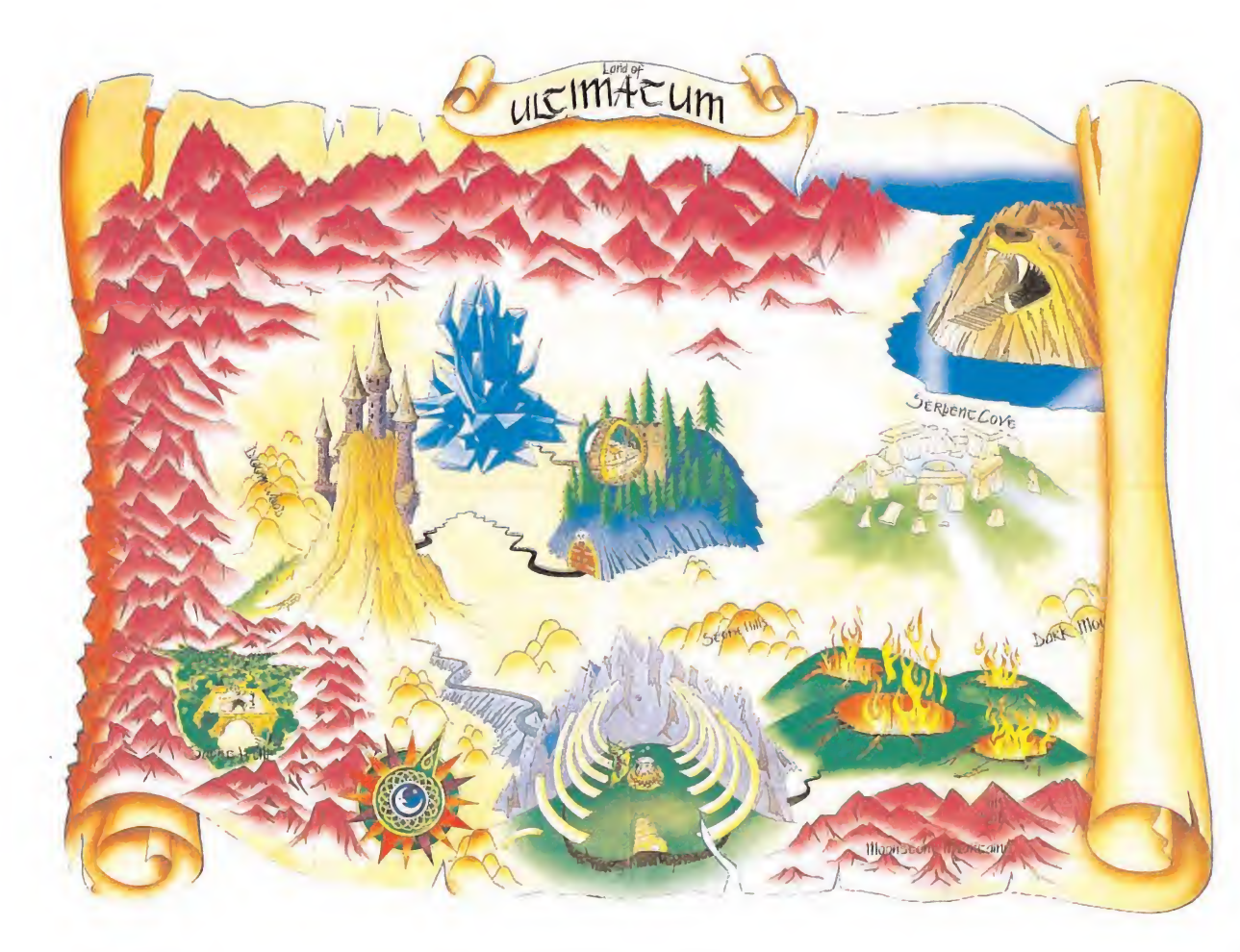

nuevo la increíble adicción como resultado.

#### «Tranz am»: Esos locos cacharros

Primer giro de 90 grados en la trayectoria de Ultimate, «Tranz am» era también un nuevo arcade sin complicaciones, pero pese a todo no mantenía la similitud de estilo que guardaron los tres primeros juegos entre sí. En esta ocasión se nos colocaba a los mandos de un destartalado «boogy» con el que debíamos recorrer el máximo de millas, eso sí, cuidando de repostar fuel y de evitar los choques contra obstáculos y enemigos.

#### «Lunar Jetman»: El retorno de un astronauta en apuros

«Lunar Jetman», no era otra cosa que como su propio nombre indica la segunda parte de «Jetpac». Pero hasta en eso los señores de Ultimate dieron lecciones de como hacer las cosas, porque «Lunar Jetman» cuadriplicaba a su primera parte en complejidad, calidad, imaginación e incluso adicción.

#### «Atic Atac»: Comienzo de la «Edad de oro Ultimate»

De nuevo giro radical en la línea de producción de la compañía; «Atic Atac» no tenía absolutamente nada que ver con los juegos anteriores, y lo que era aún más importante, no tenía nada que ver con el software realizada hasta en tonces para Spectrum. El elemento arcade aún tenía un importante peso en el desarrollo del juego, pero por primera vez el elemento videoaventura hacía acto de presencia en los juegos Ultimate.

#### «Sabré Wulf»: El nacimiento de una trilogía\_

«Sabre Wulf» marcó un impor-

tante hito tanto para Ultimate como para el software en general. En «Sabre Wulf» estaban ya definidas por primera vez una serie de características que se mantendrían constantes en sus próximos cinco juegos: el estilo gráfico de la carátula y pantalla de presentación del juego, la forma en que se nos contaba el argumento con la leyenda en verso que llegó a convertirse en elemento imprescindible de los juegos Ultimate, la música que se podía escuchar en los menús de selección...

#### «Underwurlde»: Descenso a los infiernos

«Underwurlde», pese a ser uno de los mejores y más complejos juegos realizados por Ultimate, ha sido uno de los que a postre menos reconocimiento ha obtenido. Con todo, esta segunda parte de la trilogía «Sabré Man» creemos que batió con diferencia un récord Ultimate: el del mapeado más extenso.

Nuestro objetivo consistía en encontrar la salida del juego, para lo cual debíamos previamente acabar con los tres guardianes que se interponían en nuestro camino cada uno de los cuales debía ser eliminado con un arma distinta.

#### «Knight Lore»: La consagración

Cuando se habla de «Knight Lore» todo lo que se pueda decir, por mucho que sea, sigue pareciendo poco. Decir que revolucionó el mundo del software, que se adelantó por más de dos años al resto de éste, que introdujo por primera vez la técnica Filmation de representación tridimensional, que probablemente sea el mejor juego realizado hasta la fecha para Spectrum, que sin ningún lugar a dudas ocupa el número uno para todos los aficionados a las videoaventuras, que fue imitado hasta la saciedad o que su magia seguirá viva por siempre es decir

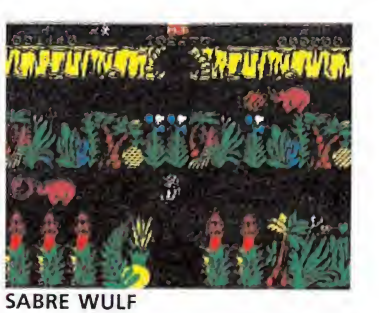

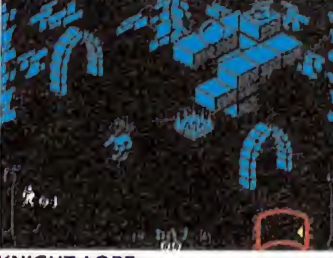

KNIGHT LORE

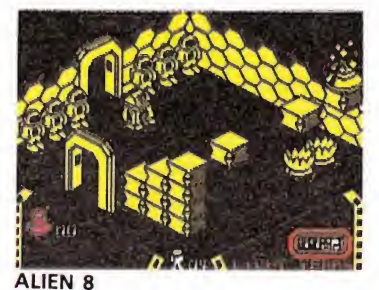

NIGHTSHADE 88 figure 1988

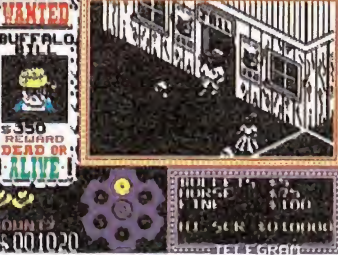

GUNFRIGHT

mucho acerca de «Knight Lore», pero no todo lo que puede contar acerca de semejante maravilla. Tal vez lo más correcto sea resumir diciendo que aunque la perfección no exista «Knight Lore» es lo que más se le ha acercado.

#### «Alien 8»: Primeras críticas negativas\_

«Alien 8» fue el primer —que no el último— juego de la saga Ultimate que levantó pasiones contrapuestas. Tanto la crítica como el público general se dividió en dos sectores bien diferenciados: por una parte los que pensaban que «Alien 8» guardaba excesivo parecido con «Knight Lore» por otra, y creemos sinceramente que con mayor juicio, los que pensaban que «Alien 8» sólo guardaba dos claras similitudes con «Knight Lore»: el empleo por segunda vez del Filmation, y la técnica de juego del programa. Por lo demás, tanto el argumento como la ambientación y el desarrollo del juego nos trasladaban a una situación tan di ferente y apasionante que hacía no hubiese tiempo para pensar en «Knight Lore» y sí para jugar par tida tras partida.

En esta ocasión, controlando un pequeño robot, nos encontramos inmersos en un impresionante y tétrico escenario: una gigantesca nave espacial. Como si del mejor «thriller» de ciencia ficción se tratase, las frías paredes de la nave nos observaban mientras cumplíamos con nuestra compleja misión: colocar todas y cada una de las válvulas encargadas de mantener en funcionamiento el sistema de hibernación de los tripulantes de la nave.

#### «Nightshade»: Perfeccionamiento<br>del Filmation

La aparición de el próximo título en el tiempo de Ultimate, «Nightshade», fue uno de los mo mentos más delicados de la carrera de la compañía. El público esperaba de nuevo algo revolucionario, pero al fin y al cabo, ¿qué le quedaba a Ultimate por descubrir después de incorporar la tercera di mensión? Muchos temían lo peor, es decir, que Ultimate se descolgase de nuevo con un juego del estilo «Knight Lore» o «Alien 8».

Lo que ocurrió fue que Ultimate se quedó en un término medio: inventó una nueva técnica tridimensional, el Filmation II, pero el resultado no llegó a resultar lo suficientemente original ni lo suficien temente atractivo de cara al jugador.

En el juego debíamos librar a un pueblo de cuatro terribles demonios que se habían apoderado de él. Cada uno de ellos solo podía ser eliminado mediante el uso de un objeto específico, cosa que por otra parte era extensible al resto de los enemigos que aparecían en el juego.

#### «Gunfright»: Malos presagios\_

La edición de «Gunfright» constituyó a nuestro parecer uno de los pocos errores que Ultimate cometió a lo largo de su carrera. La fría acogida de público y crítica sobre «Nightshade» no pareció trascender a Tim y Chris, pues

de nuevo utilizaron el controvertido Filmation II en un juego que intentaba recuperar el peso que el elemento arcade tuvo en anteriores títulos. El resultado... una lluvia de críticas, y los primeros recelos de sus fanáticos.

#### «Cyberun», «Pentagram», «Martianoids», «Bubbler»: Rumbo a la catástrofe

Los últimos lanzamientos de Ultimate no hicieron sino confirmar lo que desde hace tiempo se temía: la compañía se había estancado. Sin embargo había dos razones lógicas para que esto ocurriera: en primer lugar, Ultimate había explotado hasta el máximo las posibilidades del Spectrum, y prácticamente nada nuevo les quedaba por descubrir; en segundo lugar y principalmente, es conveniente tener en cuenta que Tim y Chris prácticamente se mantuvieron al margen —más adelante explicaremos por qué— en la realización de estas últimas cuatro obras, ya que fueron en su mayor parte realizadas por una serie de programadores adiestrados por Ultimate, quienes también se encargaron de realizar las conversiones de los antiguos éxitos de Spectrum para otras máquinas como MSX. Amstrad y Commodore.

#### RARE LTD.: ULTIMATE MIRA HACIA EL FUTURO

Como ya os adelantábamos, Chris y Tim tuvieron poco que ver con el proceso de producción de los últimos programas de Ultimate. ¿Qué es lo que ocurrió exactamente? Muy sencillo. Los hermanos Stamper predijeron con adelanto el ocaso de Ultimate, así que hicieron las maletas, vendieron la mayor parte de sus acciones de la compañía a U.S. Gold, y se retiraron a una pacífica villa situada en las cercanías de Leicestershire —antiguo emplazamiento de Ultimate— para reflexionar acerca de su futuro.

Algunos meses después Tim y Chris ponían en marcha su nueva compañía, Rare Ltd., guardaban en un cajón sus antaño inseparables Spectrum y Commodore, y habrían la puerta a una nueva época, a una nueva máquina y a un nuevo mercado, por este orden: las consolas, Nintendo, Japón.

Y es aquí donde estos dos auténticos genios de la programación están volcando su creatividad, ya que aunque como ellos mismos reconocen las nuevas máquinas de 16 bits —Atari St, Amiga— les brinden excelentes posibilidades, el mercado actual para estos ordenadores apenas si es comparable con el creado por las consolas japonesas dentro y fuera de sus fronteras.

Sea como sea, Ultimate o Rare Ltd., lo importante es que los hermanos Stamper siguen en la brecha, y mientras siga habiendo máquinas lo suficientemente potentes como para permitirles plasmar en juegos su desbordante imaginación Ultimate seguirá viviendo y seguirá fascinándonos. ¡Larga vida a Ultimate, larga vida a Rare Ltd. y sobre todo larga vida a Chris y Tim Stamper!

**NO TE QUEJES ROCKY DRIVER** ¿NO QUERÍAS SER PILOTO DE PRUEBAS? ... PUES PISA **EL ACELERADOR Y PRUEBA** EL NUEVO ROCK'N ROLLER **TIENES ANTE TI 30 CIRCUITOS PARA DARLE CAÑA...** Y VAS A NECESITARLA, PORQUE EL MALVADO PROFESOR "CHUN-GO" **SE HA PROPUESTO** "CHUNGARTE" LA JORNADA... **INO TE QUEJES ROCKY DRIVER!** 

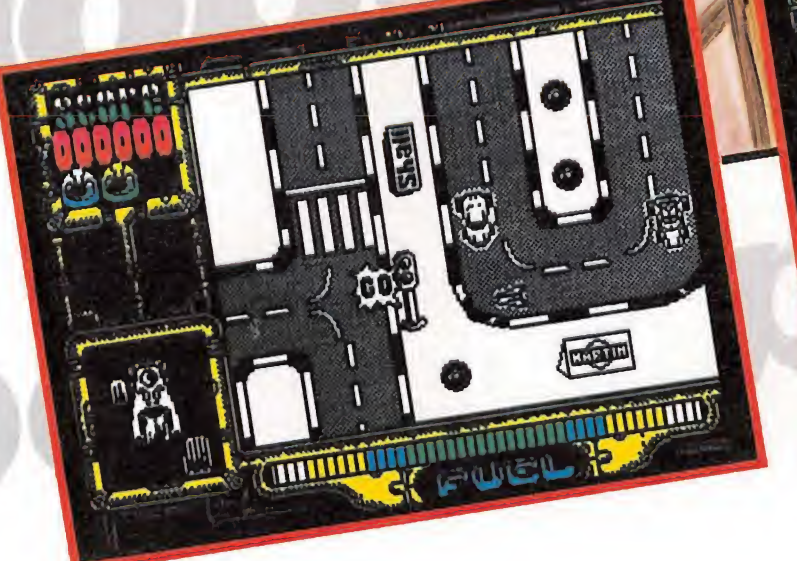

**BOOM** 

 $\blacksquare$ 

**THEFT** 

EE G **ISATREVETE A SER UNO** DE LOS COLONOS **DEL LEJANO OESTE!! MATREVETE A REGRESAR** A UNA EPOCA EN LA QUE **LOS VIAJES ERAN PURA AVENTURA!! SATREVETE A CONDUCIR LA MAS LEGENDARIA** DE LAS DILIGENCIAS!! **WELLS & FARGO... EL REGRESO A LA ACCION** 

R

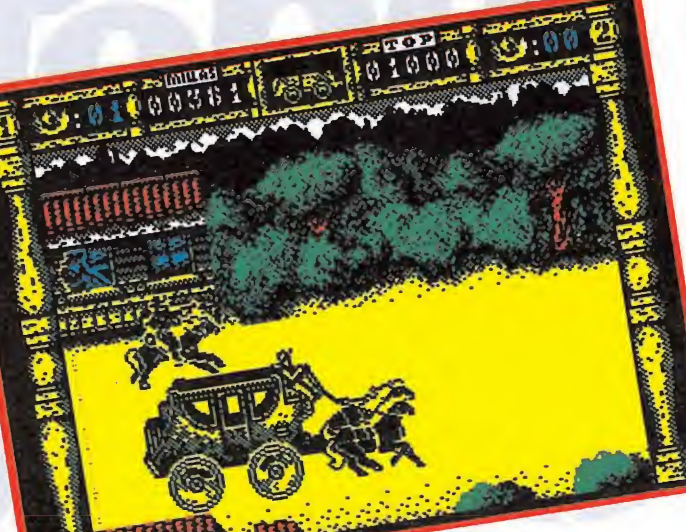

DISTRIBUIDOR EXCLUSIVO ERBE SOFTWARE, S. A. SERRANO, 240 - 28016 MADRID - TELEF. 458 16 58

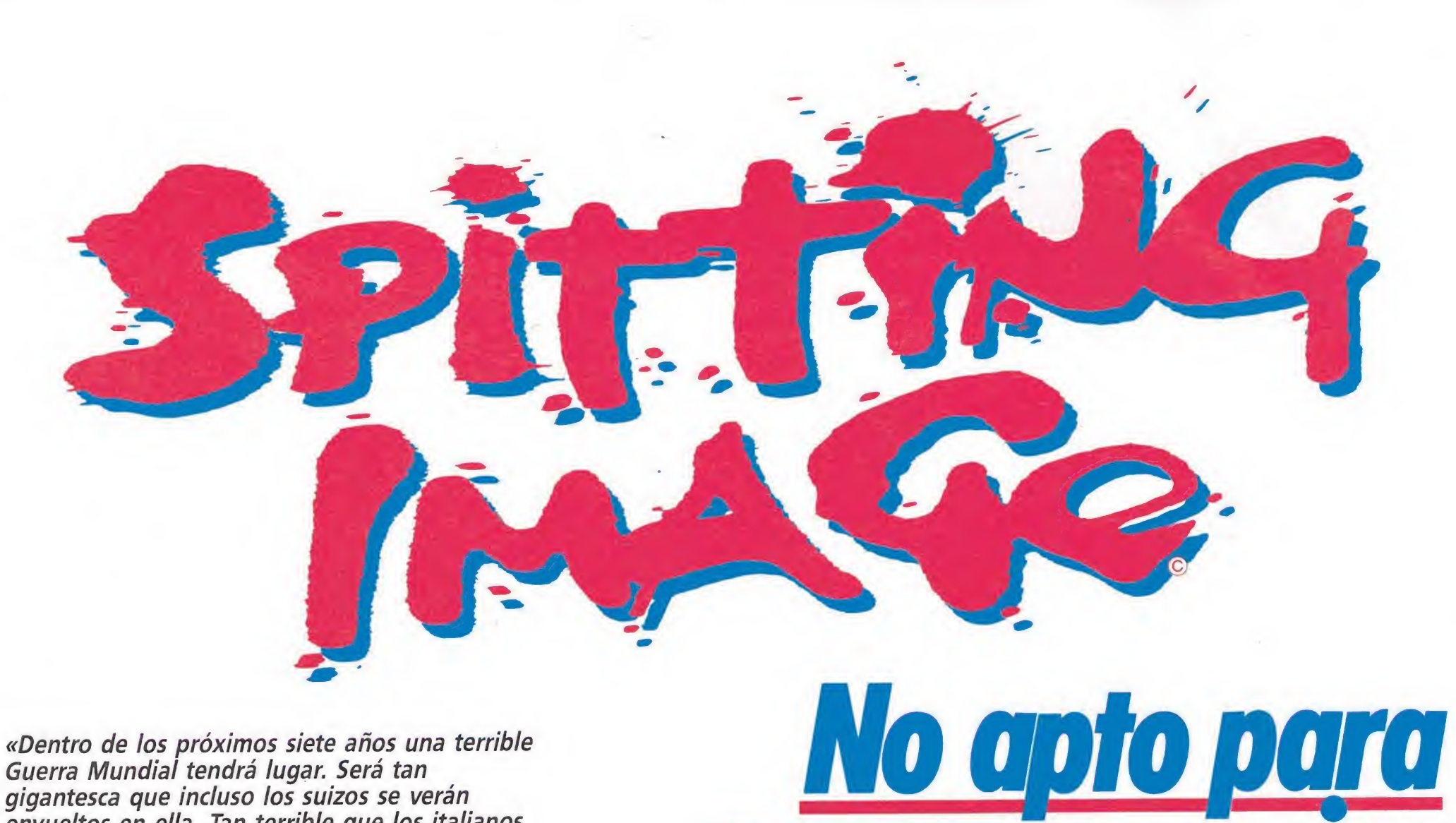

«Dentro de los próximos siete años una terrible Guerra Mundial tendrá lugar. Será tan gigantesca que incluso los suizos se verán envueltos en ella. Tan terrible que los italianos ya se han rendido...». No, no estamos locos, pero ellos sí. ¿De quien estamos hablando?. De los muñecos más locos, divertidos y geniales: los Spitting Image.

no de los acontecimientos que mayor impacto causaron durante la reciente celebración de la Personal Computer Show fue la presentación por parte de Domark de lo que es sin duda el plato fuerte de sus próximos lanzamientos: un juego basado en los personajes de «Spitting Image», la popular serie de la\* televisión británica que hace poco tuvimos también ocasión de disfrutar en las pantallas de nuestros televisores.

Como recordareis esta serie esta dedicada a caricaturizar a las más famosas personalidades del mundo a través de sus delirantes muñecos y sus descabellados diálogos. Así, todos hemos podido disfrutar de lo lindo viendo cómo los estrafalarios Ronie, Gobie o Maggie hacían de las suyas en lo que a nuestro parecer se puede considerar como la visión más sarcástica, ácida, corrosiva —y eso sí sana y divertida— de las celebridades mundiales.

Pues bien, a partir de ahora los Spitting Image van a ampliar su campo de acción, porque de la mano de Domark van a iniciar su andadura por otras pan tallas mucho menos masivas pero para nosotros mucho más familiares: las de nuestros ordenadores.

El programa, que recibirá el mismo nombre de la serie, estará dentro de la más pura línea arcade, si bien intentará reprodu-

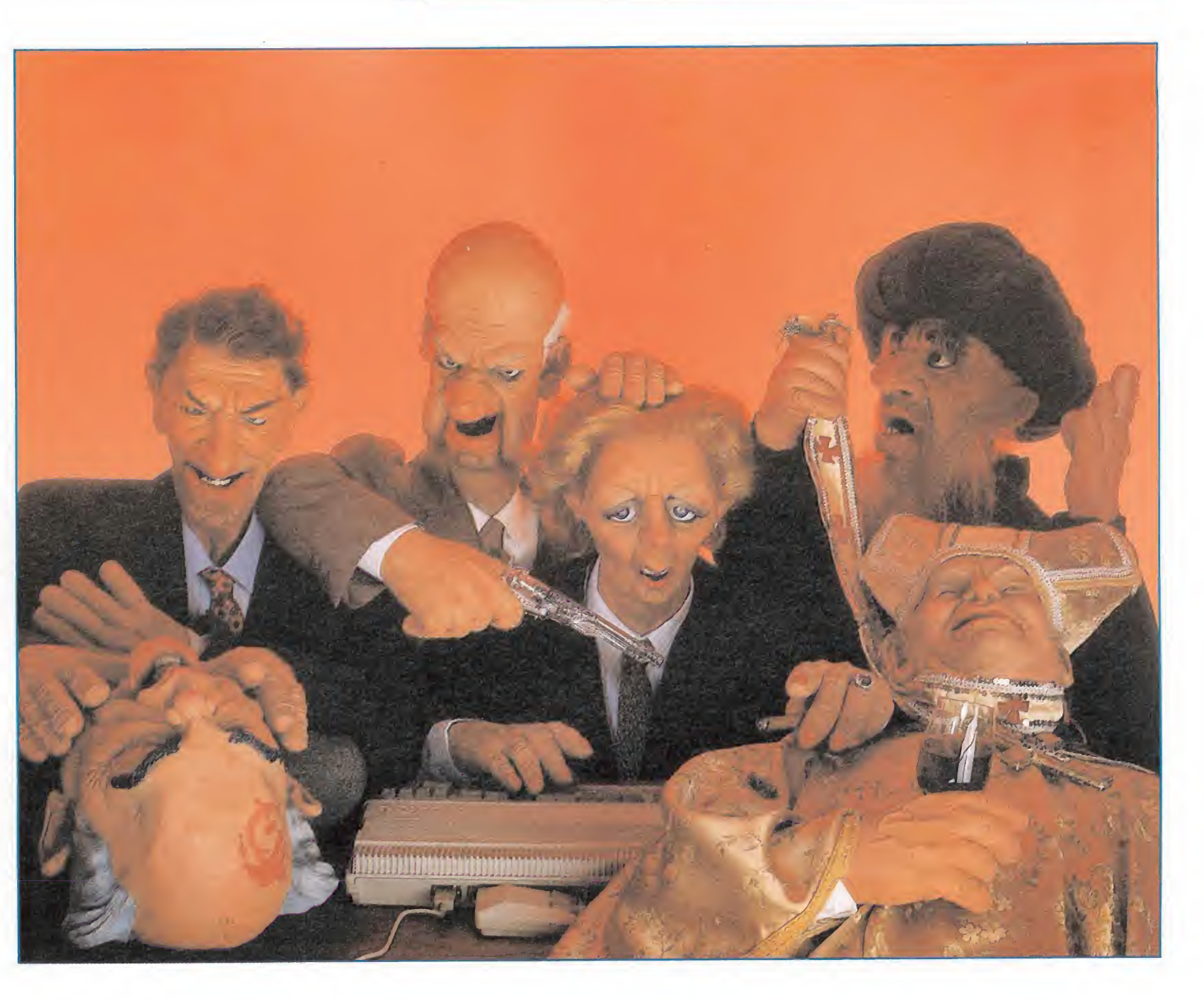

personassenas

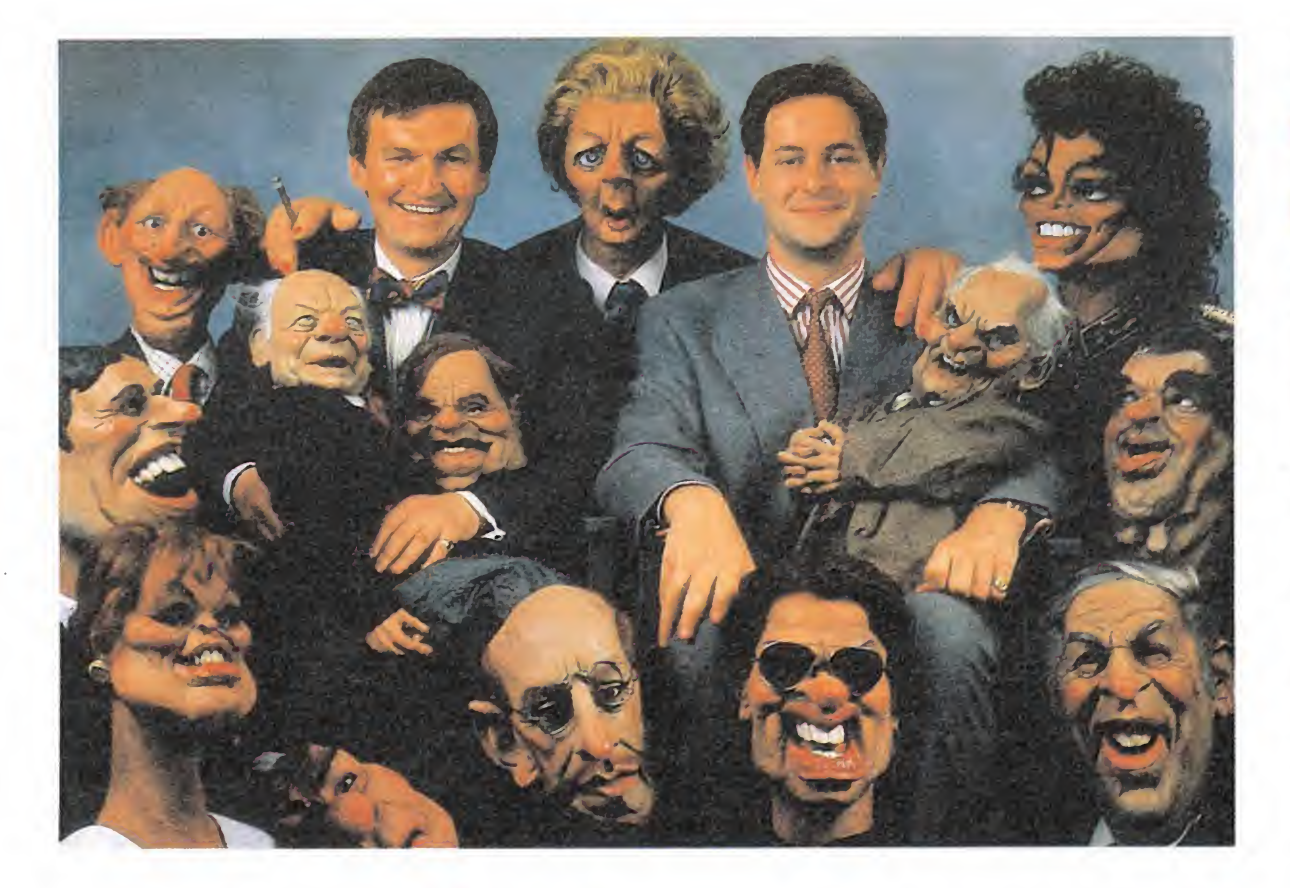

cir toda la comicidad y brillantez de la serie televisiva.

Como ya os hemos contado, la presentación mundial del juego se produjo durante la celebración de la Personal Cumputer Show, y fue en la feria londinense donde tuvimos oportunidad de conversar con Dominic Whatley, uno de los fundadores de Domark, que nos facilitó abundante información no sólo acerca de Spitting Image sino también sobre otros próximos lanzamientos de la compañía que dirige.

En primer lugar, lógicamente, Dominic pasó a contarnos algunos detalles acerca del desarrollo y estilo de «Spitting Image» —del que por cierto nos propor cionó una breve «demo» a la que pertenecen las pantallas que ilustran esta página—; el juego, que nada tendrá que ver con aquel juego estilo «puzzle» llamado «Split personalities» que Do mark editará con anterioridad y que al parecer no obtuvo el beneplácito de la televisión británica para llevar el nombre que ahora recibirá el nuevo programa, será un divertido arcade en el que deberemos combatir contra seis de los más proderosos líderes mundiales: el Ayatolah Jomeini, Margaret Thatcher, P. Botha, Ronald Reagan, Gorbachov e incluso el mismísimo

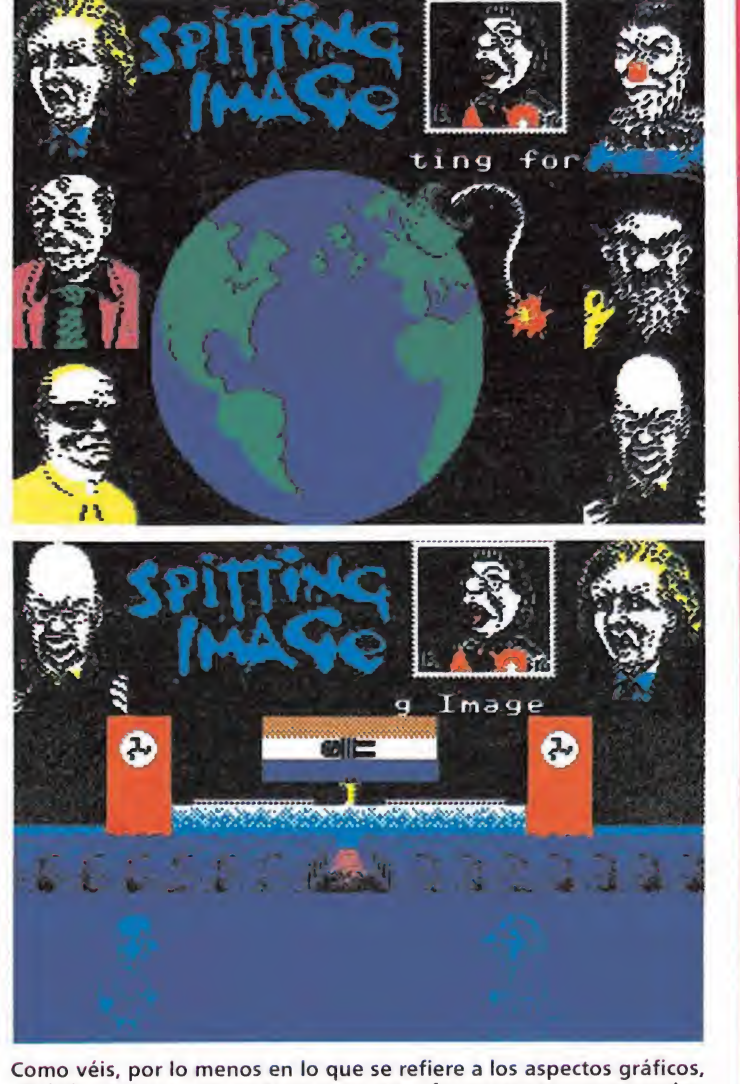

«Spitting Image», presenta un panorama francamente esperanzador.

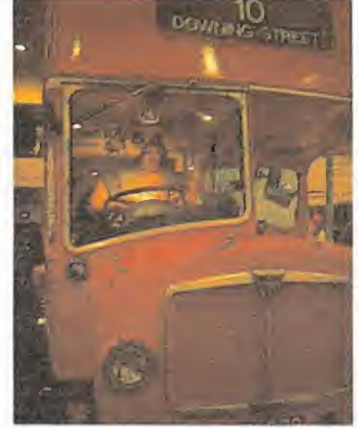

El stand de Domark en la P. C. Show estaba presidido por un gigantesco autobús a cuyo volante se encontraba Rambo.

Papa. Con ello conseguiremos evitar que al término de la tercera Guerra Mundial —que según fuentes de todo crédito consultadas por Domark tendrá lugar dentro de unos siete añosuno de ellos se haga con el poder mundial (¿hace falta comentaros las trágicas consecuencias que ello conllevaría?).

Es difícil saber todavía cuál será el resultado exacto del proyecto, pero como podréis juzgar por las pantallas que os mostramos parece que al menos en lo referente a los aspectos gráficos el juego ofrece un panorama francamente esperanzador.

Igualmente esperanzador es el abanico de lanzamientos que Domark tiene previsto efectuar dentro de las próximas fechas, de los cuales Dominic nos dio puntual información. Sin duda, y después del ya comentado Spitting Image, va a ser el lan zamiento de la segunda parte del super conocido Trivial Pursuit, que contará con algunas novedades respecto de su predecesor, ya que las preguntas y respuestas formarán parte de una curiosa aventura espacial en la que deberemos tratar de adentrarnos en el planeta Genus. Como detalle anecdótico os podemos adelantar que esta segunda parte del Trivial Pursuit será uno de los primeros lanzamientos que Domark publicará en nuestro país con su nueva distribuidora. La razón de este cambio de distribuidora es el manifiesto descontento mostrado por Domark hacia su antigua distribuidora española debido a circunstancias tales como el excesivo precio al que se comercializó en nuestro país la primera parte del Trivial Pursuit —que nada tenía que ver con el de la versión inglesa— así

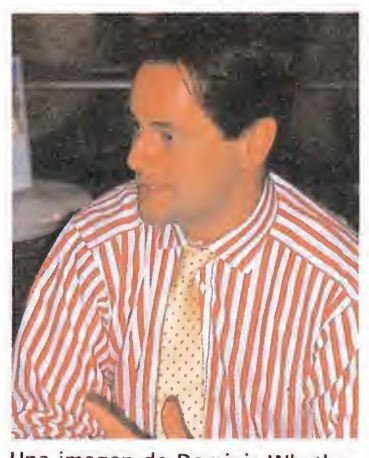

Una imagen de Dominic Whatley, uno de los dos fundadores de Domark, con quien charlamos.

como el hecho de que dicha distribuidora pusiera a la venta una versión para Spectrum +3 de este programa... que Domark jamás realizó ni autorizó. Si habéis leído bien, Domark nunca llegó a realizar una versión del Trivial Pursuit para este ordenador, ya que como el propio Dominic nos comentó ésto era totalmente inviable debido al funcionamiento del sistema Uniload que el programa utilizaba para cargar los diferentes bloques de preguntas. ¿Qué ocurrió? Que su distribuidora decidió realizar por su cuenta esta versión y al darse cuenta de este problema optaron por solucionarlo por la vía más rápida y drástica: eliminar los bloques de preguntas. ¿Resultado? Una versión mutilada y desprestigiada de un magnífico programa, y obviamente un monumental enfado por parte de Domark.

Por último, Dominic, nos enumeró el resto de sus nuevos lanzamientos —la mayoría de ellos avalados por el nombre bien de alguna famosa película, bien por el nombre de algún programa de televisión británica— entre los que suenan con fuerza nombres como «Return of the Jedi» o «Live and left die» coproducción con Elite, de los que podréis obtener mayor información den tro del informe especial que de dicado a todos los próximos lan zamientos del mundo del software encontraréis en este mismo número.

Por nuestra parte sólo nos. queda felicitar a Domark y prometeros a vosotros que os man tendremos puntualmente informados del desarrollo de todos los nuevos proyectos de Domark que os hemos referido. Manteneros atentos.

# **DICIEMBR**

REVISTA INDEPENDIENTE PARA USUARIOS DE ÓRDENADORES SINCLAIR Y COMPATIBLES

D

### **TE VA A DAR MUCHO JUEGO**

#### SE BUSCAN JUGONES PROFESIONALES

SI PASAS GRAN PARTE DE TU TIEMPO PEGADO A LA PANTALLA DEL ORDENADOR Y TE CREES CAPAZ DE REALIZAR CUALQUIERA DE LAS SIGUIENTES "HAZAÑAS"

- HACER CARGADORES • SOLUCIONAR JÚEGOS • DIBUJAR MAPAS
- REDACTAR ARTÍCULOS

ESCRÍBENOS A: MICROMANÍA-HOBBY PRESS. SA. OTRA. DE IRÚN KM. 12.400 28049 MADRID

**¡TE RECOMPENSAREMOS!** 

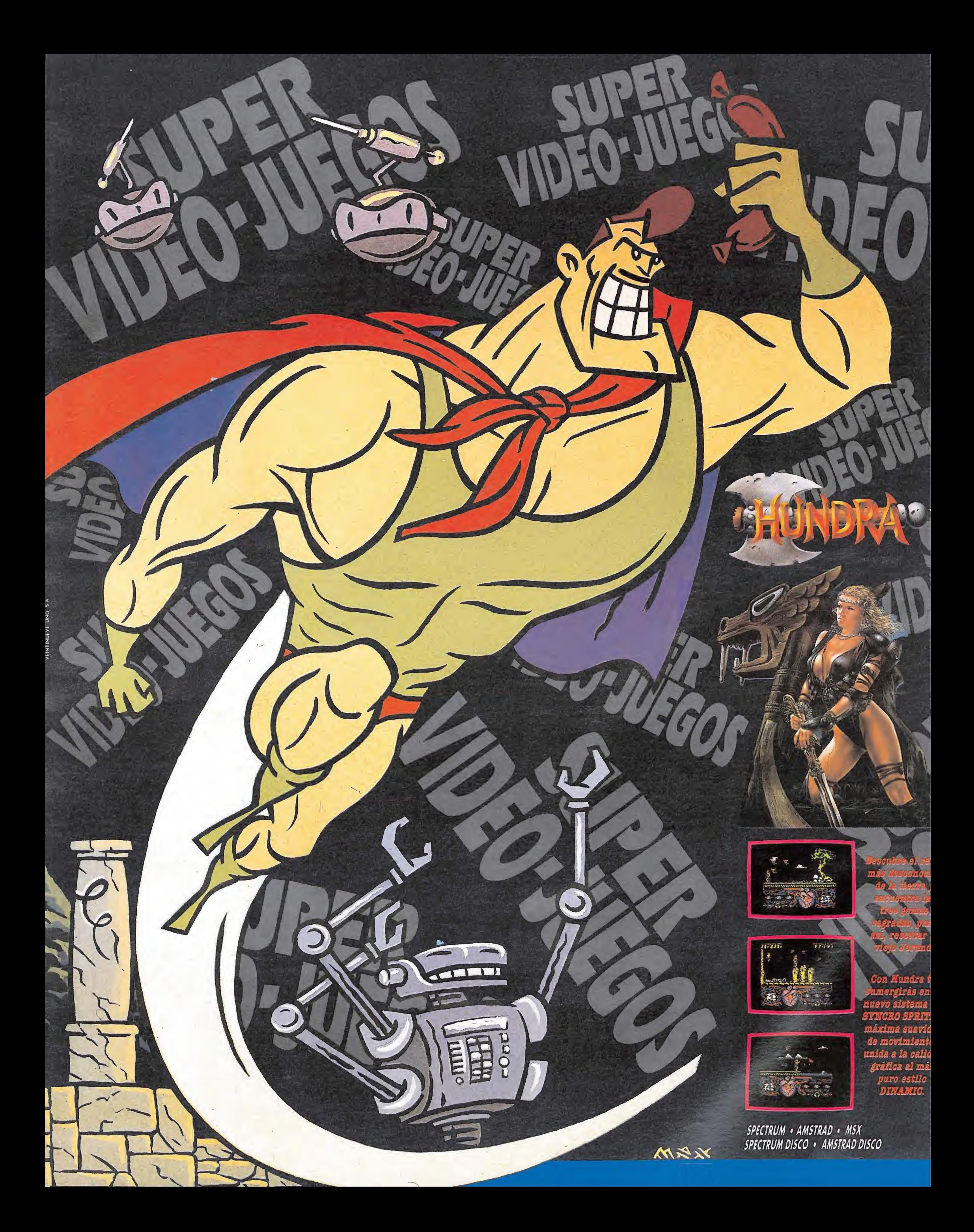

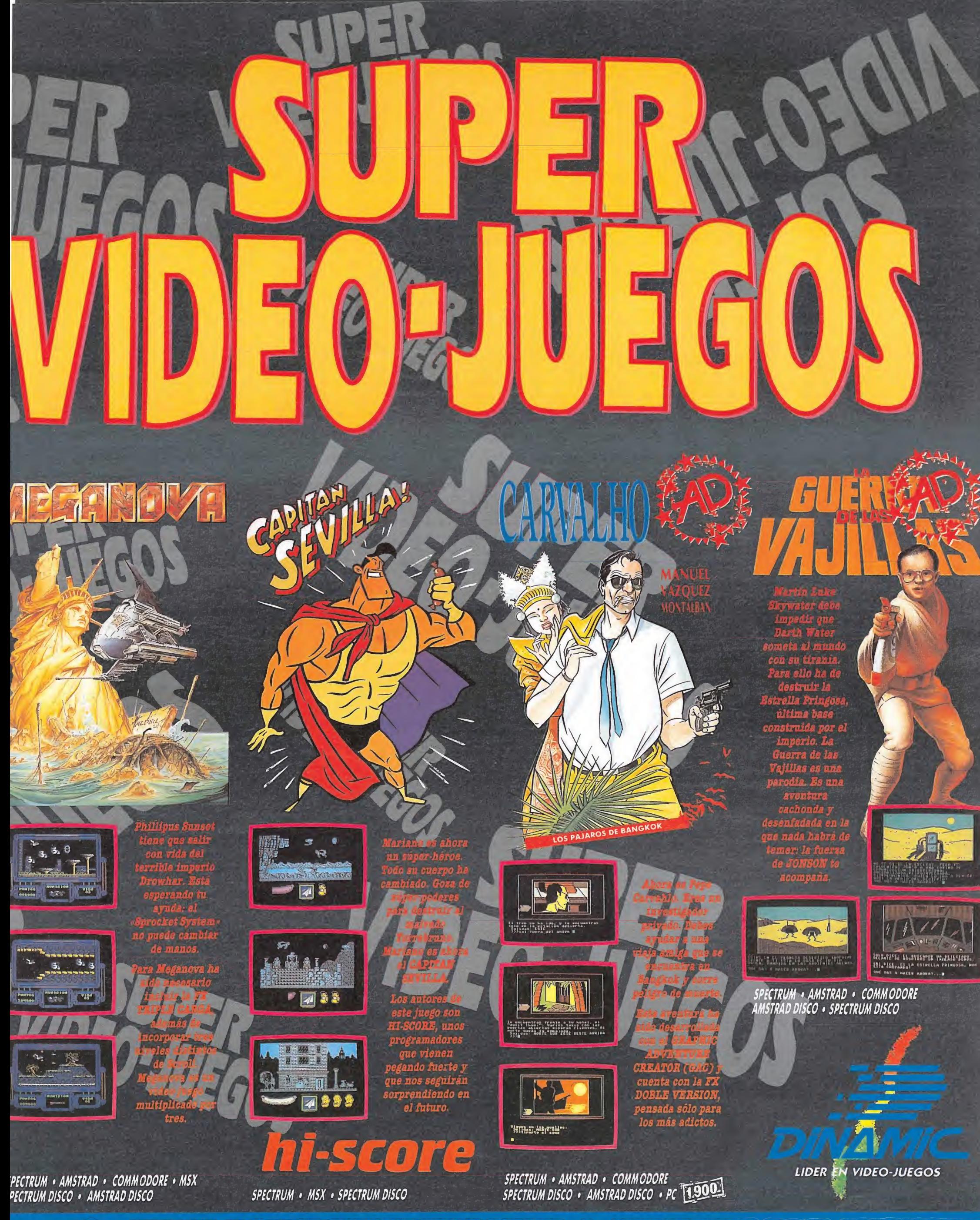

PLAZA DE ESPAÑA, 18. TORRE DE MADRID, 27-5. 28008 MADRID. PEDIDOS CONTRA REEMBOLSO: (91) 542 72 87 (tres líneas). TIENDAS Y DISTRIBUIDORES: (91) 411 41 77 - 411 28 11 (NUEVO TELEFONO.)

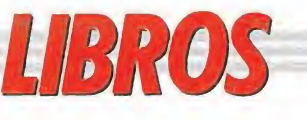

MANUAL PARA QUICK BASIC 4.0

> **Manual para QuickRASIC 4.0**

#### DIVULGACIÓN LENGUAJES

#### MANUAL (POCO SERIO) DE INFORMÁTICA

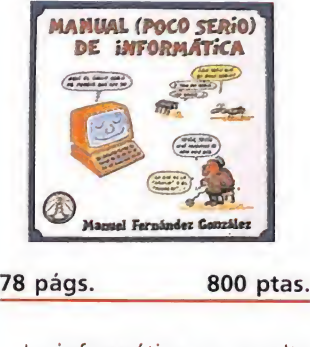

La informática no resulta para todos un mundo tan apasionante y ameno como para todos quienes de una forma u otra estamos en él involucrados. Para quienes carece de cualquier conocimiento incluso de los más básicos, esta puede parecer complicada, aburrida y sobre todo puede parecer que sólo se halla al alcance de mentes privilegiadas.

«Manual (poco serio) de informática» es un original texto que a través de un lenguaje sencillo y desenfadado combinado con no menos simpáticas ilustraciones pretende mostrar a todas estas personas lo equi vocado de sus recelos y temores, introduciéndoles paso a paso en los básicos conceptos informáticos.

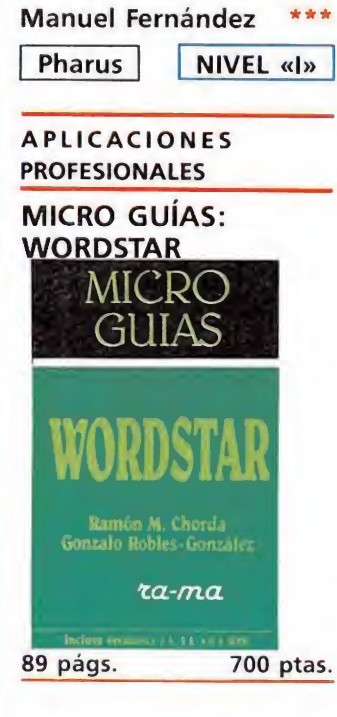

PÉSIMO \* FLOJO \*\* NORMAL \*\*\* BUENO \*\*\*\* MUY BUENO NIVEL I: INICIACIÓN. NIVEL C: CON CONOCIMIENTOS. NIVEL E: PARA EXPERTOS

NIVEL 1:

**BUENO** 

YOM \*\*\*

**BUENO** 

\*\* NORMAL

\* FLOJO

PĖSIMO

INICIACIÓN.

NIVEL E: PARA EXPERTOS

CON CONOCIMIENTOS.

NIVEL C:

Dentro del campo de los ordenadores Pc y compatibles, y sobre todo dentro del campo de los procesadores de textos pronunciar el nombre de «Wordstar» equi vale prácticamente a hablar de la más legendaria y potente de cuantas aplicaciones de este tipo se han realizado.

Esta «Micro guía» es un útil compendio donde se hayan reflejados de forma resumida la utilidad de cada uno de los comandos de este sensacional procesador de textos.

R.M.C.-G.R.G. \*\*

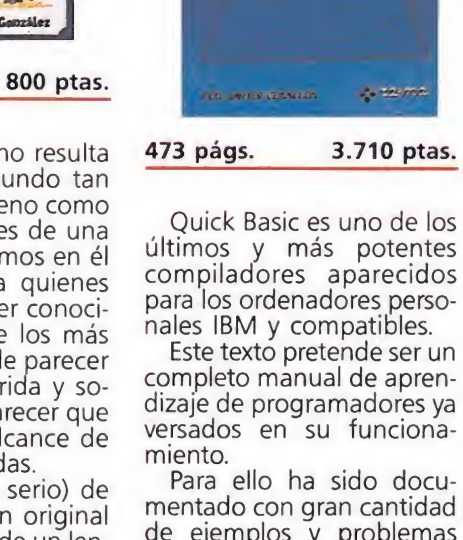

mentado con gran cantidad de ejemplos y problemas prácticos donde se abordan las principales utilidades y posibilidades del com pilador.

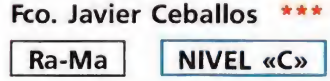

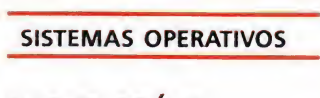

MICRO GUÍAS: MS DOS

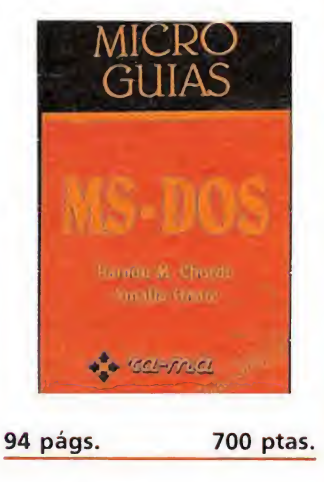

Este texto está inscrito dentro de una serie de pequeñas guías prácticas de referencia y consulta donde podremos encontrar cómoda y rápidamente una respuesta clara y concisa a cualquier duda que, relacionada con el tema a que el libro está dedicado se nos plantee.

«Micro guías: Ms-Dos» está dedicado como su propio nombre indica a la explicación de todos y cada uno de los comandos que este popular y eficaz sistema operativo —probablemente el más difundido de cuantos existen— incluye.

Ramón M. Chorda Amalia Oñate \*\*

#### Ra-Ma NIVEL «C» Ra-Ma NIVEL «C»

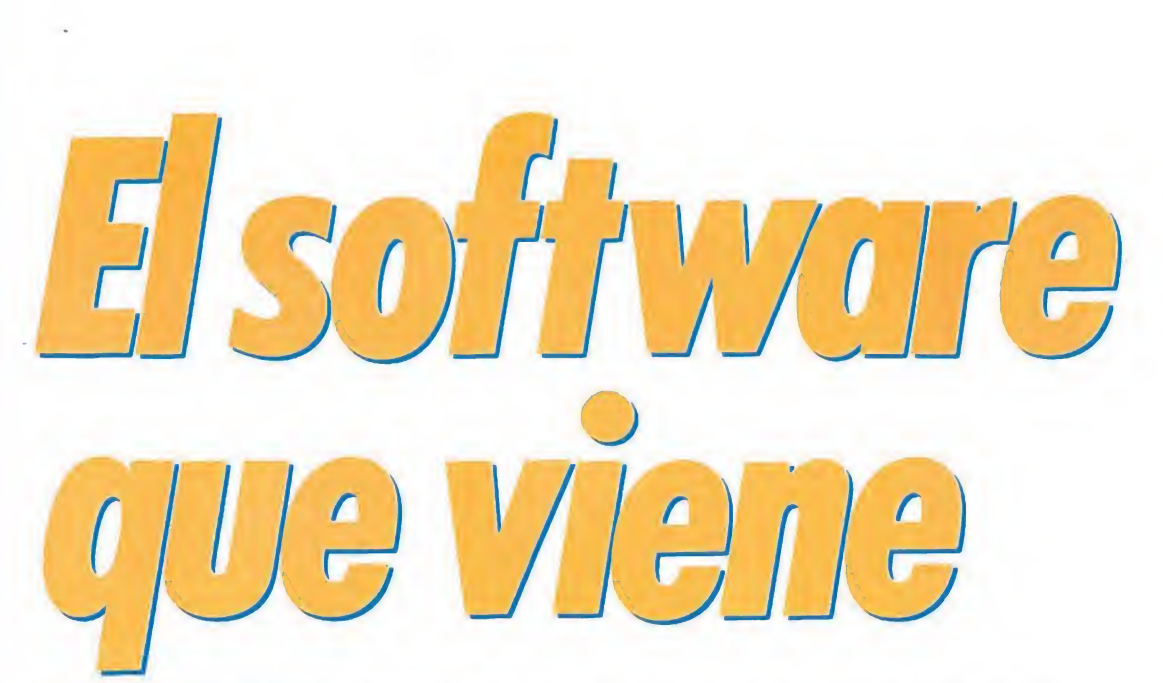

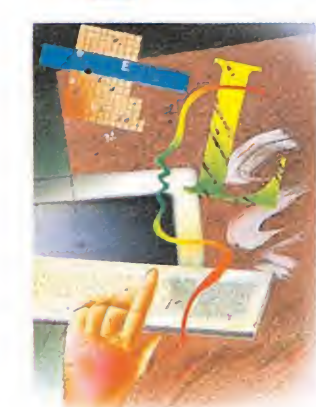

De un tiempo a esta parte la mayoría de las compañías de software han adoptado una política común: comercializar simultáneamente cuantos más programas mejor. Esta tendencia se agudiza en determinadas épocas del año, alcanzando en Navidades niveles verdaderamente exagerados. Para que podáis haceros una idea de la avalancha que se nos viene encima, este es un pequeño estracto de lo que será el panorama informático los próximos meses.

#### r uando nos planteamos hacer este informe pensamos, en principio englobar cada juego dentro de un género determinado, pero desechamos esta idea a los pocos mi nutos; programas de difícil clasificación hacían poco menos que imposible adecuarnos a esta norma. Por ello hemos preferido presentaros compañía a compañía los lanzamientos de los próximos meses, junto con los for matos en los que aparecerá cada título. De esta forma vereis desfilar todos los nuevos programas del panorama internacional, dejando de lado el software nacional que tendrá en su día su espacio propio. Como podréis ver programas para todos los gustos amenizarán unas navidades,

muy pero que muy calientes.

• Ocean ha conseguido los derechos de explotación de títulos tan espectaculares como «los intocables» o «Red Heat»

#### **OCEAN**

#### GRANDES JUEGOS CON GRANDES NOMBRES

Desde que Ocean fue fundada en 1983, su política comercial se ha basado en la adaptación a la pantalla de temas que habían alcanzado la popularidad en otro medio. Ahora y con la vista puesta en su campaña de Navidad, nombres y personajes archiconocidos para todos nosotros llegan dispuestos a conseguir una difusión acorde a su prestigio.

Entre los más espectaculares lanzamientos destacan, por derecho propio cuatro títulos ba sados en otras tantas películas de la pantalla grande. **Rambo III** y Robocop ya han sido comenta dos en estas páginas y poco queda por decir sobre ellos que no conozcáis, excepto que am bos programas serán comercializados el próximo mes en todos los formatos, tanto para máquinas de 8 como de 16 bits. También dentro de esta serie encontramos Los Intocables, que nos remonta a los años treinta, en plena ley seca, y nos permite adoptar el papel del detective Eliot Ness, para junto con su equipo luchar contra la delincuencia y el hampa. Otra de las grandes novedades que presentará próximamente es la adaptación a nuestros ordenadores de la ultimísima película protagonizada por Schwarzenegger, **Red** Heat, un film especialmente sangriento que está despertando gran expectación.

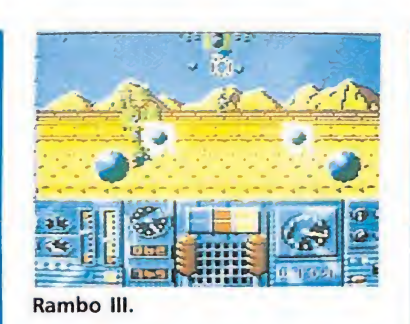

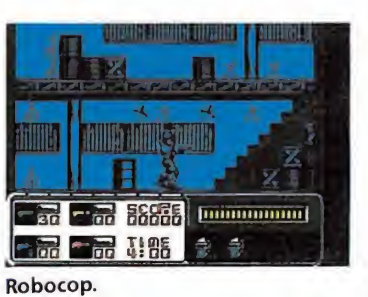

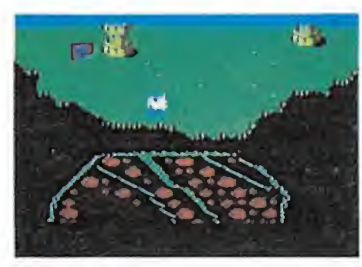

Victory road.

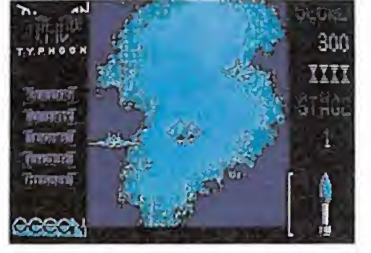

Typhoon.

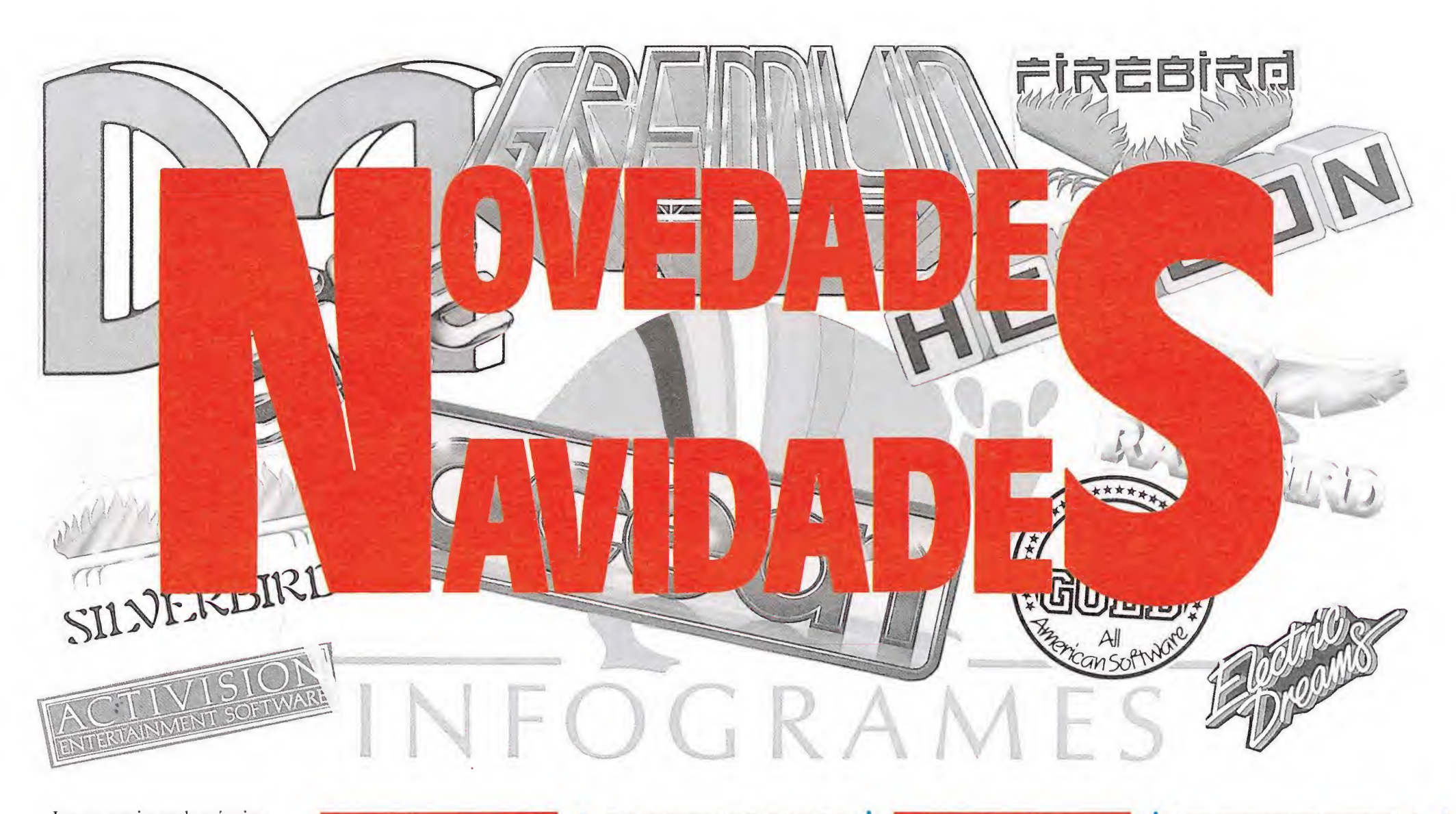

Las conversiones de máquinas recreativas son también uno de los eslabones principales de Ocean y por ello entre los inminentes lanzamientos de esta compañía figuran una muestra más que significativa del panorama actual en lo que a máquinas se refiere, gracias a los acuerdos firmados con tres grandes compañías creadoras de videojuegos. Por una parte Taito con Operation Wolf de sobra conocido por todos vosotros, por otro lado Victory Road, —que por fin parece que será comercializado—, y Guerrilla, dos espectaculares arcades de SNK y por último Thvphoon y We**c Le Mans**, creados en su versión original por Konami.

Como habéis podido comprobar nombres muy populares animarán nuestras pantallas en los próximos meses, gracias al buen hacer indiscutible de Ocean. Esperamos que tan esperados títulos igualen en calidad a sus archiconocidos protagonistas.

#### • La conversión de máquinas será una constante a partir de ahora.

#### **HEWSON**

#### LA APUESTA POR LAS GRANDES MÁQUINAS

Cuando hace unos meses tuvimos oportunidad de charlar con algunos de los grandes programadores de Hewson, estos ya nos adelantaron que sus próximos lanzamientos serían versionados para los ordenadores de 16 bits. Por ello tampoco nos extrañamos demasiado cuando comprobamos como grandes tí tulos como Nebulus, Exolon, Zvnaps o Cynernoid, algún tiempo después de que se comercializaran en los formatos para ocho bits, iniciaran una paulatina adaptación al potencial mercado de dieciséis bits, publicándose las versiones para estos ordenadores. De esta forma los títulos citados anteriormente pueden ser adquiridos por los usuarios de Atari y Amiga, y excepcionalmente «Nebulus» tam bién por los usuarios de PC.

Esto no quiere decir que Hewson haya abandonado la producción de software para ocho bits, sino que incorporará nuevas versiones a los formatos habituales, editando sólo en algunas ocasiones programas exclusivos para los grandes ordenadores. Prueba de ello es la inminente comercialización de dos nuevos programas: Eliminator, creado por John Phillips, el programador de «Nebulus», —que aparecerá para Spectrum, Amstrad, Commodore, Atari y Amiga—, y Cybernoid II, the revenge, segunda parte de un popular ar-

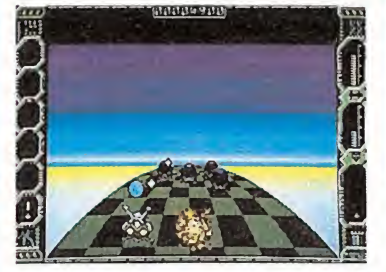

Eliminator.

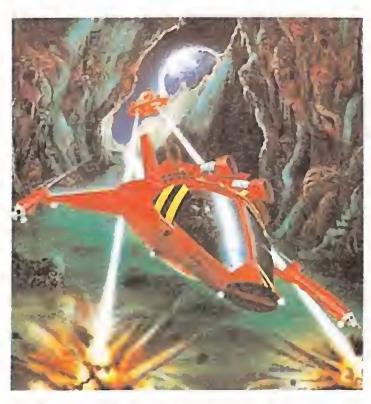

Cybernoid II, the revenge.

cade que incorpora nuevo armamento y un indefinido número de aliens desconocidos, que será publicado en principio para Spectrum y Amstrad.

Exclusivamente para Atari y Amiga se comercializarán cuatro nuevos títulos, Astaroth programado por Mark Dawson, autor entre otros de clásicos como «Robin of the Wood» y «Nodes of Yesod», su argumento nos traslada a un mundo laberíntico de magia y preciados tesoros, Stormlord, que también llegará en Commodore, IMP 4 y por último Kalashnikov, un trepidante arcade compuesto nada menos que de tres niveles con 250 pantallas cada uno.

#### INFOGRAMES

LA

#### PERFECCIÓN GRÁFICA

No cabe duda de que uno de los principales eslabones del software francés es esta compañía que ha dado vida a títulos tan espectaculares como «Prohibition» o «Inheritance». A la espectacularidad citada anteriormente se une la producción de un número cada vez mayor de programas, que alcanzará en Navidades un total de once títulos entre nuevas versiones de programas ya conocidos y pro ducciones inéditas. Bubble Ghost, un divertido arcade de habilidad comercializado ya hace unos meses en su versión Amstrad, llega ahora para Com modore, Amiga, Atari y PC. Junto a él Macadam Bumper una conversión de las clásicas máquinas de pinball con diseña-

#### **• El software** francés tiene en infogrames uno de sus principales eslabones.

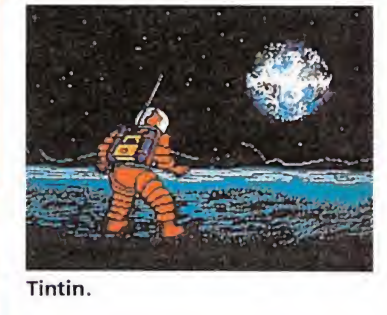

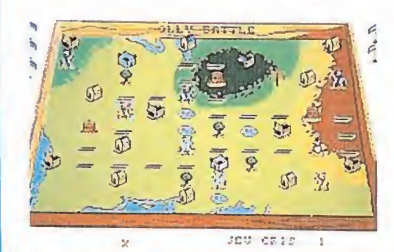

North&South.

dor de pantallas incluido para Atari, PC y Amiga, y lo que se ha considerado uno de los mejores programas creados para Atari, Captain Blood, que ahora llega para Spectrum, Amstrad y Commodore.

Muchas son también las nove dades que presentarán en los próximos meses pero sin duda una de las más originales por su argumento es Tintín, basado en las aventuras de este popular personaje del cómic francés; en él nuestro protagonista realizará sus habituales pesquisas en un escenario poco común, la luna. La estrategia está representada por North & South basado en la guerra de secesión americana, donde tú adoptas el papel de un capitán de la séptima compañía que debe guiar a sus tropas para ocupar los territorios enemigos. Estará disponible en las versiones de Atari, Amiga y PC.

## OVEDADE (  $\frac{1}{\sqrt{2}}$

#### ELITE

#### POCOS LANZAMIENTOS, GRANDES SUPERPRODUCCIONES

Elite ocupa por derecho propio, desde hace algunos años, un lugar de honor dentro del panorama del software de entretenimiento, pero su política comercial se diferencia sensiblemente del resto de las compañías. La tendencia actual, agudizada en

el lanzamiento simultáneo de varios programas con una frecuencia impensable hace sólo unos meses; Elite por el contrario ha preferido evitar la acumulación en el mercado de un excesivo nú mero de programas y concentrarse en cinco o seis lanzamien tos al año y algunas conversiones inéditas de programas de éxito, como «Bomb Jack», «Paperboy» o «Ikari Warriors». Por ello en los próximos meses verán la luz sólo cuatro programas, aunque dos de ellos presentan un interés limitado para el público

determinadas épocas del año, es

español.

Sin duda el más espectacular de cuantos aparecerán en nuestras pantallas, tanto por su nom bre como por su desarrollo, es Vive y deja morir, basado en la película del mismo título, que como todos sabréis es una aventura del superagente James Bond, protagonizada por Roger Moore. El juego rememora algunas de las acciones que dan vida al argumento de la película, centrándose en la simulación de la espectacular persecución de que es objeto el superagente a bordo de una lancha motora, inclu-

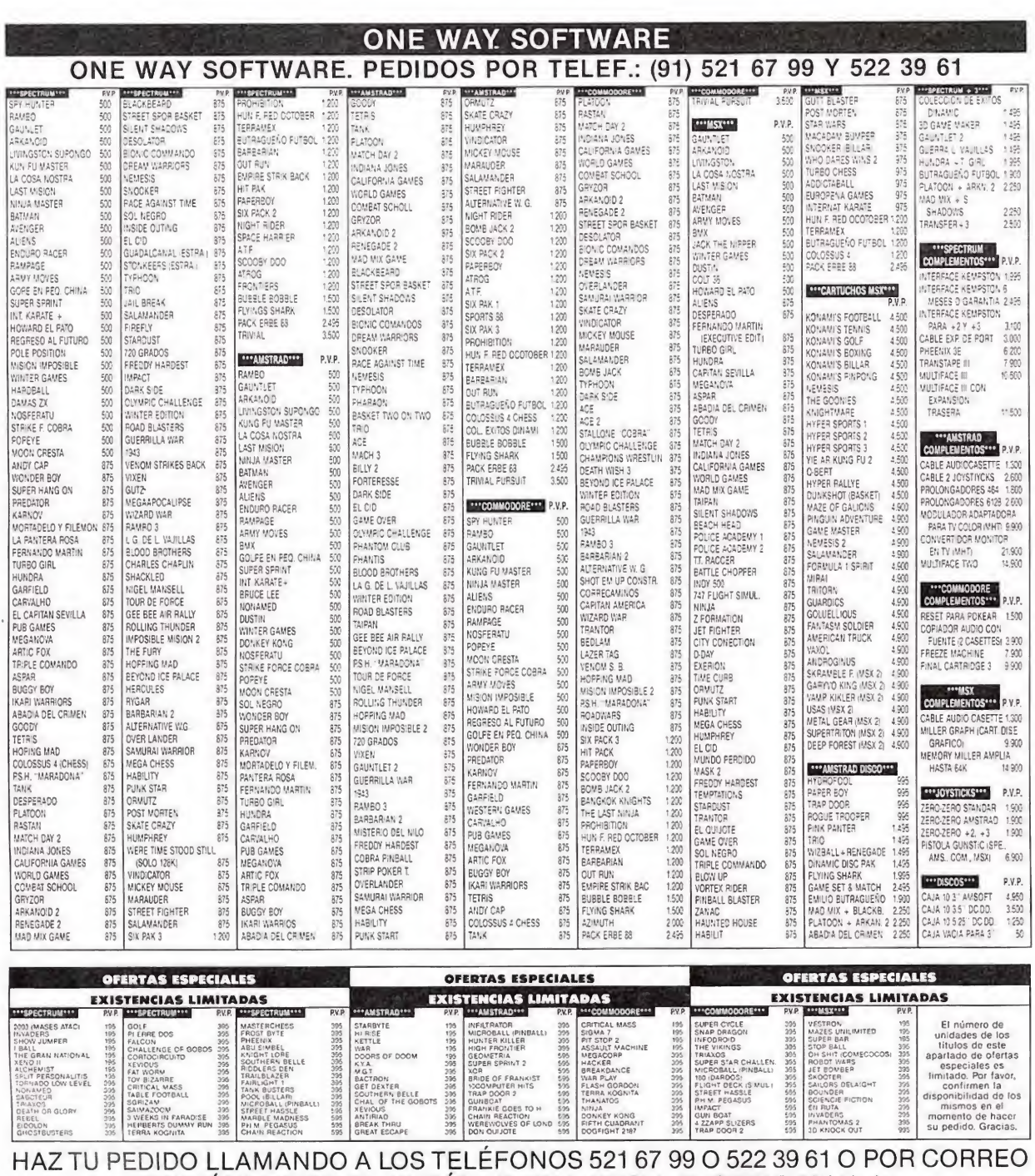

ENVIÁNDONOS EL CUPÓN (O UNA COPIA O FOTOCOPIA) A;

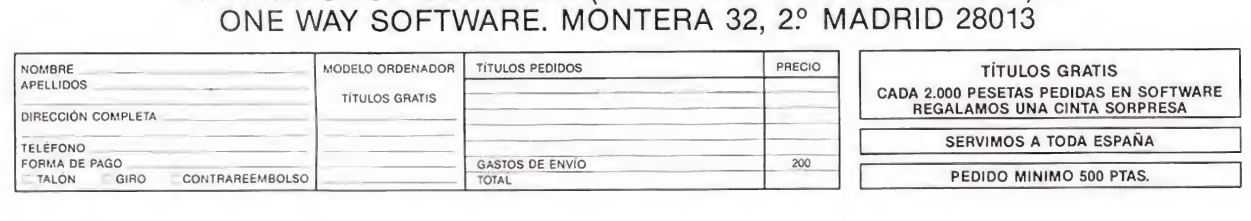

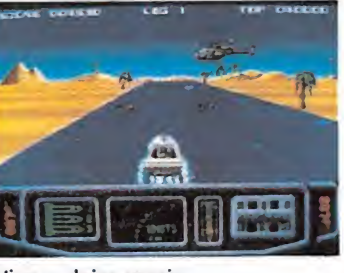

Vive y dejar morir.

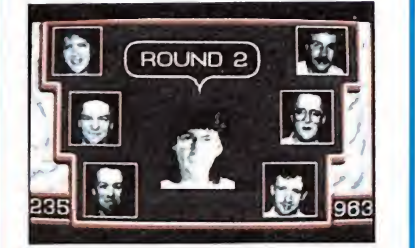

Mike Read's computer pop quiz.

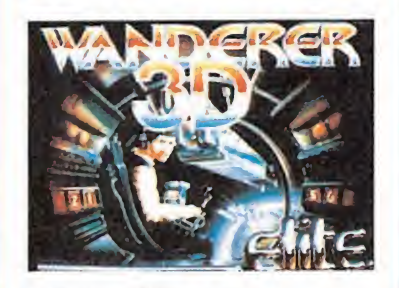

Wanderer 3D.

vendo también elementos característicos del arcade. «Vive y deja morir» estará disponible en Spectrum, Amstrad, Commodore, Amiga y Atari.

Dirigidos principalmente al público británico aparece Mike Read's computer Pop Quiz, avalado por el comentarista musical de la televisión británica que le da nombre, en el estilo de preguntas y respuestas del juego de mesa más popular de los últimos tiempos el «Trivial Pursuit», y también basado en los concursos de la televisión inglesa A question of sport. Ambos programas aparecerán en las versiones de Spectrum, Amstrad, Commodore, Atari, Amiga y PC, aunque el idioma será un obstáculo grave para su comercialización en España.

Completa los lanzamientos de Elite, un arcade tridimensional, con una gran dosis de estrategia, llamado Wanderer que estará disponible en Spectrum, Amstrad, Commodore, Atari y Amiga.

**• Activision** completará su catálogo navideño con tres grandes programas procedentes de las máquinas.

#### ACTIVISION Y ELECTRIC DREAMS

#### LA APUESTA POR LAS **CONVERSIONES**

Hace unos meses os anunciamos el acuerdo al que habían lle gado estas dos grandes compañías inglesas con otras igualmente populares compañías autoras de títulos para las máquinas recreativas. Gracias a este acuerdo estas Navidades verán la luz tres programas, que iniciarán lo que promete ser una de las series más importantes el próximo año.

Afterburner, sin duda la máquina más espectacular que Sega ha comercializado este año, es como seguramente ya sabréis un arcade que nos situa a los mandos de un sofisticado helicóptero consiguiendo un gran realismo en los diferentes efectos que podremos realizar. Su conversión será comercializada en diciembre en las versiones de Spectrum, Commodore, Msx y Atari St y en enero para Amstrad, Amiga y PC.

R-Type original de lrem que llegará en las versiones de Spectrum, Amstrad, Commodore y Atari ST, es otro arcade aunque en este caso su ambientación es galáctica y la acción transcurre a bordo de una gigantesca nave. Lásers superpotentes y nuevo armamento que podremos recoger mientras transcurre el juego, son los elementos con los que contaremos para destruir el gigantesco ejército enemigo.

SD1, también de Sega, emula un conflicto mundial en el que se conjugan la estrategia y el arcade y que nos permite realizar ataques y defensa con un plan nuclear determinado, para salvar al mundo de la destrucción.

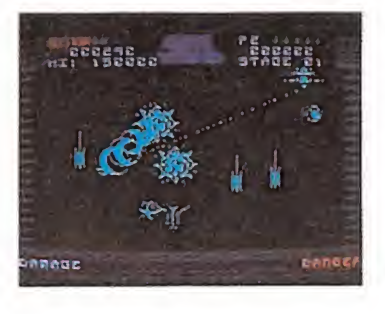

#### SDI.

«SD1» estárá disponible en Spectrum, Amstrad, Commodore y Atari.

Pero el acuerdo con Sega va más allá de las próximas navida des y además de la conversión para Atari del clásico «Super Hang-on», seis nuevos títulos tendrán sus corresponientes con versiones a los ordenadores de ocho y dieciséis bits durante 1989. Para que vayáis haciéndoos una idea de lo que nos espera estos son: Galaxy Forcé, Altered Beast, Hod Rod, Sonic Boom y Ace Attacker.

#### • DOS

programas de la televisión británica han servido de base para realizar sendas conversiones a los ordenadores.

#### TELECOMSOFT

#### TRES SELLOS DE FAMA MUNDIAL

Telecomsoft fue fundado en 1984, desde entonces los tres sellos que componen la compañía: Firebird, Rainbird y Silverbird, han desarrollado un innumerable número de programas, im plantando cada sello una forma de hacer diferente que les ha conferido su propia personalidad. Es por esta razón por lo que abordaremos los lanzamientos de cada sello de forma independiente.

Firebird presentará durante los próximos meses siete títulos nuevos, de muy variadas características. Savage, programado por la compañía Probe Software, es un juego de varias cargas que presenta tres escenarios diferentes con sus respectivas fases. El objetivo es guiar el Savage, una gigantesca máquina, a través de un laberinto para rescatar a los compañeros de nuestro héroe. «Savage» estará dis ponible en principio para Spectrum, Amstrad y Commodore y algún tiempo después para Atari, Amiga y PC. También comercializarán dentro de muy poco las versiones de Amiga y Atari de todo un clásico como Elite que lanzó a la fama a esta compañía.

Los programas de artes marciales han ocupado siempre un lugar de honor dentro de la producción de software de entretenimiento, por ello Firebird no ha querido perder la oportunidad de contribuir a este popular género, pero eso si han querido hacerlo por la puerta grande para lo cual han contado con la colaboración de Beam Software, el equipo que programó «Way of the Exploding Fist» y más re cientemente «Samurai Warrior». El nuevo programa lleva el título de Exploding Fist + y presenta la posibilidad de medir nuestras fuerzas y habilidad con otro jugador, o con el ordenador. «Exploding Fist +» aparecerá en las versiones de Spectrum y Commodore.

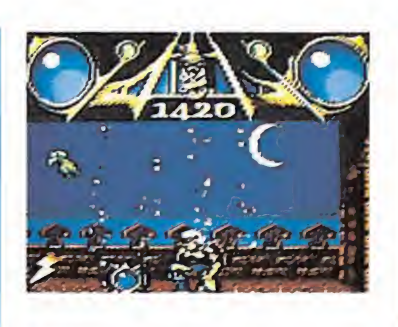

Savage.

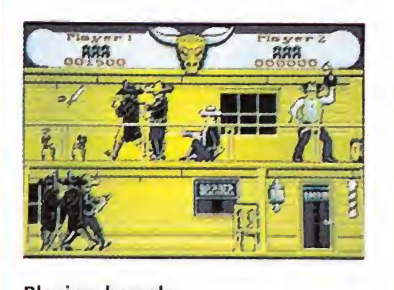

**Blazing barrels.** 

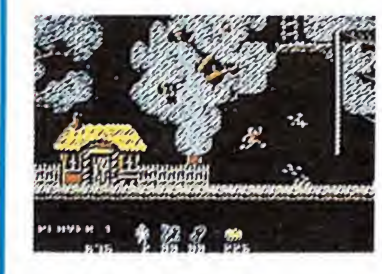

Soldier of fortune.

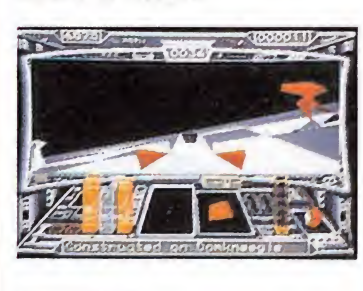

Starglider 2.

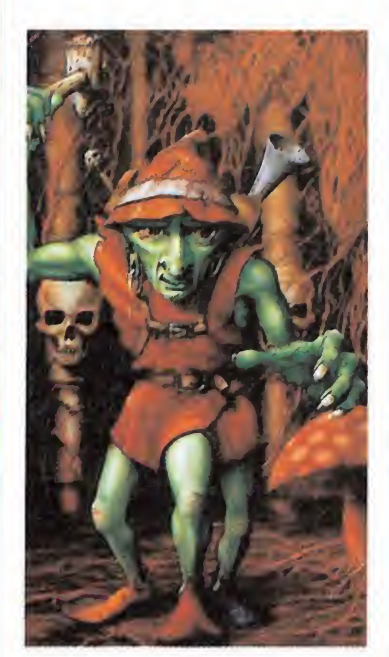

Verminator.

Otra de las interesantes novedades presentadas por Firebird es Blazing Barrels, un arcade que se desarrolla en el oeste y donde nuestro protagonista Black Jake debe restablecer el orden. La nota original la aporta en esta ocasión el hecho de que además de aparecer para Atari y Amiga llegará para Macintosh.

Soldier of fortune, obra de Graftgold el equipo de programación creado por Steve Turner y John Cumming, —este último se ha encargado de escribir para Firebird el programa que nos ocupa—, nos traslada a un mundo mágico en el que adoptando la personalidad de uno de los protagonistas, o los dos en el caso de dos jugadores, para restablecer la paz en el mundo alterada por las fuerzas del zodiaco. Por el camino objetos y armas para aumentar la emoción de un encuentro inolvidable con los espíritus más terroríficos. El programa estará disponible en Spectrum y Com modore.

Con la vista puesta ya en el próximo año podemos adelantaros que Firebird está preparando dos nuevos títulos, Mr. Heli conversión de una máquina de Irem y Tyger Tyger rodeado de un mundo mágico que aparecerá para Spectrum, Amstrad y Commodore.

Dentro del sello Rainbird, se comercializarán cinco nuevos programas en los más variados formatos.

Sin duda uno de los programas que despertará más interés entre los usuarios aficionados a los simuladores será Starglider 2, que como fácilmente habréis deducido es la segunda parte de un programa espectacular de gráficos vectoriales que supuso en su día la consagración del sello Rainbird.

«Starglider 2» aparecerá en las versiones de Spectrum, Commodore, Atari, Amiga, PC y Macintosh.

Las aventuras conversacionales no habían ocupado todavía su lugar en este breve resumen de los próximos lanzamientos por ello, ahora Fish reclama el lugar que se merecen. Animado con unos gráficos tremendamente espectaculares la historia nos sitúa en un mundo submarino en el que unos originales científicos intentan resolver un complejo problema. Estará disponible en Spectrum, Amstrad, Commodore, Atari, Amiga y PC.

Verminator, programado ex clusivamente para Atari y Amiga, es un arcade de habilidad que nos plantea como objetivo acabar con una terrible plaga que amenaza con destruir el bosque, Destacan en él la calidad gráfica y el extenso mapeado en el que podremos desfogarnos a placer acabando con innumerables bichejos.

• British Telecom, cuenta con tres grandes sellos en sus filas: Firebird, Rainbird, y Silverbird.

#### • LOS singulares protagonistas de «Spitting image» gracias a Domark, han decidido cambiar de escenario.

#### **DOMARK**

#### LA ADAPTACIÓN DE LA PEQUEÑA PANTALLA

De cara a las navidades sin duda el lanzamiento más divertido, al menos en teoría, de cuantos Domark comercializa es Spitting Image, la adaptación a la pequeña pantalla de la conocida serie de televisión. Ahora todos los usuarios tanto de ocho como de dieciséis bits tendrán oportunidad de controlar y ma nejar a los personajes más populares de la actualidad.

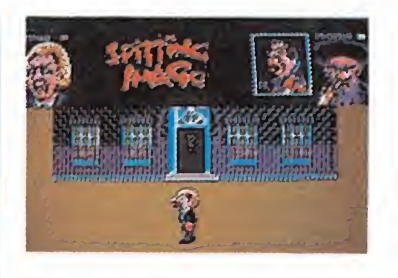

Spitting Image.

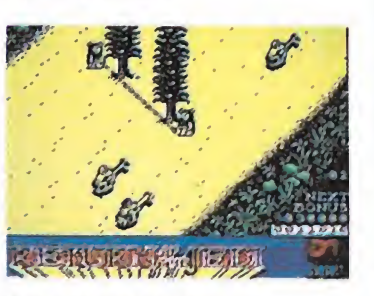

El retomo del Jedi.

Los usuarios de PC tendrán tres interesantes lanzamientos. Por una parte las adaptaciones de Star Wars y Not a Penny More, Not a Penny Less, programa que no fue distribuido en otros formados en su día. Como novedad será comercializado un programa dedicado a un público más adulto que el que habitualmente se interesa por los videojuegos; hablamos de The Daily Telegraph Cross Challenge, un original crucigrama en la línea de los publicados en el conocido periódico.

Está claro que las segundas partes están ocupando gran parte del panorama informático, prueba de ello es la segunda edición del Trivial. Genus II que nada tiene que ver con su primera parte, ya que comparte ele mentos de arcade —tu objetivo es dominar un planeta— con el sistema de preguntas. Esta nueva versión será editada en la mayoría de los formatos.

Culmina nuestro particular recorrido por las novedades de Domark con Return of the Jedi, la última parte de la trilogía basada en las superconocidas películas de George Lukas. «Return of the Jedi» rompe con el estilo marcado por sus predecesores sustituyendo los gráficos vectoriales por imágenes com pletas dotadas de gran realismo para construir un arcade de habilidad tremendamente adictivo.

encontramos en el hospital en coma, por ello miles de confusas imágenes comienzan a aparecer en nuestra mente, y de pronto nos vemos sumidos en un mundo fantástico en el que som bras terroríficas y monstruos amenazan nuestra vida. Es una lucha a vida o muerte, en la que tú debes intentar sobrevivir, por todos los medios. «Weird Dreams» estará disponible en Commodore, Atari, Amiga y PC. Concluye la lista de lanzamientos de este sello con Deja Vu II: Lost in Las Vegas, segunda

Puestos a elegir argumentos originales, sin duda Rainbird se lleva la palma. Buena prueba de ello es **Weird Dreams**, que nos presenta una situación tan con flictiva como desesperante. Nos

parte de un programa no demasiado conocido en nuestro país. Básicamente el juego parte del planteamiento de las aventuras conversacionales, pero incorpora el sistema de manejo a través de iconos lo que disminuye la dificultad del idioma. El programa estará disponible en Atari, Amiga, PC y Macintosh.

Silverbird que se encarga la distribución de la línea «budget» de Telecomsoft, comercializará en las próximas navidades cinco títulos todos ellos en Spectrum, Amstrad y Commodore. Programas para todos los gustos y de los más variados estilos amenizarán las tardes del invierno. Comenzamos con Hopper Copper que presenta las hazañas de una conocida banda de ladrones em peñados en apoderarse de todos los coches de policía de la ciudad. Classic Dogfight es por el contrario un simulador con una fuerte dosis de arcade. El terreno de la vodeoaventura está representado por Scuba Kidz y la simulación con Turbo Boat simulator y Skateboard Joust con una futurista y terrorífica adaptación de este conocido deporte.

#### GREMLIN

#### PRODUCCIÓN SIN LÍMITES

Lógicamente en determinadas épocas del año, la comercialización de nuevos títulos es constante. La popular compañía Gremlin tampoco ha querido quedarse atrás en esta vertiginosa carrera y lanzará, nada me nos que, nueve juegos de aquí a febrero.

Por orden de aparición estos son:

Artura que será comercializado en las versiones de Spectrum, Amstrad, Commodore y Atari. El juego nos traslada a un mundo mágico en el que las fuerzas del mal han secuestrado a una joven y nosotros adoptando la personalidad de Artura, hijo de Pendragon, y ayudados por el poder de las piedras místicas intentaremos liberarla.

Hace ya unos meses os presentamos un nuevo programa llamado «T- Wrecks», sin embargo, su lanzamiento fue retrasándose y ahora aparece con una nueva imagen y un nombre diferente, al conseguir Gremlin los derechos de explotación de un divertido monstruo que ameniza la televisión británica. El nombre del programa será The Muncher y mantiene el objetivo que ya os adelantamos en su día: hacer de saparecer a bocados los edificios londinenses. «The Muncher» aparecerá en las versiones de Spectrum y Commodore.

Para satisfacer a todos los usuarios, también está prevista la aparición de un arcade de carreras llamado Motor Massacre,

> suscríbete por teléfono (91) 734 65 00

que llegará en las versiones de Spectrum, Amstrad, Commodore, Atari y Amiga. Continuando dentro del mismo género, aunque aparecerá algún tiempo después, Technocop, otra vertiginosa carrera por restablecer la paz en una populosa y futurista ciudad.

Artura.

Dark fusion

医

00000

ley europa europa an

La representación de los simuladores deportivos correrá a cargo de dos simuladores de fútbol: Roy of the Rovers y Gary Lineker"s Hot Shot; ambos programas llegarán en las versiones de Spectrum, Amstrad, Commodore, Atari y Amiga.

Seguramente a estas alturas ya habréis comprobado que no nos equivocábamos demasiado al afirmar que Gremlin quiere con tentar a todos, por que si en los programas enumerados hasta ahora faltaba uno de los géneros más aplaudidos por la inmensa mayoría, el arcade, Dark Fusión va a encargarse de llenar este gran vacío. El programa que aparecerá en las versiones de Spectrum, Amstrad y Commodore nos situa a los mandos de una nave para acabar con los alienígenas que han decidido cambiar de domicilio, empleando nuevo armamento y recorriendo cada centímetro del extenso mapeado en el que se desarrolla la acción.

Los aficionados a los arcades de combate encontrarán en Butcher Hill un claro ejemplo de todo un estilo, en los tres escenarios en los que se desarrolla el juego, aunque regresemos a la jungla vietnamita y dejemos las originalidades al margen. El programa aparecerá para Spectrum, Amstrad, Commodore, Atari y Amiga.

Finaliza este repaso a las novedades de Gremlin en el mes de febrero con Ramrod lo que promete será una gran superproduc ción con doble protagonista para afrontar una compleja misión. Está prevista en principio su comercialización en los formatos ce Atari y Amiga.

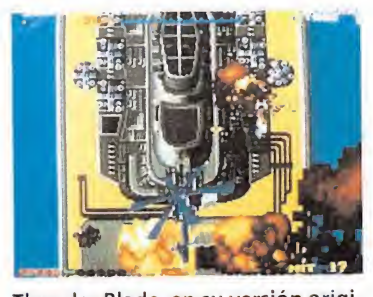

Thunder Blade, en su versión original.

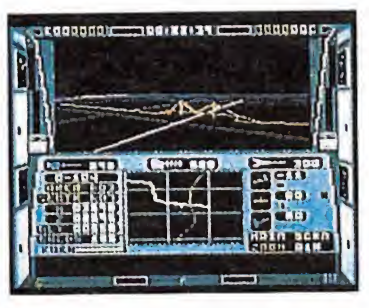

Echelon.

#### u.s. GOLD

#### UNA NUEVA AVENTURA

Actualmente la popular com pañía británica U.S. Gold se en carga de la distribución y coordinación además de los títulos creados directamente por su equipo todos los creados por sus compañías filiales. De esta forma en torno a U.S. Gold en contramos compañías tan populares como Epyx, Capcom y Rainbow Arts.

Capcom comercializará dos esperados títulos: Tiger Road y L.E.D. Storm.El primero como seguramente ya sabréis es todo un clásico entre las máquinas de artes marciales; «L.E.D. Storm» es por el contrario una trepidante carrera controlando un coche del futuro. Ambos programas aparecerán en las versiones de Spectrunm, Amstrad, Commodore, Atari y Amiga.

La propia U.S. Gold estará presente en las próximas navida des con una de las conversiones más esperadas de los últimos tiempos Thunder Blade en la que controlaremos un sofisticado helicóptero equipado con metralletas de alta velocidad y un armamento de gran potencia. Destaca en el cambio de perspectiva y el nivel de adicción conseguido, semejante al de la máquina de Sega. Aparecerá en las versiones de Spectrum, Amstrad, Commodore, Amiga y Atari.

Creado por los autores del clásico «Leaderboard», llega a nuestras pantallas Echelon, animado por gráficos vectoriales nuestro objetivo controlando una Tomahawk C-104 es desmantelar la fortaleza pirata estelar.

El programa llegará en las versiones de Spectrum, Amstrad, Amiga y PC. C.F.A.

Esta oferta es sólo válida para España.<br>Esta oferta es sólo válida para España.<br>Esta oferta es sólo válida para España.

Nombre del titular (si es

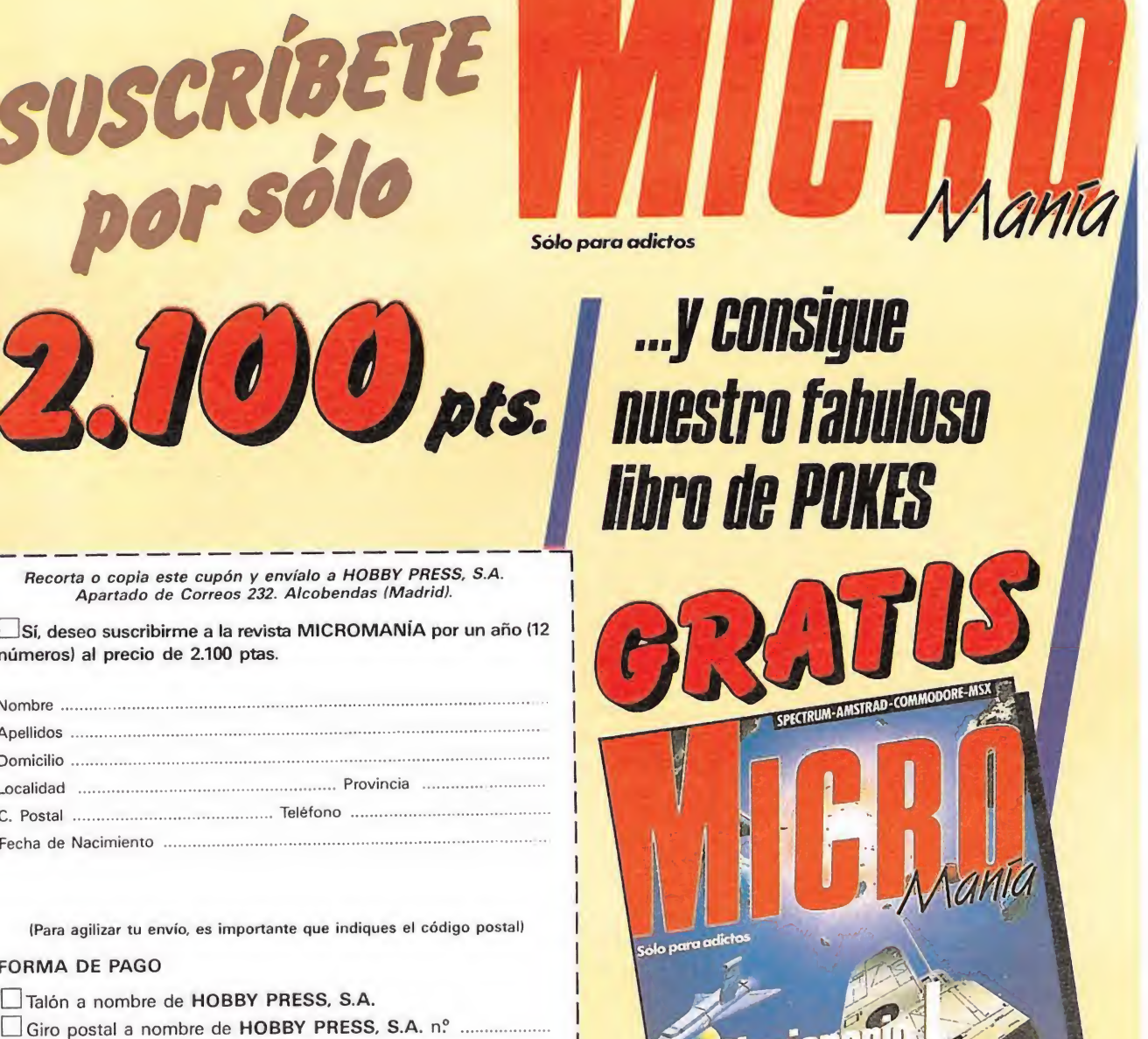

Dicclo

Recorta o copia este cupón y envíalo a HOBBY PRESS, S.A. Apartado de Correos 232. Alcobendas (Madrid).

Sí, deseo suscribirme a la revista MICROMANÍA por un año (12

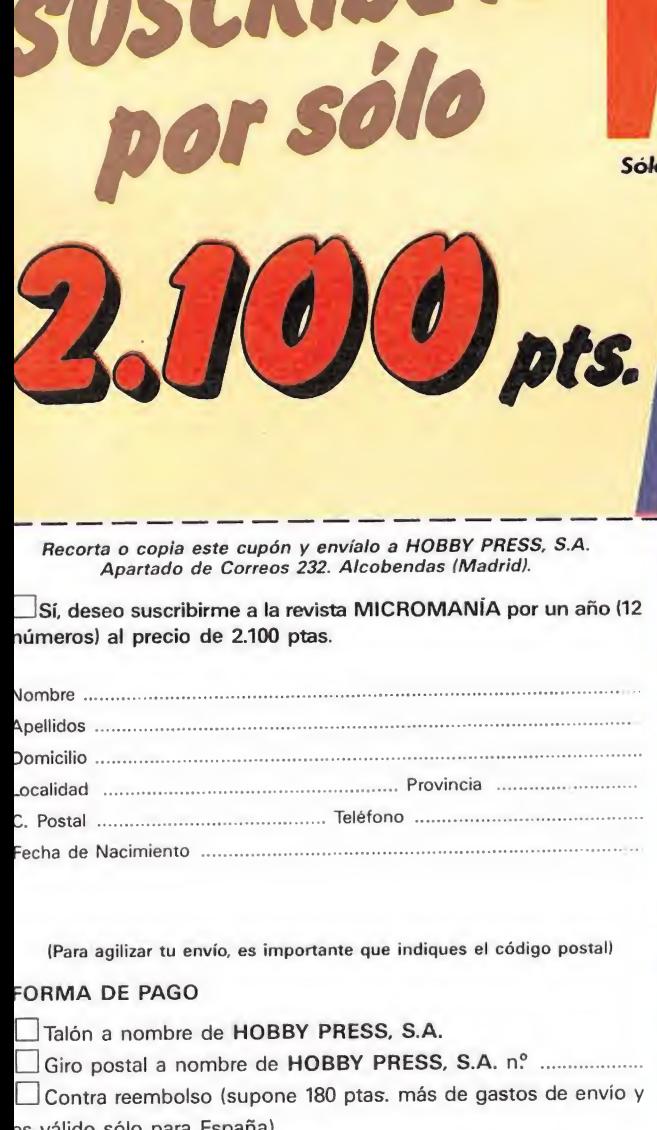

(Para agilizar tu envío, es importante que indiques el código postal) FORMA DE PAGO Talón a nombre de HOBBY PRESS, S.A. Giro postal a nombre de HOBBY PRESS, S.A. nº .......

Contra reembolso (supone 180 ptas. más de gastos de envío y es válido sólo para España) <sup>I</sup> <sup>I</sup> Mediante tarjeta de crédito n? □□ Mediante tarjeta de crédito n°<br>□□□□ □□□□ □□□□<br>□ Visa □ Master Card □ American Express Fecha de caducidad de la tarjeta distinto). Vialo a HOBBY PRESS, S.A.<br>
Alcobendas (Madrid).<br>
a MICROMANÍA por un año (12<br>
Frovincia<br>
Frovincia<br>
Eleitono<br>
Eleitono<br>
Eleitono<br>
Eleitono<br>
Eleitono<br>
Eleitono<br>
Eleitono<br>
Eleitono<br>
Eleitono<br>
Eleitono<br>
Eleitono<br>
Eleitono<br>
El

Fecha y Firma

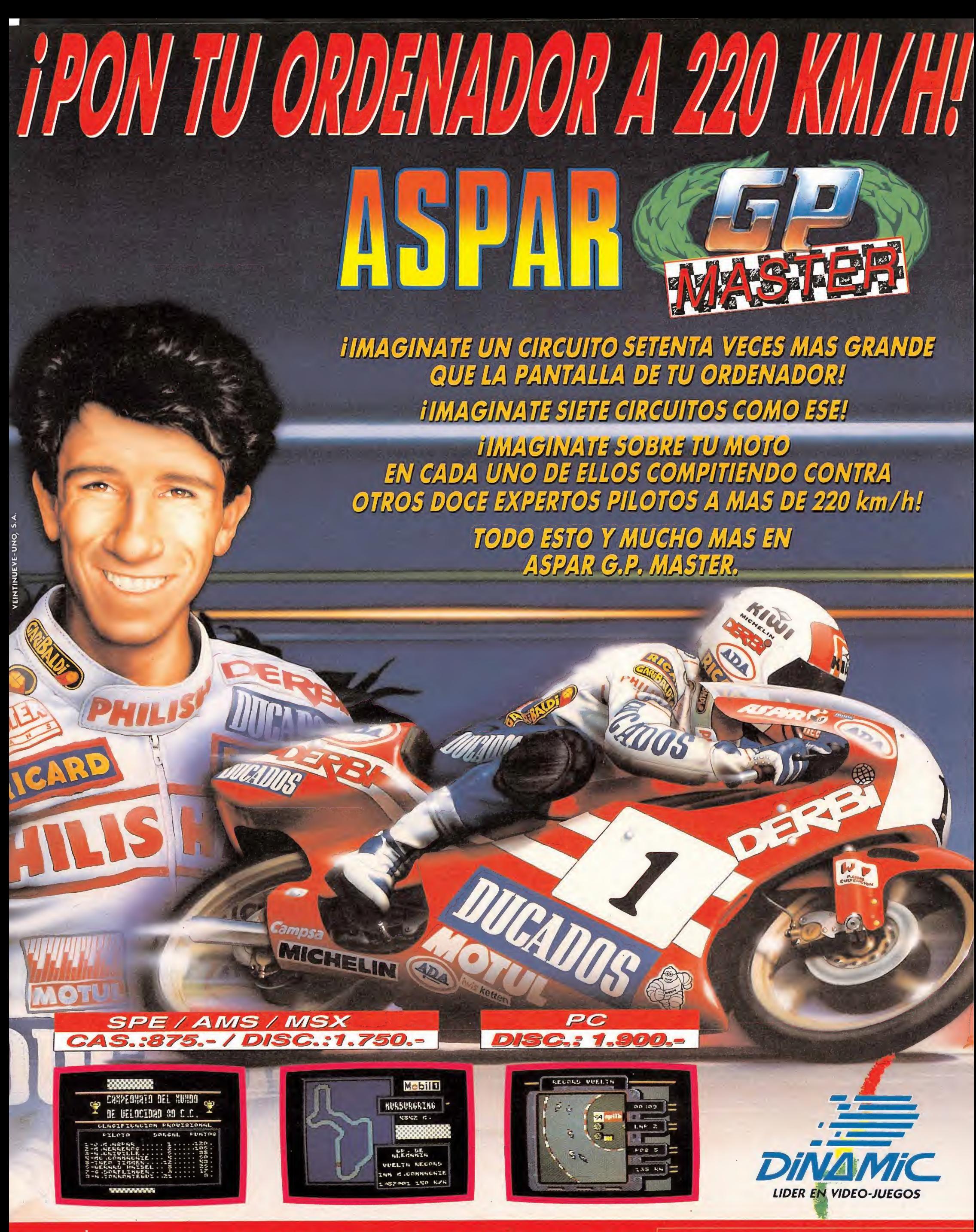

PLAZA DE ESPAÑA, 18 TORRE DE MADRID, 27-5. 28008 MADRID. TELEX: 441124 DSOFT-E. PEDIDOS CONTRA REEMBOLSO: (91) 542 72 87 (TRES LINEAS) TIENDAS Y DISTRIBUIDORES: (91) 411 41 77-411 28 11 (NUEVO TELEFONO)

## CASI TODO LO BUENO TE

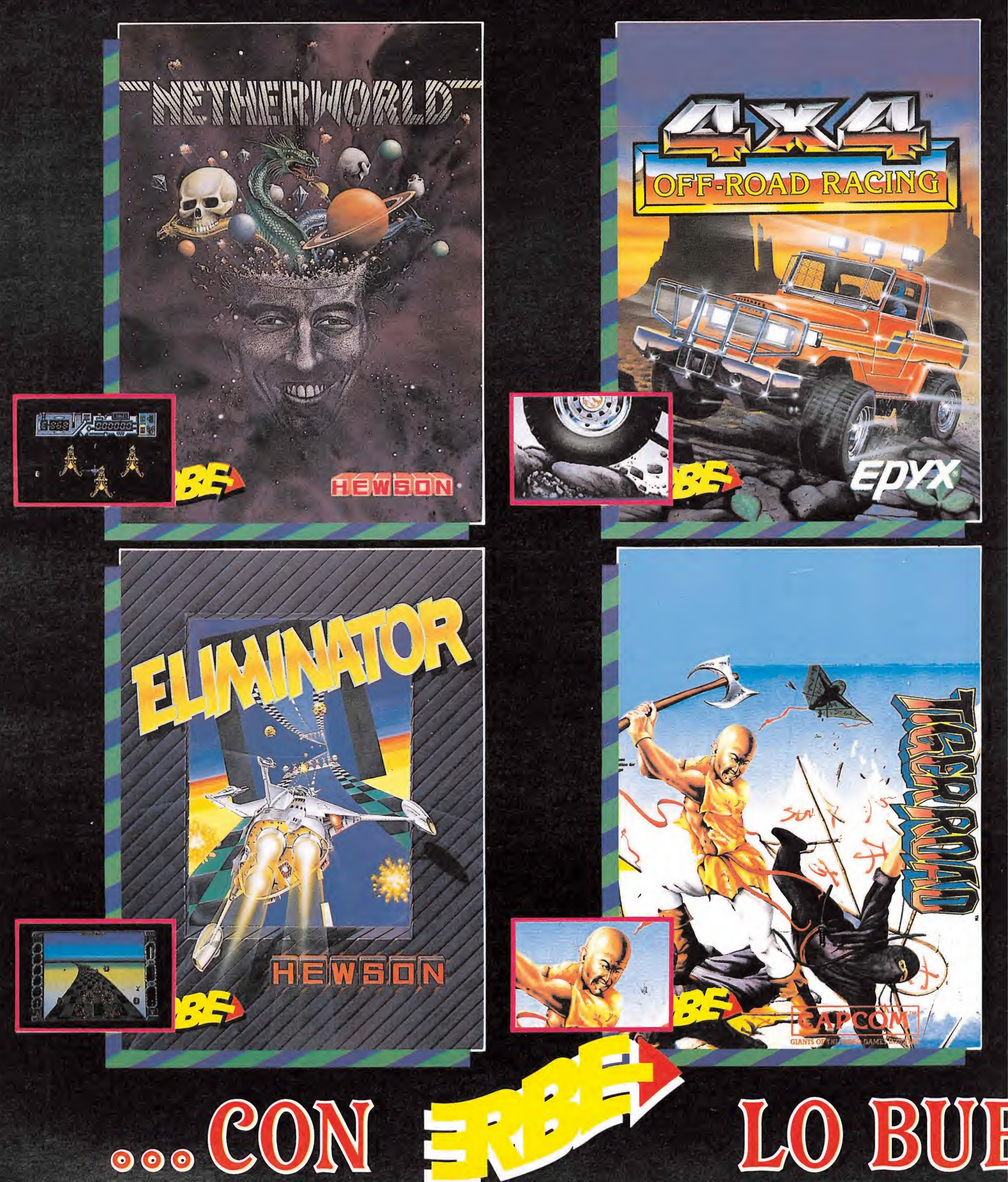

## RMINA EN SEPTIEMBRE,

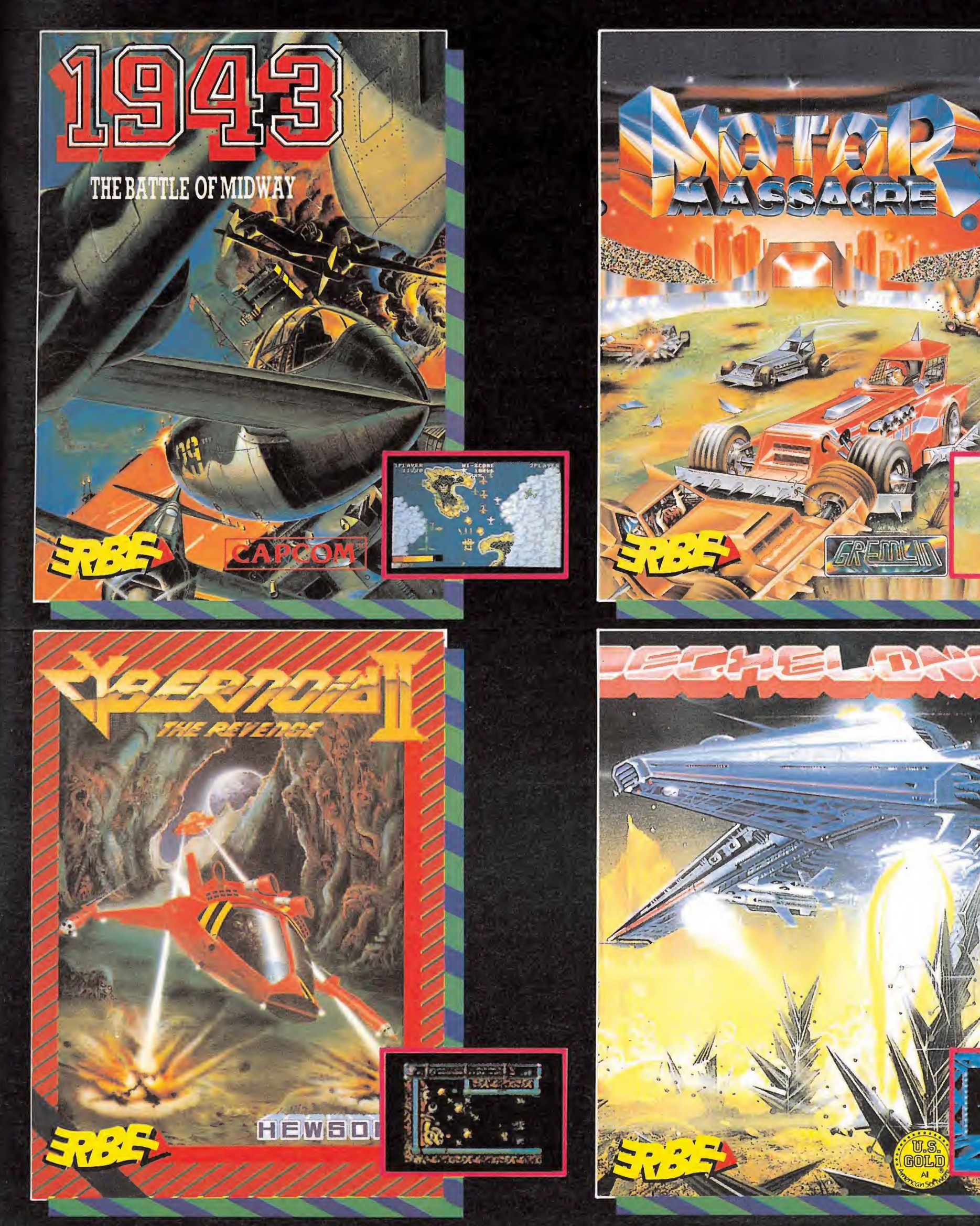

## NO EMPIEZA AHORAY

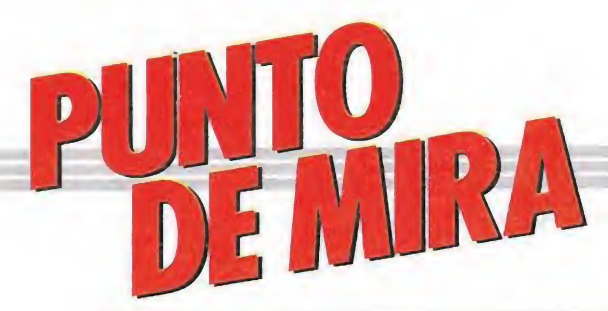

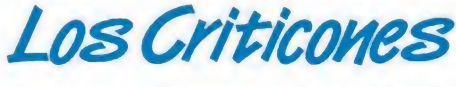

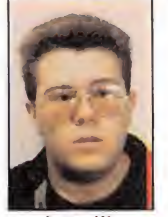

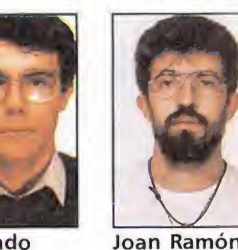

José Emilio Barbero Redactor de Micromanía

Fernando Herrera Colaborador de Micromanía

León Colaborador de Micromanía

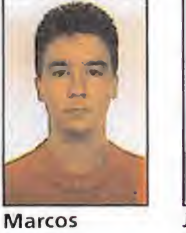

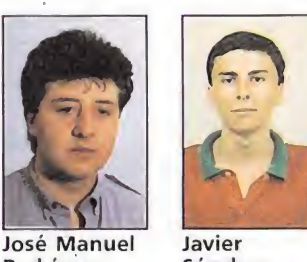

Jouron Colaborador de Micromanía

Rodríguez Colaborador de Micromanía Sánchez Colaborador de Micromanía

## 3D STOCK CAR 24 circuitos contra-reloj SP SIOCK<br>24 circuitos con<br>Spectrum, Amstrad Colaborador<br>
de Micromanía<br>
de Micromanía<br> **STOCK**<br> **COLACTE COLACTE COLACTE COLACTE COLACTE COLACTE COLACTE COLACTE COLACTE COLACTE COLACTE COLACTE COLACTE COLACTE COLACTE COLACTE COLACTE COLACTE COLACTE COLACTE COLACTE C**

Firebird Versión comentada: Spectrum

D<sup>e</sup> la mano de Firebird llega 3D STOCK CAR; un programa que, aunque original, no reune los ingredientes necesarios para ser un buen juego. El programa intenta trasladarnos al emocionante y peligroso mundo de las carreras de Rally. El objetivo del juego

consiste, como ya habréis imaginado, en rodar a través de los 24 cicuitos que componen el juego en el menor tiempo posible. Antes de correr en cada uno de los circuitos deberás competir con los otros 3 contrincantes en una prueba clasificatoria, que determinará el puesto de salida a ocupar por cada uno de los participantes. Pueden competir hasta 4 jugadores a la vez, suponiendo que dispongas de un interface II; en caso contrario el número de jugadores que pueden participar simultáneamente se verá reducido a 3, siendo el Spectrum el piloto del cuarto coche.

Seguro que al llegar a este punto te estarás preguntando qué es lo que tiene de original un juego con semejante argumento. Pues bien, si el argumento no incorpora ninguna novedad el desarrollo del

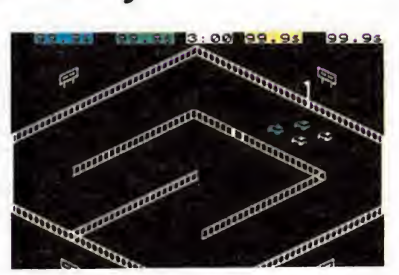

Antes de participar debemos superar una fase clasificatoria.

mismo es completamente diferente a los existentes hasta el momento. En este caso no nos encontramos en el interior de un flamante Lancia, sino que el ordenador nos sitúa encima de la pista, desde donde deberemos guiar a nuestro vehículo evitando los coches contrarios y las vallas protectoras.

Con este desarrollo el juego podría parecer interesante, pero la verdad es que una buena idea no basta para construir una buen programa. Es necesario, además, acompañarlo de buenos gráficos (o al menos aceptables) y de algún que otro efecto sonoro, además del ruido del motor, para que, en conjunto, aviven nuestra imaginación hasta el punto de sentirnos como si estuviéramos en el mismísimo París-Dákar. 3D Stock Car no lo

consigue. J.R.T.

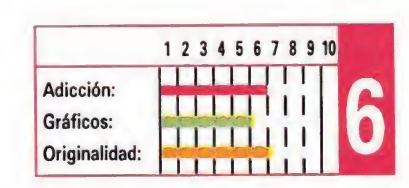

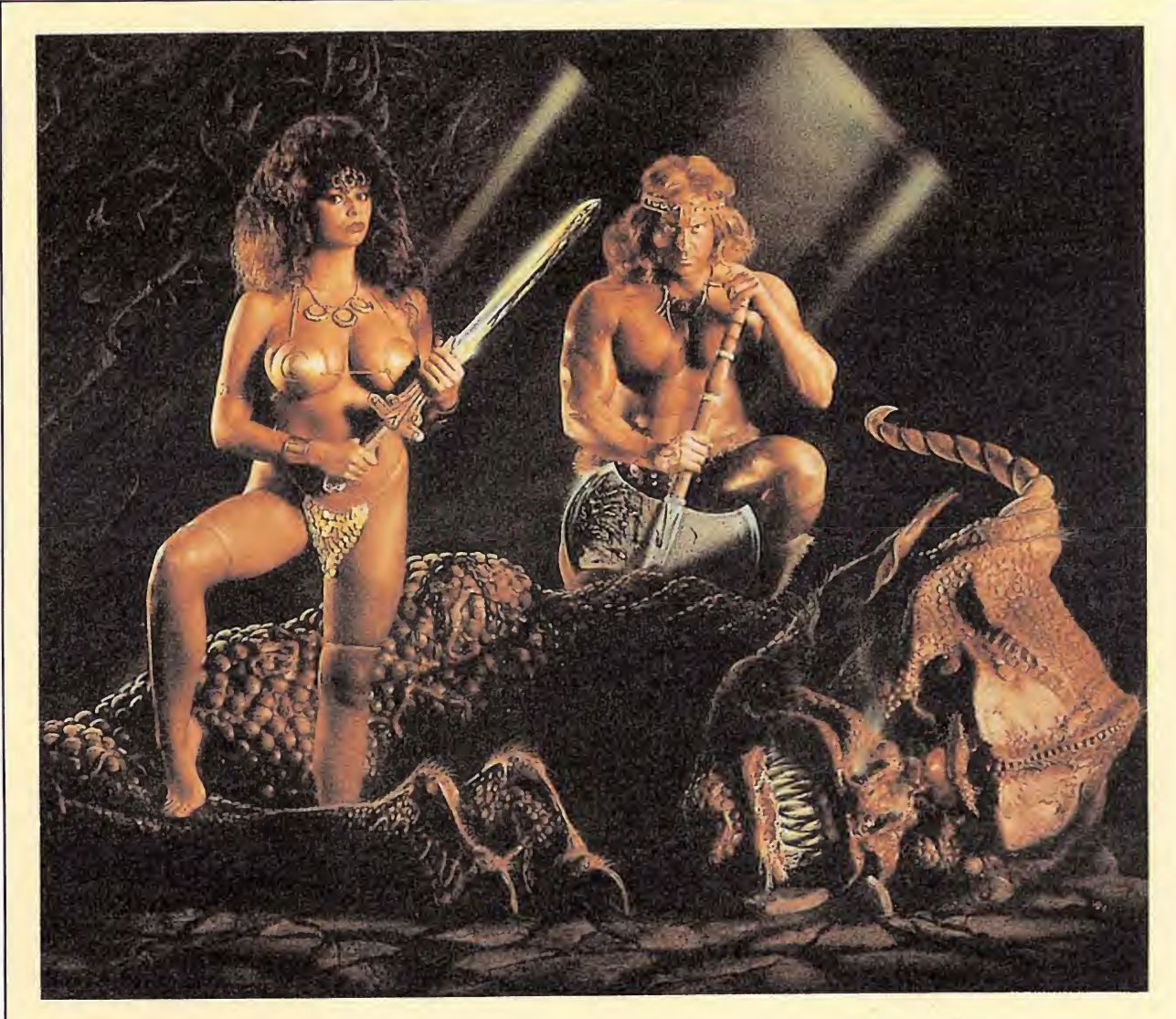

## BARBARIAN II Mucho más que un simple juego<br>
Spectrum, Amstrad<br>
Commodore<br>
Palace Software<br>
Palace Software<br>
Palace Software<br>
Palace Software<br>
Commos un puesto entre los diez

Spectrum, Amstrad

Palace Software Versión comentada: **Commodore** 

Anadie sorprendemos si de¬ cimos que Barbarían II ha sido con seguridad el lanzamiento más esperado de toda la historia del software. Jamás un juego de ordenador ha logrado crear la expectación que esta segunda parte del ya mítico Barbarían ha causado entre todos los aficionados a este fascinante mundo que son los juegos de ordenador.

Lo cierto es que si bien los señores de Palace nos tienen acostumbrados a dedicar una ingente cantidad de tiempo a la elaboración de cada uno de sus títulos -cosa que queda absolutamente compensada por la increible calidad de cada uno de ellos-, esta vez el tiempo transcurrido entre el lanzamiento de una y otra parte de Barbarían nos ha parecido convertirse prácticamente en siglos.

Y sin embargo ha merecido la pena esperar, porque no creemos equivocarnos si afirmamos que Barbarian II es uno de los mejores programas jamás realizados —nosotros en particular le damos un puesto entre los diez mejores—.

Para empezar, «Barbarían II», ha dejado un poco de lado el desarrollo clásico de los programas de artes marciales para pasarse al campo de las videoaventuras, es decir que nos encontramos ante un caso similar al de «The way of the exploding fist» y su segunda parte.

Esto equivale a decir que el número de escenarios se ha multiplicado, al igual que el número de enemigos, y a lo largo del juego no sólo deberemos preocuparnos de luchar contra ellos sino también de recoger una serie de objetos de importancia clave.

Nuestra misión va a consistir en internarnos en las mazmorras de Drax, lugar donde este se retiró tras la derrota sufrida en la primera parte de la aventura. Desde aquí maquina terroríficos planes destinados a acabar con los causantes de su caída en desgracia. Sólo hay dos guerreros preparados para internarse en la guarida de Drax para acabar con él de una vez por todas: Barbarina y la princesa Mariana.

Y esta es otra novedad que nos presenta Barbarian II: al comienzo de la partida podremos escoger con cuál de los dos guerreros queremos participar; el bárbaro es un auténtico maestro en el arte de manejar su hacha en el más puro estilo carnicero, mientras que la princesa maneja la espada con la misma facilidad que su lima de uñas.

Elijamos quien elijamos, lo que nos espera son tres niveles distintos que constituyen el camino que nos separan del Santuario de Drax: las tierras desoladas (Wastelands), las cavernas (Caverns) y las mazmorras (Dungeons). En cada uno de ellos deberemos combatir con seis tipos diferentes de enemigos y tendremos que encontrar dos objetos mágicos.

Si logramos superar estas fa ses entramos en el Santuario, donde en primer lugar nos las veremos cara a cara con el ídolo Viviente; caso de derrotarle, pasaremos por fin a enfrentarnos con el mismísimo Drax.

Si esto puede pareceros ya de por sí interesante os lo parecerá mucho más cuanto contempléis

los gráficos, los sonidos, los movimientos y sobre todo la gran cantidad de detalles sorprendentes que Barbarían II incluye. Si en la primera parte causó especial impacto la secuencia en la que un luchador le seccionaba limpiamente la cabeza a otro, os podemos ya adelantar que esta

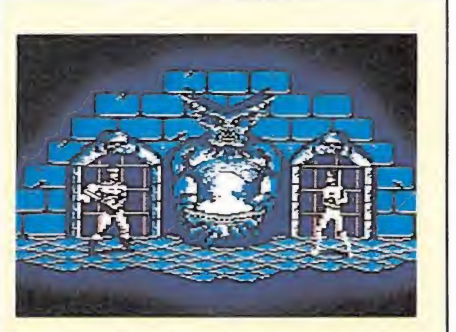

Barbarían II incorpora elementos de las videoaventuras.

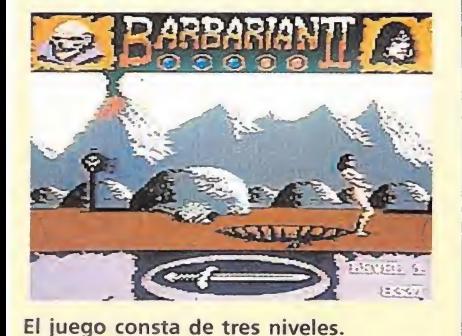

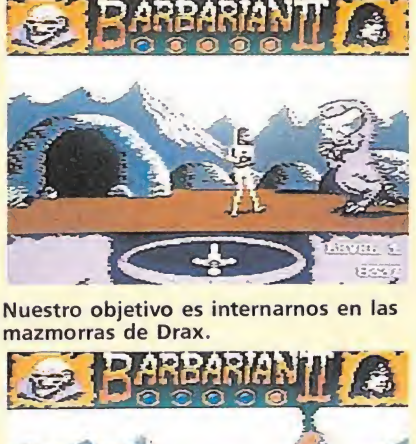

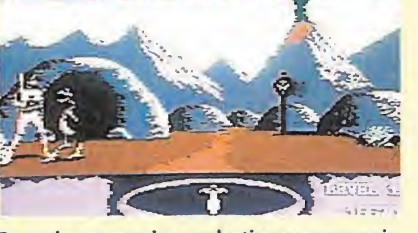

En cada escenario combatiremos con seis enemigos diferentes.

segunda parte está repleta de efectos aún más sangrientos y espectaculares que el mencionado.

Por último, como no, hacer referencia a otro aspecto en el que Barbarian causó un auténtico revuelo: su carátula. Pues bien, Barbarian II ha sido adornado con una carátula no menos espectacular —María Whitakker incluida— e incluso en la versión inglesa el juego incluye un poster sencillamente DE INFARTO.

Decir que Barbarían II es uno de los juegos más espectaculares, completos, adictivos y brillantes de la historia del software no solo es completamente cierto sino tal vez incluso insuficiente, pues creemos que por primera vez un programa se ha convertido en algo mucho más trascendente: todo un fenómeno social. J.E.B. bues creemos<br>
vez un progra<br>
ido en algo m<br>
dente: todo un<br>
12<br>
Adicción:

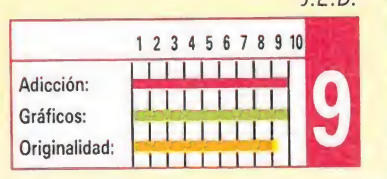

### **TITANIC** Aventura submarina **TANIC<br>
entura<br>
marina<br>
mentada: Spectrum**<br>
mentada: Spectrum<br>
mundo submarino es

Spectrum, Amstrad, MSX **Topo Soft** V, comentada : Spectrum

E<sup>l</sup> mundo submarino es probablemente uno de los temas menos tratados dentro del mundo del software, y ello a pesar de que encierra cientos de historias lo suficientemente atractivas como para merecer convertirse en argumentos de un programa. Uno de ellos es sin lugar a dudas el que gira en torno a un barco que por trágicas circunstancias se convierte en uno de los más famosos de la historia: el Titanic.

Como recordareis su hundimiento, causado por el choque con un iceberg —aunque siguen siendo muchos los que continuan sospechando que aquel iceberg podría haber tenido un gran parecido con un torpedo alemán—, produjo la mayor catástrofe jamás conocida por la marina mercante. Las dudosas circunstancias en que se produjo el hundimiento, el desconocimiento de la ubicación exacta de sus restos y los rumores acerca de los maravillosos tesoros que escondía en su interior provocó que se sucedieran una tras otra

expediciones submarinas en busca del Titanic —hasta que recientemente se localizara el barco y se rescatara su caja fuerte, que por cierto, resultó no guardar objeto de valor alguno—

Pues bien, ésta va a ser precisamente nuestra misión dentro de «Titanic», una de las últimas producciones de la compañía española Topo Soft: localizar el Titanic, y adentrarnos en su interior para localizar la caja fuerte.

El programa está dividido en dos partes: una primera que se desarrolla en unas intrincadas cavernas donde nuestro objeto consiste en encontrar la salida que nos conduce hacia el Titanic, y una segunda ya dentro del barco donde deberemos buscar la caja fuerte, no sin antes recoger los cartuchos de dinamita imprescindibles para abrirla y que se encuentran desperdigados por todo el barco.

Disponemos de una reserva limitada de oxígeno,

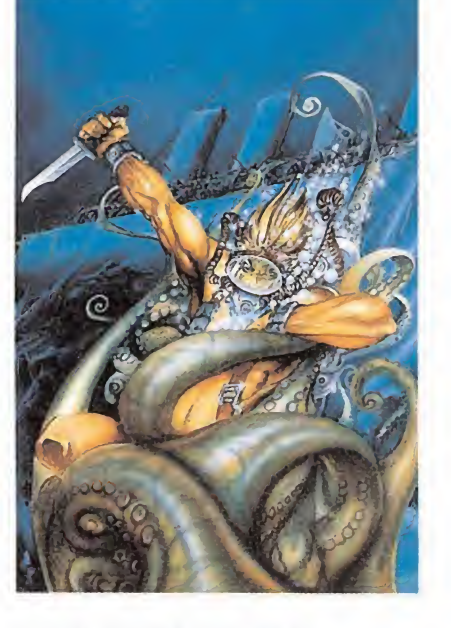

que disminuirá si somos tocados por los enemigos aunque también hay algunos de ellos como la manta o el tiburón cuyo contacto es mortal- Si nos quedamos sin oxigeno perderemos una de las tres vidas con las que empezamos la partida. Como veis ya de por sí el

argumento y desarrollo del

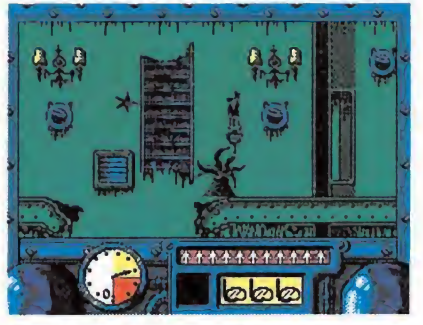

Nuestra misión es localizar el Titanic y apoderarnos de la caja fuerte.

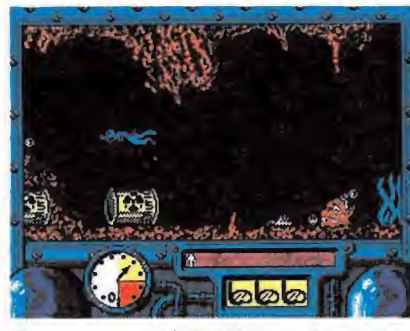

El programa está dividido en dos partes plagadas de enemigos.

«Titanic» resultan lo suficientemente interesantes como para prestarle atención, pero si además a esto le añadimos que tanto los gráficos como los movimientos y los sonidos han sido bien diseñados ya pocas dudas pueden quedar acerca de que «Titanic» es un buen programa —con elementos tanto de arcade como de videoaventura que reponde a las exigencias de todos los softwaremaníacos.

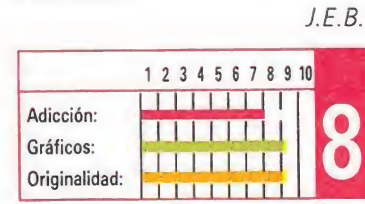

## SUPERHIS

SPECTRUM

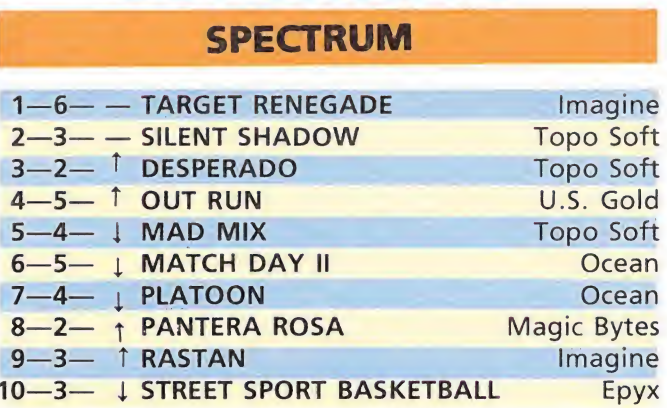

#### AMSTRAD

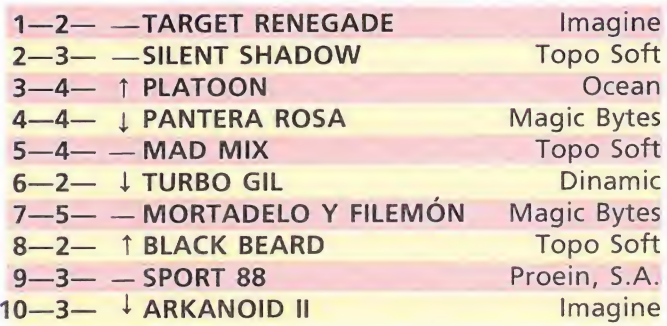

#### **COMMODORE**

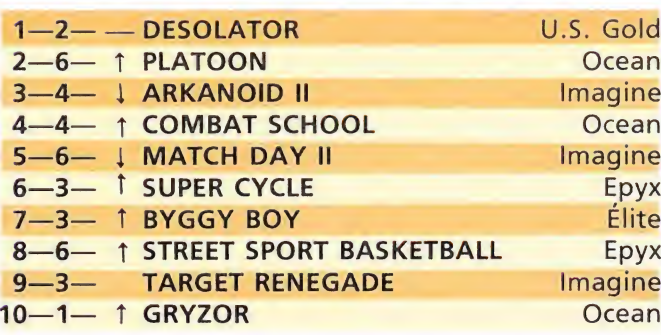

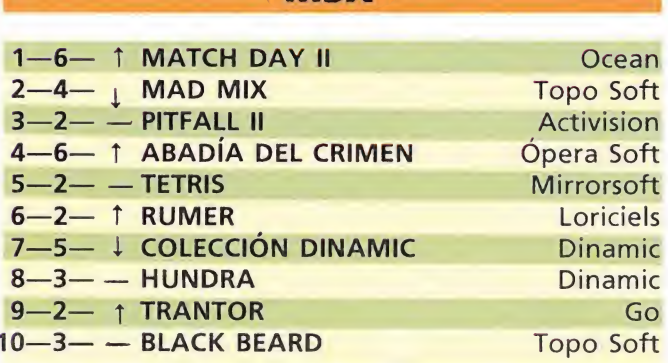

**MSX** 

Esta información corresponde a las cifras de ventas en España y no responde a ningún criterio de calidad impuesto por la revista. Ha sido elaborada con la colaboración de El Corte Inglés.

1.<sup>a</sup> columna: situación en la lista. 2.<sup>a</sup> columna: permanecía. 3.<sup>a</sup> columna: tendencia.

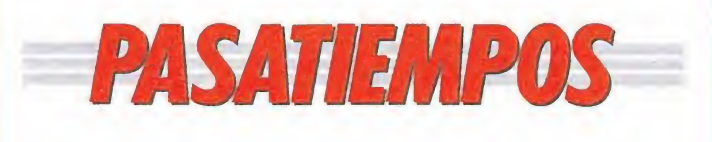

#### Solución al número anterior:

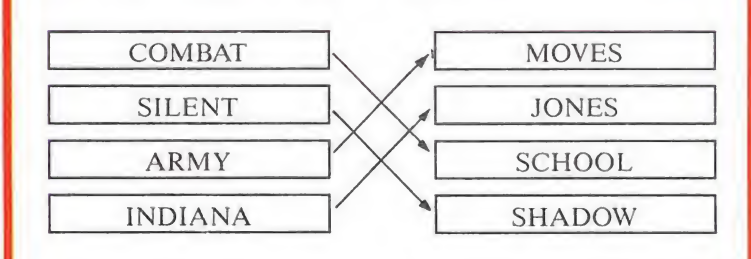

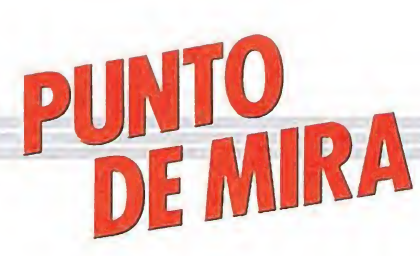

## POST MORTEM Retomo de Ultratumba **POST MORT**<br>Retorno de Ulti<br>*Spectrum, Amstrad, MSX*<br>V. comentada: Spectrum<br>Der Software, compañía

Spectrum, Amstrad, MSX V. comentada: Spectrum

ber Software, compañía dedicada a la distribución de juegos descatalogados a través de comercios no relacionados directamente con la informática, ha decidido introducirse de lleno en el mundo de la programación. Y lo hace de la mano de Post Mortem, un programa que se podría clasificar como aventura conversacional, si bien aquí las frases escritas se han visto sustituidas por los iconos. De esta forma lo único que tienes que hacer es elegir la forma de actuar en cada situación, evitando el tener que permanecer largas horas ante la pantalla en un desmedido intento por dar con la frase apropiada.

Todo comienza con la muerte de un programador que tuvo una inspiración

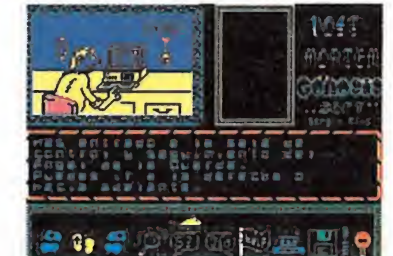

Básicamente el desarrollo del juego corresponde a una aventura conver-

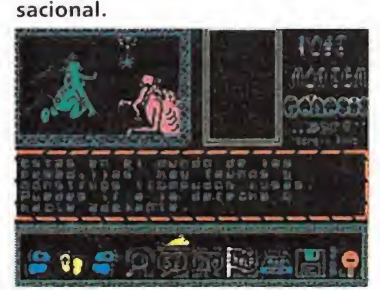

Un original argumento anima una aventura manejada por iconos.

para realizar su próximo juego. Como consecuencia del bien que para la humanidad supone la creación de ese juego, se le concede la oportunidad de

volver a la vida. Tu misión consiste en guiar al espíritu errante a través de todo el sistema celestial, con el fin de conseguir los 3 objetivos necesarios para poder regresar. Esto es: una píldora de milagros concentrados, una cinta de vídeo correspondiente a tu actuación predestinada en la futura vida y un certificado de reencarnación.

Atendiendo al aspecto gráfico, me alegra decir que Post Mortem no tiene nada que envidiar a programas tales como Hobbit, Cobra, etc. Todas las pantallas que componen el juego han sido diseñadas con gran acierto, consiguiendo dar al programa una gran dosis de realismo. Por eso, ¿si eres un amante de las aventuras? no te lo pienses dos veces; este es tu programa.

J. R. L T.

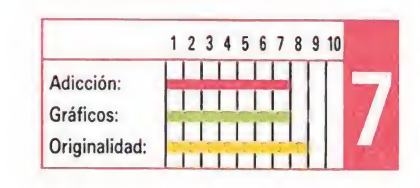

## NETHERWORLD Hewson mantiene el nivel HERWO<br>
Son mantie **HERWO**<br> **SON Mantie**<br> *More, Spectrum,*<br> *Mada: Commodore***<br>
<b>OSOSTOS tenemos la úl-**<br> **Obra de la casa britá-**

#### Hewson^

Commodore, Spectrum, Amstrad[

V. comentada: Commodore

Ante nosotros tenemos la úlnica Hewson. Tras ver el juego, he de decir que puedo considerarme bastante afortunado, pues es una verdadera maravilla. Lo cierto es que con él Hewson mantiene un altísimo nivel, ya conseguido hace tiempo con programas como: Nebulus, Ranarama, Exolon... la lista es larga.

En este juego conducimos una redondeada nave a través de un complejo laberinto poblado por bichos de todas clases. Podemos definirlo como un marcianitos con mapa. Se trata de recoger, en cada nivel, un determinado número de diamantes.

Para ello deberemos, como es lógico, encontrarlos. De aquí sacamos la necesidad inmediata de un mapa. Cada nivel consta de

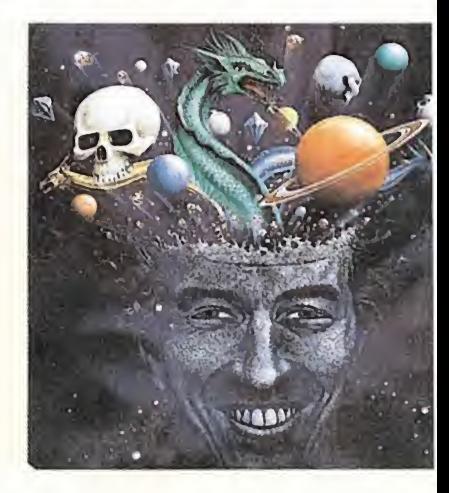

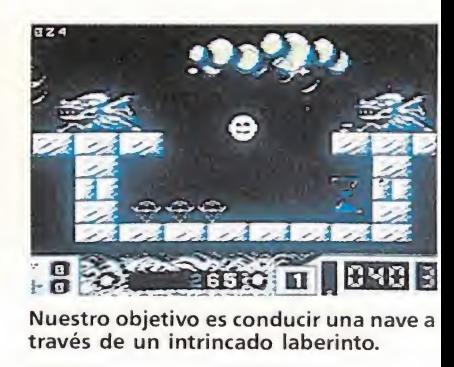

PEDIDOS POR

CORREO Y TELÉFONO

(91) 445 59 97

MODELO ORDEN

#### TU TIENDA DE MICROINFORMÁTICA EN MADRID C/. BRAVO MUR1LLO, 45

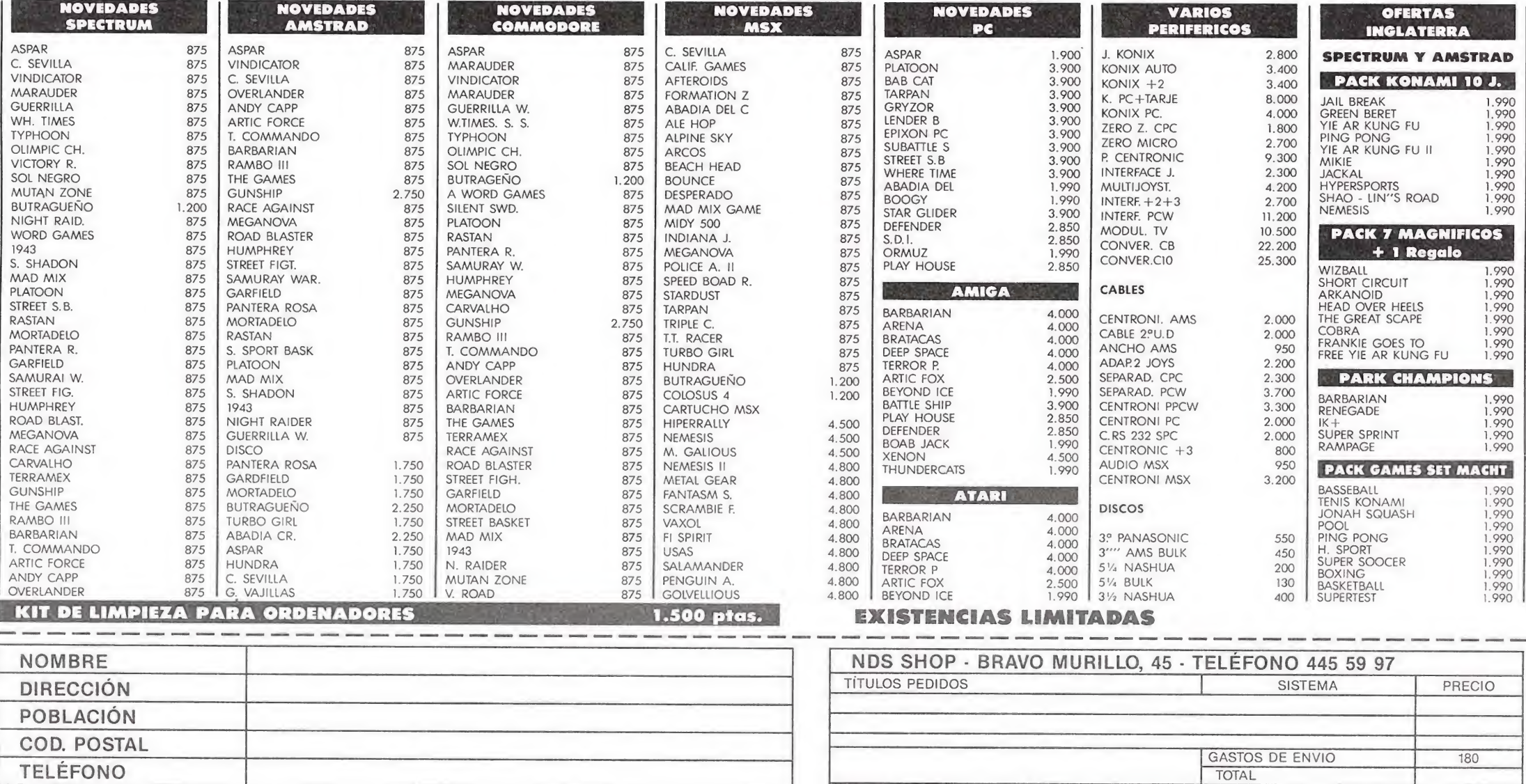

FORMA DE PAGO: TALÓN<br>CONTRA REEMBOLSO varias pantallas a las que se accede mediante suaves scrolls en todas las direcciones.

La nave presenta la peculiaridad de rebotar con las paredes y plataformas, por lo que su control es bastante complicado. Se recomienda mantenerla a baja velocidad, con lo que podrás pasar incluso por lugares muy estrechos. A todo esto, la cosa está repleta de bichos con la costumbre de disparar balas de tamaño pixel, muy difíciles de ver y más de esquivar.

Tu nave tiene la ventaja de disparar en las cuatro direcciones simultáneamente, lo cual le da más facilidades para acabar con los malos, y , al mismo tiempo, originalidad al juego.

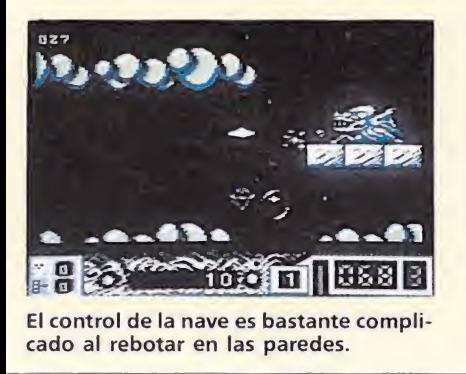

KONIX

La música es de gran calidad y suena muy bien. Los efectos sonoros son regulares. El movimiento es, dentro de la peculiaridad citada arriba, bastante pa sable y la nave gira que es una delicia. Gráficos aceptables y un scroll sin más florituras.

Falta una mención a algo que echarán de menos los jugadores veteranos: hay posibilidad de variar las características de la nave al recoger determinadas cosas: ya sabes, más velocidad... También hay teletransportadores a nuestra disposición y otros curiosos aparatos. Los muros no son siempre lo que parecen y, en ocasiones, los podremos atravesar.

Muy buen juego que recomiendo a toda clase de personas, sean cuales sean sus gustos en cuanto a esta clase de programas. Esperamos que Hewson siga manteniendo el nivel en posteriores producciones.

F.H.

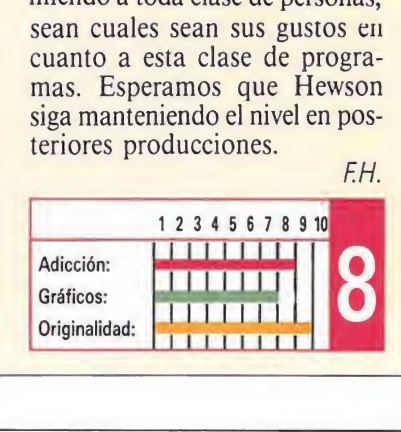

### FERNANDEZ MUST DIE Aventura en Sudamérica ANDEZ<br>ra en Su<br>stantada:  $\frac{\text{ANDE}}{\text{A}}$

#### Image Works

#### **Commodore** Versión comentada: **Commodore**

en aquel entonces la casa Mirrorsoft creó un sello llamado Image Works y comercializó un nuevo programa...». Estas líneas sin duda formarán parte de una futurible historia del software cuando esta se escriba, y en ella probablemente también tendrá un lugar reservado el título que hoy nos ocupa aunque sólo sea por lo curioso de su nombre, que no por su calidad.

El argumento en esta ocasión es lo de menos, ya que nos encontramos ante un nuevo programa en la línea «Commando» pero con mapa, lo que sin decir mucho a su favor tampoco dice nada en contra ya que en programas en los que el único objetivo planteado es

**EKSIMARY** 

mantener la adicción, el resto de los aspectos son secundarios. En lo referente al desarrollo del juego encontraremos bastantes zonas de batalla en las que numerosos y variados enemigos como tanques, aviones o barcos, se enfrentarán a la metralleta y el bazooka con que va armado nuestro protagonista. También encontraremos distribuidas a lo largo del juego minas, que afectará a nuestro héroe sobre todo si va en el jeep, uno de los elementos más novedosos del juego aunque con el precedente del tanque en «Ikari Warriors». Resulta especialmente importante el hecho de que nuestros enemigos pueden matarse entre sí.

Los gráficos son muy pequeños y de escaso colorido, sin conseguir con ello un movimiento rápido, si a este unimos que la dificultad es manejo es

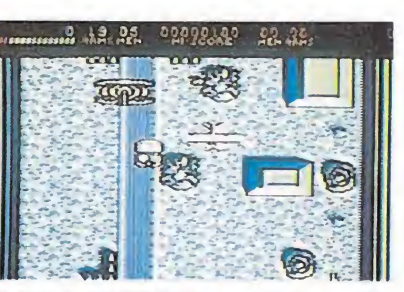

Fernández Must Die es una nueva aportación a los programas tipo "Com mando''.

elevadísima cuando debemos controlar el jeep, y que la música no alcanza un nivel demasiado alto, la conclusión es lógica: «Fernández must die» en su versión de Commodore es un programa medio que consigue «enganchar» en algunos momentos y desesperar en otras tantas ocasiones. Si te gusta hacer mapas, rescatar prisioneros y matar sin piedad tal vez este nuevo progrmaa de Image Works consiga hacerte pasar un buen rato. F.H.

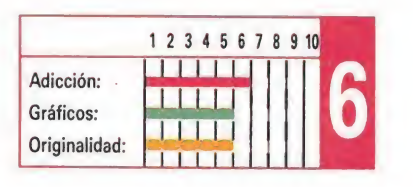

COMPATIBLE CON LOS SIGUIENTES ORDENADORES:

- COMMODORE 64, 128, AMIGA.
- MSX
	- AMSTRAD CPC (SIN AUTODISPARO)
- $SPECTRUM, SPECTRUM +$ ,  $SPECTRUM + 2$
- $SPECTRUM + 3 (SIN AUTODISPARO)$

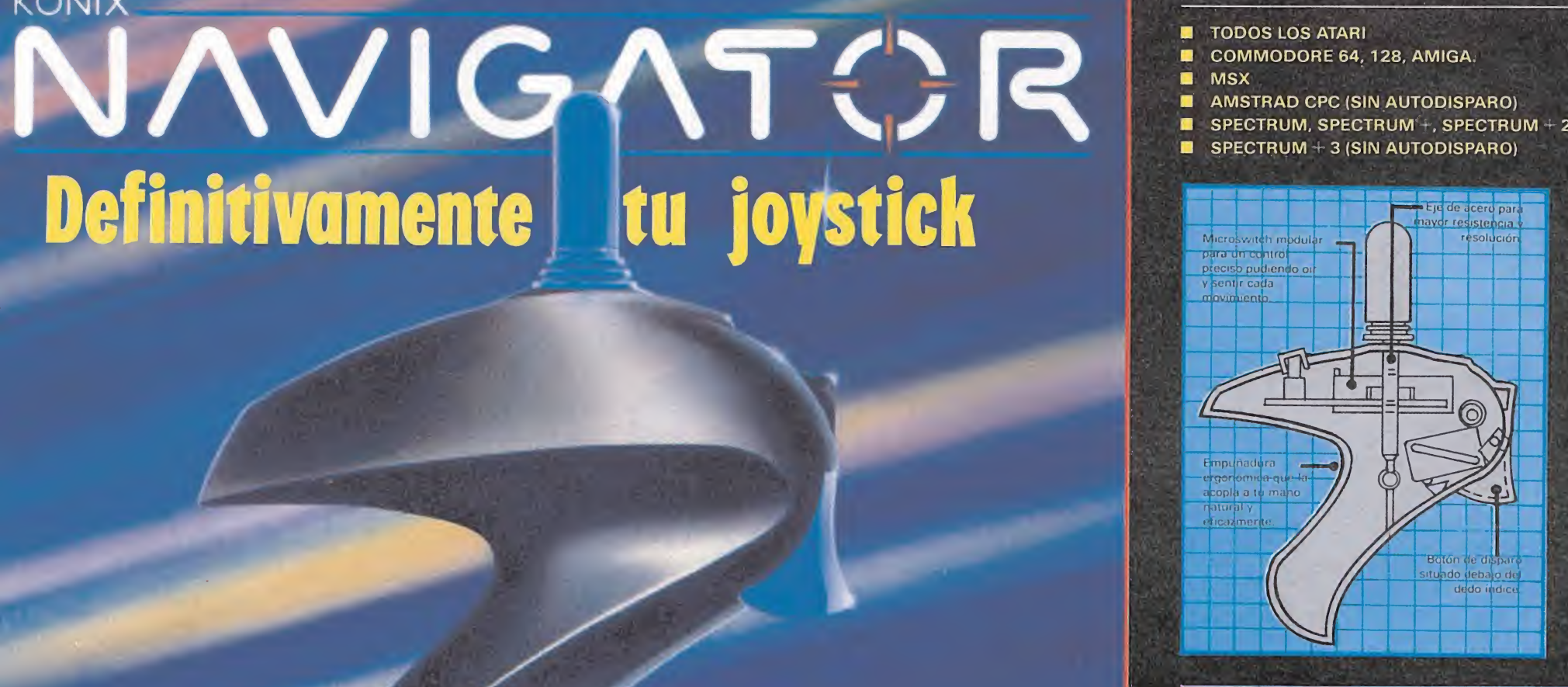

### GARANTIA 1 AÑO

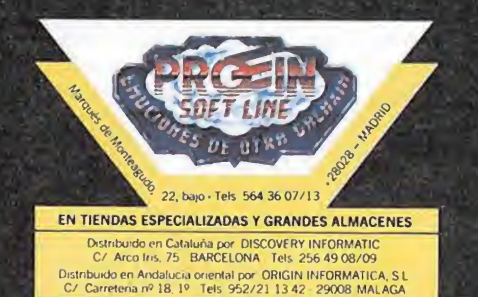

 $\label{eq:2.1} \begin{array}{ll} \mathcal{L}_{\text{c}} & \mathcal{L}_{\text{c}} \mathcal{L}_{\text{c}} \end{array}$ 

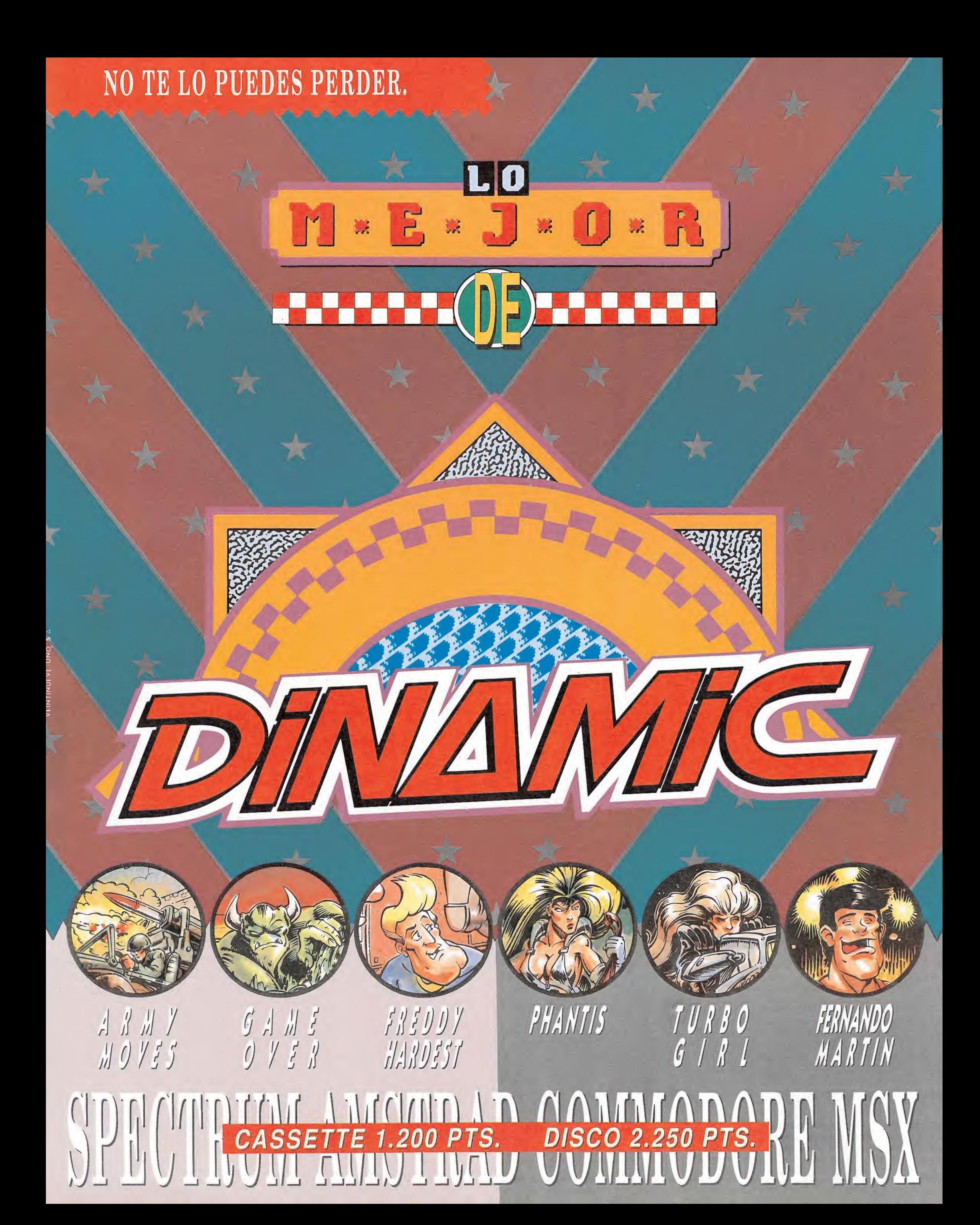

El enemigo ha conseguido los planos de la bomba de partículas. Con ellos puede ganar la guerra. Para ro bar esos planos se necesita alguien experto en arma mento y explosivos, que recorra una gran distancia a pie, en jeep, y en helicóptero, luchando contra innu merables enemigos. Derhal es ese hombre.

Ya han caido cinco confederaciones de planetas. Gremio se dispone a ir a por la sexta. Su inmenso ejercito de Terminators parece invencible. Pero Arkos ha de cidido enfrentarse a ella y ayudar a la infantería sideral. La lucha será difícil y se realizará en dos plane tas distintos.

Es el mejor jugador del país. Maneja con gran facilidad el balón, y sus reflejos son legendarios. Mucha gente ha intentado superarle, pero casi ninguno lo ha conseguido. Esta es tu oportunidad. Si te rindes antes de empezar, siempre puedes echar una partidita con tus amigos.

¿Podrá la comandante Serena rescatar a su compa ñero de expedición? ¿Conseguirá llegar con su nave al planeta Phantis? ¿Sabrá montar al Adrec clónico para que le lleve hasta él? ¿Logrará sobrevivir a tan tos enemigos? Algunas preguntas cuya respuesta en contrarás participando en este fabuloso juego.

La suerte está echada. La moto ha arrancado ya. Ante ella se aprestan las naves de los Eider. La lucha va a ser dura, implacable. Turbo Girl dispone de un fabu loso armamento, pero tiene problemas. No le funcionan los mandos. Necesita a alguién que le ayude. El que lo haga será generosamente recompensado. ¿Quieres ayudarla tú?

El playboy más sinvergüenza a este lado de la gala xia ha tenido un accidente de tráfico, y ha tenido que aterrizar en un asteroide perdido sin un buen bar a mano. Y para empeorar las cosas, resulta que el asteroide es una base enemiga. Si quiere salir de ahíten drá que robar una nave. No le será fácil con tanto enemigo suelto.

**LIDER EN VIDEO-JUEGOS** 

PARA COLECCIONISTAS Y AMANTES DEL ETENIMIENTO

FREDDY

T U R B O

*MARDES!* 

PLAZA DE ESPAÑA, 18. TORRE DE MADRID. 27-5. 28008 MADRID. VENTAS POR CORREO: 91 450 89 64

#### **UNA GRAN COLECCION** MARCA QUE NUNCA DECEPCIONA

TIENDAS <sup>Y</sup> DISTRIBUIDORES: 91 41141 77 - 4112811 NUEVO TELEFONO

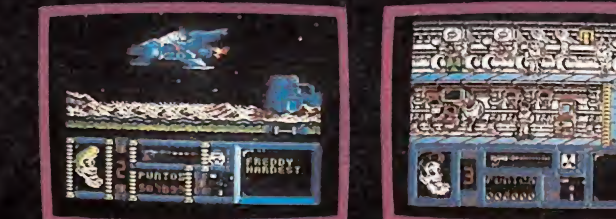

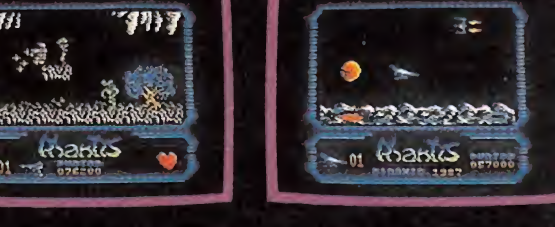

наав (1901) - <sup>1388</sup> (183450 (19)<br>*PLAVER* - 1 - 3147 - РЬАУКИ

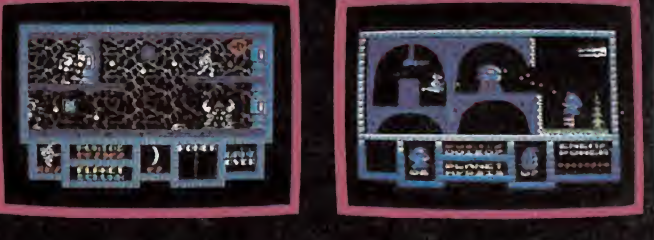

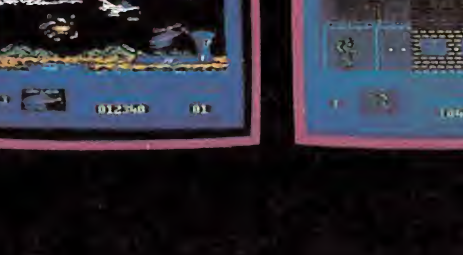

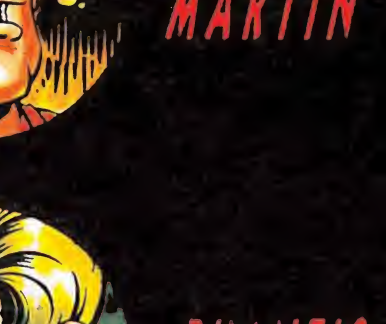

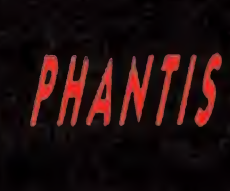

ARMY

noni

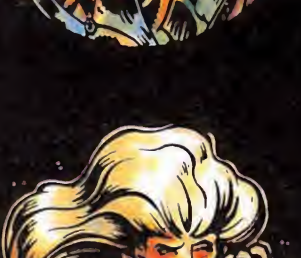

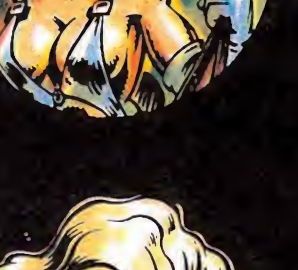

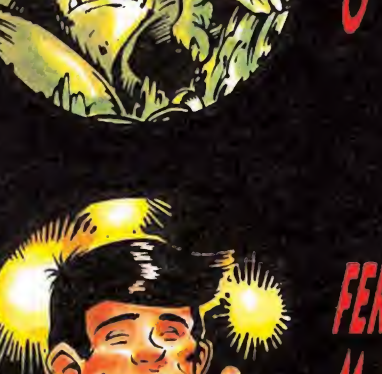

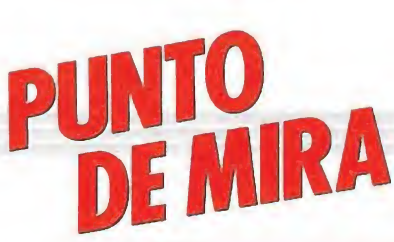

### EMPIRE STRIKES BACK ¿Un programa de película o una película de programa? **PIRE ST**<br>programa<br>a película<br>m,<br>m, rikkori<br>Drograma<br>A película<br>
<sub>tada: Amstrad</sub>

#### Domark,

Spectrum Commodore, Amstrad, V. comentada: Amstrad

omo ya ocurriera con la serie de películas, Domark saca ahora la segunda parte de un juego de relativo éxito. También como en lo referido a los filmes, se llama «El imperio contraataca». La pregunta es: ¿mantiene este juego el nivel de su predecesor como hiciera la película con la primera?

Procuraré responder a este interrogante en las siguientes líneas. El juego, en cuanto a temática, sigue perfectamente la de la película. A lo largo de sus cuatro niveles recorreremos escenas conocidísimas del filme. Concretamente, los niveles son:

— Ataque a los probots: se trata de evitar que dichos armatostes envíen mensajes al malvado Darth Vader. Para ello deberemos destruirlos y hacer lo mismo con las misivas y con los disparos,

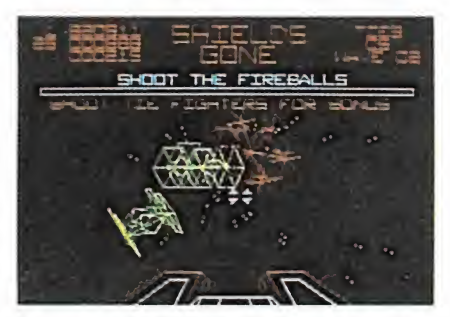

El juego consta de cuatro niveles que representan escenas diferentes de la película.

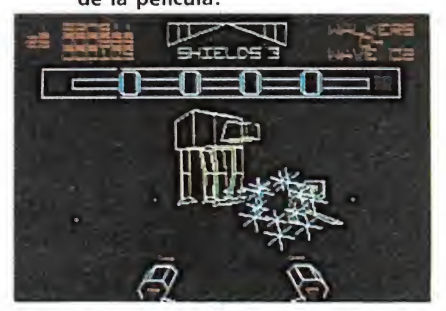

#### Los gráficos vectoriales contribuyen a disminuir las diferencias con la primera parte.

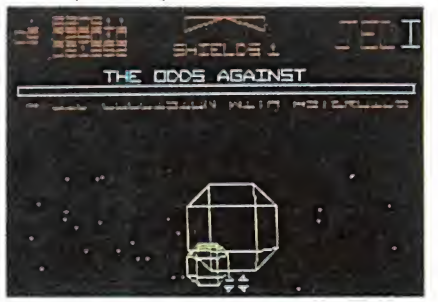

En el menú podemos escoger entre diferentes niveles de dificultad.

cuyo destino no es precisamente el de los mensajes. Este nivel acaba cuando llegan cuatro mensajes al cielo. Es bastante fácil evitar que las cartas lleguen a su destino, por lo que nos podemos eternizar en este nivel.

— Ataque de los walkers: deberemos destruir un determinado número de estos rivales. También aparecen la especie de camellos mecánicos que lo hacían en la película, pero nuestro principal objetivo han de ser los citados walkers. Presenta la peculiaridad de que podemos pasar por debajo de las piernas de los grandotes y hacer que se tropiecen con una cuerda.

— Embestida de naves: este nivel es exactamente igual que el primero del juego «Star Wars», por lo que no hacen falta explicaciones. La única diferencia estriba en que no debemos llegar a la estrella de la muerte, sino a la nave del comandante Vader.

— Tormenta de meteoritos: debemos pilotar el halcón milenario a través de la misma. Es quizá la parte más difícil, pues resulta complicado adaptarse a la perspectiva: ya sabes, parece que no te va a dar pero va y se choca contigo.

Por lo demás, no se trata de un juego original en absoluto. Usa de los consabidos gráficos vectoriales, que provocan un escenario casi vacío. El movimiento no descubre nada nuevo y es el típico de estos juegos. Lo mismo ocurre con el color. La música es pasable, más cerca de buena y es distinta en cada nivel. Como vemos, es en todos los aspectos similar a su primera parte: también puedes elegir al principio entre distintos niveles de dificultad. Sin embargo, empiezas sólo con cinco escudos.

En fin, ninguna novedad espeluznante, pero sí un juego entretenido y medianamente adictivo.

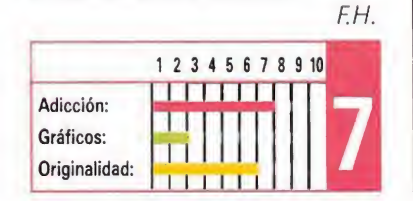

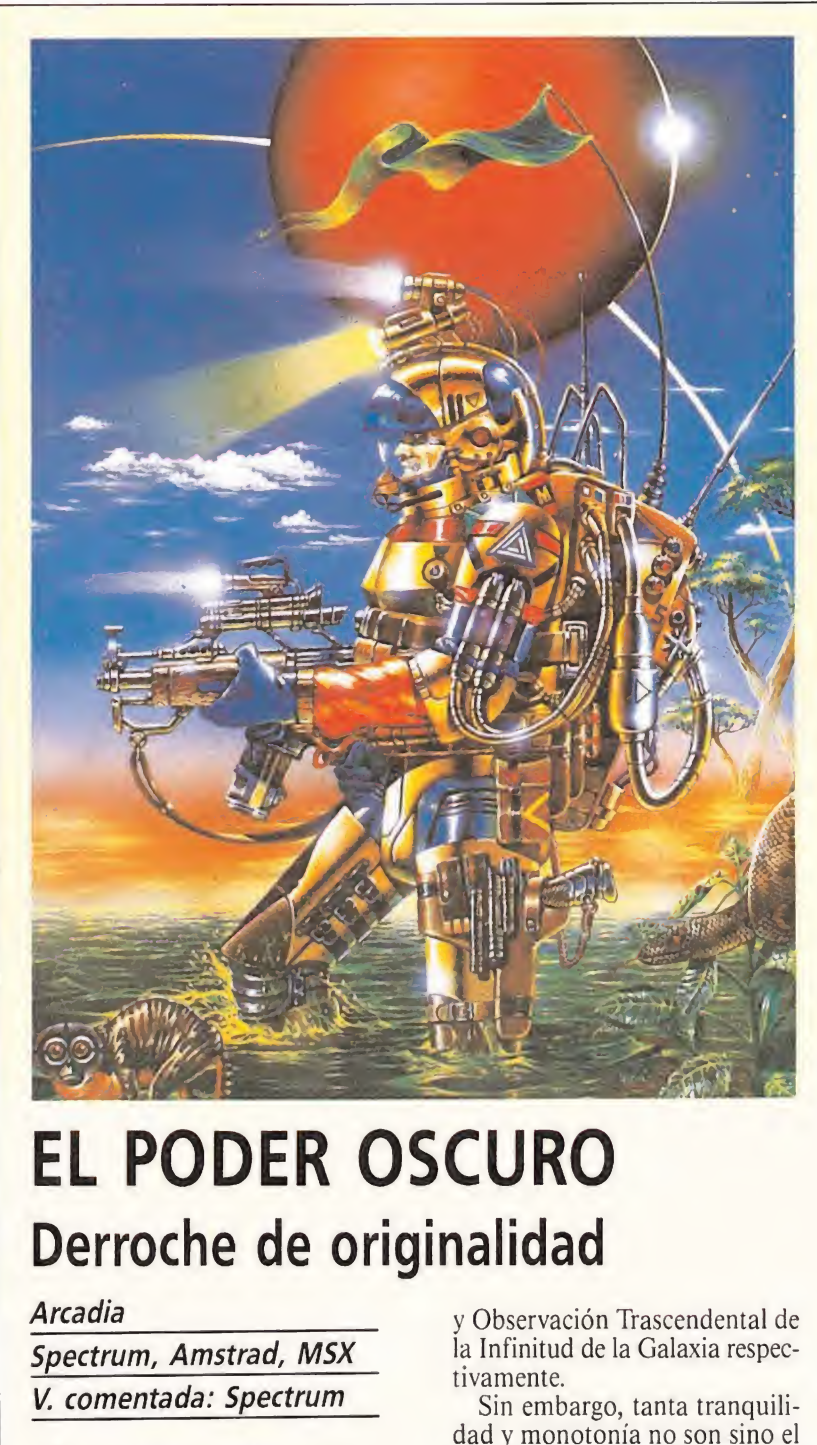

### EL PODER OSCURO Derroche de originalidad

#### Arcadia

Spectrum, Amstrad, MSX V. comentada: Spectrum

A rcadia, los creadores del de-<br>epcionante «Arkos», vuelven a la carga con un nuevo programa llamado «El Poder Oscuro», título con el que parece han querido resarcirse de su desafortunada primera invasión dentro del mundo del software y en el que parecen haber incluido todo aquello que se quedó fuera de aquel: originalidad, calidad e imaginación a raudales.

El argumento, primer detalle de calidad del programa, nos traslada al año 2022 para interpretar el papel de Jhonny, un in geniero espacial de la compañía Xeloc —empresa dedicada a la investigación y producción de fuentes de energía alternativas a cuya custodia se encuentra la plataforma energética instalada en Siros —un lejano planeta situado fuera de nuestro sistema solar—. Como podréis imaginar la total mecanización y robotización de la planta hace que Jhonny pase sus días entregado a tan apasionantes tareas como son la C.S.P. y la O.T.I.U.— Confección Sistemática de Pajaritas y Observación Trascendental de la Infinitud de la Galaxia respectivamente.

Sin embargo, tanta tranquilidad y monotonía no son sino el presagio de la increíble aventura que Jhonny está a punto de vivir... el Poder Oscuro se acerca lento pero inexorablemente hacia la superficie de Siros. Jhonny mientras tanto, ajeno al peligro que le acecha, sigue afanado en la confección de sus inseparables pajaritas... quizá por última vez.

Así de prometedor es el comienzo de «El Poder Oscuro», pero lo mejor y principal es que si bueno es el principio, dos veces bueno es todo lo que viene a continuación. Nuestra misión consiste en ayudar a Jhonny a escapar de la terrible amenaza del Poder Oscuro; éste es como una especie de gigantesco manto negro que se extiende inexorablemente destruyendo todo cuanto se interpone en su camino. La única posibilidad de detenerlo es utilizar el rayo de ultrafrecuencia que Jhonny estaba a punto de instalar en su gigan tesco robot X-R-2, para lo cual deberemos conducir al gigante metálico al núcleo de activación —que está al otro extremo de la central— donde se encuentra el rayo.

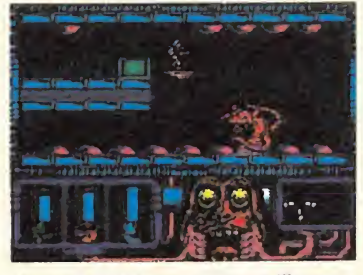

Nuestra misión consiste en liberar a Jhonny a escapar del poder oscuro.

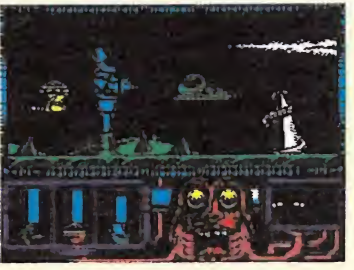

La acción conjunta de los tres protagonistas es imprecindible para concluir el juego.

Dos detalles destacan especialmente dentro del desarrollo del juego: por una parte la forma en que ha sido representado el Poder Oscuro, la otra el particular sistema de movimiento. En cuanto al primero, se simula con una inexorable y devastadora rutina que va pintando de negro el mapeado del juego, y que caso de alcanzarnos causa nuestra muerte inmediata; en cuanto al segundo, decir que éste se subdivide en tres, el mo vimiento de X-R-2, el de la cápsula y el nuestro propio. En un principio, vamos dentro de la cápsula y esta a su vez va ensam blada dentro de X-R-2, pero en cualquier momento podemos pasar a controlar tanto la cápsula como a Jhonny, así como también podemos volver a ensamblar el trío en cualquier momento. X-R-2 es el mejor dotado ofensiva y defensivamente, pero es lento y pesado, por lo que su desplazamiento es sumamente costoso; la cápsula se encuentra en un término medio mientras que Jhonny es el más veloz... pero también el más indefenso. Lo que deberemos hacer será combinar el uso de Jhonny con el de la cápsula para abrirle el camino a X-R-2.

Como veis, más originalidad no se puede pedir, como tampoco se puede pedir más adicción. Si además añadimos que tanto los gráficos como los movimientos están correctamente realizados, llegaremos a la conclusión de que «El Poder Oscuro» es un programa sencillamente fascinante. Desde luego Arcadia ha sabido borrarnos el mal sabor de boca que nos dejó «Arkos». Enhorabuena.

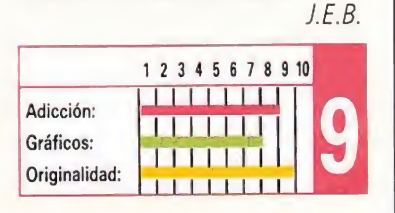

## TRIPLE COMANDO | DELFOX Acción por triplicado **RIPLE COI**<br> **CIÓN por trip**<br>
<u>soft</u><br>
<u>trum, Amstrad, MSX</u><br>
pmentada: Spectrum

#### Dro soft

Spectrum, Amstrad, MSX V. comentada: Spectrum

Título <sup>a</sup> título <sup>y</sup> proyecto <sup>a</sup> proyecto, el software español está demostrando una vez tras otra algo que desde estas páginas no hemos dejado de recalcar y que cada vez creemos se encuentra más cerca de convertirse en realidad: la equiparación de calidad y cantidad entre el software nacional y el de más allá de nuestras fronteras.

Buena prueba de ello es este «Triple Comando», un juego realizado por un nuevo grupo de programación que responde al nombre de Xortrapa, y que ha sido comercializado por la compañía española Dro Soft. <sup>Y</sup> decimos que es buena prueba de ello porque calidad, y sobre todo originalidad es algo que derrocha por sus cuatro costados.

Sin embargo, y de primeras, «Triple Comando» puede llevar a equívoco por dos detalles sospechosos. Primero, por la inclusión de la palabra comando de su nombre, lo cual puede hacer pensar que se trata de un intento de imitar el estilo de tan legendario juego; segundo, porque al observar su carátula y comprobar que efectivamente se trata de un programa bélico, las sospechas se vuelven aún más intensas.

Y sin embargo, esto es totalmente inexacto. La similitud entre «Commando» y «Triple Comando» es meramente anecdótica; mientras el primero, era un arcade sin concesiones, en el segundo, sin renunciar al elemento arcade, nos encontramos con la posibilidad de crear una pequeña estrategia de combate, hecho que se debe a dos factores: la posibilidad de juego simultáneo de hasta ¡tres! jugadores, y las variadas y originales acciones que cada uno de ellos pueden llevar a cabo: colocar minas y alambradas, cortar estas últimas, avisar por radio a nuestra aviación, echarnos cuerpo a tierra, y por supuesto disparar tanto balas como granadas. Esto nos posibilita el hecho de que entre los diferentes jugadores podamos crear una pequeña estrategia de ataque

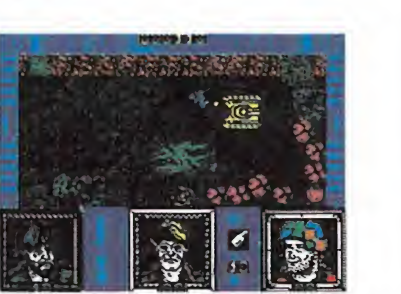

El elemento estratégico está presente en el juego, aumentando su interés.

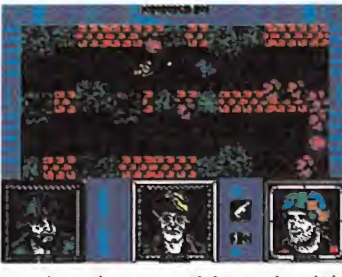

Tres jugadores participan simultá neamente en la acción.

—minando ciertas zonas o cerrándole el paso al enemigo con alambradas— Esto hace que «Triple Comando» alcance un realismo que en ningún momento lograron los clásicos arcades bélicos.

Este realismo se ve además aumentado por factores tan lógicos —pero tan olvidados por otros programas— como son el hecho de que las balas de nuestros compañeros también nos causan daño, que nuestras minas exploten también si las pisamos nosotros o que las bombas de nuestra aviación puedan hacernos picadillo también a nosotros.

Nuestro objetivo consiste en encontrar y destruir el Positronic, un cañón fotónico de increíble poder destructivo, que ha caído en las manos de un tiránico gobierno sudamericano. Para acabar con esta amenaza para la seguridad mundial, Charlie Montini, Humphrey Stallone y Billy Von Pettet deberán recorrer las más de 60 pantallas que les separan de su objetivo.

Cada una de ellas, por cierto, es todo un despliegue de colorido y detalles, lo cual unido a unos buenos movimientos y un alto nivel de adicción hacen que «Triple Comando» se pueda considerar uno de los mejores juegos bélicos jamás realizados, y sobre todo uno de los más completos y realistas. J.E.B.

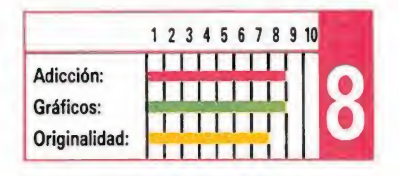

## Salva a tu planeta... una vez más **FOX<br>planeta...**<br>*I*ez más<br>by Dinamic<br>tada: Spectrum<br>s madera de héroe

 $100 \times 100$  by Dinamic Spectrum

V. comentada : Spectrum

si tienes madera de héroe y no estás cansado de luchar contra oleadas de invasores de la más lejana procedencia, con Delfox tendrás, una vez más, la oportunidad de salvar a tu planeta y convertirte así en un nuevo héroe.

Esta vez la amenaza procede de Andrómeda, galaxia distante de la nuestra a tan sólo ¡un millón y medio de años luz! pero, ¿qué oscuros propósitos guardan en sus mentes tan lejanos vecinos? ¿cuál es el motivo de tan extravagante conducta? La respuesta a estas dos interrogantes es muy sencilla. Resulta que los programadores de Andrómeda —sí, sí, también en Andrómeda hay Computers— han sufrido un siroco espacio-temporal que

ha desembocado en una momentánea pérdida de la memoria. A consecuencia de ello los Andromedinos han optado por invadir nuestro

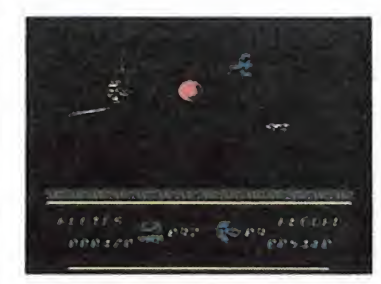

Pese a ser comercializado a un precio mínimo, Delfox no alcanza una calidad adecuada.

planeta en un alocado intento de paliar la crisis del momento, mediante la expropiación de alguna alucinante creación terrestre.

Lo que no pueden imaginar es que el siroco espacio temporal es aquí el pan nuestro de cada día. Fruto de él es este Delfox, un programa malillo (quizá algo más) que no ayud entablar relaciones diplomáticas con tan lejana galaxia.

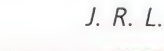

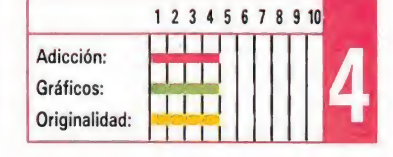

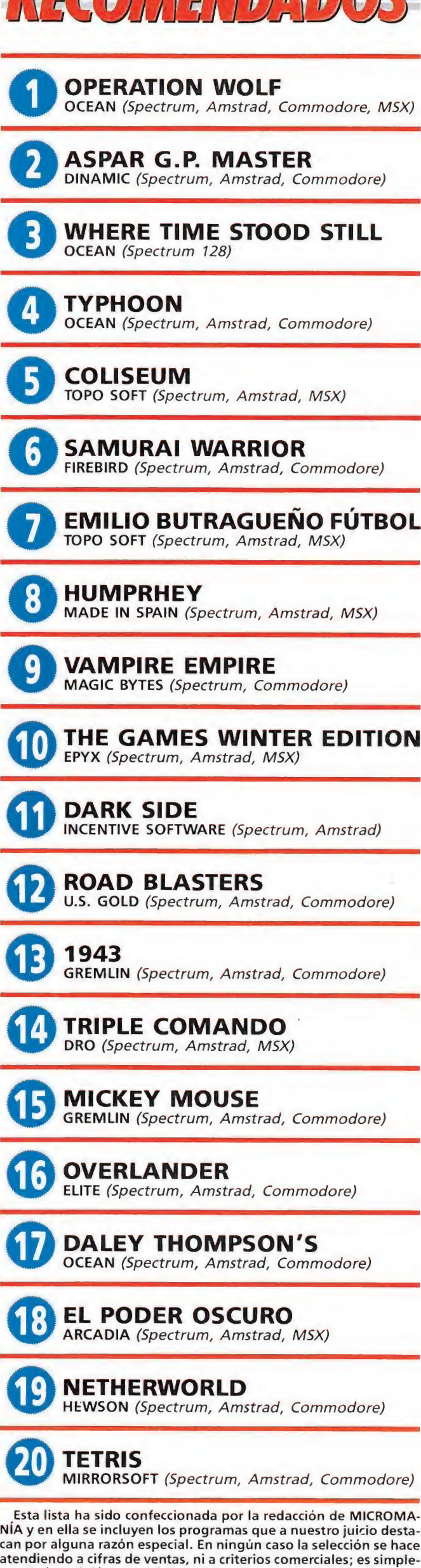

DECOMENDADOS

mente la opinión, completamente subjetiva de la revista.

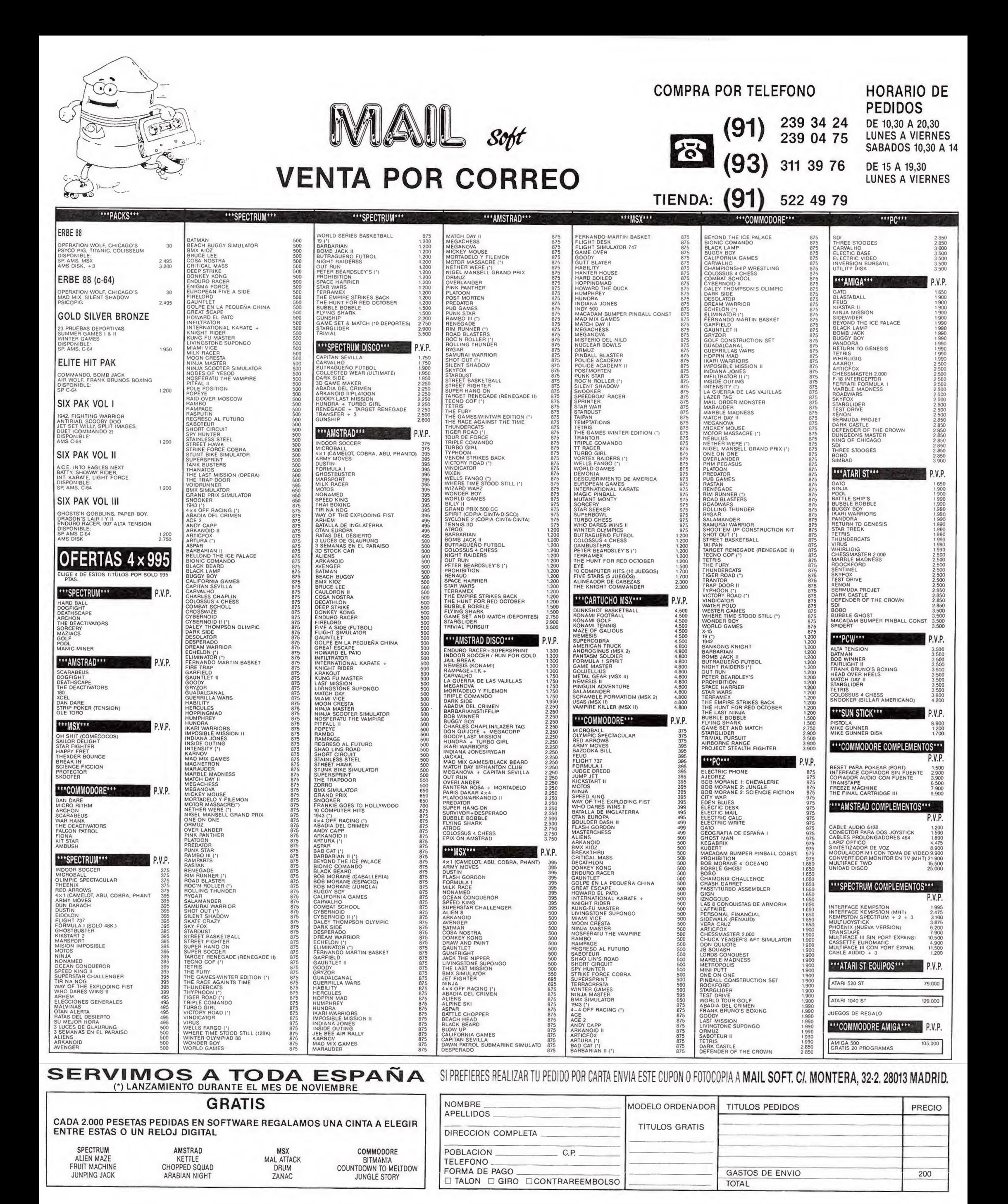
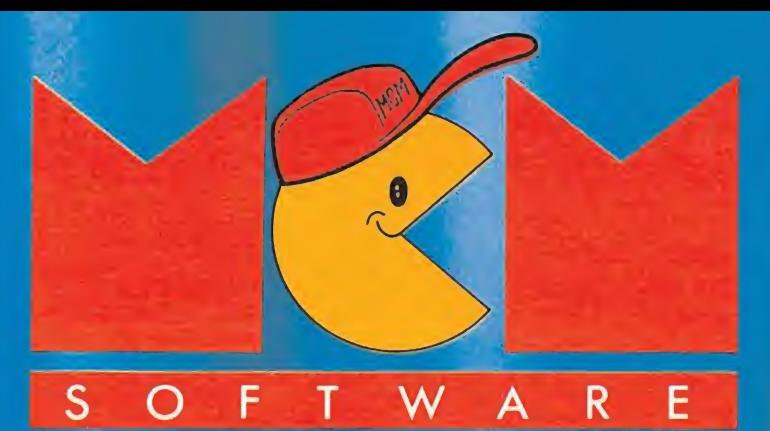

# conecta con la aventura

市民自白京村

AIECEMDIH 0AME5 SOFTWARE

Micromania ha dicho: "Virus es uno de los iuegos más increíblemente perfecto, adictivo y realista de la historio del software

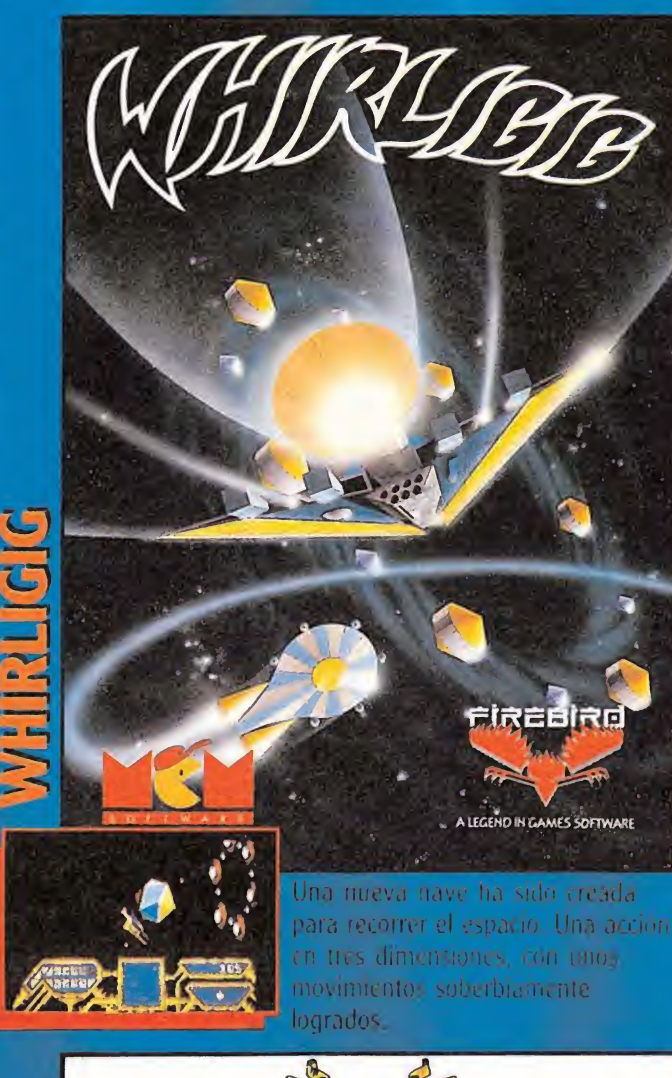

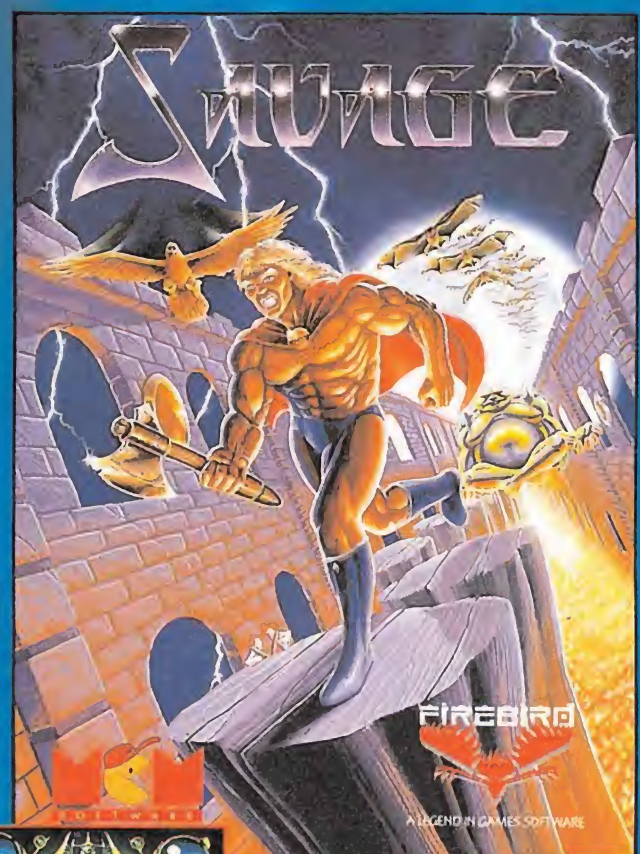

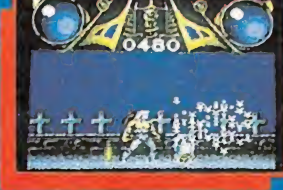

os graficos mas extraordinarios que hayas podido ver en o ordenador. Un jorgo que te mantendrá en vilo. Pon a prueba tu rapidez de reflejos.

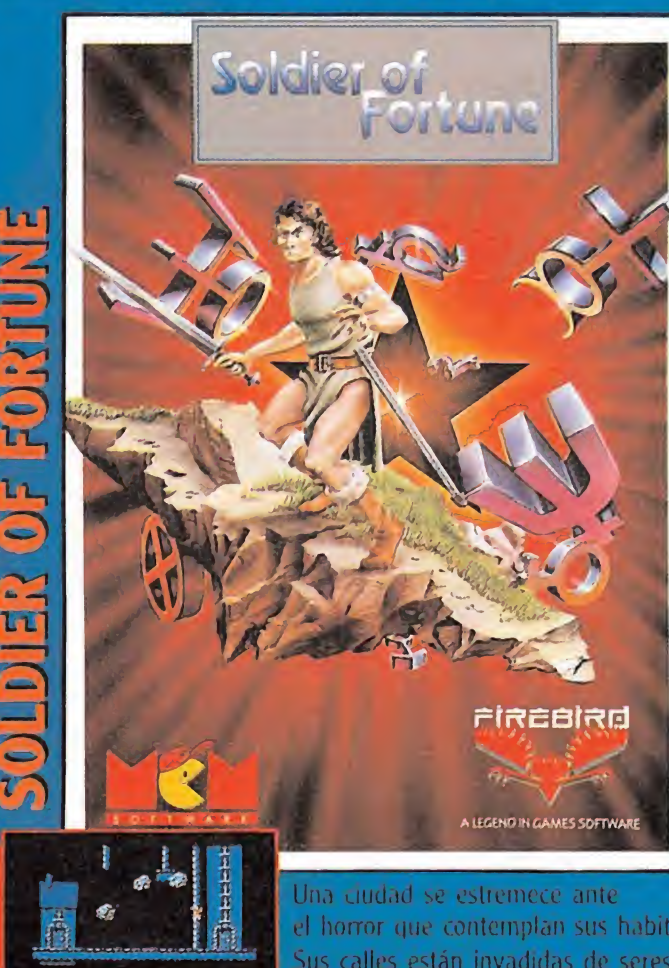

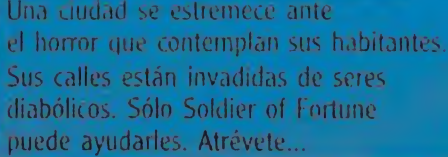

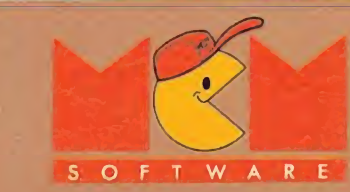

**1 P hopped** -

 $\mathbb{Z}_D$   $\mathbb{F}_p$ 

jfl p

V

w

### DISTRIBUIDOR EXCLUSIVO PARA ESPAÑA

**MCM** C/. SERRANO, 240 28016 MADRID TELEF. (91) 314 18 04

L.

**STATISTICS** 

C/ TAMARIT, 115 08015 BARCELONA TELEF. (93) 424 35 05

DELEGACION CATALUÑA

 $\epsilon$ 

DISTRIBUIDOR EN CANARIAS KONIG RECORDS AVDA. MESA Y LOPEZ, 17, 1. A 35007 LAS PALMAS TELEF. (928) 23 26 22

A LEGEND IN GAMES SOFTWARE

自分适合负负

lina misión suicida que sólo esta maquina humana puede ejecutar. G <sup>I</sup> HERO un juego acongojante

> DISTRIBUIDOR EN BALEARES EXCLUSIVAS FILMS BALEARES C/ LA RAMBLA, 3 07003 PALMA DE MALLORCA TELEF. (971) 71 69 00

**WE REE REE** 

DISTRIBUIDOR EN ASTURIAS MUSICAL NORTE C/ SAAVEDRA, 22 BAJO 32208 GIJON TELF. (985) 15 13 13

Un clásico imprescindible." ПІДЛЕЦЫЙ

El autor de URIDIUM nos trae ahora

自分自己为行

A LEGEND IN GAMES SOFTWARE

este nuevo éxito.

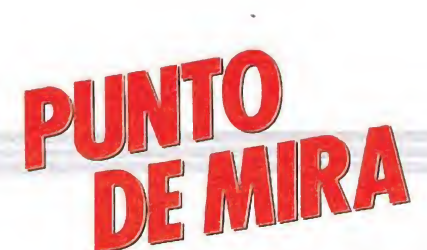

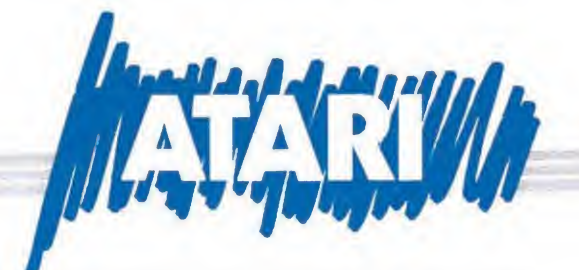

# WORLD DARTS Deporte a la usanza inglesa

### Mastertronic

Uno de los deportes de salón que cuenta con más arraigo en los países anglosajones es el de los dardos, que junto con el snooker, una espectacular variedad del billar, ocupa en gran parte el tiempo que los súbditos de dichas latitudes pasan en sus tradicionales pubs.

Y tal como era de esperar esta popularidad no ha pasado desapercibida a las compañías de software, en este caso a Mastertronic, que nos presenta «World darts», conversión a las máquinas de 16 bits de «180», el simulador que basado en este deporte apareciera hace ya algún tiempo para los ordenadores de 8 bits.

Como probablemente la mayoría de vosotros desconozcáis las reglas de este deporte, —no creáis que todo consiste en lanzar dardos a la diana sin ton ni son— vamos a intentar explicároslas someramente. La diana es un círculo dividido en 20 sectores, cada uno de los cuales tiene un valor numérico que va de uno a veinte puntos. A su vez ésta lleva incorporados dos anillos concéntricos: el de los dobles y el de los triples. En estos sectores se dobla o se triplica respectivamente el valor de la tirada. También en el centro existe una pequeña diana rodeada por un círculo. La puntuación por acertar en

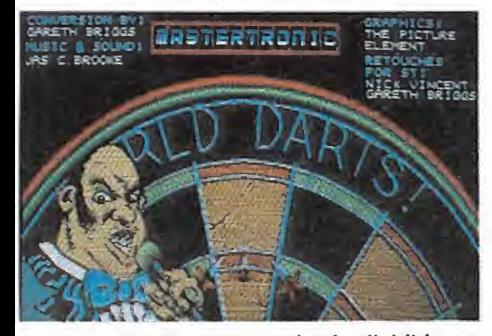

### La diana es un círculo dividido en 20 sectores, con su valor numérico.

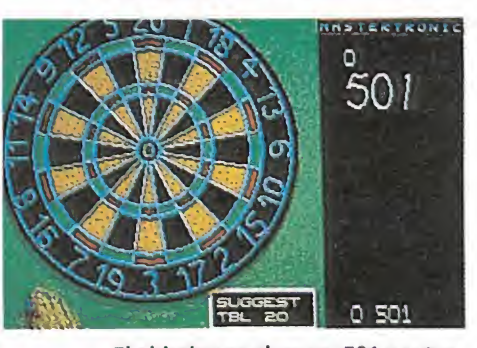

El objetivo es alcanzar 501 puntos, en las tres tiradas de que disponemos.

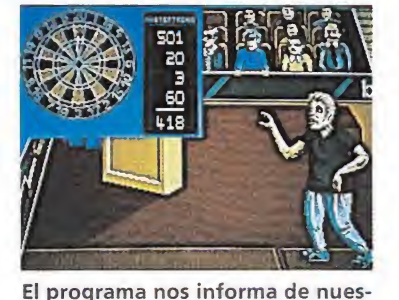

tra puntuación, de la de nuestro oponente, e incluso nos aconseja sobre futuras tiradas.

la diana es de 50 puntos mientras que si lo hacemos en el círculo que la rodea obtendremos 25 puntos.

El objetivo del juego consiste en alcanzar la cifra exacta de 501 puntos, teniendo en cuenta que la última tirada que realicemos tiene que ser un doble. Los turnos de cada jugador están compuestos por tres tiradas; la máxima puntuación que se puede conseguir en un turno son 180 puntos que corresponden a tres triples veintes.

Esto en cuanto se refiere a las reglas de juego, porque en cuanto al manejo del programa éste se realiza mediante el control de una mano que podemos mover a lo largo de la pantalla, para arrojar el dardo en el momento que consideremos oportuno. El programa nos informará en todo momento de nuestra puntuación, de la de nuestro oponente e incluso nos aconsejará la próxima tirada que nos conviene realizar.

El juego incluye opciones para participar uno o dos jugadores. En la primera de ellas tomaremos parte en un campeonato en el que deberemos enfrentarnos contra ocho adversarios manejados por el ordenador; en la segunda disputaremos directamente la final contra el otro jugador. • «World darts» es un

programa que sin llegar a ser brillante sí está correctamente realizado a todos los niveles —gráficos, movimientos y sonido aunque destaque muy especialmente en lo que es el plato fuerte de la mayoría de los simuladores deportivos: su alto grado de

adicción. J.E.B.

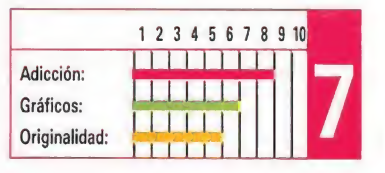

# MICKEY MOUSE El ratón más famoso de todos los tiempos

### Gremlin

Muchos han sido ya los per¬ sonajes famosos que han desfilado por las pantallas de nuestros ordenadores, pero probablemente pocos de ellos pueden presumir de la popularidad y longevidad — recientemente celebró su cincuenta aniversariode un personaje tan entrañable como el ratón Mickey, el personaje que en su día creara Walt Disney para gozo de pequeños y no tan pequeños.

Abordar la tarea de trasladar a tan ilustre ratón a las pantallas de nuestros ordenadores sin restarle un ápice de su encanto era algo que parecía difícil de conseguir; sin embargo Gremlin Graphics, la autora del juego, no solo lo ha conseguido, sino que ha creado un programa que in cluso nos atreveríamos a decir que no hubiera necesitado el respaldo del nombre que le da título para conseguir convertirse en un auténtico éxito.

En él encontramos a nuestro amigo Mickey inmerso en una crítica situación; el Rey de los Ogros, acérrimo enemigo del reino de Disneylandia, se ha apoderado de la varita mágica de Merlín el mago, y tras descifrar sus códigos mágicos ha lan zado un hechizo que ha sumido

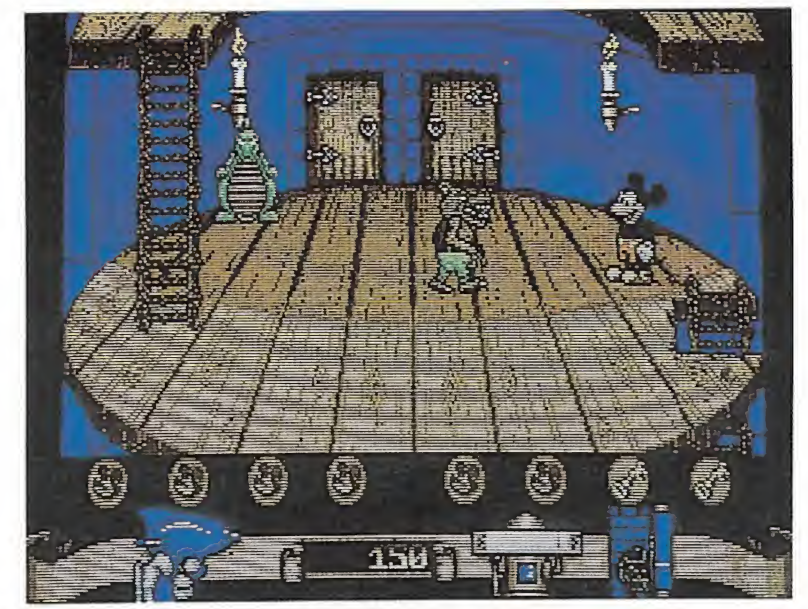

Nuestra misión es adentrarnos en el castillo y recuperar los cuatro trozos que componen la varita mágica de Merlín, escondidos en el último piso de las torres.

al antaño colorista y mágico mundo de Disney en la sombra y la desgracia. Por último, y como guinda de su maléfica obra, ha partido la varita en cuatro trozos que ha escondido en el último piso de cada una de las cuatro torres que guardan su castillo. Si Mickey no es capaz de recuperar los fragmentos de la varita para recomponerla, el mundo de Disney quedará envuelto en las tinieblas por siempre jamás.

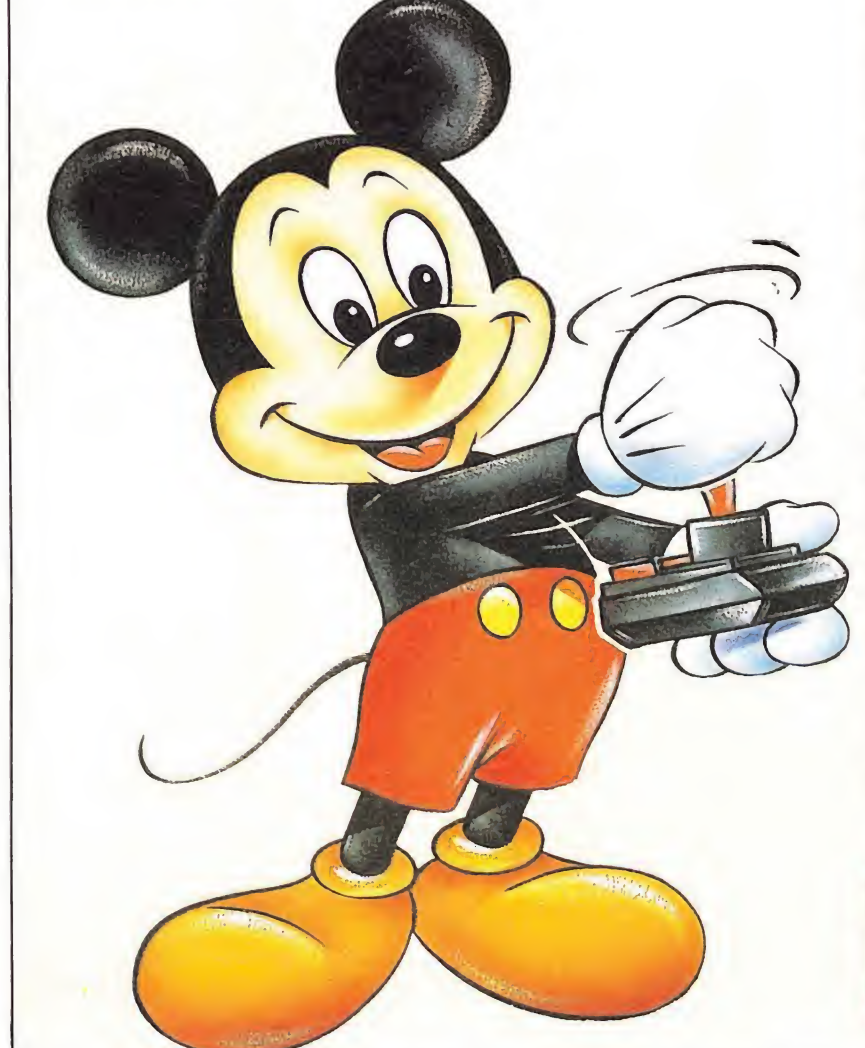

Nuestra misión consistirá por tanto en adentrarnos en el castillo y recuperar las cuatro partes de la varita, cosa que como os estaréis imaginando es bastante más fácil de decir que de realizar; los trozos de varita se encuentran siempre en el último piso de las torres, escondidos tras una puerta que no se abrirá hasta que no hayamos conseguido cerrar el resto de las puertas de la torre. Para ello deberemos atravesarlas —algunos enemigos al morir dejan diversos objetos entre los cuales se en cuentran llaves— y una vez en su interior culminar con éxito uno de los cuatro posibles sub-juegos con que nos podremos encontrar: el laberinto, la máquina de burbujas, la sala de tuberías y la sala de los grifos. Si lo conseguimos la puerta quedará cerrada, lo cual una vez realizado con cada una de las puertas de la torre nos facilitará el acceso hacia el fragmento de varita y hacia la siguiente torre.

Ésta es la sencilla pero adictiva mecánica de un juego realmente brillante, que si ya destacó por su calidad en anteriores versiones, ha visto cómo ésta ha sido aumentada gracias a las mayores posibilidades gráficas del Atari St, lo cual unido a la popularidad y encanto del personaje que lo protagoniza hace que «Mickey Mouse» sea uno de los títulos más atractivos y recomendables aparecidos en los ultimos tiempos.

J.E.B.

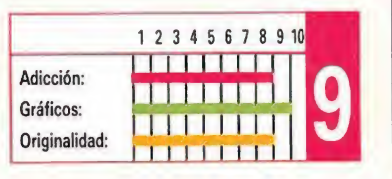

38 MICROMANÍA

# SINBAD AND THE THRONE OF THE FALCON

### Una nueva super-producción

**Cinemaware** 

Pese <sup>a</sup> que la popularidad de la compañía americana Cinemaware está restringida a un sector muy pequeño de usuarios, en concreto a quienes dispongan de ordenadores de 16 bits, poco a poco su nombre comienza a resonar con más fuerza gracias al nivel de calidad conseguido en sus últimas producciones.

El título que hoy nos ocupa —Sinbad—, mantiene la misma técnica de sus predecesores: Defender of the Crown, SDI, etc., combinando partes características de los juegos de estrategia con el más puro estilo arcade.

La historia brevemente es la siguiente: el anciano califa de la legendaria ciudad de Damaron, debido a las rivalidades por su sucesión en el trono, ha sido víctima de un hechizo que le ha

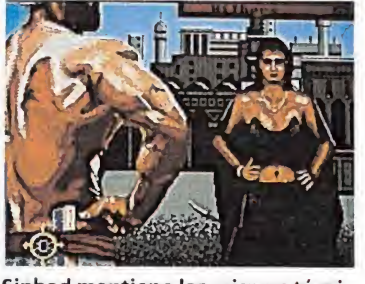

Sinbad mantiene las mismas técnicas que sus predecesores, como Defender of the Crown.

transformado en halcón. Su hija, la princesa Sylphani acude, entonces, a un antiguo amigo, Sinbad, para que le ayude a liberar a su padre. Aquí es donde empieza nuestra participación en la aventura, asumiendo el papel de Sinbad. Desde este momento tendremos que proteger el reino de Damaron de las fuerzas del príncipe Black, que intenta apoderarse del trono y además encontrar la forma

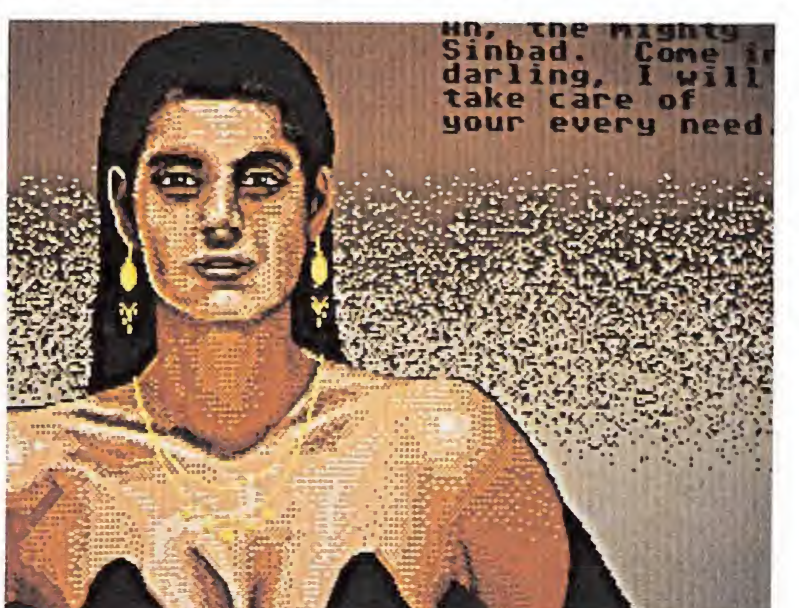

El manejo del juego se realiza en su mayor parte a través del sistema de iconos.

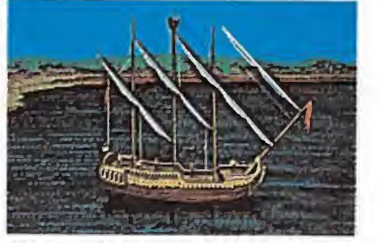

Algunas fases de arcade contribuyen a aumentar el interés del programa.

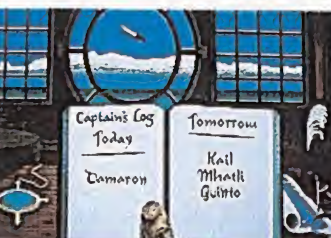

El aspecto gráfico es insuperable, con decenas de decorados diferentes perfectamente ambientados.

de romper el conjuro que cayó sobre el califa.

El sistema de juego se basa, casi en la totalidad del desarrollo, en la elección de las acciones que deseemos realizar a través de los iconos que aparecen en pantalla, aunque también tendremos ocasión, en algunos momentos, de manejar al personaje como si de un arcade se tratara, luchando con la espada, disparando flechas, arrojando piedras con una honda a los cíclopes, etc.

El aspecto gráfico del juego es inmejorable, con decenas de decorados distintos y una calidad que presenta cada escena con un gran realismo, gracias también a la fabulosa banda sonora.

En definitiva, y como advierte el dicho, una imagen vale más que mil palabras; jugar para creer. M.J.B.

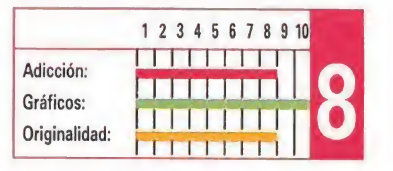

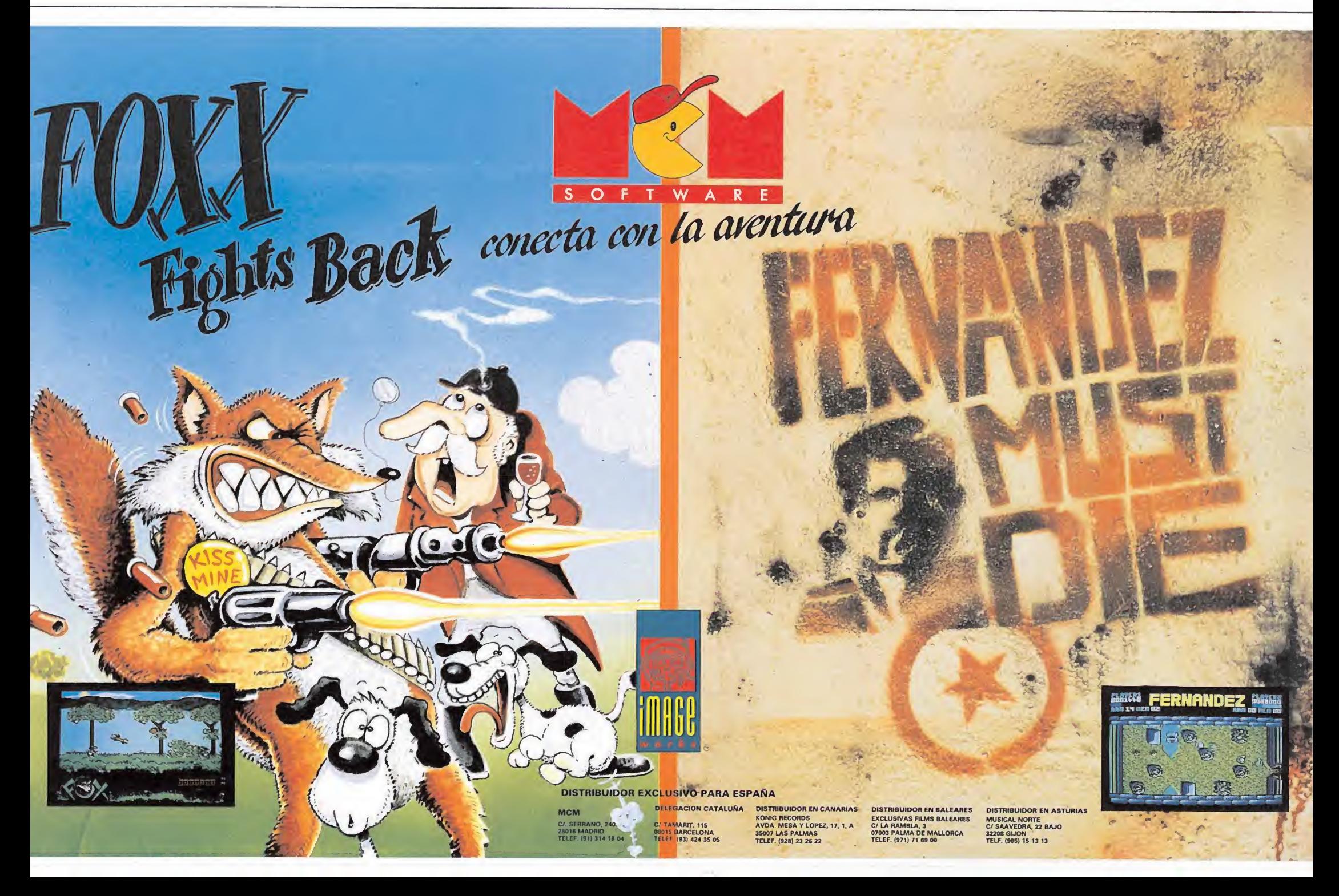

"SOLO TU, DAN, PUEDES SALVAR LA TIERRA". LO QUE EMPEZO SIENDO UNA NISION SENCILL SE HA COMPLICADO. LOS MEKON HAN PERFECCIONADO SU ARMAMENTO Y ANORA PARECENTADES: EL ARSTRUIR SU NAVE NODRIZA SE HA CONVERTIDO EN UN ASUNTO CONTR RELOJ. NO HAY TIEMPO QUE PERDER SUMERGETE EN EL MUNDO DE AVENTURAS Y EMOCIONES<br>DE DAN DARE. CON ESTA ESTUPENDA OFERTA TE OFRECEMOS LA POSIBILITÃD DE VIVIR CON

SPECTRUM, AMSTRAD, COMMODORE, 875 Pts. AMSTRAD DISCO, 1.750 Pts.

 $\mathbf C$ 

E

O

DE MEKON

**ARAAAAAAAAA** 

DEL FUTURO

C

O

**N** 

# Barbarian

LO HASICENS DO BIEN? LESTAS QUI URO DE QUERER LA CO PAGUES POR ELL POLOE S. KMUR ANTO STEALLAS VIVIRAS-EN-PE PETUO TERROR EL RESTO DE TUS DIAS. TIENES TODAS LAS ARMAS EN TUNANO, PERO.<br>TENDRAS VALOR PARA OTRIZARLAST EXPLORA CO. CON BARBARIAN EL HOSTIL MUNDO MEDIEVAL CON EL SISTEMA DE MOVIMIENTO DIRECCIONAL DE ICONOS QUE DOTA AL JUEGO DE GRAN ANCTIVIDAD.<br>BARBARIAN ES UNA ENCONTRA LUCHA ENTRE EL SER HUMANO Y EL ANCEST LDRA

SPECTRUM, COMMODORE, 875 Pts. AMSTRAD DISCO, 1.750 Pts.

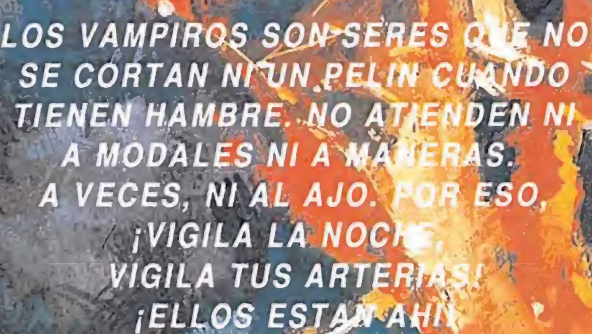

**Algebra Mell Ad** 

SPECTRUM, COMMODORE, 875 Pts. ATARI ST, AMIGA, 2.500 Pts.

**Particularly Pa** MAGIC BYTES

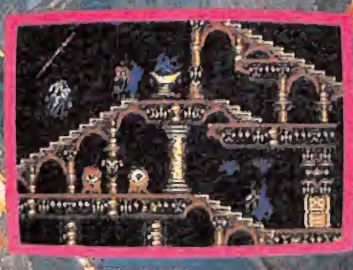

C./FRANCISCO REMIRO, 5. 28028 MADRID<br>Tels. (91) 246 38 02 / 411 41 77 / 411 28 11

HOUSE

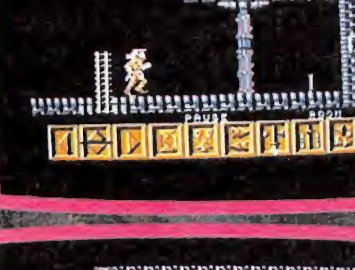

**THE DIE R** 

医性肺性

**Inizinal de la citatul de la citatu** 

الملك لسي البارس إدراء الرواك ادر **DAN DARE** 

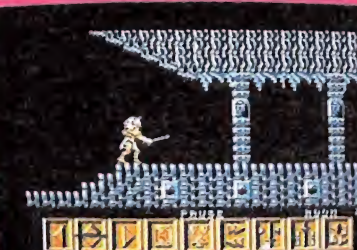

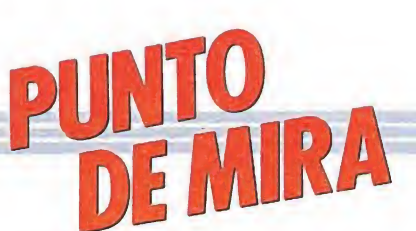

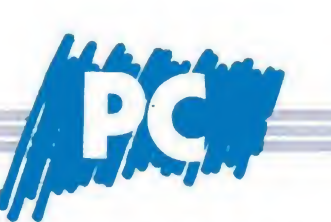

### ELITE Todo un clásico del software

### Firebird

Una de las mayores fuentes de inspiración de que se están nutriendo las compañías de software a la hora de editar nuevos títulos para los ordenadores PC y compatibles es la de recurrir a la conversión de antiguos programas de éxito.

En este caso le toca el turno a «Elite», uno de los juegos que mayor fama y prestigio ha cosechado dentro del mundo de la programación.

Ello se debe a que «Elite», más que un juego, es una pequeña aventura en la que nosotros, interpretando el papel de un modesto piloto de una nave de comercio, deberemos intentar convertirnos en los auténticos amos del universo, para lo cual disponemos únicamente de nuestra sabiduría y habilidad tanto en el comercio como en el resto de las situaciones a las que deberemos hacer frente en nuestra travesía de galaxia en galaxia.

Además, lógicamente, esta versión para Pc's y compatibles mejora en mucho todo aquello que en versiones anteriores ya resultó ser francamente bueno, destacando especialmente la mayor calidad gráfica.

Evidentemente, «Elite»

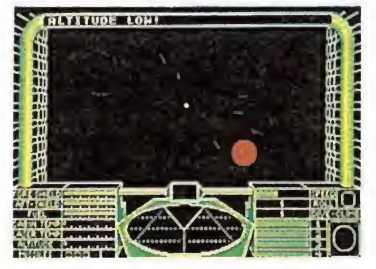

Elite es una curiosa mezcla de arcade, simulador y estrategia.

dejará mucho que desear a todos aquellos fanáticos de los arcades trepidantes en los que toda nuestra preocupación es disparar, disparar y disparar, pero para todos los demás creemos sinceramente que «Elite» pasará a convertirse en un juego prácticamente imprescindible.

J.E.B.

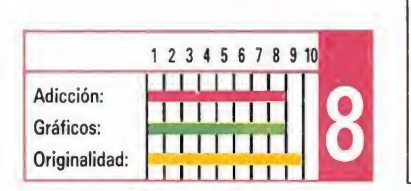

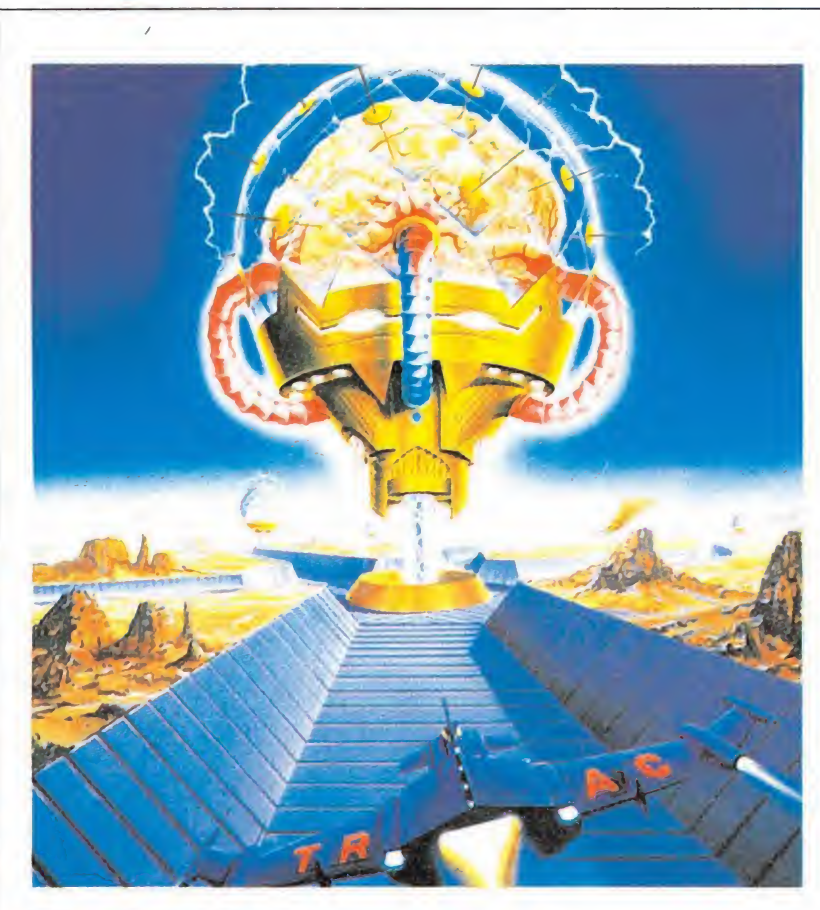

## TRACKER Original y adictivo

### Rainbird

**C**onríe a la cámara, estás en Suite a la Lo has logrado, estás en el programa de mayor audiencia de la galaxia. Esa noche eres tú la

estrella. Focos resplandecientes dañan tus ojos mientras el ojo impasible e impersonal de la cámara te enfoca y engulle. Parece como si vivieras un sueño... ¿O será una

pesadilla? Muchos años atrás existieron gladiadores que luchaban por su vida. Ahora, cinco milenios después renace ese espectáculo.

Tienes que luchar contra una máquina inteligente. Tu lucha cuenta con el aliciente de que si ganas serás el primero en la historia en lograr tal proeza (¿será eso un aliciente?).

Millones de personas te observan. Tienes que pensar fríamente cada movimiento que realices, tener calma y plantearte estrategias a seguir, ya que tu ene migo no te perdonará ningún fallo.

Te preparas para el combate. Un grito te despierta de tu concentración. ¡Ha comenzado el show!... La única pregunta es cuánto durará...

«Tracker» es la última produc ción de Rainbird, compañía de muy buena fama en el mundillo informático por la calidad de sus programas.

Este, manteniendo el nivel, está cuidado hasta en sus últimos detalles. Viene en una caja de excelente presentación, acom-

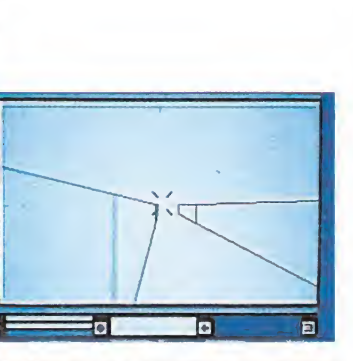

Tracker es una futurista y original versión de los juegos de lucha.

pañado de un extenso manual de instrucciones, un póster, un cartón con el teclado del IBM y las teclas del juego y una interesante novela (costumbre de la casa). La pega es que viene todo en inglés, pero con un diccionario y atención se desvanece este problema.

Los gráficos son en 3D (acordémonos del Star Glider), y trae la interesante posibilidad de utilizar gráficos sólidos (aunque es sólo conveniente cuando se tiene un microprocesador de 8 Mhz o más). Además tiene muchas más opciones tales como redefinir las teclas, quitar el sonido, cargar y grabar la partida en cualquier momento, cambios en la paleta de color, uso de ratón, etc.

No se puede pedir más. J.S.F.

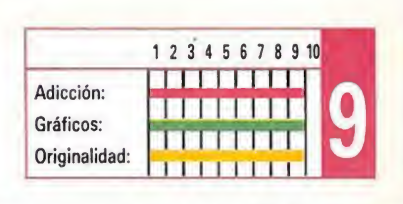

 $\bar{z}$ 

# DARK CASTLE Espectacular presentación

### Mirror Soft

a mirada pendiente en « Lel puente levadizo del tenebroso y oscuro castillo de la colina. Tu único pensamiento es encontrar al Caballero Negro que se oculta en una de las cuarenta habitaciones del lúgubre castillo. Sólo cuentas con unas piedras que llevas en el bolsillo para hacer frente a los innumerables enemigos que seguro aguardan tu llegada con impaciencia. También llevas unos elixires que te librarán de las mordeduras diabólicas de los vampiros, ratas y otros seres.

Por el camino podrás lograr otras botellas de elixires y otras armas que quién sabe si pertenecieron a otros predecesores tuyos en la tarea de acabar con el Caballero Negro.

Sabes que tienes pocas probabilidades de escapar del castillo endiablado con vida, pero confías en tu habilidad tirando piedras y tu agilidad.

De ti depende el fin de la maldición del Caballero Negro...»

Este es el argumento de esta producción para PC de Mirrorsoft. Lo que primero nos llama la atención al leer las instrucciones es lo completo del programa al pensar en todos los usuarios: Hay opciones de teclado, joystick o ratón; tarjeta gráfica Hércules, CGA y EGA. Además permite eliminar el sonido durante el juego.

El programa ha cuidado mucho la presentación. La pantalla previa a las opciones nos sitúa en el argumento

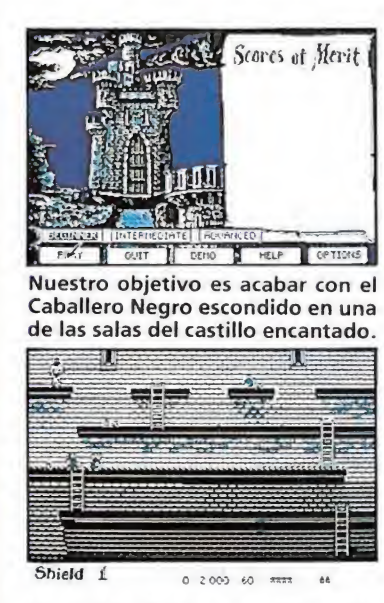

La versión de Pe es con diferencia la mejor de cuantas se han realizado.

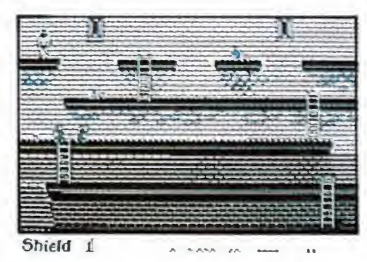

Los gráficos, pese a su pequeño tamaño, están bien realizados.

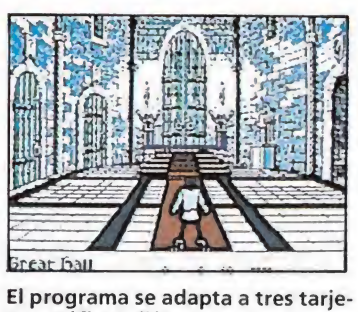

tas gráficas diferentes.

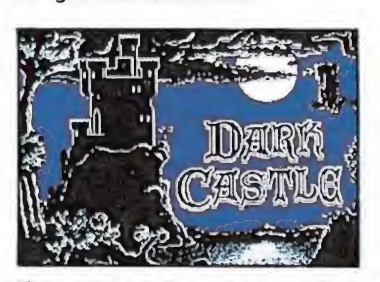

El sonido es adecuado en todo el juego pero en la pantalla de presentación roza lo espectacular.

(un castillo terrorífico con su tormenta incluida).

Otro aspecto destacable es el sonido. En la pantalla que antecede a las opciones se escuchan rayos y una música digitalizada; con gritos también digitalizados.

En cuanto a los gráficos, están muy bien realizados. Lo que falla es el tamaño, ya que son muy pequeños en el desarrollo del juego, perdiendo resolución.

La única pega es que debido a la gran cantidad de sonidos, gráficos y programación, ocupa dos discos, y si sólo dispones de una unidad tendrás que cambiar de vez en cuando de disco, lo que es bastante molesto. Dark Castle es un programa muy recomendable en su versión PC, que al principio nos puede desesperar por lo dificultoso del movimiento de nuestro personaje, pero que una vez cogido el «truquillo» a los controles nos hará pasar tardes entretenidas, visitando las terroríficas salas de este castillo medieval.

J.S.F.

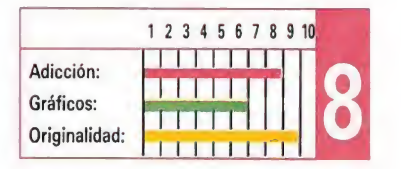

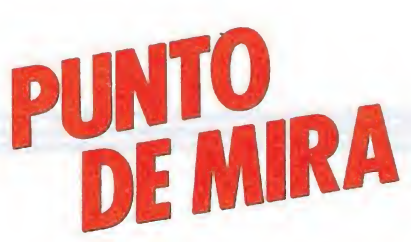

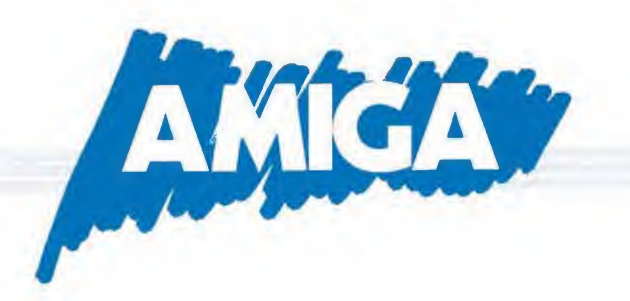

# STRIKE FORCE HARRIER Realismo ante todo

### **Mirrorsoft**

Aunque con un año de diferencia desde que aparecieron las primeras versiones para los ordenadores de ocho bits de este clásico dentro del mundo de la simulación, por fin Mirrorsoft ha decidido realizar su conversión para Commodore Amiga.

Como seguramente ya habréis deducido por la claridad del título, esta simulación nos permite controlar un Harrier, aparato muy conocido por su peculiaridad de aterrizar verticalmente el juego alcanza en algunos momentos un gran realismo, apoyado por el completo manual de instrucciones que incluso habla de la incorporación de instrumentos que serán añadidos a los futuros modelos, que no explican

detalladamente por «razones de seguridad». También era inevitable

suponer la aparición de un elevadísimo número de controles, norma habitual dentro del género, para manejar el completo instrumental. Si bien esto aporta un mayor realismo al programa, también aumenta considerablemente la dificultad llegando incluso a desanimar a los usuarios menos predispuestos a pasar varias horas frente a la pantalla, antes de conseguir unos resultados mínimamente dignos.

El nivel de la conversión es bueno, aunque tampoco sorprenderá gráficamente, y sí se echa en falta una mayor velocidad en la acción que aumentaría su interés. Aunque es recomendable no rendirse en las primeras partidas, e intentar aprender a controlar el avión para

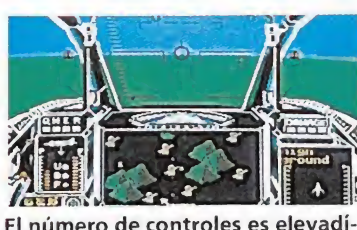

simo como es habitual dentro del género.

poco a poco ir avanzando en el desarrollo de la misión, su complejidad de manejo le hace perder gran parte de su interés y a menos que seáis unos incondicionales de los simuladores, «Strike Forcé Harrier» no dejará de ser «otro de esos programas tan aburridos y complicados».

Una buena ocasión para abordar el complejo mundo de los simuladores, ayudados por las hojas de controles y el extenso manual, que incluye tácticas de combate en vuelo, que adquiriremos con el juego. Nunca es tarde<br>para intentarlo. [J.S.F.] para intentarlo.

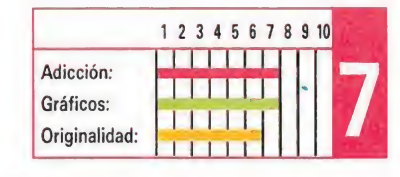

# **OBLITERATOR** La perfección como emblema

### Psygnosis

Psygnosis es el nombre de una compañía prácticamente desconocida en nuestro país, hecho que tiene probablemente su explicación en que hasta hace muy poco producían sus títulos única y exclusivamente para las máquinas de 16 bits. Pero sin embargo fuera de nuestras fronteras es reconocida como una de las compañías más prestigiosas del momento debido a la increíble calidad de todos y cada uno de sus títulos.

Éstos, entre los que se incluyen nombres como «Terrorpods», «Arena», «Brataccas» o «Barbarían» —no confundir con el de Palace—, se caracterizan por incluir desde una cuidadísima presentación hasta unos gráficos de antología, pasando por excelentes sonidos digitalizados o atractivos argumentos.

«Obliterator», el programa

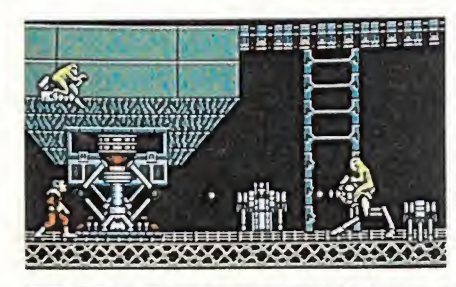

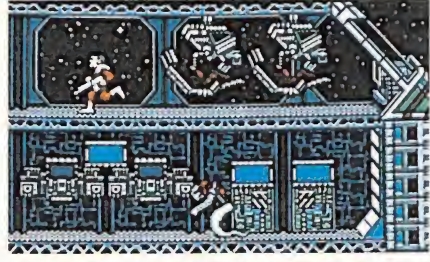

Asumimos el papel de Drak, un androide, entrenado para enfrentarse a situaciones difíciles. Su misión es recorrer la nave alie nígena y destruirla.

que nos ocupa, no es una excepción a esta norma, pues empezando por el excelente diseño de su caja, la inclusión de un fantástico póster y un detallado ma-

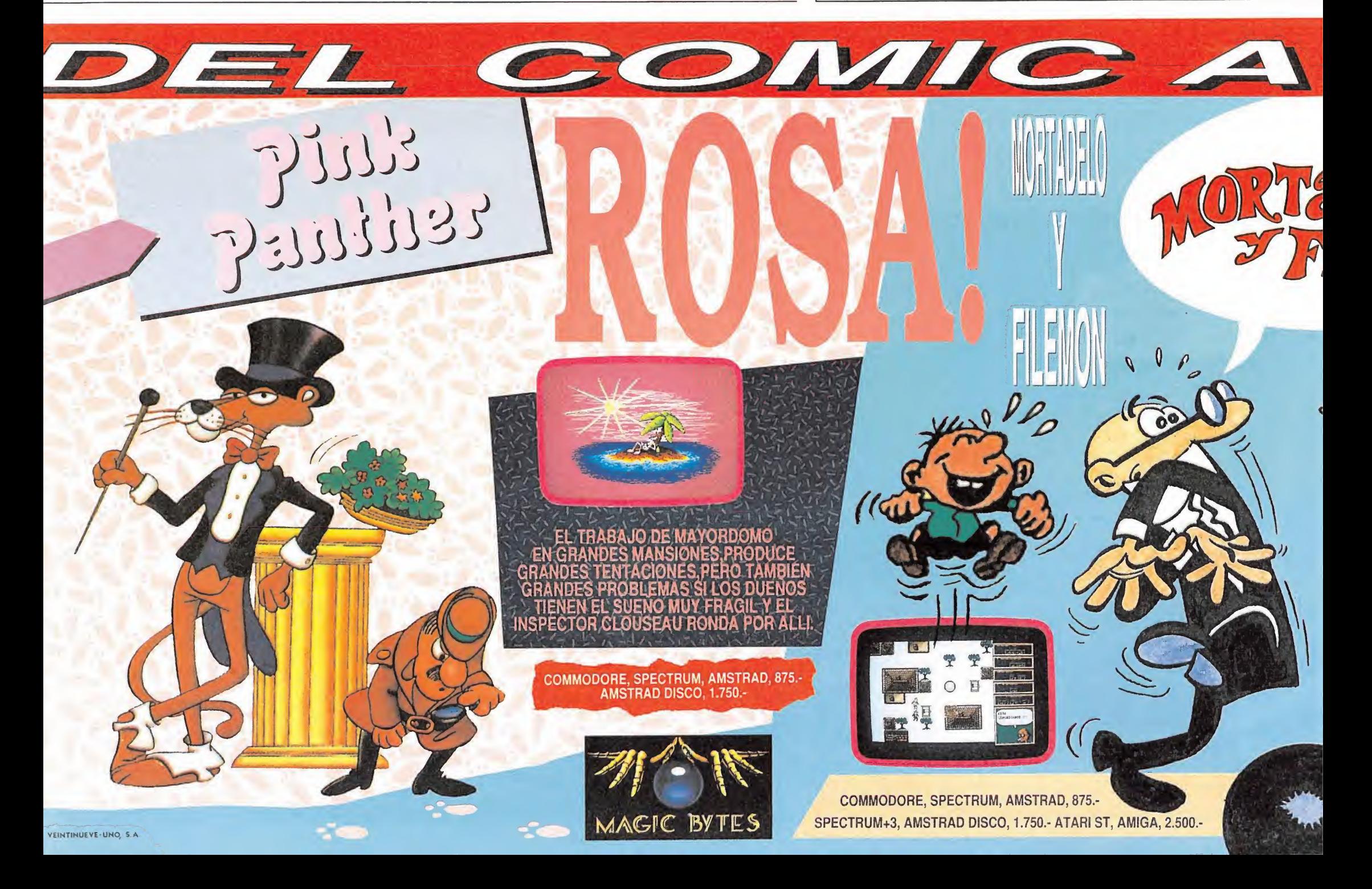

nual de instrucciones, y continuando por cada uno de los de talles del propio programa, no encontraremos en todo ello sino perfección y calidad por doquier.

En «Obliterator» nos trasladaremos a un lejano futuro en el que encontramos a nuestro planeta en una delicada situación... Una extraña nave, procedente del vasto espacio exterior, ha penetrado a través de las defensas exteriores de la Tierra —supuestamente inexpugnables— dejando a la humanidad completamente indefensa frente a sus pretensiones.

Tan solo queda una esperanza para nuestro planeta: Drak, el último de los Obliterators, una sofisticada raza de androides diseñada para hacer frente a las situaciones más peligrosas.

Como os podeis imaginar nuestra misión va a consistir en asumir el papel de Drak para infiltrarnos en el interior de la nave alienígena y destruirla antes de que sea demasiado tarde. Nuestros problemas empezarán cuando descubramos, una vez dentro de la nave, que ésta es en realidad un gigantesco complejo laberíntico formado por estructuras metálicas donde los aliens campan a sus anchas y las trampas abundan.

El otro problema que encontraremos será aprender a controlar el complejo sistema de manejo de nuestro personaje, que se realiza a través de una serie de iconos que corresponden a ciertas acciones. Al posicionar el cursor sobre un icono y pulsar el botón del ratón el personaje efectuará la acción correspondiente. Éste tal vez sea el único defecto que se le puede achacar a «Obliterator», pues ralentiza y complica en gran parte nuestros movimientos.

Por lo demás, gráficos soberbios, exquisitas pantallas de presentación, todo tipo de efectos, maravillosos sonidos y todos los requisitos que se le pueden pedir a un juego para considerarlo un auténtico clásico... y una pequeña obra de arte.

12345678910 **MARK BRIDG** Adicción: **BETHERE** Gráficos: <u>Nationalist</u> Originalidad: **Literatu** 

J.E.B.

## BLACK LAMP La lámpara de Allegoría

Firebird

Aparece la versión para Amiga de este conocidísimo programa de la casa Firebird.

Tú asumes el papel de Jolly Jack, bufón de la corte de Allegoría, que está inmerso en una misión (suicida dirían muchos) cuyo premio es la mano de la princesa Griselda (hija del rey Maxim).

Tienes que recuperar las lámparas negras que están en poder de los malévolos dragones (y es que la mala fama se la ganan a pulso).

Además de los dragones, tendrás que hacer frente a una larga lista de diabólicos seres tales como brujas, gobblins, trolls, ogros, etc.

Cuando jugamos al Black Lamp apreciamos su buena realización, pero nos queda una sensación de «podrían haberlo hecho mucho mejor...». Así, los gráficos

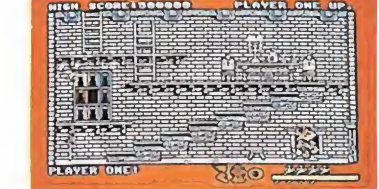

Nuestro objetivo es recuperar las nueve lámparas negras que están en poder del dragón.

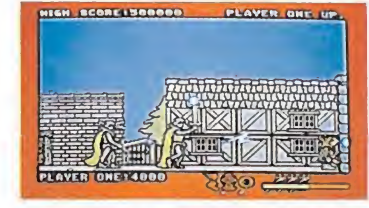

Los gráficos están bien realizados, pero resultan demasiado parecidos a la versión de Atari, desaprovechando las mayores posibilidades del Amiga.

están bien realizados, pero no aprovechan totalmente las capacidades del Amiga (son similares a la versión de Atari). El sonido comple su misión, lo cual es poco en un Amiga.

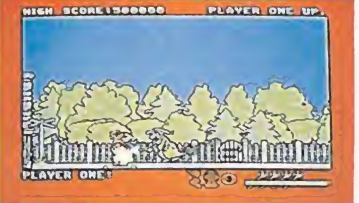

La dificultad es muy elevada resultando casi imposible comcluir el juego con solo cinco vidas.

Un defecto que tiene es el continuo acoso de los enemigos en la pantalla, que nos puede volver locos. El scroll no es «muy fino», los interiores son muy parecidos...

En resumen: Una idea que podían haber desarrollado más y mejor; pero que si no pensamos en lo que podría ser, sino en lo que es nos puede gustar.

¡Ah! ¿Es posible acabar el juego con cinco vidas? (esto va para los programadores). J.S.F.

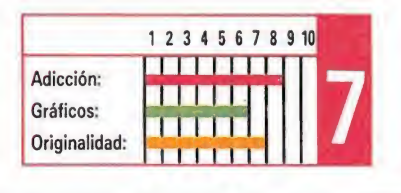

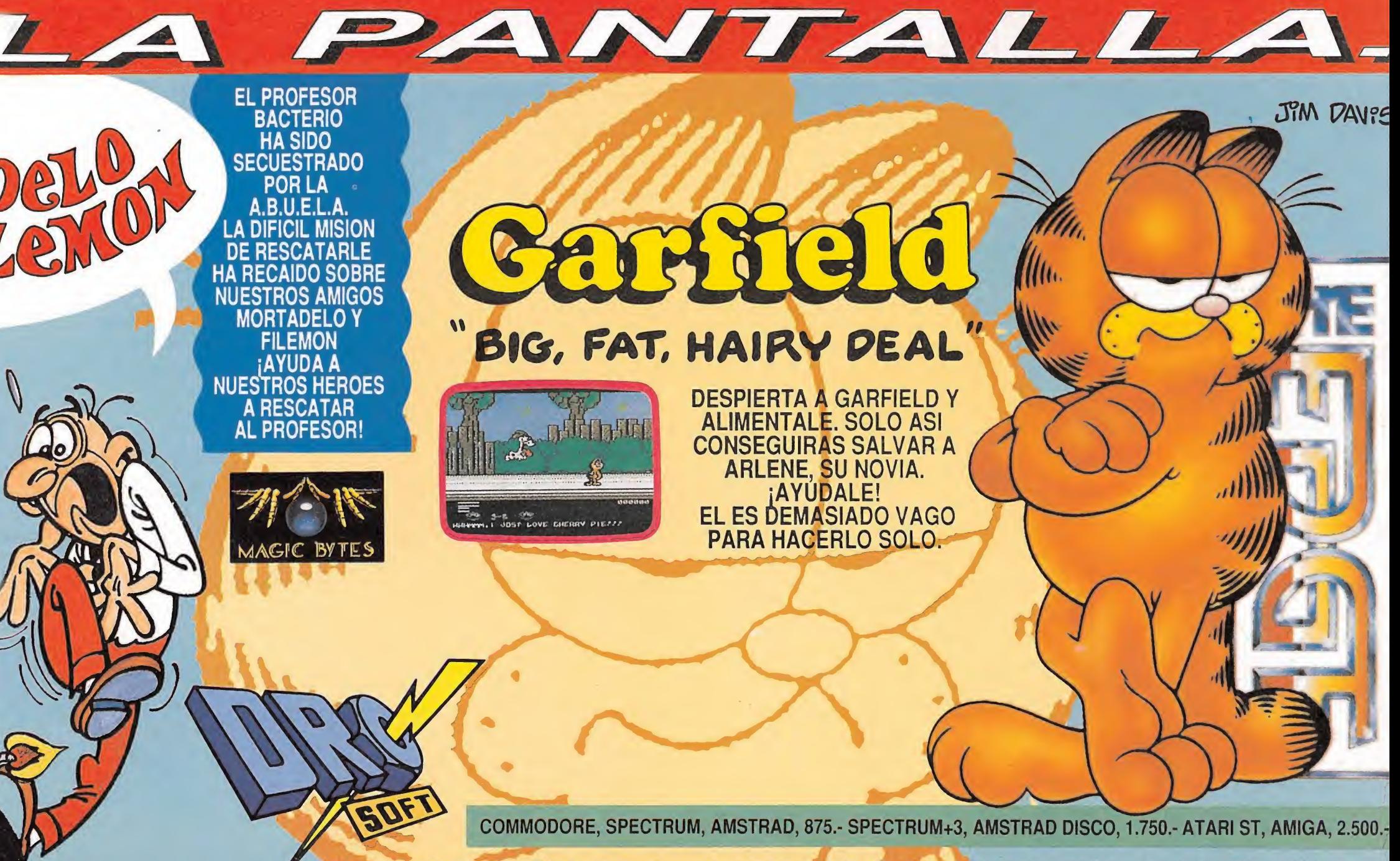

C/.FRANCISCO REMIRO, 5. 28028MADRID Tels. (91) 246 38 02 / 411 41 77 / 411 28 1

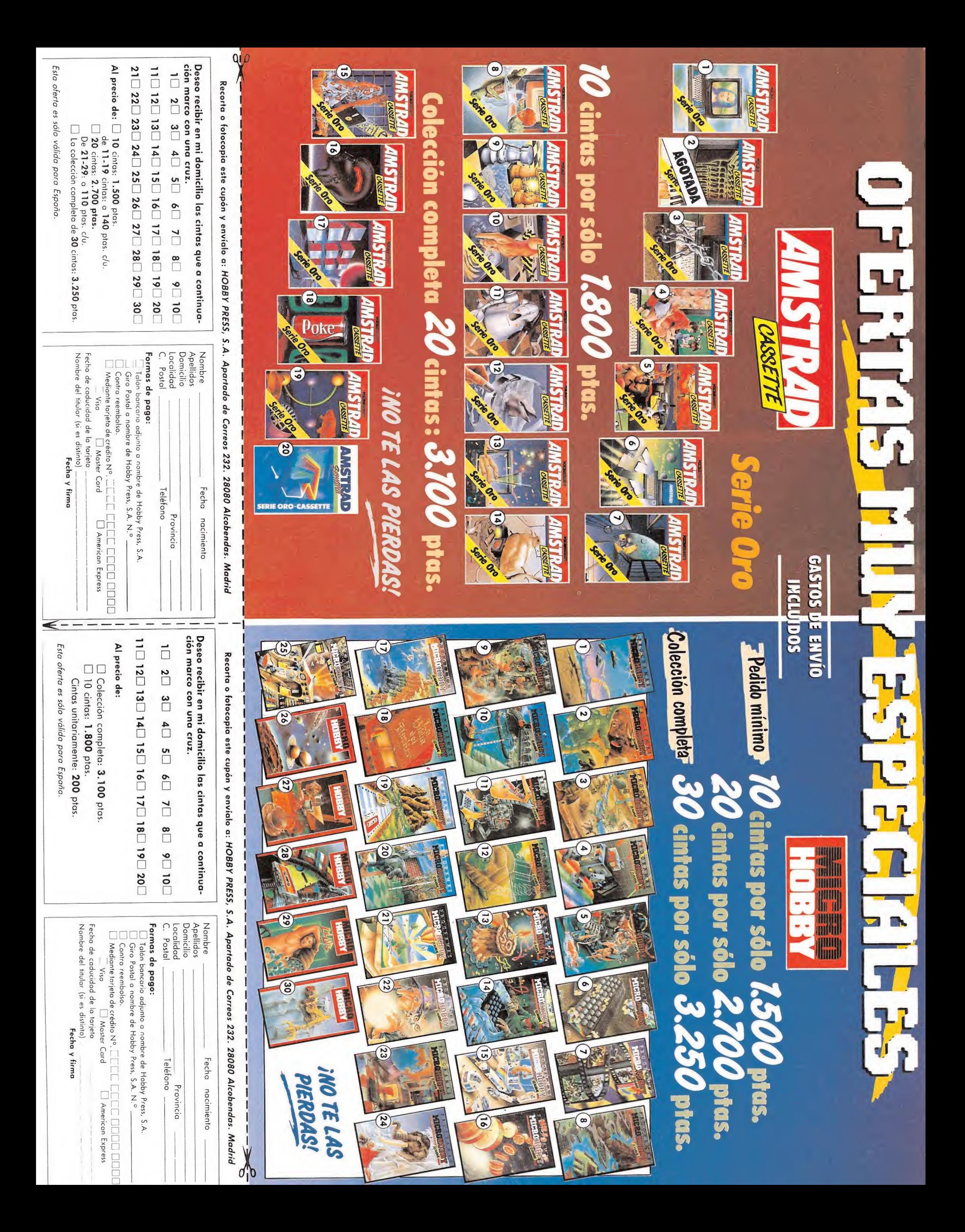

# ¡EL UNIVERSO DE LOS VIDEO-JUEGOS, YA TIENE NOMBRE!

### ¿TE INTERESA UNA TIENDA ESPECIALIZADA DE VERDAD EN EL UNIVERSO DE LOS VIDEO-JUEGOS?

¿TE INTERESA UNA TIENDA QUE TENGA SIEMPRE TODAS LAS NOVEDADES ANTES QUE NADIE Y NUNCA DE AGOTADO?

¿TE INTERESA UNA TIENDA EN LA QUE PUEDAS SUSCRIBIRTE A CUALQUIER REVISTA NACIONAL O EXTRANJERA Y **RECIBIRLA PUNTUALMENTE EN TU CASA?** 

¿TE INTERESA RECIBIR POR CORREO CUALQUIER COSA QUE NOS PIDAS POR TELEFONO A LA VELOCIDAD DEL RAYO, YA SEA UNA AVENTURA CANADIENSE DEL PASADO AÑO O UNA REVISTA DE AMIGA QUE SE PUBLICA EN FINLANDIA?

SI TE INTERESA TODO ELLO, TU ERES UNA DE LAS PERSONAS PARA LAS QUE HEMOS CONSTRUIDO MEGAGAMES.

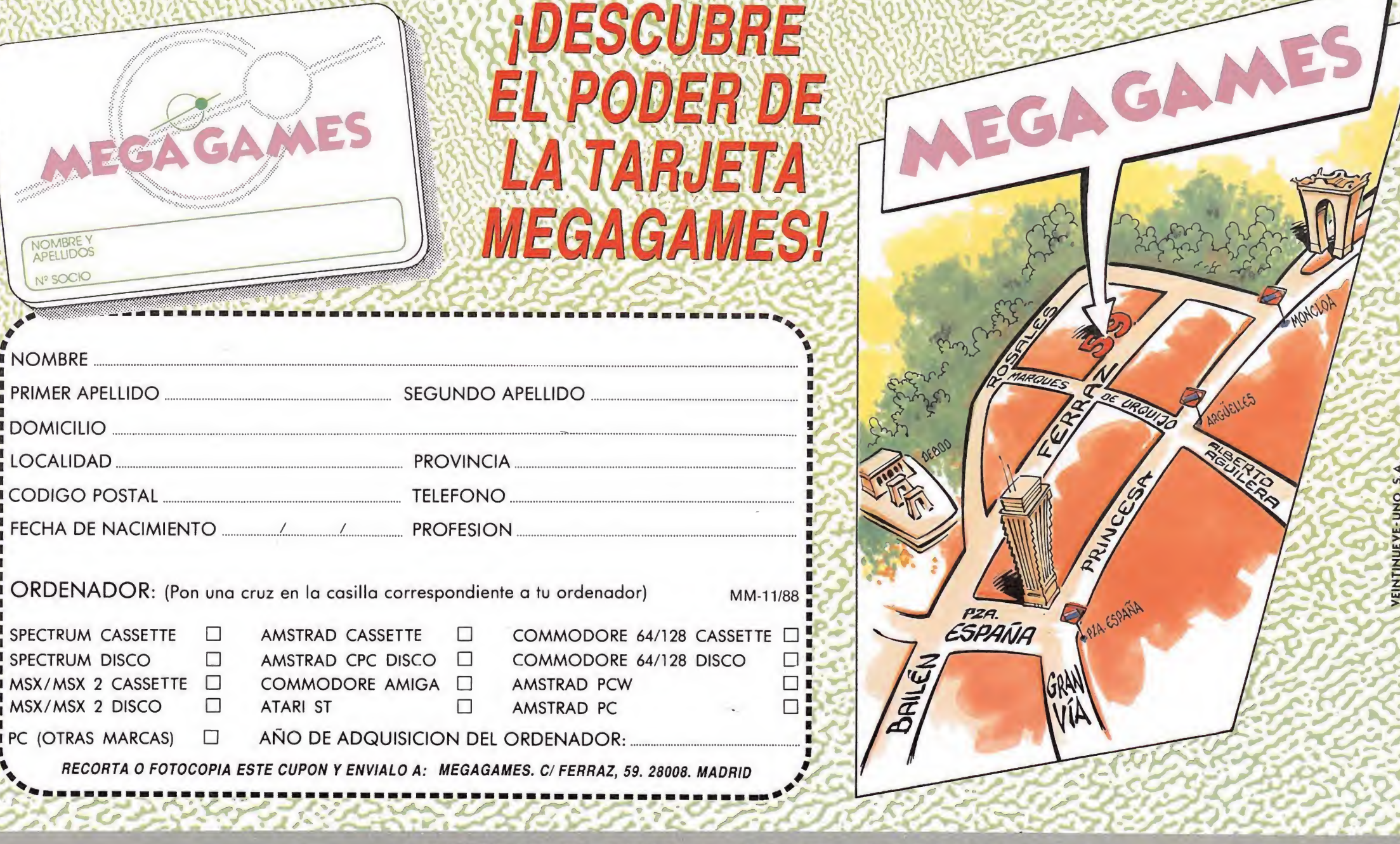

C/ FERRAZ, 59. 28008 MADRID - TLF: 449 78 63

# CARGADOR UNIVERSAL de código máquina Spectrum

odos los programas en Cógido Máquina se presentan en formato hexadecimal. Los valores nexadecimales se agrupan en bloques de 20 cifras, con un número de línea y otro de control; esto es lo que denominamos Código Fuente. Para que el código fuente pueda ser entendido por el ordenador éste debe transformarse en números decimales, que constituyen el Código Objeto.

Esta operación, que transforma el código fuente en código objeto se llama DUMPING, que es un volcado en la memoria de los datos.

Una vez tecleado el programa cargador lo salvaremos haciendo GO TO 9900. Tras esto el programa se pondrá en funcionamiento automáticamente. Si por cualquier razón, intencionada o no, se detuviese durante su utilización es im prescindible teclear "GO TO MENU". Nunca RUN ni ningún tipo de CLEAR, ya que estos dos comandos destruyen las variables y con ellas, el código fuente que hubiera almacenado en memoria hasta ese momento.

Una vez cargado el programa Cargador Universal se autoejecutará presentando en la parte inferior de la pantalla un menú de opciones, a cada una de las cuales se accede pulsando la tecla que corresponde con su inicial.

INPUT. Sirve para introducir las líneas de Código Fuente. El programa solicitará en esta opción el número de línea que vamos a teclear, los datos correspondientes a la misma y si no hemos cometido ningún error al teclear, el control situado a la derecha de la línea. Este proceso se repetirá con todas las líneas del listado.

TEST. Esta opción sirve para listar en pantalla las líneas de datos que hayamos introduci-

### Cómo utilizar el Cargador Universal

a mayoría de los cargadores para Spectrum publicados en constan de dos lista-<br>dos que se complementan. Para utilizarlos es preciso seguir los siguientes pasos:<br>1. El programa Cargador Universal debe estar grabado previamen

así lo teclearemos y lo guardaremos en una cinta o disco, usando GO TO 9900.<br>
2. Teclearemos y lo guardaremos en una cinta o disco, usando GO TO 9900.<br>
BRE)''LINE I. Donde NOMBRE será cualquier dato que nos ayude a encontr

ración hasta terminar. 7. Cuando hayamos tecleado todas las líneas, pulsaremos ENTER directamen¬

te y aparecerá un nuevo menú. 8. Procedemos entonces a realizar el DUMP pulsando la tecla D.

9. La dirección del DUMP figura siempre cerca del listado en formato Cargador Universal, pero si éste no apareciera es aconsejable indicar la dirección 40000.<br>10. Una vez realizado esto aparecerá de nuevo el menú de opcio to pulsando O (OBJETO).

- 11. El programa nos volverá a pedir la dirección. Daremos la misma que utili-<br>zamos para el DUMP. Luego, nos pedirá el número de bytes que deseamos sal-<br>var a partir de la dirección indicada. Este dato también figura jun de bytes.

12. En pantalla aparecerá «Pulsa una tecla para grabar». Pondremos la cinta donde grabamos el listado I y pulsando una tecla grabaremos el listado 2 a conti-

nuación.<br>- 13. Ya sólo nos hace falta cargar lo que hemos grabado y contestar a las pre-<br>guntas en el caso de que las hubiere. Cuando lo hayamos hecho cargaremos a continuación la cinta original del juego.

> do hasta ese momento. También permite averiguar si una determinada línea ha sido admitida como correcta; si no ha sido aceptada no aparecerá en el listado.

> DUMP. Este comando vuelca el contenido de la variable a\$ en memoria a partir de la dirección que se especifique. Esta operación es obligatoria antes de grabar cualquier rutina o programa en Código Máquina (código objeto) que hayamos tecleado. Durante el tiempo que dura la operación de volcado se nos muestra en pantalla la dirección inicial y las que restan en ese momento.

> En algunos casos puede ocurrir que al intentar volcar el Código Fuente en memoria nos aparezca el mensaje «espacio de trabajo». Éste simplemente quiere decir que hemos intentado volcar el código en una zona de la memoria que el ordenador está utilizando para sus cálculos. En este caso debemos elegir una dirección más apropiada.

SAVE. Este comando nos permite salvar el Código Fuente (si no hemos terminado de teclear el listado) o el Código Objeto para su posterior utilización. Nunca podrá utilizarse ni salvarse el **Código Objeto** si antes no se ha procedido a su volcado en memoria mediante el comando DUMP.

LOAD. Cuando el número de datos a teclear es grande es normal realizar el trabajo en varias partes. Para ello, tras salvar previamente el Código Fuente, lo recuperaremos para continuar trabajando con LOAD. Al cargarse el código el ordenador nos indicará cual fue la última línea tecleada.

**MM**<br> **EXEMPLE AND AND THE SECTION OF CONTRACT CONTRACT CONTRACT CONTRACT CONTRACT CONTRACT CONTRACT CONTRACT CONTRACT CONTRACT CONTRACT CONTRACT CONTRACT CONTRACT CONTRACT CONTRACT CONTRACT CONTRACT CONTRACT CONTRACT CONT** REM<br>REM<br>REM<br>REM<br>PEN<br>POR n-65319 TO 65335<br>PEAD c: POKE n.c. NEXT n<br>READ c: POKE n.c. NEXT n. 65510: LET menu-6000 10 FOR n-65519 TO 65535 <sup>12</sup> READ c: POKE n.c: NEXT <sup>n</sup> <sup>15</sup> DATA 42.75.92.126.254.193.4 0.6.205.184.25.235.24.245.54.65. 201 70 LET aS-'": POKE 23658.8 100 LET a-10 • LET b-11: LET c-1 2: LET d-13: LET e-14: LET í-15 200 LET 11-1: GO TO 6000 1000 REM BUCLE PRINCIPAL 1001 INPUT "LINEA". LINE <sup>1</sup> \*: IF 1\$-"- THEN GO TO 60Ó0 1002 FOR n-1 TO LEN 1\$ 1003 IF 1S(n)<"0" OR lf(n)>"9" T HEN GO TO 1001 <sup>1004</sup> NEXT n: LET liner-VAL lt <sup>1005</sup> IF linerOli THEN POKE <sup>2368</sup> 9.PEEK 23689-1: GO SUB 5000: GO TO 1000

3 REM CARGADOR UNIVERSAL C/M

4 REM<br>5 CLEAR

1007 INPUT "DATOS ": LINE d\$<br>
1009 IET ex-"THEN GO TO 6000<br>
1009 LET ex-24-PEEK 23699; PRINT<br>
AT ex.0:d\$:AT ex.21:CNR\$ 130:"L<br>
INEA ":11<br>
1010 IF LEN d\$<>>20 THEN GO SUB 5<br>
1010 IF LEN d\$<>>20 THEN GO SUB 5<br>
1020 FOR n-1 T

1200 NEXT n: LET ch-0<br>1210 FOR n-1 TO 20 STEP 2<br>1215 LET he-VAL d\$(n)\*16+VAL d\$(<br>n+1): LET ch-ch+he: NEXT n<br>1250 LET ct-0: INPUT "CONTROL ".

160 IF et (>ch THEN 60 SUB 5000;<br>
1260 IF et (>ch THEN 60 SUB 5000;<br>
1300 LET as-ass4ds<br>
1300 LET 11-11:11: 60 TO 1000<br>
5000 BEEP .2.0: OUT 254.2: POKE<br>
52689, PEEK 23689, 1: RETURN<br>
6000 BEN MENU PRINCIPAL<br>
6000 PRINT NO:

7001 PRINT #0; PAPER 3: INK 7;"<br>FUENTE(F) OBJETO(O) RETURN(R)<br>7002 PAUSE 0: IF INKEY\$<>"F" AND<br>INKEY\$< "O" AND INKEY\$< >"R" THE<br>N GO TO 7002<br>7003 IF INKEY\$-"0" THEN GO TO 72

50<br>
7004 IF INKEYS-"R" THEN CLS : GO<br>
7004 IF INKEYS-"R" THEN CLS : GO<br>
7005 REM SAVE DATA<br>
7006 IF es-"" THEN GO SUB 9500;<br>
60 TO 6000<br>
7008 RANDOMIZE I1<br>
7008 RANDOMIZE I1<br>
7020 SANDOMIZE I1<br>
FEER 23671-es<br>
FEER 23671-es

7030 LET 84-81(3) TO 1 CLEN 85) 2001<br>2030 LET 84-81(3) TO 1: CLES<br>7230 REM SAVE CODE<br>7230 REM SAVE CODE<br>7230 REM SAVE CODE<br>7230 REM SAVE CODE<br>"NEWTES" "ND THAPER 3: INK 7:<br>"NEWTES" "NOT "NOWERE (Save)"<br>7260 CAT : INPUT "NO

O EXISTE NINGUN CODIGO FUENTE ":<br>PAUSE 300: CLS : RETURN<br>9900 CLEAR : SAVE "CARGADOR" LIN<br>E 1: RUN

NOTA: este cargador está preparado para los usuarios del Spectrum +3, por lo que<br>los usuarios de otros modelos de la gama Sinclair, tanto de 48 como de 128 K, deberán<br>realizar unas pequeñas adaptaciones para que funcione c — Suprimir la instrucción CAT de las líneas 70 15, 7260 y 8010. En toda operación de carga se debe indicar el nombre del bloque (sin la extensión «FTE») que se desee almacenar en memoria.

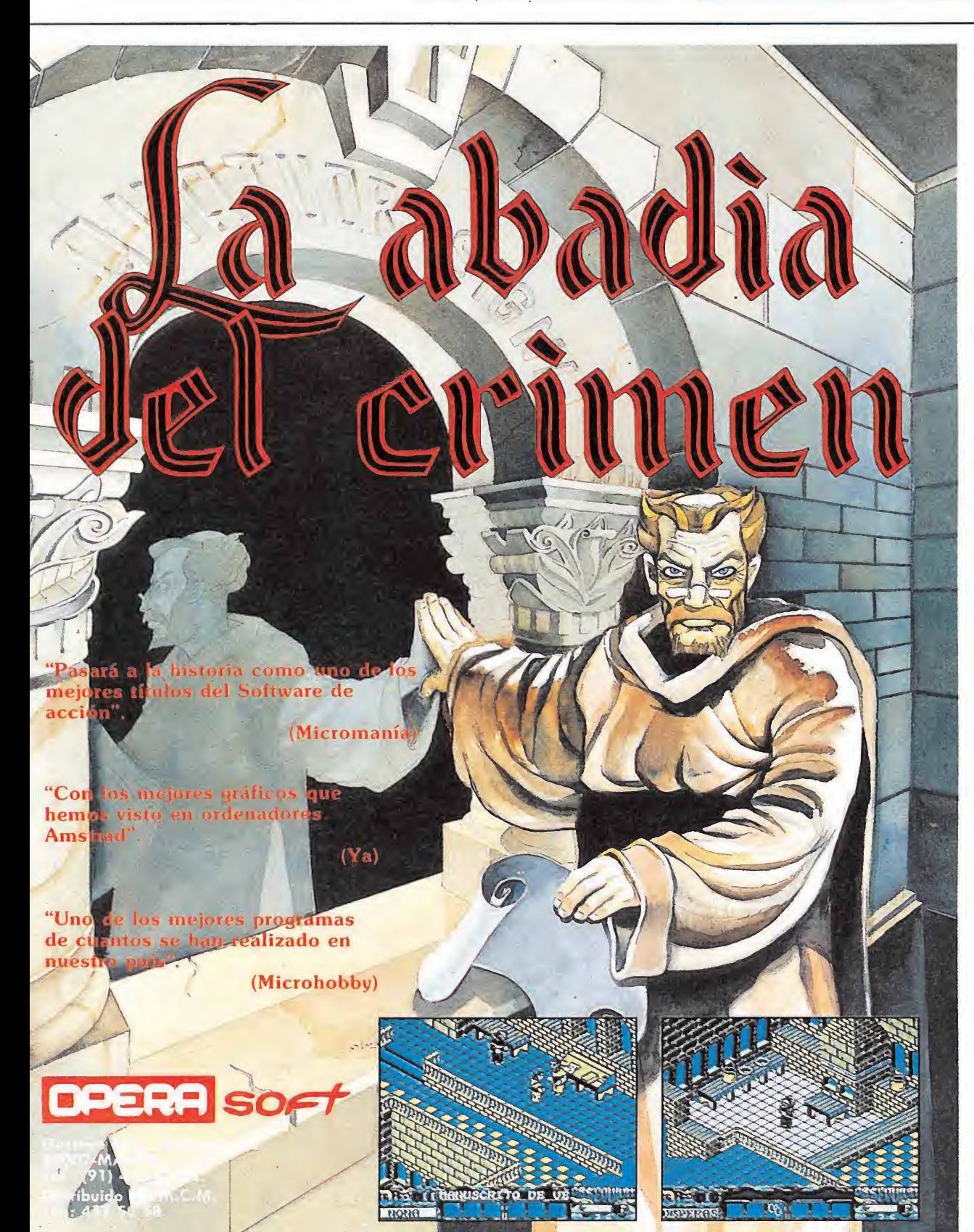

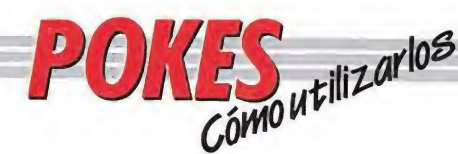

### AMSTRAD

En el Amstrad son pocos los programas cuya carga se realiza desde un primer programa Basic, por ello sólo podemos introducir los pokes en programas que no tengan carga turbo o con la ayuda de un Multiface Two o Transtape.

Si no disponemos de dicho aparatito debemos seguir los siguientes pasos: Teclear MERGE""

(RETURN), y poner la cinta desde el principio. Cuando aparezca el

mensaje READY haremos un LIST. Si no podemos ver el listado, en algunas ocasiones funciona utilizar la función RENUM, o cambiar el color de la tinta o el papel.

Si el listado aparece, procederemos a introducir el poke delante de CALL y haremos correr el programa con RUN; continuaremos entonces con la carga del programa donde lo dejamos.

### **SPECTRUM**

WULY LENDY

En el Spectrum los pokes pueden ser introducidos de dos formas. Bien directamente si disponemos de un interface que nos lo permita, tipo Multiface One o similar, o bien haciendo un Merge "" del primer programa Basic.

Para introducir los pokes en el segundo caso, nuestro programa debe cumplir una serie de requisitos imprescindibles:

— Todos los bloques del programa deben cargarse a velocidad normal. — Las rayas del borde de la pantalla durante la carga deben ser solamente amarillas y azules.

— Todos los bloques deben tener cabeceras. Esto lo comprobaremos realizando un LOAD «cualquier nombre extraño».

— El programa debe tener varios bloques. Si solamente encontramos un bloque, además del cargador; y este bloque comienza a cargar en la pantalla de presentación, el poke no podrá ser utilizado.

No podremos introducir los pokes cuando, además de no cumplir estos requisitos:

— Después del primer programa aparece un bloque pequeño de bytes. Es muy posible que sea una rutina cargadora que impedirá que

el poke nos funcione. — En el listado Basic aparecen interrogantes o varias líneas REM. Esto quiere decir que hay un cargador en Código Máquina camuflado en el Basic, por lo que tampoco podremos usar el poke.

Si el programa en el que queremos pokear reúne las condiciones especificadas, es

decir, carga lenta, varios bloques, etc., procederemos a realizar MERGE "" del primer programa Basic. Aparecerá el mensaje OK y entonces podremos listar el programa. Los colores de la pantalla a veces pueden impedirnos ver el listado, por ello los sustituiremos con ayuda de INK o PAPER.

Buscaremos en el listado dónde se encuentra la función USR (esta función suele aparecer acompañada por RANDOMIZE, LET A=, PRINT, GOTO o GOSUB) y justo delante colocaremos los pokes que deseemos, separándolos del RANDOMIZE USR con dos

puntos. Una vez introducidos los pokes ejecutaremos el programa con RUN, y colocaremos la cinta con el juego sin rebobinarla.

### **COMMODORE**

Para introducir un poke en Commodore es imprescindible disponer de un botón de reset que nos permita inicializar el ordenador sin que perdamos realmente su contenido. Este botón lo podemos realizar nosotros mismos si disponemos de suficientes conocimientos de hardware, pero si no es así lo podemos adquirir en tiendas especializadas en

ordenadores domésticos. Este pequeño interface de reset se instala en el ordenador en el port destinado a los cartuchos, o en la salida de disco y permite realizar fácilmente esta función.

Para utilizar estos aparatos cargamos el programa normalmente, y cuando teóricamente debamos empezar a jugar, pulsamos el botón de reset, introducimos el poke o pokes, y seguidamente, usando el comando SYS, la dirección que se indique, volveremos introducidas.

### MSX

En MSX, la cosa se complica, ya que son muy pocos los programas que utilizan un cargador en Basic y el programa no se encuentra protegido de alguna manera, pero si por casualidad disponemos de una copia que funcione de esa manera, procederemos a seguir los siguientes pasos: Teclearemos LOAD "CAS:" o CLOAD"CAS:" sin utilizar coma R, dependiendo del tipo de carpa. Si ésta es normal utifizamos LOAD y si es rápida CLOAD. Cuando aparezca el

mensaje READY, listaremos el programa. Si el listado no aparece en pantalla no

podremos introducir ningún poke.

Cuando dispongamos del lisiado en la pantalla buscaremos dónde se encuentra un USR(n), y colocaremos el poke justo delante de esta instrucción. Por último, ejecutaremos el programa con RUN, y pulsaremos PLA <sup>Y</sup> en el cassette.

En cuanto a los programas que cargan en un solo bloque con la instrucción BLOAD"CAS:",R la forma de introducir los pokes es la siguiente:

— Teclea BLOAD"CAS:" y pon en marcha la cinta. — Cuando el programa termine de cargar aparecerá el mensaje READY. Ahora ya puedes introducir los pokes. — Por último teclea las siguientes instrucciones:  $X = PEEK (64703) + 256 PEEK$ (64704):  $DEFUSR = X: U = USR$  (0).

— El juego comenzará con las ventajas ya introducidas.

# ¡ YA NADA TE PARECERA IGUAL !

de componentes de Alta Tecnología y Rendimiento exige un Joystick de gran poder de respuesta, MAGNUM es el más potente Joystick que podrás usar. Con nuevo aprovechamiento en cuanto al diseño, el MAGNUM deja atrás los antiguos sistemas y componentes. Los Ingenieros en Europa de MASTERTRONIC han creado un diseño ergonómico, revolucionando la antigua concepción del Joystick. *ij Abandona los Joysticks* de la Edad de Piedra!!

### C. FRANCISCO REMIRO, 5. 20028 MADRID Tela. (91)246 30 02 /411 41 77/411 28 11

MAGNUM está dotado con más cable que ningún Cable otro Joystick del mercado, extra-Aprox: 2 metros, para largo. mayor comodidad del usuario. La gran demanda Dotado de 5 microswitches Resde alto rendimiento, posee puesta una capacidad de respuesta **TARRIT RESS** instanmuy por encima de otros Joysticks del mercado. tanea.  $11.71 + 1$ Los componentes del Garan-MAGNUM están garantizados tia. para más de 10 millones de operaciones. Provisto de un disparador, Rapi-<br>dez de<br>dispor el mismo sistema de microswitches de alto rendimiento evitando la característica fatiga paro. de los componentes. Ergo-Cómodo de usar y muy nomia<br>de diligero de peso, destacan su insuperable diseño. seño. Uso Perfectamente utilizable dextro. con ambas manos. FEODE **MASTERTRONZC** BOET

Habla, dibuja, hace animación, educa. Es un ordenador de oficina en casa. Es un estudio de video. Es un salón de juegos en estéreo. Es el Commodore Amiga 500

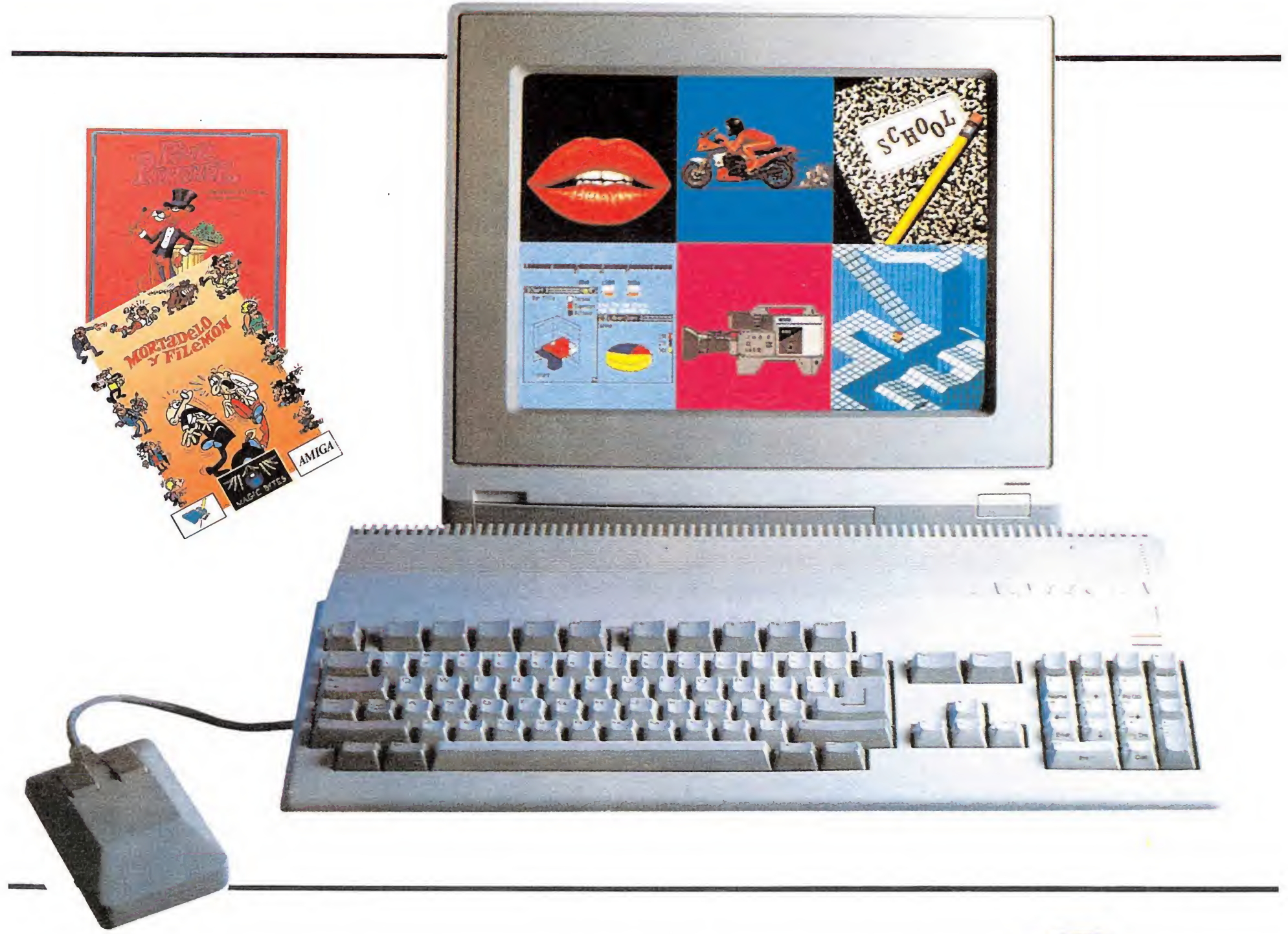

El nuevo COMMODORE AMIGA 500 es más de lo que nunca se ha esperado de un ordenador doméstico. Su diseño es sorprendente y deslumbra con sus 4096 colores y sonido estéreo, para desplegar toda la creatividad, para permitir trabajos que nunca antes se habían soñado en un ordenador personal, porque no eran realmente posibles.

Como el sintetizador de voz, que facilita hablar con el ordenador; o la animación en 3-D que permite poner sus ideas en movimiento, incluso a los principiantes. Es un completo ordenador de oficina en casa, con poderosos programas de Base de Datos, Tratamiento de Textos, Hojas Electrónicas, Contabilidad y otros Programas de gestión.

El COMMODORE AMIGA 500 trabaja en multitarea rodando varios programas

### al mismo tiempo. ¡¡¡Y puede trabajar como un PC compatible, con programas standard de PC!!!

Conectándolo a un video el AMIGA 500 se convierte en un centro de producción de video doméstico. Dibuja gráficos sobre imágenes. Crea títulos en 3-D y produce animaciones.

<sup>Y</sup> para diversión, se dispone del increíble mundo de los juegos de AMIGA. Sus gráficos son de tanta calidad que los usan fabricantes de juegos en las máquinas de monedas.

Si ve una demostración de AMIGA Ud. mismo dirá que sólo con AMIGA es posible hacerlo. Vea trabajar este sensacional ordenador personal en un Distribuidor de COMMODORE.

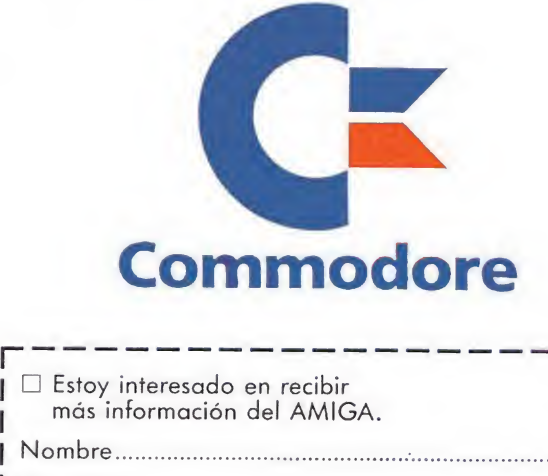

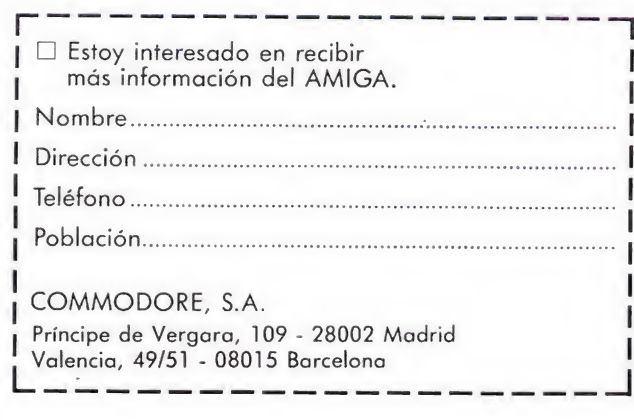

# EWUTOS LI

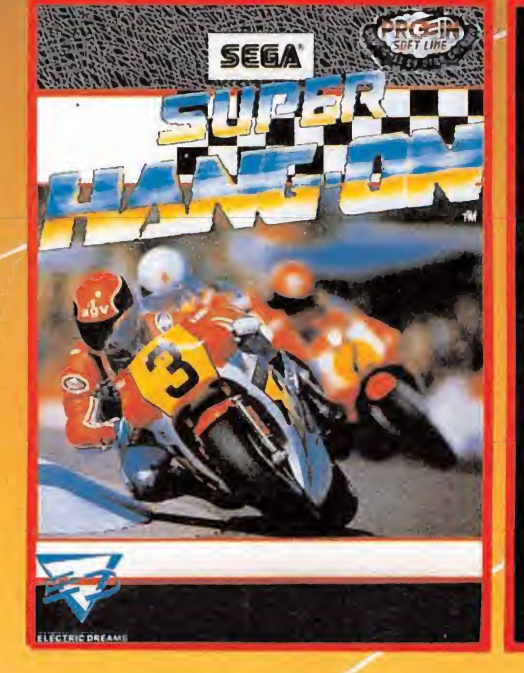

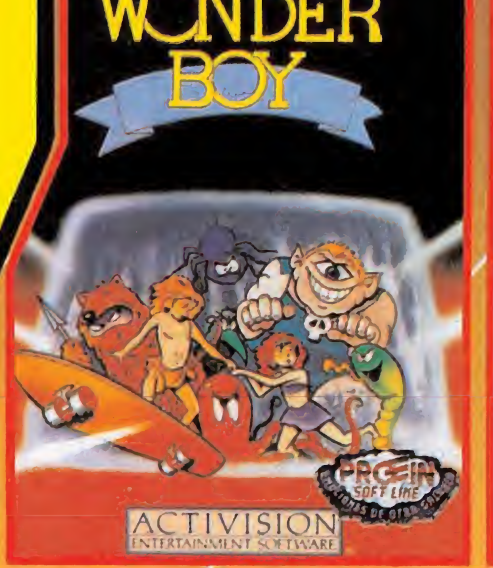

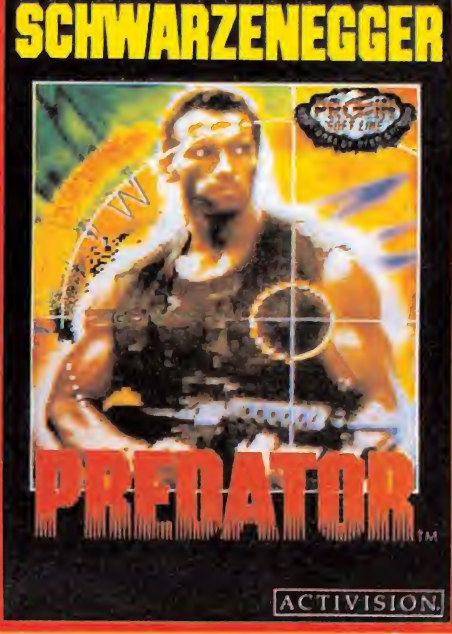

EN TIENDAS ESPECIALIZADAS Y GRANDES ALMACENES Distribuido en Cataluña por D1SC0VERY INFORMATIC C/ Arco Iris. 75 BARCELONA Tels 256 49 08/09 Distribuido en Andalucía oriental por ORIGIN INFORMATICA, S <sup>L</sup> C/ Carretería n? 18. 1° Tels 952/21 13 42 29008 MALAGA

**FTU MEJOR ELECCIO** Cassette 1420 ptas.

\* 064/ X-15 por HANG-ON \* DISK / FIRETRAP por CHAMPIONSHIP

.i,,!/'—

MARINE

TITUSTM

RA

Ш

**Although** 

 $\frac{1}{2}$   $\mathcal{L}$ 

H

 $\frac{1}{\sqrt{2}}$ 

# CRAZY VCARS

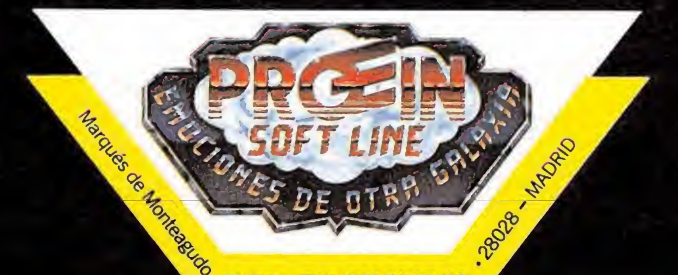

22, bajo · Tels. 564 36 07/13 EN TIENDAS ESPECIALIZADAS Y GRANDES ALMACENES Distribuido en Cataluña por: DISCOVERY INFORMATIC. C/. Arco Iris, 75 \* BARCELONA - Tels. 256 49 08/09 Distribuido en Andalucía oriental por: ORIGIN INFORMATICA, S.L. C/. Carretería n^ 18, 1° - Tels. 952/21 13 42 - 29008-MALAGA

# CODIGO SECRETO SPECTRUM

### Target Renegade

Cuando vayas a poner record, pulsa CAPS-SHIFT y CERO, como tratando de borrar. Pondrás cs cs cs... hasta borrar los números de la puntuación, luego da ENTER y aparecerás en la pantalla donde moriste con vidas in finitas.

Nota: la pantalla en la que comienzas será blanca y negra, pero en cuanto la pases las demás serán normales.

> Joel Rodríguez Madroño (Asturias)

### Beyond the ice palace

POKE 38280,125 Vidas POKE 37581,201 Cuando empiezas la partida empiezas donde te mataron la última vez POKE 27524,0 Fuera sonido POKE 42469,201 No da armas POKE 35862,201 Toda la panatalla con brillo

Manuel Rodríguez (Valencia)

### Predator

Si en el PREDATOR conseguís pasar de la fase <sup>1</sup> y os matan en la 2, la 3 o la 4, os dirá que rebobinéis la cinta para cargar ia fase 1. No lo hagáis. Cargar la fase siguiente directamente sin rebobinar y el ordenador no se dará cuenta.

> Javier Lafuente David Pérez (Madrid)

### **Skate Crazy**

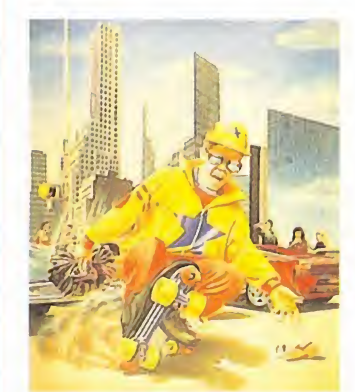

POKE 42646,126 Vidas infinitas POKE 46409,201 No fatiga

Manuel Rodríguez (Valencia) No fatiga<br>Manuel Rodríguez<br>(Valencia)<br>**Street Fighter**<br>Con sólo pulsar, a la vez,

(Sevilla)

las letras que componen la palabra «credit», el enemigo caerá fulminado y conseguiremos pasar fase por fase. José M. Gordillo

### Everyone's a Wally

Cuando nos encontremos en el zoo, en la parte alta de la fuente o subidos en la torre eléctrica, y caigamos en una especie de alcantarilla

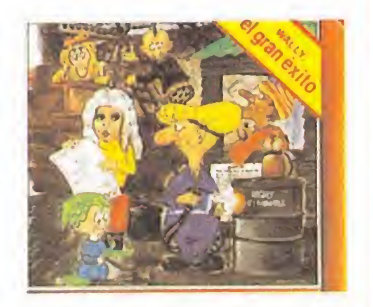

donde nos persigue un pez, pulsamos las teclas izquierda y derecha, alternándolas lo más rápido posible hasta conseguir salir de la pantalla.

> Daniel Roldán Navarro (Barcelona)

### 007 Alta Tensión

Hay una buena forma de obtener puntos a gran velocidad. Debes llevar a James Bond hasta el final del primer nivel y una vez allí, situar el punto de mira en la parte superior derecha de la pantalla. Pulsa el botón de bajar el punto de mira cuatro veces y la tecla para llevarlo a la izquierda, 16 veces. Una vez situado el punto de mira pulsas el botón de disparo tantas veces como puedas durante el tiempo que te quede. Irás sumando puntos de una manera más rápida que si matas a los agentes que te vayas encontrando.

Si después de situado el punto de mira, no acumulas puntos, prueba a moverlo en esa misma zona, alrededor de ese punto. de situado en<br>a, no acumulas<br>ba a moverlo<br>a zona, alrede-<br>ca *Rebollo Calleja*<br>(Guipúzcoa)<br>a fase para des-<br>de gases, pul-

Mónica Rebollo Calleja (Guipúzcoa)

### Star Wars

En la última fase para destruir la salida de gases, pulsamos, sin soltar, la tecla de disparo, y cuando vayas a pasar la trampilla se destruirá.

Iván García Alcaide (Madfid)

### Norh Star

Con estos trucos se podrán conseguir hasta 9 vidas extra. Al final del tramo 4, aparecen pelotas azules y bichos verdes que vuelan, pues bien, si nos movemos de izquierda a derecha y viceversa y, a la vez, vamos matando a los bichos verdes y azules, conseguiremos puntos y oxígeno extra.

Juan Pedro M. Molina (Málaga)

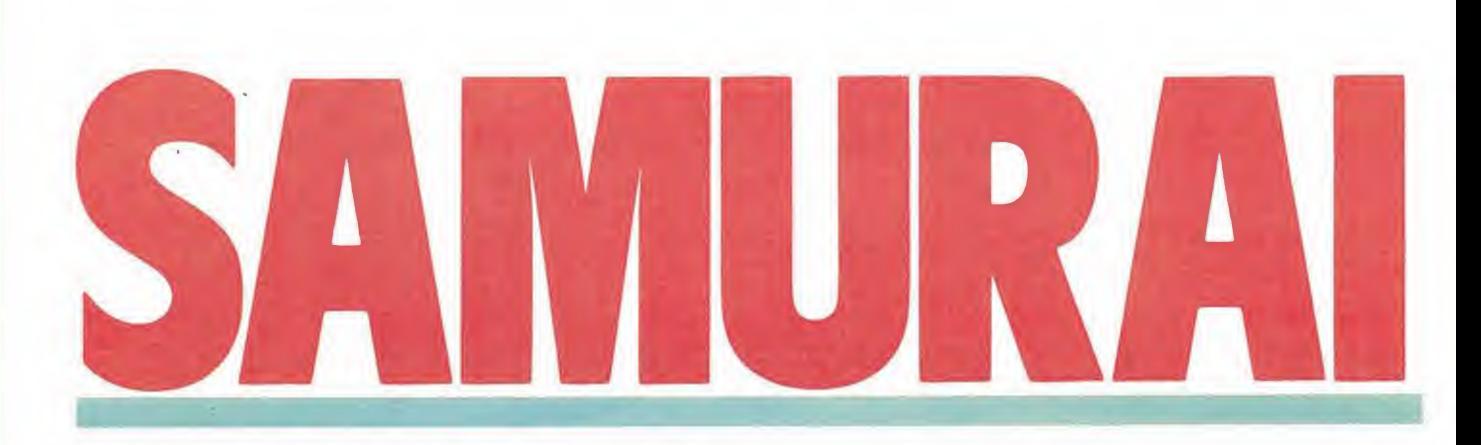

Japón está atravesando una época inestable. En una sociedad de tipo feudal, las escaramuzas entre los distintos nobles se suceden constantemente con un común propósito: la conquista de tierras y, así, de poder. De todos los combatientes los más poderosos son lord Noriyuki y lord Hikiji. Pero ahora ha ocurrido algo que puede romper el equilibrio entre estos poderosos señores, algo que puede acabar con las esperanzas de todos los campesinos...

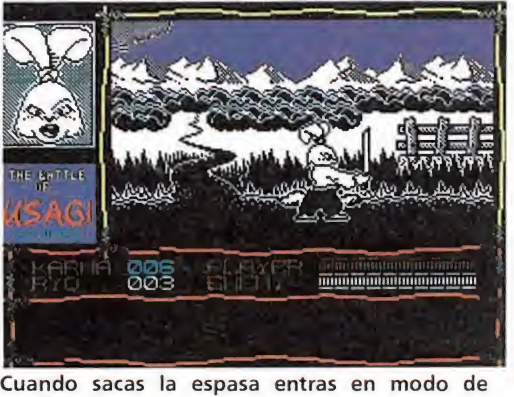

combate.

E<sup>l</sup> malvado lord Hikiji ha secuestrado a lord Noriyuki Jr., esto es, al hijo y sucesor de su homónimo. Con el «muchacho» en su poder, la victoria no debe tardar en inclinarse del lado malvado de la no bleza nipona. No obstante, y como suele ocurrir en todos los juegos, alguien se resiste a que esto ocurra: se trata del experto samurai Myamoto Usagi, más conocido como Usagi Yogimbo, que armado con su reluciente espada y su inigualable destreza se dispone a rescatar al príncipe de las garras del perverso lord.

No en vano, Usagi guarda desde hace tiempo una extraña amistad con el heredero secuestrado. Y digo extraña porque no se conocen muchos casos de amistad entre un conejo y un oso panda, especies a las que pertenecen Usagi y lord Noriyuki respectivamente. Por supuesto, podemos esperar que lord Hikiji sea un hipopótamo, pero sería raro pues no creo que haya esta clase de animales en Japón (aunque tampoco parece muy normal que haya conejos samurai, por lo que le atribuiremos a lord Hikiji la citada personalidad).

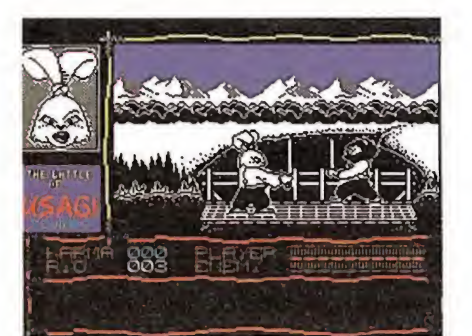

Derrotando a un ninja ganaremos seis pun tos.

Es ocioso decir que los rivales y personajes que el conejito encuentre en sus correrías van a pertenecer a distintas especies del reino animal, sin aparecer para nada el hombre. Si pese a estas advertencias decides tomar el papel que te ofrece este juego, traete las zanahorias y disponte a pasar un buen rato. Es ocioso decir que los riva-<br>y personajes que el conejito<br>uentre en sus correrías van a<br>tenecer a distintas especies<br>reino animal, sin aparecer<br>a nada el hombre. Si pese a<br>sa advertencias decides tomar<br>apel que te ofrece

### El

Como ya se ha comentado, asumes la personalidad de un samurai de largas orejas y dientes salientes, que ha de rescatar a un peludo y rechoncho príncipe, cautivo de hordas de malolientes ninjas (pues parecen mofetas). Debes recorrer para lograr tu objetivo numerosos parajes por los que pululan seres de todas clases. Unos son gente agradable y te ofrecerán comida, mientras que otros son decididamente malos y desean acabar con tu aventura.

Tienes gran variedad de movimientos: puedes dar dinero, pelear con tu espada, saltar, caminar, hacer reverencias... Cada acción debe ser realizada ante determinadas personas, si no perderás energía o Karma (ya se explicará este abstracto concepto). En general, no tendrás otra opción que seguir un determinado camino, pero algunas veces se te dará la opción de meterte por una cueva, una casa o elegir entre dos sendas. Elijas la ruta que elijas llegarás sin que braderos de cabeza a los mismos sitios, por lo que no se hace necesario un plano de juego. s' este abstracto con-<br>En general, no tendrás<br>ción que seguir un deter-<br>camino, pero algunas<br>te dará la opción de me-<br>pr una cueva, una casa o<br>ntre dos sendas. Elijas la<br>e elijas llegarás sin que-<br>s de cabeza a los mismos<br>

### Karma

Este es algo parecido a un in dicador de bondad o de elegancia. Así, cuando derrotemos a uno de los enemigos ganaremos puntos de Karma. Si, por el con trario, no nos comportamos con respeto con los monjes, perderemos estos preciados puntos. Te estarás preguntando por qué digo que son preciados, ya que su utilidad no se ve a simple vista. Pues la respuesta es así de simple: porque si llegan a cero significa la muerte de Usagi (mediante un kara-kiri, eso sí) y la frustración de nuestros esfuerzos.

Los puntos de Karma se ganan de las siguientes formas:

— Derrotando a un ninja, con lo que ganaremos seis puntos.

— Saludando a un monje, y nos haremos con tres.

— Dando limosna a un monje, con lo que se consigue diez puntos por cada moneda.

— Ganando un combate de primera sangre («first blood»), con lo que nos haremos con diez de estos puntos. Para ganar un combate de los citados basta con golpear una vez al rival. Este mismo será quien nos haga saber si el combate es de este tipo. Por supuesto, estos puntos se

pueden perder: — Desenfundando la espada

frente a un monje, con lo que pierdes cinco puntos.

— Matando a los seres pacíficos, en general.

Otro indicador importante es el de dinero o Ryu. Nos señala el número de monedas que llevamos. Se consiguen aleatoriamente al matar un enemigo. Sus usos son más variados, sin em bargo: las puedes invertir en comida, ofrecerlas de limosna a los monjes o usarlas para pagar los impuestos de camino (actualmente, peajes) con lo que te ahorrarás algún combate.

### El combate

Cuando sacas la espada entras en este modo. Al hacerlo, los personajes variarán sutilmente de comportamiento: los nobles se sentirán ofendidos y te atacarán, los monjes y demás gente

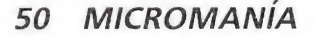

pacífica acelerarán el paso con gran arrojo...

Para derrotar a cualquiera de tus enemigos necesitarás golpearle entre una y tres veces. No olvides que bajo el indicador de tu energía está el de la de tu rival. Según el lugar donde des el golpe (le cojas más o menos de lleno) le quitarás más o menos energía, como es lógico. Es in teresante aprovecharse de lo siguiente: como sólo hay un indicador de energía y se puede dar el caso de varios enemigos en pantalla, ocurre que los golpes se acumulan, esto es, golpées a quien golpées, tu ataque cuenta en el mismo indicador. Esto lo puedes aprovechar cuando te ataquen dos enemigos distintos en dificultad: golpeas al fácil hasta que queda poca energía,

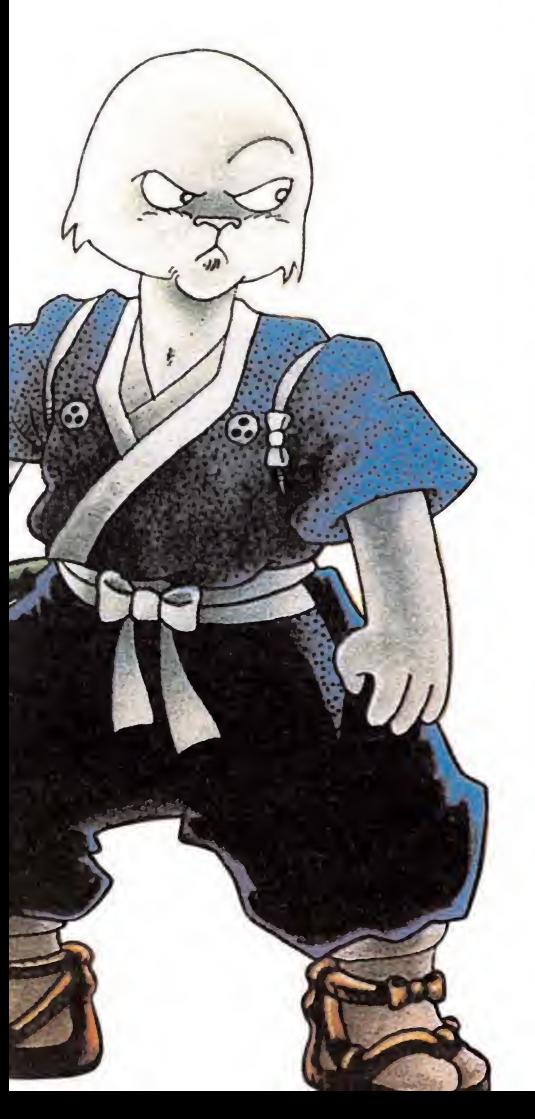

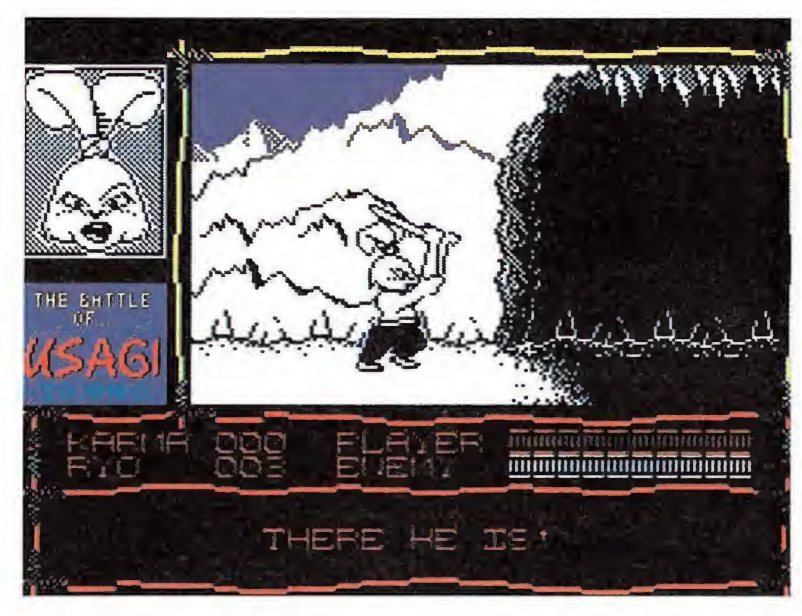

El golpe más efectivo es el que se hace por encima de la cabeza.

momento en que te cebas con el difícil, al que con un solo golpe mandarás al otro barrio, y ya puedes atacar otra vez al fácil.

Obviamente, al ver un enemigo puedes optar entre defenderte o huir. Esta última opción puede ser útil con los nobles, que normalmente no te siguen, pero no suele serlo con los ninjas, que sí lo hacen, por lo que puedes terminar luchando contra varios de ellos. Además, si huyes te pierdes lo verdaderamente divertido del juego, aparte de energía.

El mejor golpe a la hora de luchar suele ser uno que se da desde encima de la cabeza, que puedes mantener hasta estar a la distancia apropiada de tu enemigo. Es conveniente permanecer estático durante el combate y únicamente mover la espada. Además, así te irás enfrentando a los enemigos en igualdad numérica. Te recomiendo subir la espada y esperar a que se acerque tu rival, momento en que lo propinarás un mandoble que a buen seguro le quitará la mitad de su energía. Una vez muerto, podrás ver cómo su alma se desliza fuera de la prisión carnal y estalla cual pompa de jabón so-

bre tu cabeza. Aparte de esto, se verá incrementado tu marcador de Ryu si el fallecido llevaba alguna moneda.

### Los personjes y tu comportamiento\_

En tu recorrido encontrarás: - Monjes: caminan encapuchados y con las manos en la espalda. Hazles una reverencia y déjalos pasar. Te saludarán. Puedes ofrecerles dinero. Al principio son de fiar, pero conforme avances en el juego, algunos nin jas se disfrazarán de esta guisa,

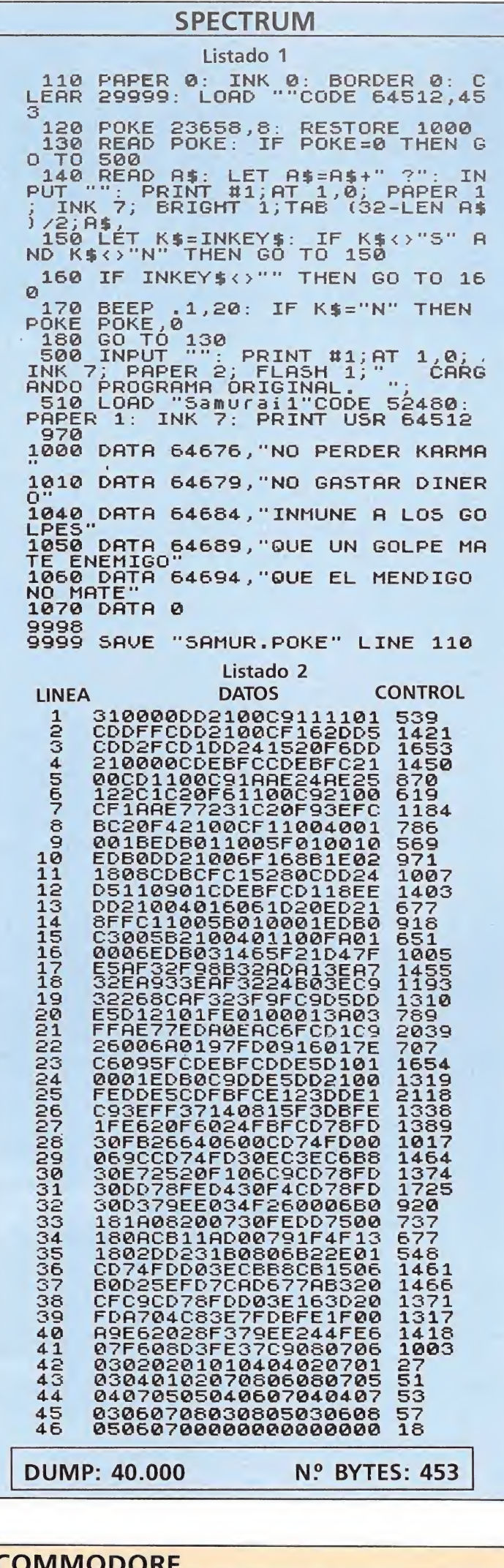

### COMMODORE

10 REM \*\*\* CARGADOR SAMURAI WARRIOR 12 REM \*\*\* POR F.V.C.

 $\sim$ 

- 20 FORM=280TO370:READA:POKEM.A:S=S+A:NEXT
- 
- 
- 
- 10 REM \*\*\* CARGADOR SAMURAI WARRIOR<br>
12 REM \*\*\* POR F.V.C.<br>
20 FORM-280TO370:READA:POKEM.A:S-S+A:NEXT<br>
22 IFS<>9843THENPRINT"ERROR EN LOS DATAS...":STOP<br>
30 INPUT"ENERGIA ILIMITADA (S/N)";E\$<br>
32 IF E\$-"N"THENPOKE348,44:POK
- 40 INPUT RARMA INAGOIABLE (S/N)";R\$:IFR\$="N"THENPOKE359,44<br>50 INPUT"RYOS ILIMITADOS (S/N)";R\$:IFR\$="N"THENPOKE362,44<br>80 PRINT"PREPARA LA CINTA DE SAMURAI WARRIOR Y PULSA SHIFT":WAIT653.1<br>90 POKE816,32:POKE817,1:POKE2050,0:
- 
- 
- 30 PORESTO, 32;POREST7,1;PORE2050,0;LOAD<br>100 DATA 224,0,240,3,56,229,2,96,32,165,244,169,32,162,51,160,1,141,136
- 110 DATA 30,142,137,30,140,138,30,96.169,69,141.90,72.169.138,141.141.136<br>110 DATA 30,142,137,30,140,138,30,96.169.69.141.90,72.169.138,141.91.72.173<br>120 DATA 128,20.201,162,208,15,169,32,141.136,30,169,166.141.137.30.169.
- 130 DATA 138,30,76,166,30,169,32,162,24,160,1,141.154.79.142,155.79.140.156<br>130 DATA 138,30,76,166,30,169,32,162,24,160,1,141.154.79.142,155.79.140.156<br>140 DATA 79,169,36,141,91,59,141.206,80,76,0,56.70,86,67

en los árboles. Al final de ella puedes elegir entre cruzar el río o irte por las montañas. Esta última opción es más complicada, pues has de saltar dos hambrientos abismos y una cueva en la que se da la caída libre de estalactitas, con el peligro consiguiente para tu cabeza.

Si cruzas el río le encontrarás en un bosque, en el que pululan los ninjas, como te será avisado por el noble que encuentras al empezar la exploración. Surgen de árboles y vallas y hay gran cantidad. Por las montañas no hay enemigos, sin embargo.

Tras el bosque encontrarás un poblado, donde podrás entrar en una casa a comer e incluso participar en un duelo de primera sangre. Cuidado ya con los monjes traicioneros. Tu camino prosigue ahora por una senda en la que deberás pagar un peaje. Hay más ninjas que aparecen por detrás de ti o saltan desde los árboles. Nuevamente, podrás elegir al final de esta fase entre dos caminos: uno de ellos te lleva por un bosque es quizá más

intentando sorprenderte por la espalda: si algún monje rechaza tu dinero, no lo dudes, es un ninja, como podrás observar en cuanto se quite el hábito.

— Nobles: los hay de tipo zorruno, conejuno y parecidos a un rinoceronte. Hay tres casos posibles al encontrarte a uno de ellos:

— Si está parado, puede ser un peaje o un reto de primera sangre. En el segundo caso, golpéale una vez, como ya comenté. En el otro, dale una moneda y podrás seguir tu camino sin complicaciones. Otro comportamiento supone un combate inneceseario.

— Si camina en silencio, hazle una reverencia cuando se acerque. Así, te librarás de una lucha y conseguirás algún mensaje de interés (no siempre).

— Si aparece al grito de «allí está» («there he is») tendrás que librar inexcusablemente un com bate con él.

— Ninjas: son los más nume rosos. Aparecen de los árboles, de las vallas y de la nada, así como disfrazados de monje. No dudan en atacarte con su afilada espada. En algunos casos, te lan zan un ocasional disparo. Otras veces, tienen el extraño poder de desaparecer, haciendo una intolerable burla de tus fallidos golpes. Sin embargo, no deben ser obstáculo para tu habilidad, pese a estas sucias artimañas.

— Ositas: son los seres más agradables de estas tierras. Aparecen dentro de las casas y hos-

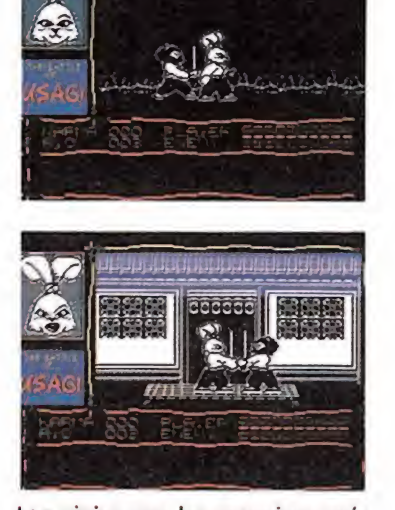

Los ninjas son los enemigos más numerosos y también los más pre dispuestos a luchar.

**MAPA** 

pitalarias te ofrecen comida, previo pago de una moneda. La comida te repondrá dos unidades de energía.

— Jugadores: sólo están den tro de las casas. Van vestidos como los monjes, pero están parados.

### El largo camino al príncipe

Consta de ocho fases bastante parecidas en cuanto a habitantes y muy semejantes en cuanto a escenarios. Tanto la segunda fase como la quinta ofrecen dos posibilidades, diferenciadas en la segunda y parecidas en la quinta.

En la primera fase recorres una senda atravesando algunos ríos. Los ninjas están escondidos

**Example 19 and 19 and 19 and 19 and 19 and 19 and 19 and 19 and 19 and 19 and 19 and 19 and 19 and 19 and 19 and 19 and 19 and 19 and 19 and 19 and 19 and 19 and 19 and 19 and 19 and 19 and 19 and 19 and 19 and 19 and 19** 21 FASE 3 FASE INDBBBBBBBLIKE EN BETERE anan **EASE ILES TELE** 间隙间隙间底和角点的 FASE 

### AMSTRAD

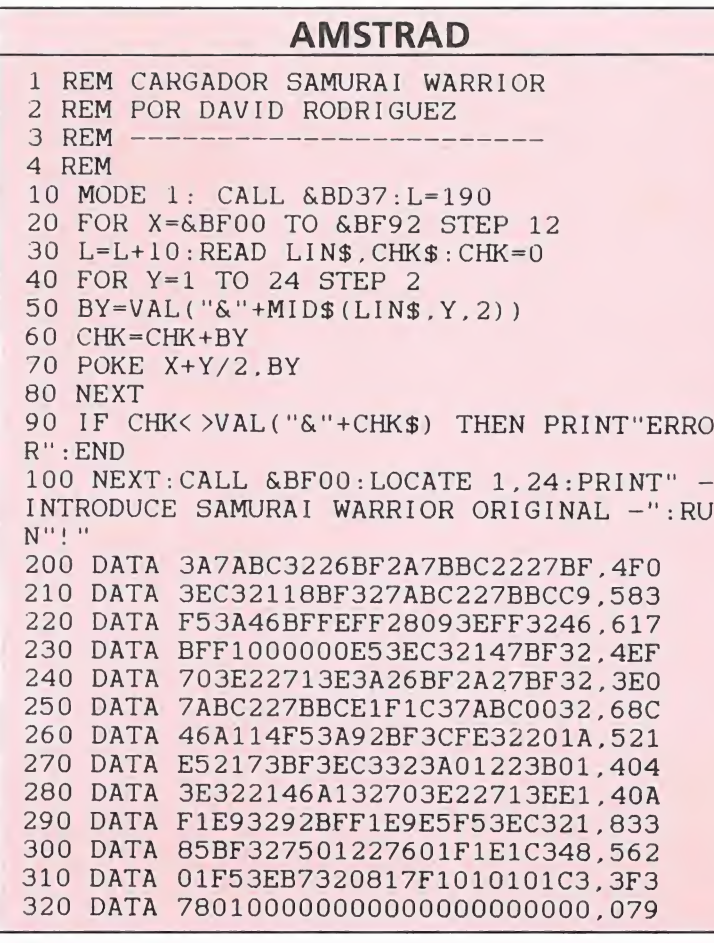

largo y además tiene impuesto de camino, por lo que se recomienda el otro, que es el que va hacia el Norte. Por lo demás, los enemigos comienzan a atacar con saña por ambas rutas.

En la fase seis llegas a la ciudad de lord Hikiji. Aquí abundan los ninjas con el poder de invisibilidad. No te fíes en absoluto de los ocasionales monjes. La fase siete te tiene todavía por la ciudad enemiga, pero por un barrio más tranquilo, donde en contrarás comida, pacíficos monjes, nobles y algún duelo de primera sangre. Es la calma que precede a la tempestad.

Por fin, en la fase ocho alcanzas el castillo de lord Hikiji donde serás acometido por ninjas y nobles renegados que desenfundan la espada al grito de «allí está». Como los ninjas son más difíciles por su poder de de saparecer, se recomienda el ataque a los nobles, como se explicó en el apartado de combate. Tras mucho mover la espada y cortar cabezas, podrás divisar a tu fiel amigo, que con envidiable san-

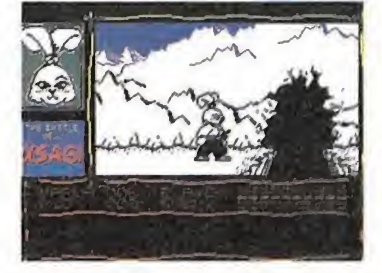

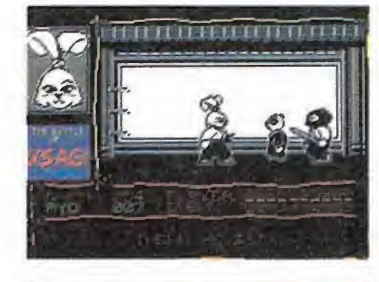

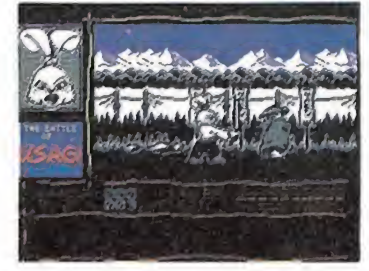

Los monjes aceptarán tu dinero y te dejarán tranquilo.

gre fría espera tu llegada y su rescate.

### Epílogo

Sudoroso el rostro, Usagi lim espera tu llegada y su<br>
oso el rostro, Usagi lim<br>
oso el rostro, Usagi lim<br>
odáveres. Tras esta opepia la espada con la ropa de uno de los cadáveres. Tras esta operación de elemental higiene, devuelve el acero a su funda y levanta su cabeza hacia lord Niriyuki Jr., su mejor amigo. Escruta su cara sin encontrar en ella un atisbo de sonrisa, sólo hay en ella un entrecejo fruncido. La sorpresa pasa a otupar el rostro del samurai. Acaso... no, no puede ser. No se atreve, pero debe hacerlo. Lentamente, levanta la mano hasta la altura de los ojos. Un sudor frío recorre su espalda. Mira calculadoramente, y por fin, sabe...

Una vez más, van a llegar tarde al cine por su culpa. Femando Herrera González

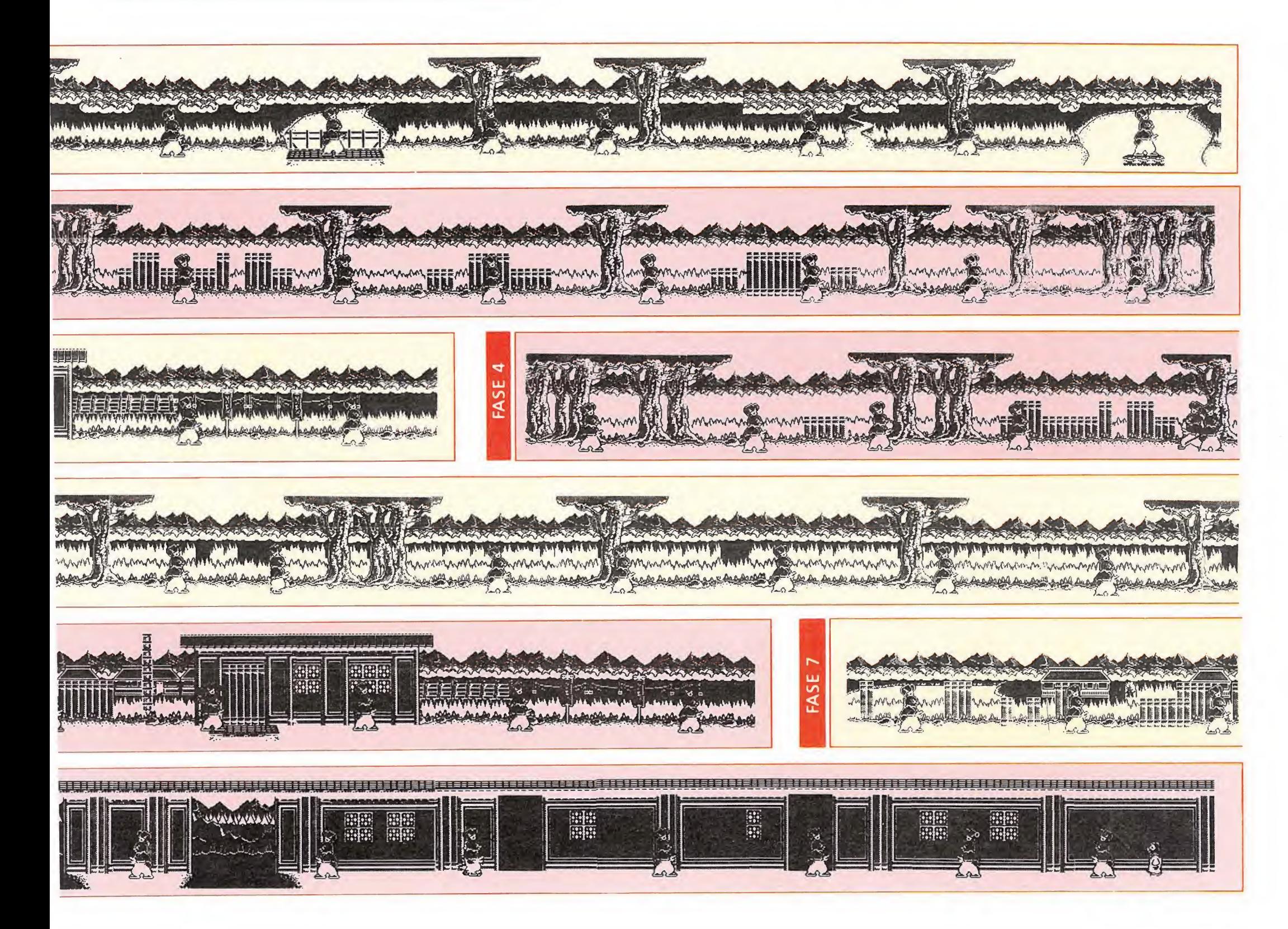

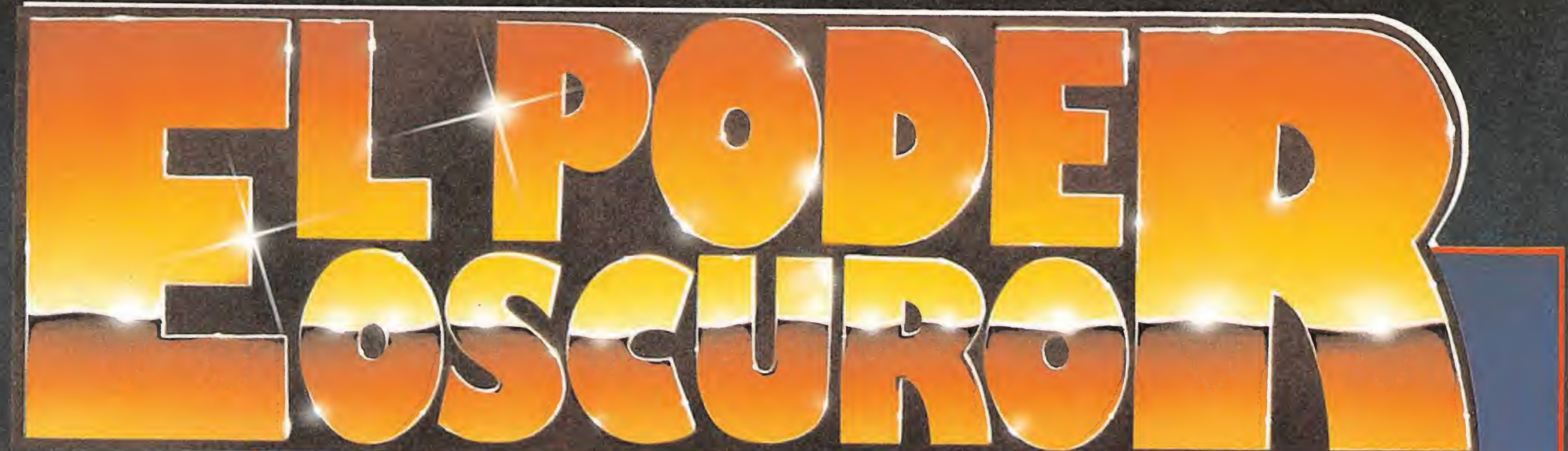

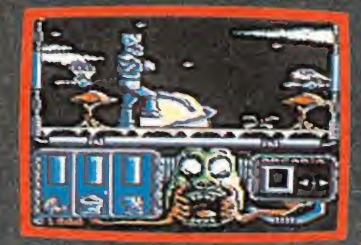

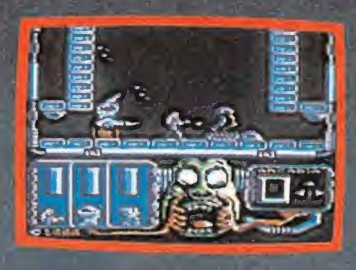

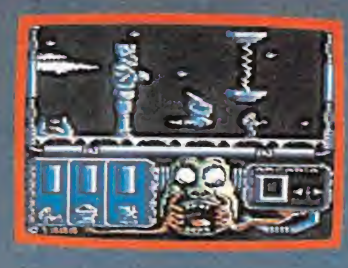

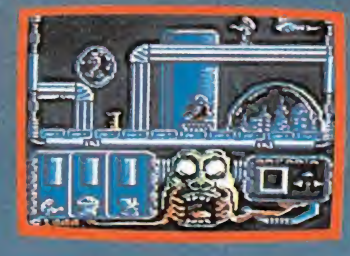

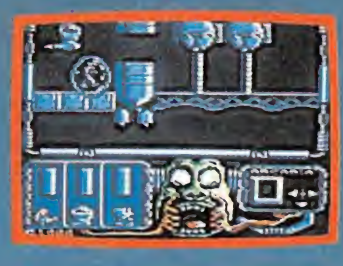

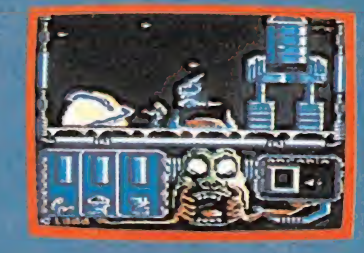

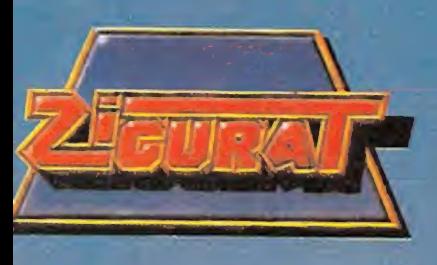

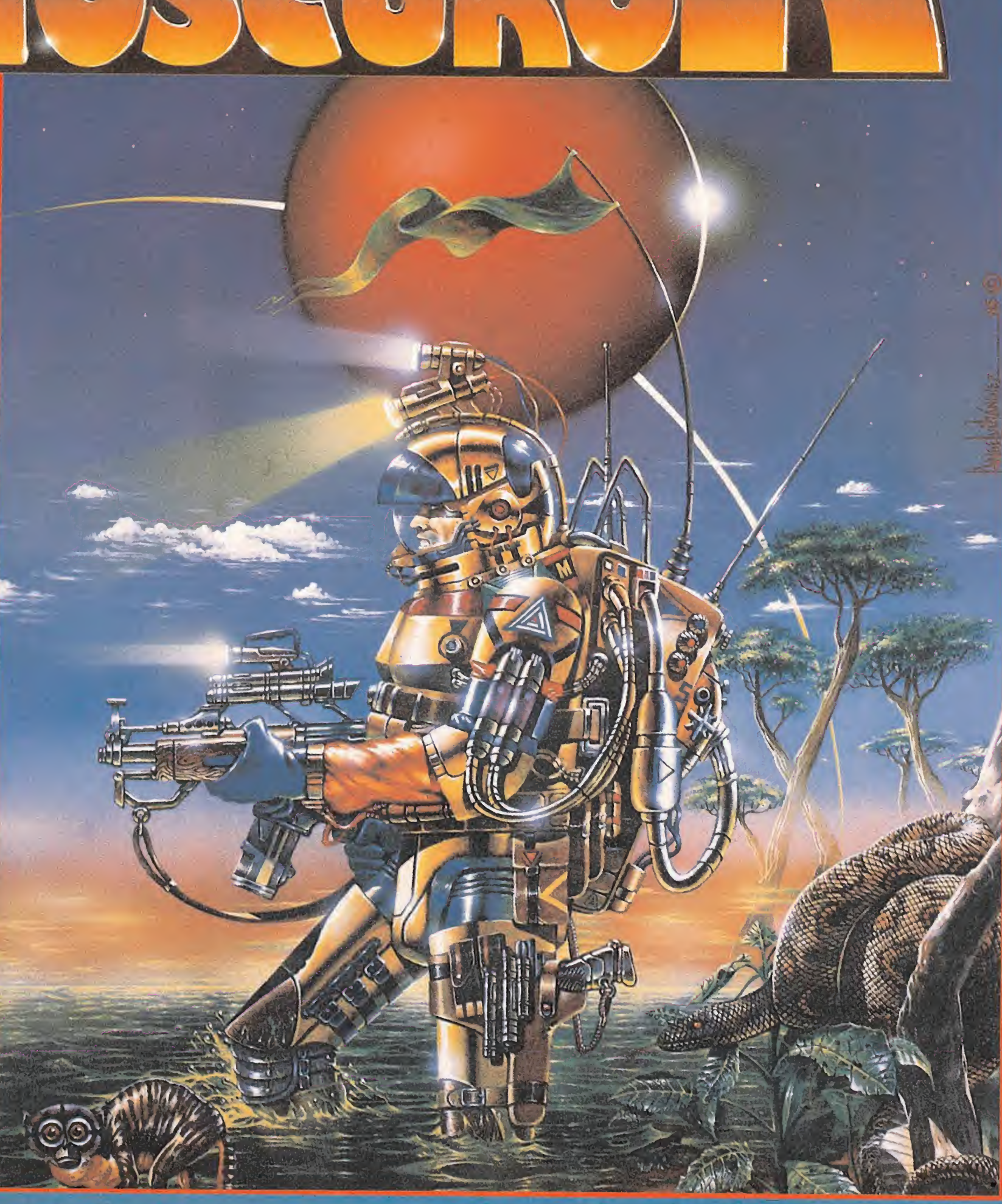

Un maligno y desconocido Poder Oscuro avanza inexorablemente<br>absorbiendo toda la luz y energía del planeta. Sólo tú puedes con-<br>jurar esta pesadilla hecha realidad. Pero no estás tan desvalido:<br>cuentas con un gigantesco ro

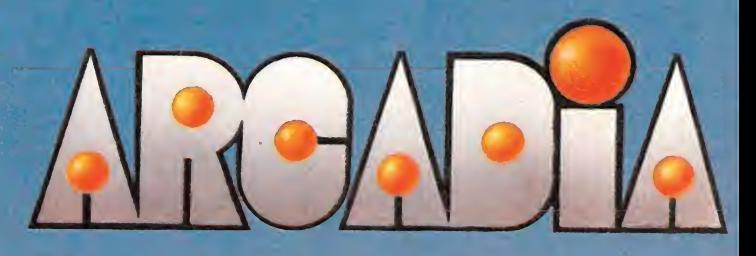

Zigurat Software. Avda. Betanzos, 85 estudio 2. 28034 Madrid. Tel.: (91) 739 30 23. Distribuidores y tiendas ERBE, S.A. C/. Serrano, 240. 28016 Madrid. Tel.: (91) 458 16 58.

• El juego consta de cuatro fases, en cada una de las cuales tendrás que dar ocho vueltas, mientras peleas con los demás gladiadores y evitas los obstáculos.

a historia de mi vida es muy simple. Nací en una familia de campesinos que se ganaba la vida con el cultivo de unas pequeñas parcelas. Allí, en aquellas tierras del sur de Italia, aún lo recuerdo vívidamente, todos los componentes de la familia, desde mis padres hasta mi hermana menor, nos levantábamos al alba y arábamos y sembrábamos hasta apurar el último rayo de sol. Pero la suerte siempre esquiva, siempre traicionera, se rió de nosotros. Tenía yo entonces nueve años y nunca olvidaré aquel invierno, aquel frío, gélido y horrible invierno que arrasó con el ochenta por ciento de la cosecha de aquel año. Mis padres, arruinados, no pudieron hacer frente a las deudas, y acabamos convertidos todos y cada uno de nosotros en esclavos. Cada uno fue a parar a un dueño diferente y desde entonces no los he vuelto a ver. Mi amo era un ser execrable, abominable, sin sentimientos, que me trataba a patadas, haciéndome trabajar día y noche y maltratándome. Pero crecí y me convertí en un joven alto y fuerte y mi amo aprovechó la ocasión para venderme a otra familia, la cual sí me trató realmente bien. Y cuando ya me había convertido prácticamente en un hijo

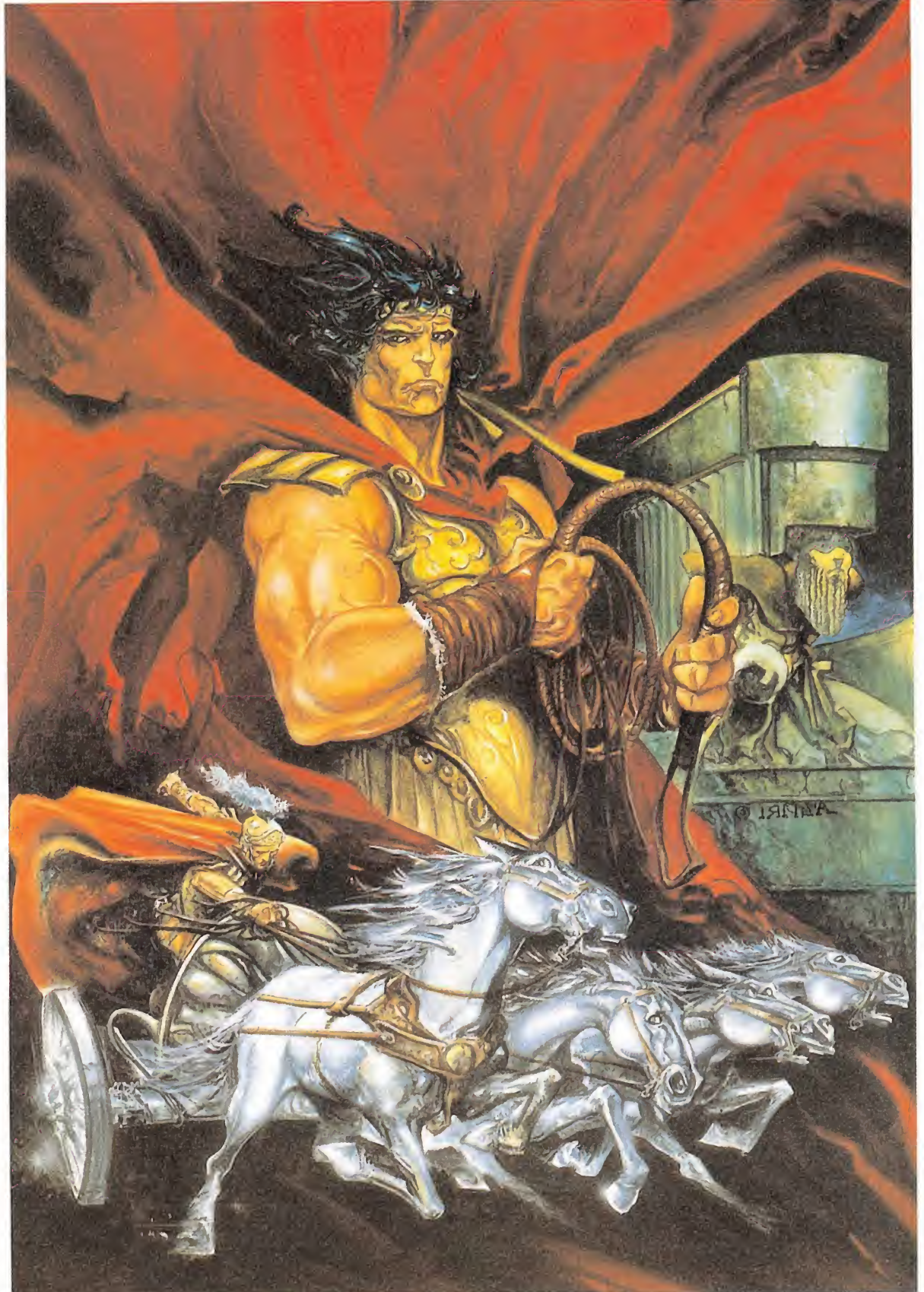

¡Qué vida esta! Cuando crees haber alcanzado un cierto «status» y te acostumbras a vivir de una manera determinada, siempre aparece algo y/o alguien que te trastoca todos tus planes y te obliga a cambiar radicalmente. Como veo que empiezo a divagar, abandonaré todo el anterior circunloquio para iniciar un monólogo parafrástico que os aclarará mi postura.

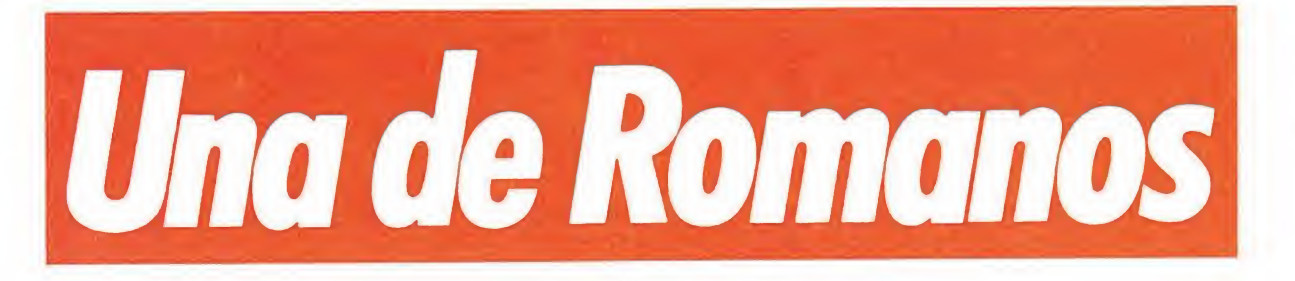

**• Al iniciar** cada fase se añadirá al grupo un nuevo enemigo. En la fase dos el gladiador llevará un tridente, en la tercera la red y en la cuarta la lanza.

adoptivo de ella y la vida me trataba bien, apareció aquel hombre que sembró la duda en mi mente. Empezó a hablarme de libertad, de dinero, de riquezas y fama ilimitadas. Ni que decir que me convenció y me introdujo en el mundo de los gladiadores, hasta llegar a ser conside rado como el mejor de todos. Ya veis, después de todo, mi posición fue subiendo enteros y ahora era un ser libre y rico. Todo parecía irme bien... hasta que al César, en una de sus innumerables orgías y banquetes se le ocurrió la «genial» idea: concentrar a los mejores gladiadores del Imperio y reunirlos para celebrar una gran competición. Pero no se trataría de com bates cuerpo a cuerpo por parejas, hecho que no satisfacía por completo al Emperador. Decidió que lo mejor era que todos luchásemos contra todos, y de esta forma poder proclamar al vencedor como el mejor de todos, como el verdadero rey de los gladiadores. Por ello nos entregó una cuádriga tirada por su respectivo caballo. Es decir, se trataba de ir acabando con mis contrincantes mientras los corceles daban vueltas y vueltas al circuito del Anfiteatro Flavio, lugar del acontecimiento. Y allí estaba yo, en la línea de meta,

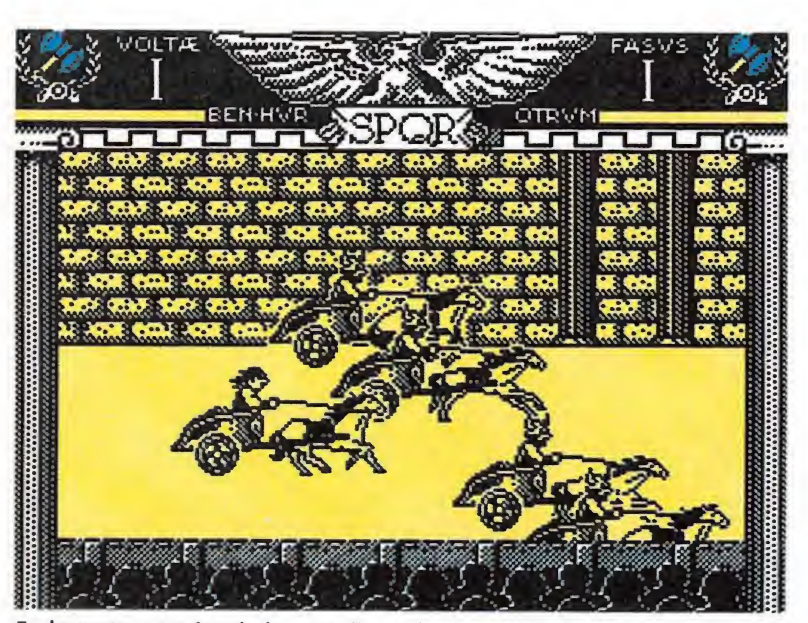

En la parte superior de la pantalla están representados los marcadores de fuerza, tanto de nuestro rival como la nuestra en combate.

sujetando nerviosamente las riendas de mi caballo, bajo el in-' sufrible calor de una tarde de agosto, a la par que contemplaba a la ingente multitud que, ávida de sangre y muerte, se agolpaba en el anfiteatro.

Y este atrayente y sugestivo argumento es el que nos podría colocar al comienzo de este nuevo programa de la compañía española «Topo Soft», de nom-<br>bre «Coliseum».<br>El juego bre «Coliseum».

El juego consta de cuatro fases, en cada una de las cuales tendrás que dar ocho vueltas al coliseo antes de poder pasar a la siguiente. Mientras completamos cada vuelta, nos «entretendremos» peleando con nuestros rivales, en lucha a muerte, a la vez que esquivamos unos «pequeños obstáculos» en forma de pedruscos y muros.

En la primera fase, nuestros enemigos serán de tres tipos: unos que utilizarán la espada, otros que prefieren el hacha y, por último, los que usarán la contundente maza.

Al iniciar cada nueva fase se añadirán al grupo un nuevo enemigo con un arma diferente. En la segunda aparecerá el tridente, en la tercera la red y en la cuarta y última, la lanza.

Pero este aspecto no ofrece una variación sustancial en el juego. Con independencia de fase y enemigo, lo mejor es acercarse al rival e intentar acabar con él utilizando nuestra espada o bien lanzándole contra los obstáculos del camino, rezando para que no le de tiempo a desenfundar su arma, en cuyo caso llevamos todas las de perder. Y nada más ofrece el programa, pues los obstáculos aparecen siempre en el mismo lugar, con lo cual acabamos por aprendernos de memoria la localización de los mismos; y en las curvas, después de un par de minutos de juego, comprobamos que no aparecen nunca enemigos, por lo que nos limitaremos a «evitar» los repetitivos obstáculos y en las rectas libraremos una media de dos combates, pues los demás toman la delantera y desaparecen o bien se estrellan ellos solitos con los muros y piedras que jalonan el terreno.

• Existen varias formas de afrontar los combates, pero la más efectiva es emplear nuestra espada sin dar tiempo a nuestro enemigo a reaccionar.

En lo que respecta a los com bates, no hay término medio. Si no sacan su arma lo tendrás realmente fácil, acabarás con ellos bien empujándoles y desplazándoles, o bien utilizando nuestra espada, cuyos golpes irán minando la fuerza del rival, la cual aparece representada por medio de una barrita en la parte superior derecha de la pantalla; en el desdichado caso de que el com bate tenga realmente lugar, porque el gladiador de turno decida utilizar su «juguete», ya hemos adelantado que es más difícil que ganar a los yanquis en baloncesto; de tres o cuatro golpes acabarán con nuestra barra de energía, lo que nos costará una vida.

Si a pesar de todo el juego te gusta lo suficiente como para seguir adelante, te descubrimos que una vez completada la cuarta fase volveremos a empezar desde la primera, con lo cual el ciclo se repetirá indefinidamente. ; de tres o cuatro golpes<br>n con nuestra barra de<br>lo que nos costará una<br>esar de todo el juego te<br>suficiente como para se-<br>elante, te descubrimos<br>a vez completada la<br>ase volveremos a empe-<br>e la primera, con lo cual<br>se repet

### El final

Pero si hay algo que aprendí de mi época en las mazmorras y catacumbas (que también pasé por eso, aunque no os lo haya

contado), fue que la supervivencia sólo es posible con un dominio perfecto del dolor y el sufrimiento y una fuerza de voluntad a prueba de megatones. Total, sólo es cuestión de convencerse de que un hachazo aquí, una estocada más allá no deben ser óbice para convertirme en el mejor de todos. Una vez conseguida la automentalización, ya veis, todo fue matar y ganar. Nunca olvidaré el momento en que crucé la meta victorioso, entre los restos de los cuerpos descuartizados de mis enemigos y el ensordecedor vocerío de una multitud estática aclamándome. Hasta tal punto llegó la euforia que el mismísimo César se dignó bajar hasta la arena para felicitarme y llevar a cabo una improvisada ceremonia de entrega de trofeos. Pero no acabó todo aquí. La suerte volvió a jugar conmigo. Tan emocionado quedó el Emperador que decidió se celebrase una competición de este tipo todas las semanas. Y aquí estoy, otra vez, en la línea de meta dispuesto a volver a demostrar, por la cuenta que me trae, que soy el mejor.

Amador Merchán

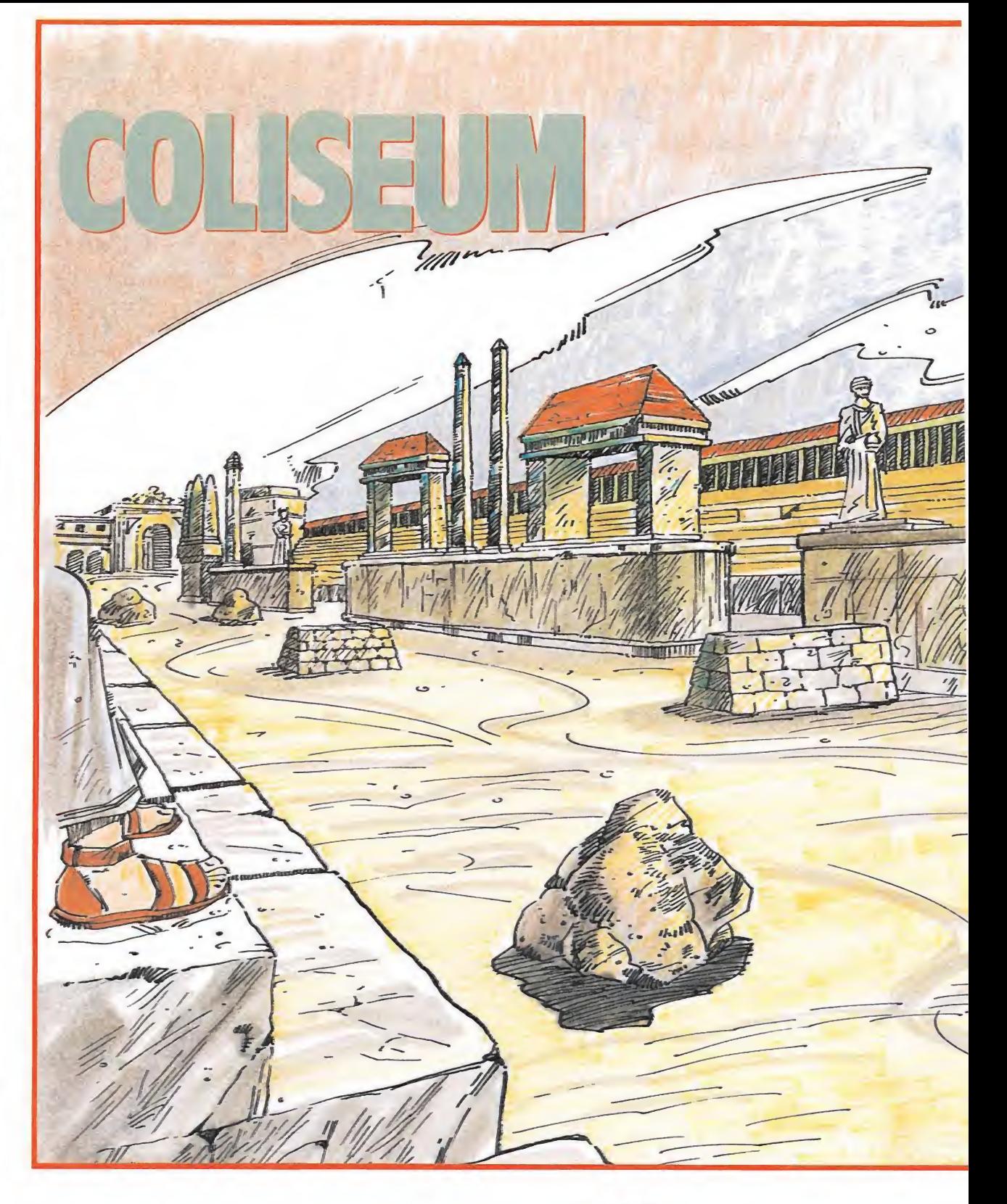

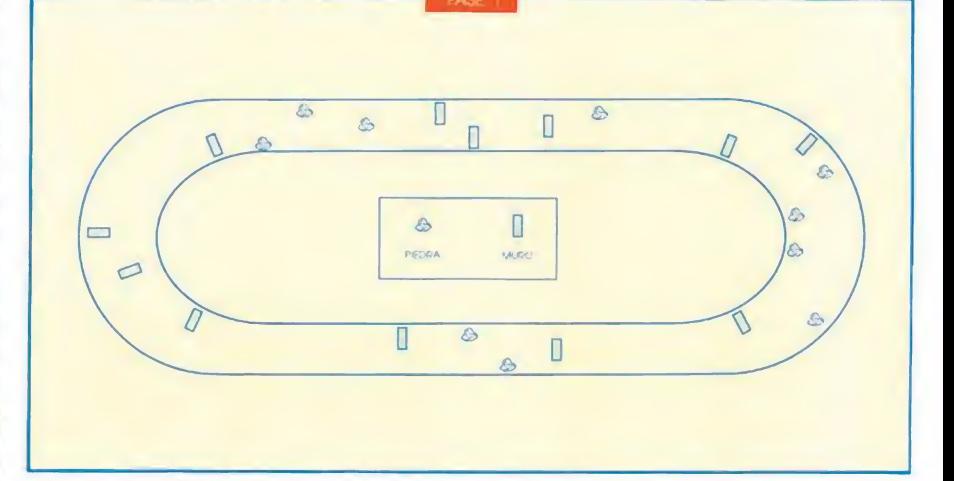

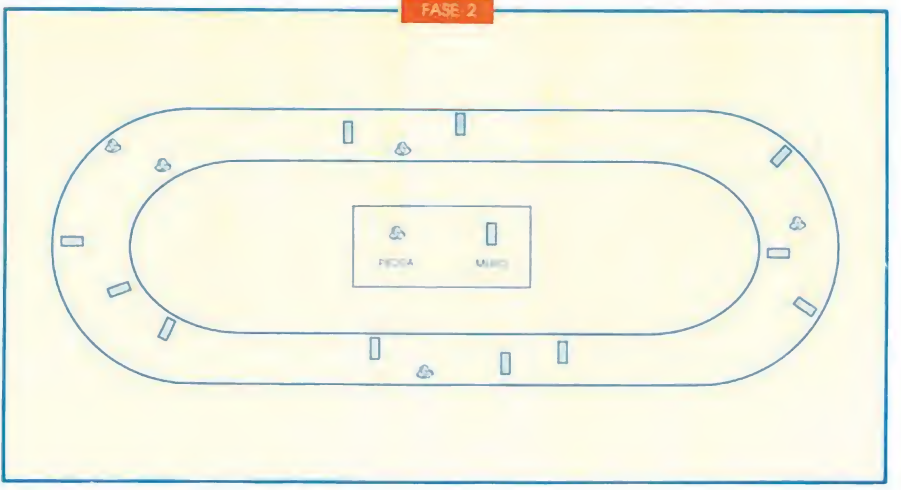

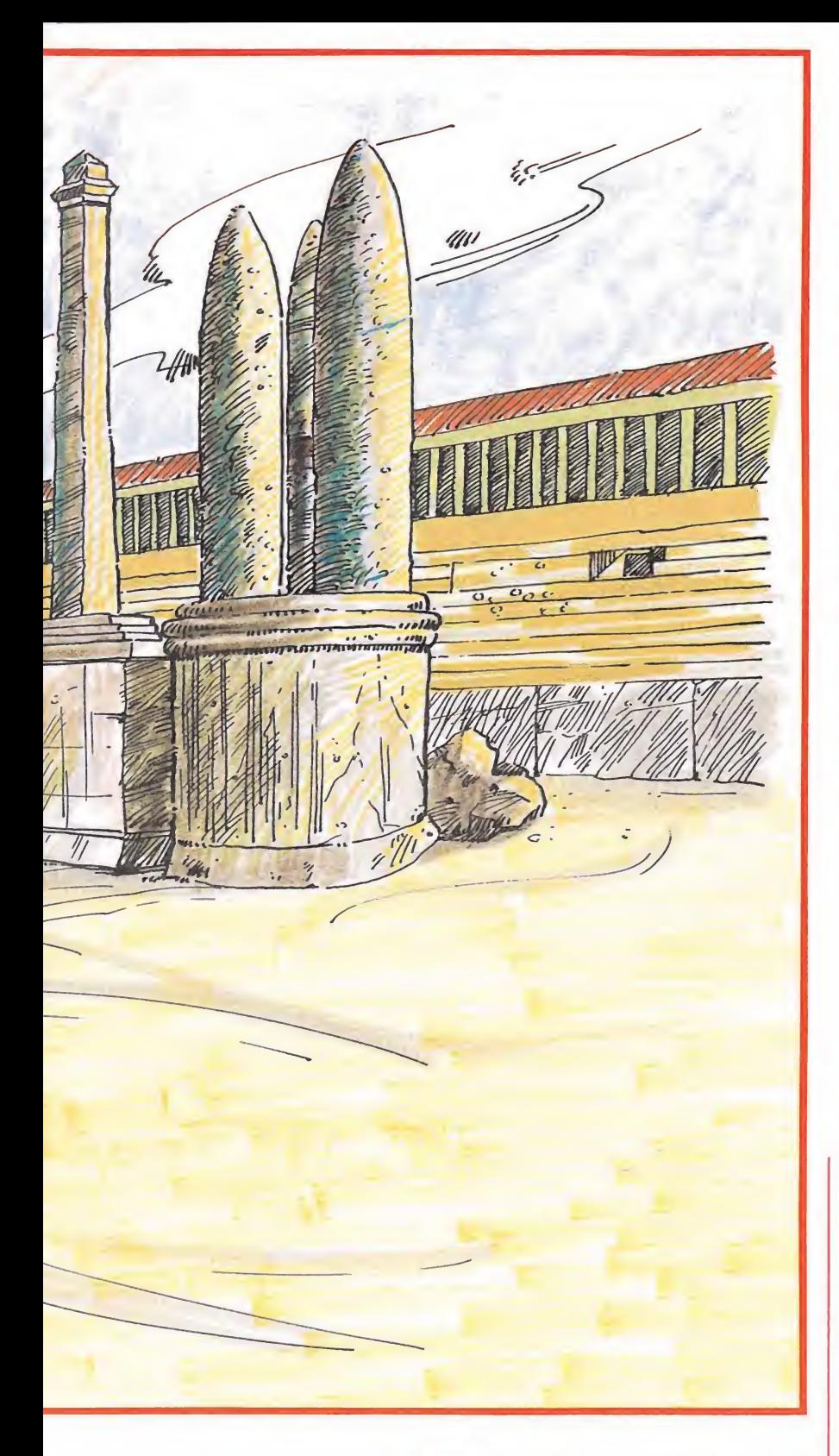

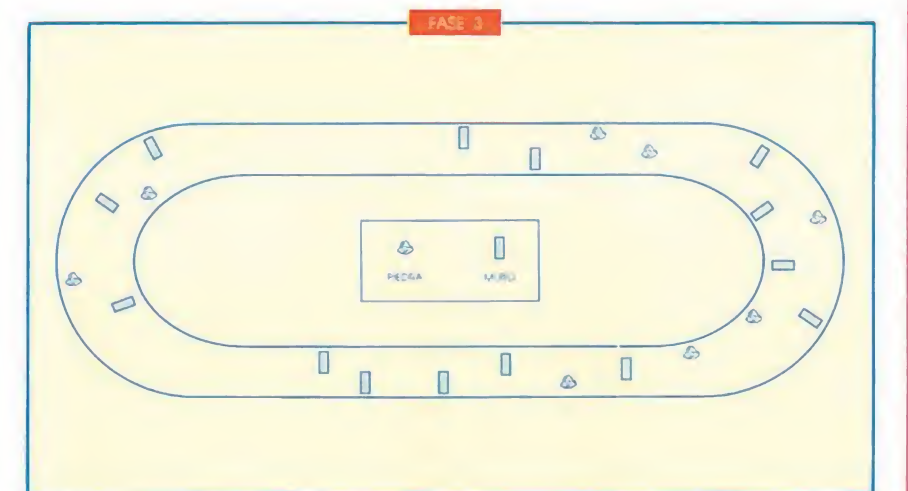

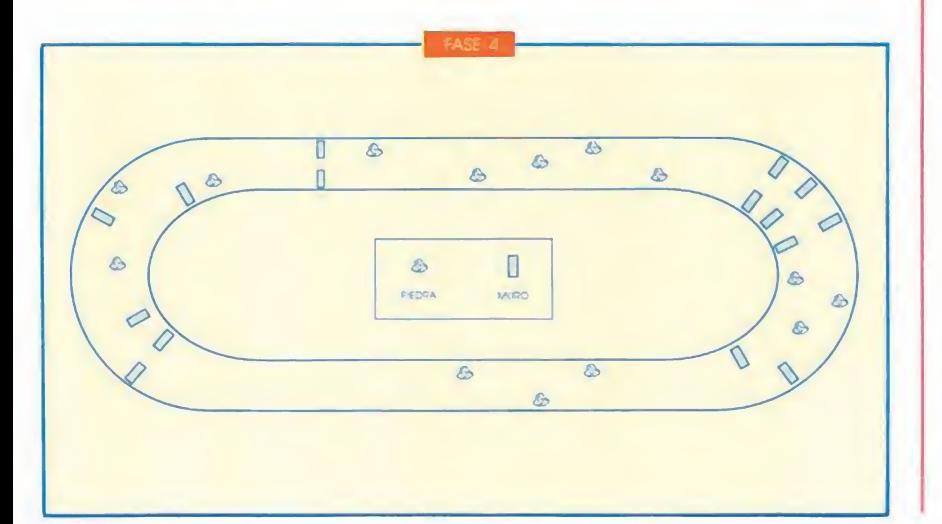

• LOS obstáculos aparecen siempre en la misma posición, pero<br>a pesar de ser una dificultad en ocasiones, en otros casos son una ayuda al afectar también a nuestro rival.

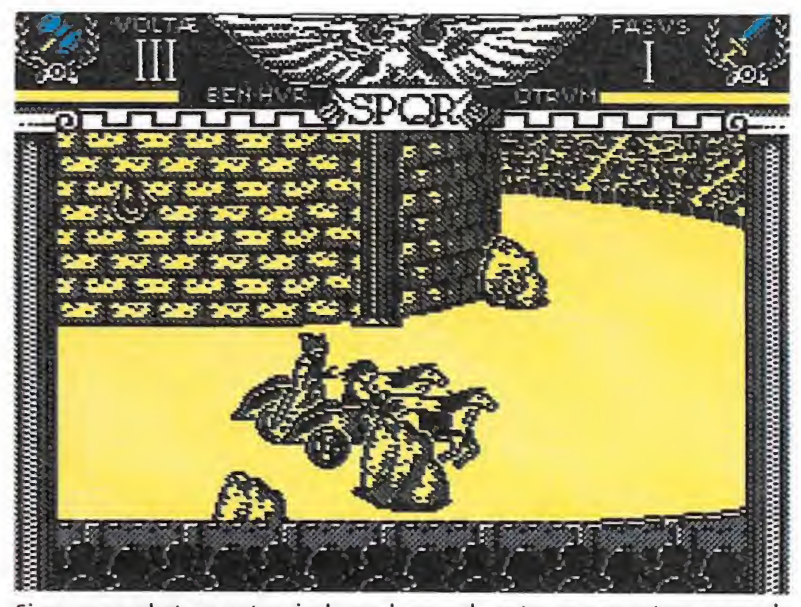

Si en un combate nuestro rival saca la espada antes que nosotros, vencerle será casi imposible.

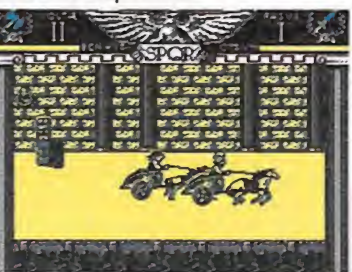

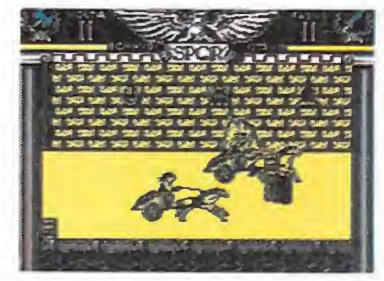

La dificultad es muy elevada cuando comenzamos a jugar, pero algo de práctica aclarará bastante las cosas.

NuestraOpinión

La ambientación conseguida es ade cuada, gracias sobre todo a los gráficos y a los efectos sonoros.

Coliseum, Topo Soft, Spectrum, Amstrad, MSX V. comentada: Spectrum

a primera impresión que provoca este «Coliseum» es muy positiva. Se nota buena mano en las técnicas de programación y el juego, en este aspecto no sólo no muestra ningún fallo, sino que alcanza una considerable nota.

Los gráficos, aunque escasos, están bien diseñados y consiguen la ambientación adecuada para el juego. La animación de los caballos, muy buena, y el scroll horizontal de la pantalla, muy logrado y convincente a la hora de simular las curvas del circuito.

En lo que respecta al sonido, nada que objetar. Buena melodía en el menú y el ruido de los caballos al galopar durante el juego (que ayuda a crear la adecuada atmósfera forman una excelente pareja de efectos sonoros.

El movimiento, por otra parte, no ofrece mayores dificultades a la hora de controlar a nuestro guerrero protagonista.

El argumento, aún tratándose de peleas, combates y demás, toca un aspecto inédito en este tipo de programas y debemos reconocer ante todo su originalidad.

A todo lo anteriormente

reseñado, debemos añadirle el toque original y simpático de los textos, todos ellos en un «latín» sacado de un diccionario Chino-Latín-Español de bolsillo.

Parece, por todo lo que hemos contado, que estamos ante uno de esos juegos que lo tienen todo y que, inexcusablemente, deben formar parte de cualquier «selección de oro» del software, pero...

Pero falla en lo principal, el desarrollo del juego propiamente dicho.

Y lamentablemente este es un hecho que viene sucediendo de un tiempo a esta parte con excesiva frecuencia y que conviene recalcar. Después de los años transcurridos desde la aparición del Spectrum, las técnicas de programación han ido mejorando paulatinamente y hoy día la mayor parte de los programas que salen al mercado alcanzan un nivel cuando menos aceptable en este aspecto. Pero su desarrollo, su «gameplay» echa abajo todo el esfuerzo de una cuidada y meticulosa programación; tenemos ante nosotros productos bien elaborados y con un buen acabado, pero nada más; como un cuadro bien dibujado, pero inexpresivo, sin «chispa», y esto le ocurre a «Coliseum».

No obstante, las primeras partidas te atraerán, intentando completar vuelta tras vuelta a la par que vas

acabando con tus enemigos. Verás como las cinco vidas desaparecen antes de que le saques todo el jugo al programa, por lo que volverás a la carga intentando superar vuestro anterior récord de «voltae» y «habilitum». Pero este espejismo tiene un límite: el final de la primera fase. Una vez completada ésta, comenzará la decepción. La segunda fase es prácticamente idéntica a la primera; y nos preguntamos: ¿Para esto tanto esfuerzo? Sí, el juego es muy difícil

(otra corriente actual del software) y no ofrece un nuevo estímulo para seguir jugando, pues todas las fases te parecerán iguales.

En resumen, podemos decir que este «Coliseum» se ha quedado cojo, lo cual es una verdadera pena, porque «si le hubieran introducido una mayor variedad, tanto en gráficos (decorados y obstáculos) como en la posibilidad de usar estrategias diferentes de lucha, en función del arma del enemigo y otros detalles afines, este programa de «Topo» se habrá convertido en ese superprograma que debe servir de ejemplo para el resto, cosa que si consiguieron con el ya famoso «Mad Mix».

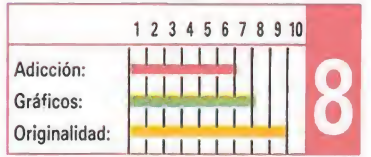

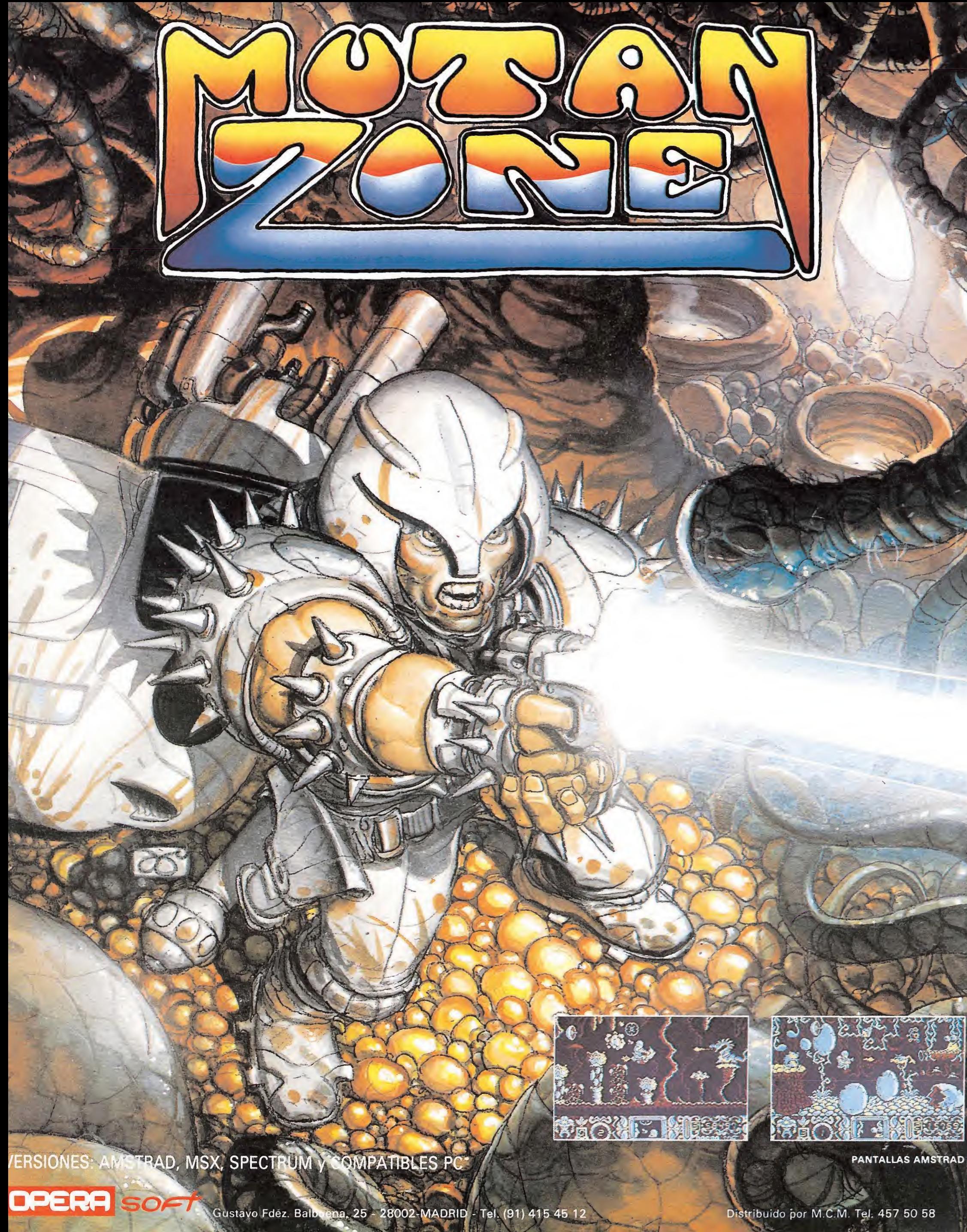

Distribuido por M.C.M. Tel. 457 50 58

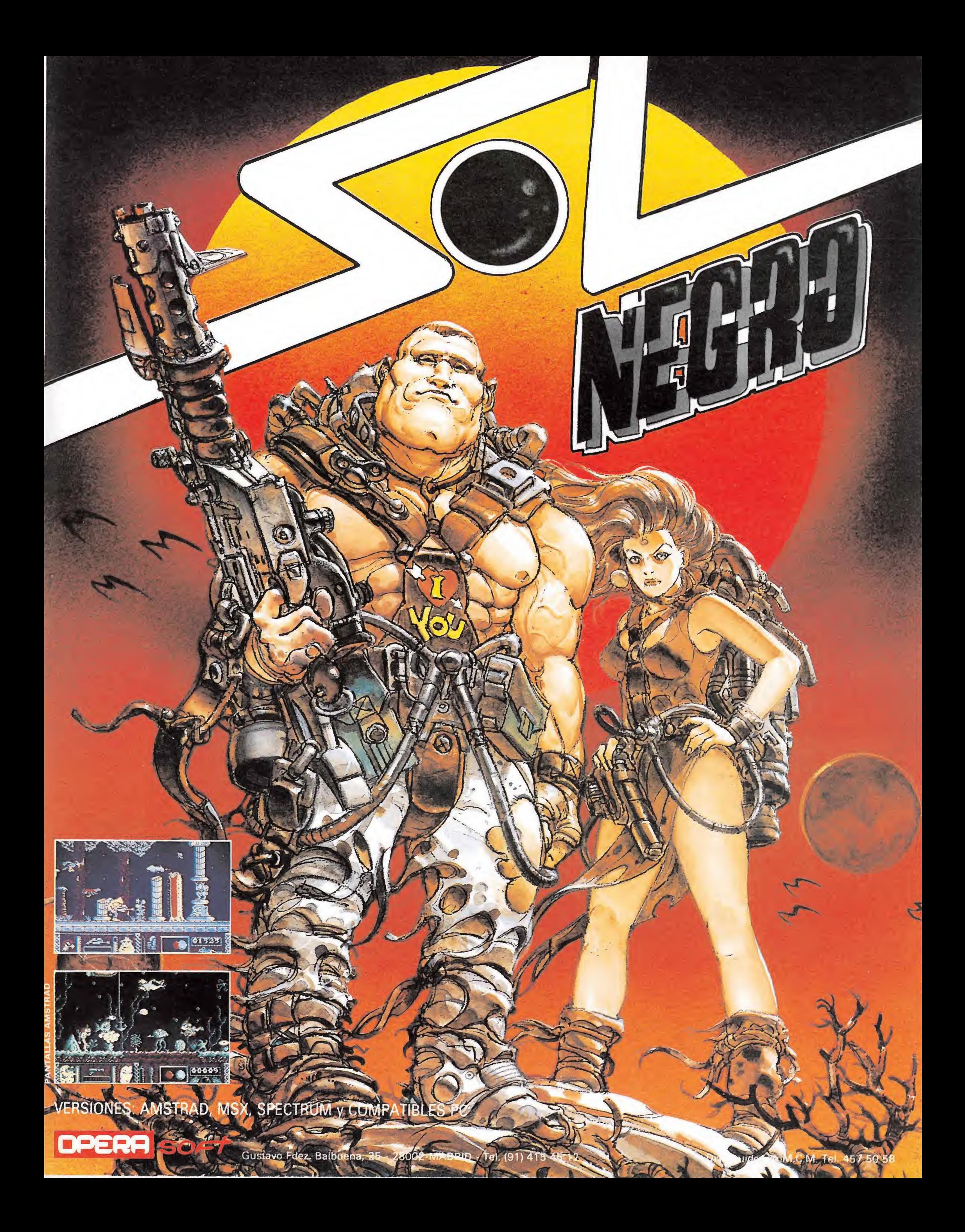

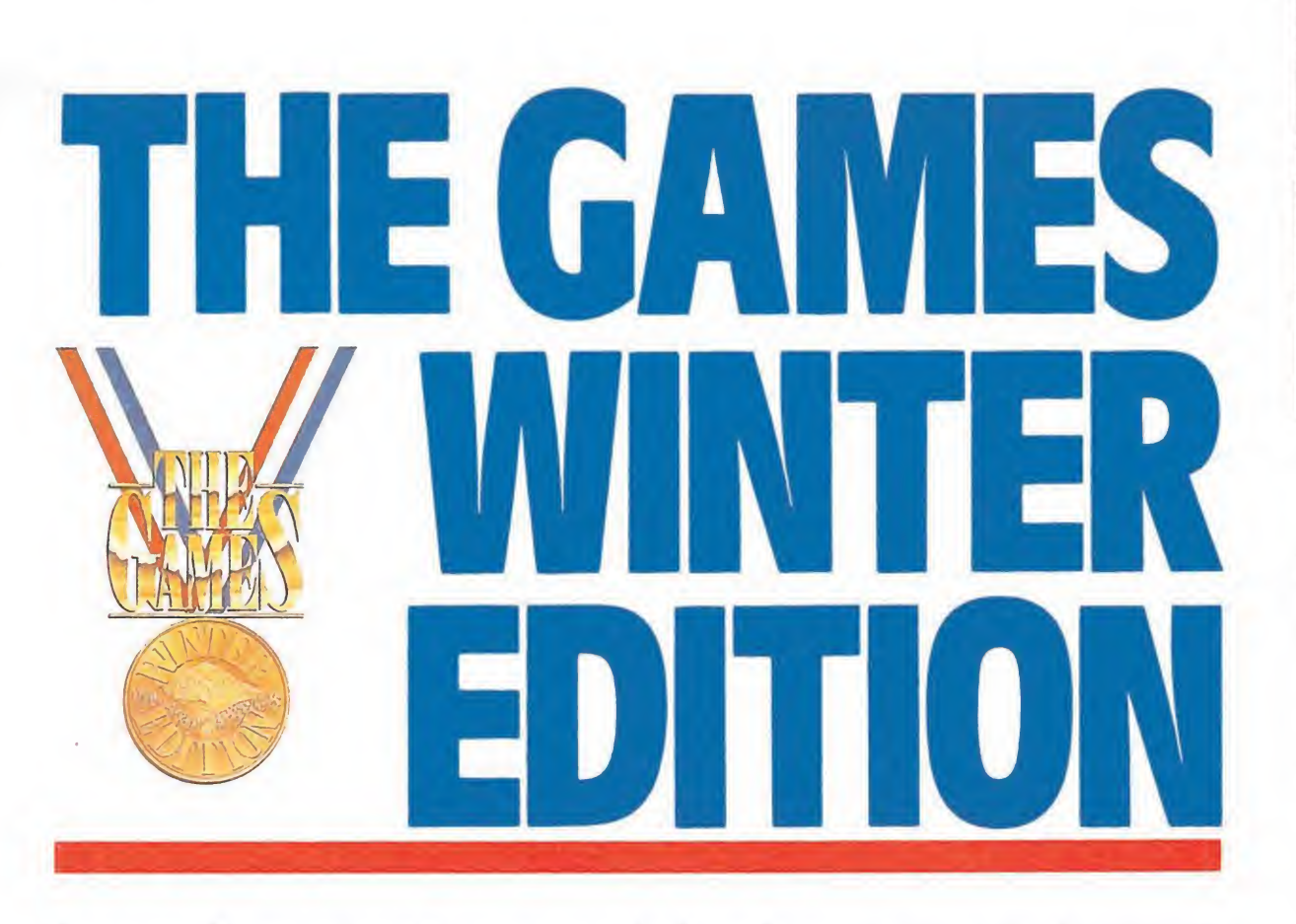

La compañía americana Epyx es una de las más prestigiosas en cuanto a la creación de simuladores deportivos se refiere. En esta ocasión nos presenta «The games winter edition», todo un fabuloso compendio de siete pruebas invernales que sin lugar a dudas se va a erigir en el rey de todos los juegos que sobre estas competiciones se han realizado.

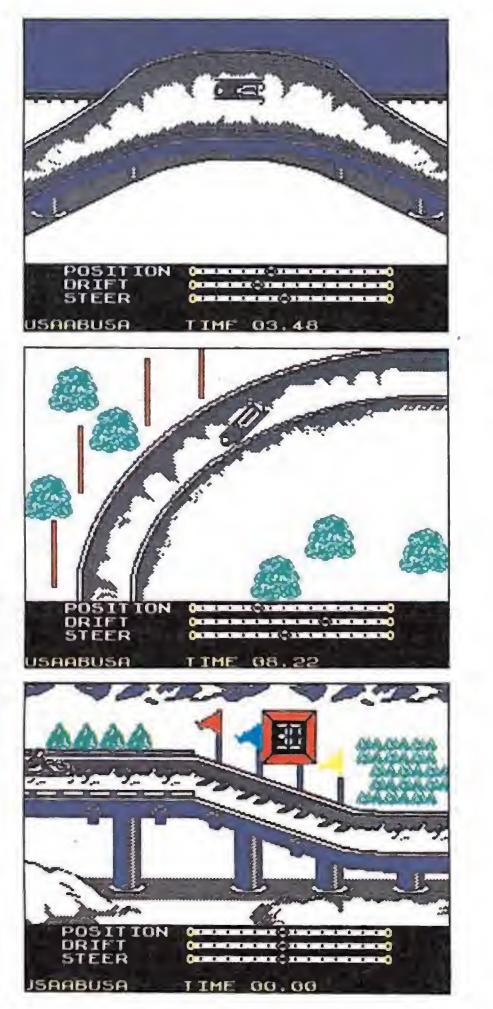

Trineo.—Podemos elegir entre cuatro pis tas de semejante longitud y dificultad, diferenciándose en el número de curvas; sin duda el elemento más complejo de cuantos se presentan en la carrera.

ienvenidos a una nueva edición de las olimpiadas de invierno. Ya sé que es raro que las olimpiadas de invierno no se estén celebrando en su época, pero es que se i: ata de un nuevo juego para tu ordenador.

Como de costumbre, consta de varias pruebas, todas relacionadas con la estación invernal. Estas son: trineo, esquí de fondo, patinaje artístico, salto de esquí, slalom, patinaje de velocidad y esquí alpino. Vamos con cada una de las pruebas... comienzan los juegos de invierno. boca, pero es que se trata<br>tievo juego para tu orde-<br>o de costumbre, consta<br>as pruebas, todas relacio-<br>con la estación invernal.<br>son: trineo, esquí de<br>patinaje artístico, salto de<br>slalom, patinaje de velo-<br>esquí alpino. Va

### Trineo

Deporte consistente en lan zarse sobre el citado vehículo por un tobogán con el lógico ob jetivo de tardar menos tiempo que el resto de los contendientes. Es un trineo especialmente diseñado para ganar el mayor tiempo posible en cada maniobra y toda esa clase de cosas.

Podremos elegir entre cuatro pistas, aquella en la que se va a llevar a cabo la competición. Todas tienen la misma longitud aproximadamente, siendo lo que las diferencia el número de curvas. Una vez seleccionada la pista, apareceremos con nuestro sofisticado vehículo en la salida.

Tensamos los músculos y nos agarramos con firmeza a la ba rra del vehículo (apretamos el F1RE, dicho de otro modo). A partir de ahora tenemos treinta segundos para comenzar la carrera, lo cual haremos dando arriba, abajo (alternativamente y al disparo.

Una vez que comienza el deslizamiento prácticamente perdemos el control de la situación. Lo que recomiendo es moverse hacia la izquierda y la derecha para mantener el indicador de posición centrado, ya que al darnos con las paredes del tobogán perderemos tiempo. Atiende a esto desde el mismo instante de la salida. Parece lógico que las curvas procuren ser tomadas por su cara interna, pero resulta difícil, ya que su trazado cambia en cada pantalla, con lo que apareceremos sin darnos cuenta en su cara externa, sin contar con el peligro de chocar con los bordes. Además, es en las rectas donde más deprisa se puede ir, y aquí es recomendable ir por el centro.

En cuanto a los otros indicadores («Drift» y «Steer») son, en mi opinión, de inutilidad absoluta.

### Esquí de fondo\_

Es una especie de maratón de las olimpiadas de invierno. Consiste en recorrer una distancia determinada mediante el uso de esquíes y con constantes subidas y bajadas. El trayecto se elige de entre tres distancias, 1000, 2000 y 5000 metros. Recomiendo coger el primero, por ser el más corto.

Se trata de recorrer la distancia seleccionada en el menor tiempo posible, para lo cual es fundamental conseguir un rito en el aporreo de teclas. Esto es, no se trata de golpeárlas a toda velocidad, sino de hacerlo rítmicamente: primero una, luego otra y así.

Es muy importante saber coger impulso para las subidas en las bajadas. De otra forma es muy posible que nos quedemos atrancados. En estos casos, acelera el ritmo y aprieta repetidas veces el disparo (incluso, mantenlo apretado). Esto último también es recomendable para

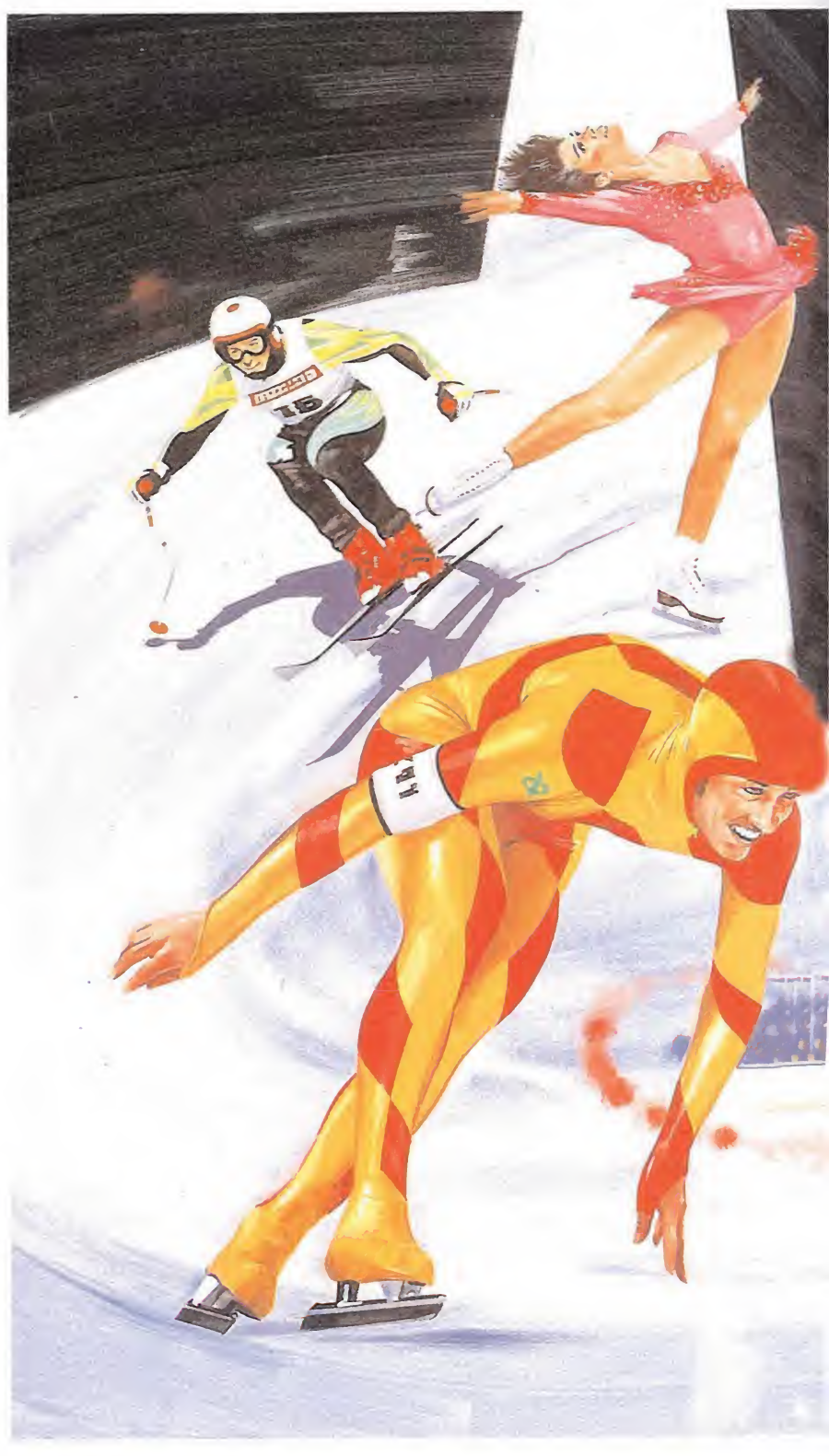

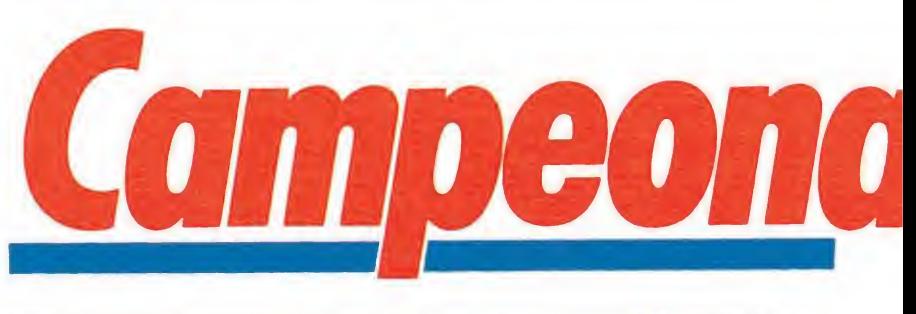

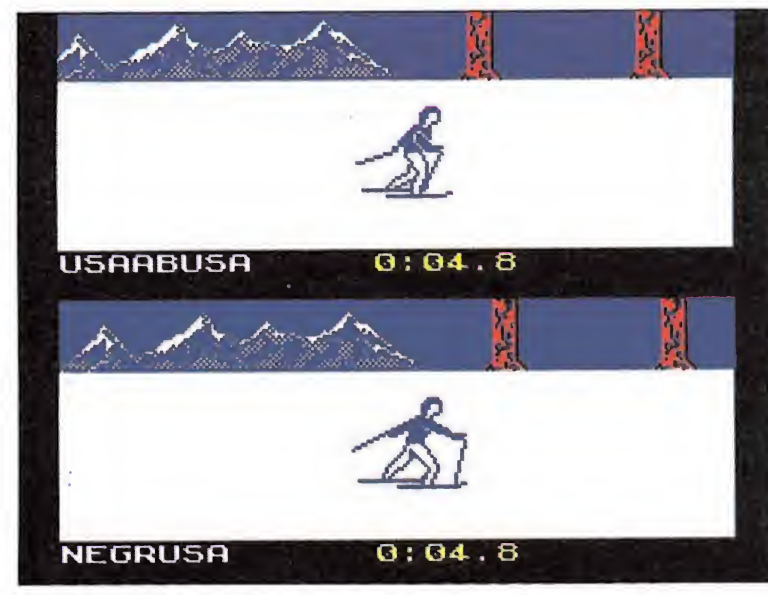

Esquí de fondo.—En este evento mezcla de resistencia y habilidad también podremos seleccionar la distancia que deseamos recorrer. Es imprescindible mantener el ritmo y coger impulso para afrontar las subidas.

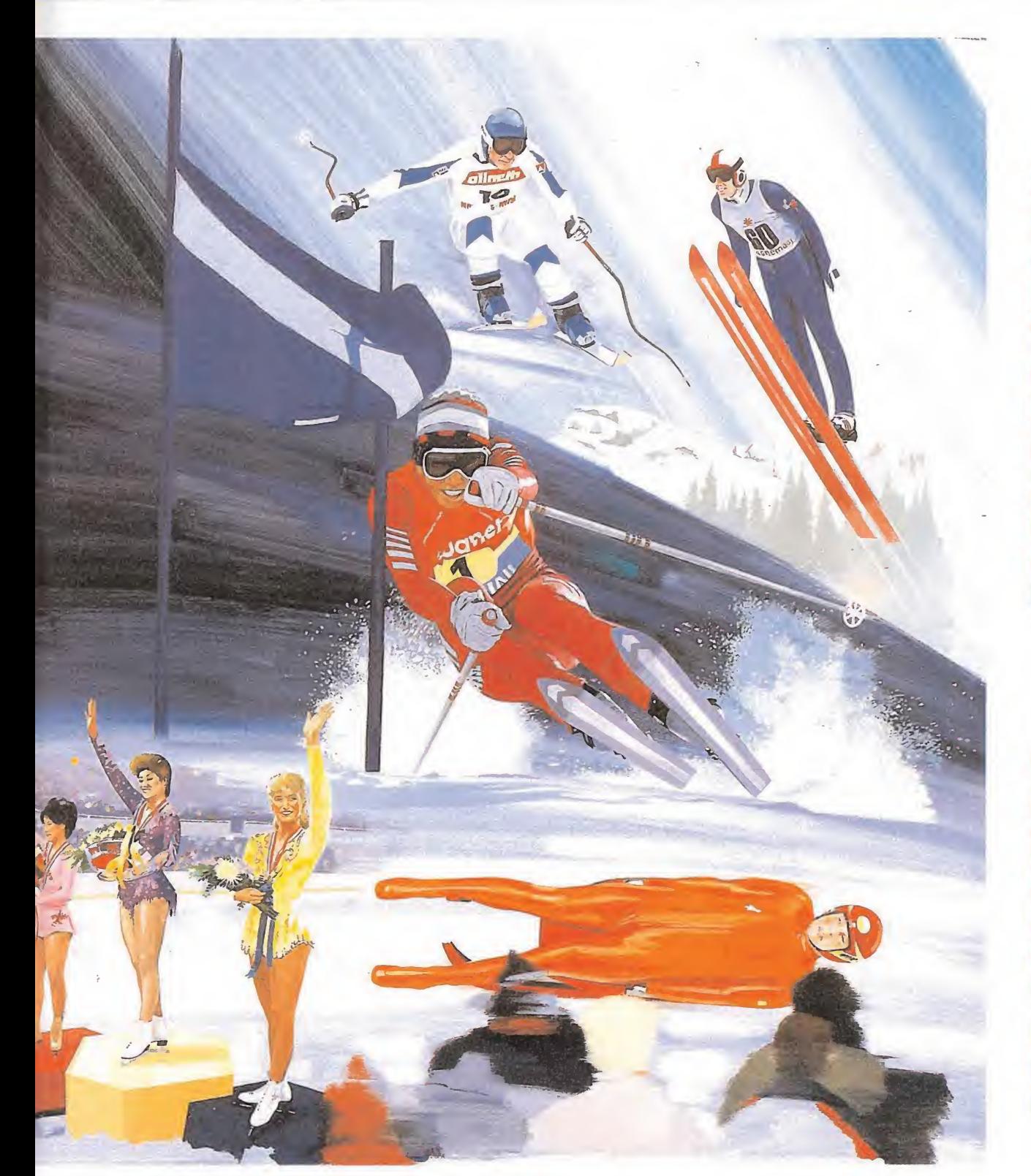

• LOS simuladores deportivos constituyen por sí mismos todo un género. Epyx ha sido la compañía que más ha contribuido a definirlo.

 $\bullet$  Gran variedad de pruebas y adicción a raudales son las pautas que Epyx ha vuelto a utilizar con éxito.

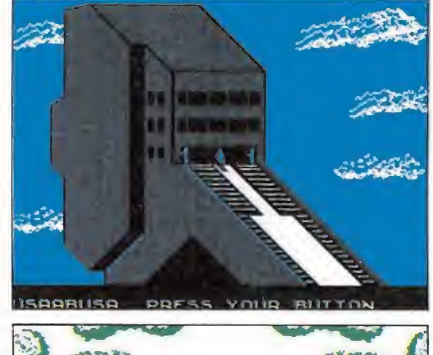

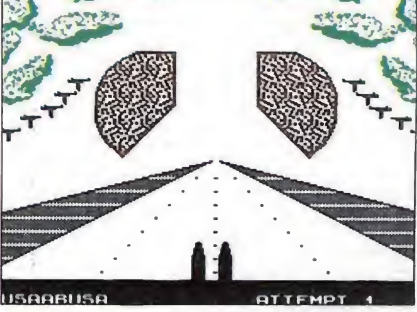

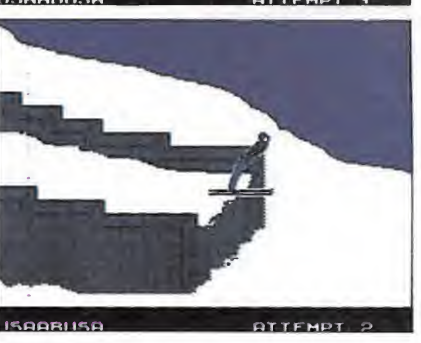

Salto de esquí—Para concluir esta prueba con éxito y optar a alguna de las medallas, debemos superar tres fases distintas: la salida, la bajada y el salto en sí, donde procuraremos mantener un ángulo de 45 grados.

# sobre la nieve

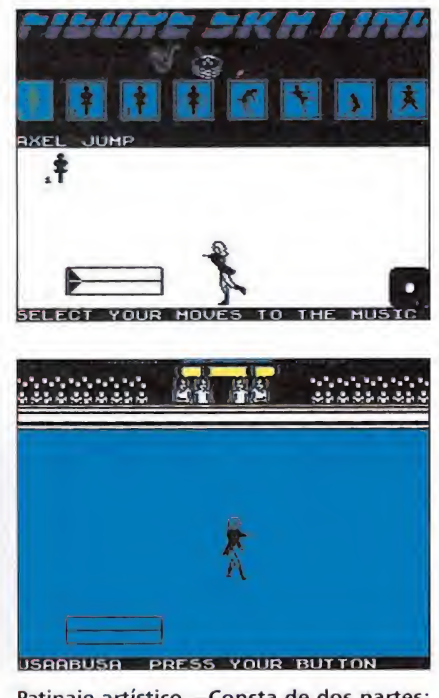

Patinaje artístico—Consta de dos partes: diseño de la coreografía y ejecución de la misma.

ganar velocidad en las bajadas. Lo más importante es no perder el ritmo (ni la paciencia) y no pararse nunca, pues si lo haces te costará recuperarlo.

### Patinaje artístico\_

En esta prueba se conjuga el más llamativo arte y la más de purada técnica.

Esta prueba consta de dos partes: diseño de la coreografía y su ejecución. Cada una de ellas será puntuada por separado, primero la parte artística y luego la técnica.

El diseño es lo más compli cado, pues la música no te inspira muchos movimientos, que se diga. Así pues, simplemente sabiendo que has de colocar los ocho distintos posibles al menos una vez y que hay que realizar un mínimo de diez movimientos durante la actuación, los colocarás a tu capricho y deseo. Procura, sin embargo, que estén uniformemente separados. Además, recomiendo que después de los llamados «axel» dejes bastante tiempo hasta el próximo movimiento, pues son los más difíciles y en los que morderás el povo (perdón el hielo) en más ocasiones.

En cuanto a la ejecución, se trata de realizar los movimientos preseleccionados en el momento correcto. Dado que la música es bastante repetitiva, no podremos fijarnos en sus momentos concretos, por lo que será vital atender a la flecha que indica el tiempo de actuación: una vez que se ponga verde, cuenta hasta dos y realiza enton ces el movimiento. Estos se realizan tal y como te indica el joystick en la parte inferior izquierda en la pantalla de diseño. Suelen consistir en moverlo hacia arriba

y mantenerlo allí durante cierto tiempo. Si no lo sueltas en el momento justo sufrirás una vergonzosa caída.

Después de la actuación, podremos ver las, normalmente, deprimentes calificaciones que nos otorga el jurado. Dichas puntuaciones son sobre seis. En general, si te sale bien la parte técnica te puntuarán alto la artística; pero si sufres muchas caídas, sea cual sea la coreografía, te llevarás doce redonditos roscos.

### Salto de esquí

Te dejas caer por una rampa, saltas y ya está: quien más lejos llegue gana. ¿Comprendido? También hay una puntuación por técnica durante el salto, pero es bastante baja y no suele dar la victoria:

Esta prueba tiene tres fases di ferenciadas. En la primera sim plemente damos al disparo para comenzar la caída. La segunda es nuestra bajada. Aquí veremos nuestros esquíes descendiendo a toda velocidad, hasta que la pista desaparezca bajo los pies, momento que habremos aprovechado para el salto. Mantén

apretado el botón de arriba, pues así ganarás velocidad. No te preocupes si no te mantienes en el centro, pues da lo mismo desde donde saltes. Presta mucha atención a los puntos del centro de la pista, pues te avisará cuando falte poco para que se acabe la rampa, librándote de un doloroso golpe. Su aviso es dado mediante la ralentización momentánea de los mismos (los po drás ver más separados). En este instante, prepárate para el salto que habrás de realizar poco después, con lo que entrarás en la tercera fase.

Durante el salto, debes procurar mantener un ángulo de 45 grados con el suelo para alcanzar puntos de técnica. Mantén los brazos separados del cuerpo y los esquís ligeramente inclinados. Cuando estés a punto de entrar en la nieve comienza a conseguir la posición de aterrizaje, para lo que deberás, formando 45 grados, con el suelo, dar al botón de disparo y man tenerlo apretado hasta el feliz aterrizaje. Si no consigues la postura, inclínate con calma arriba y abajo hasta conseguirla. Bueno, si no quieres acabar con la cabeza en un congelador.

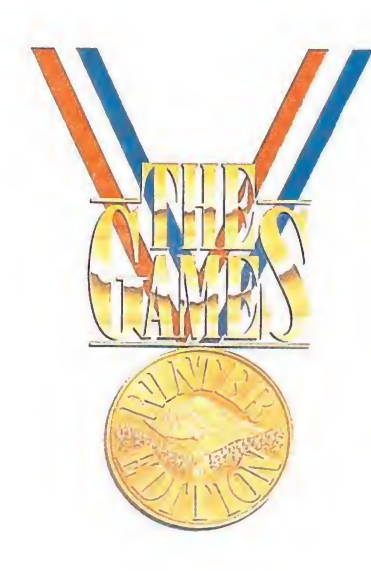

### Slalom

Nuestro objetivo es bajar una pendiente pasado a través de de terminados lugares indicados con banderolas. Hay que buscar, como siempre, el menor tiempo posible. Podrás elegir entre recorridos de distintas longitudes y con banderas más o menos espaciadas.

Una vez comienza la carrera debes pasar por encima de la primera bandera y luego ir alternando: la siguiente por abajo y así. Lo ideal es pasar lo más cerca posible de las banderas para hacer el menor tiempo posible, pero es francamente difícil calcular si pasarás sobre ellas o no. Además, has de tener cuidado de no aproximarte a los bordes de la pista. En estos casos te transformarás en una redondita bola de nieve y habrá terminado la carrera.

Esta prueba no tiene más dificultad: simplemente, no te equivoques en tu zig-zag, no te comas ninguna bandera y acér-

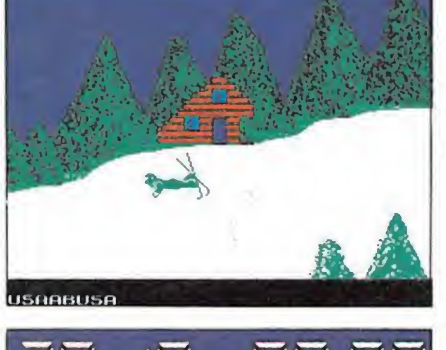

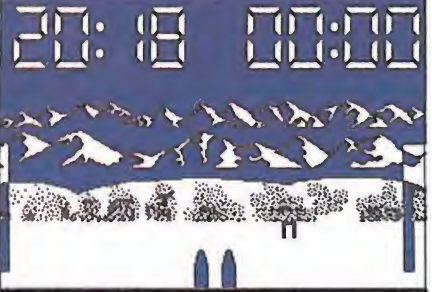

SAABUSA

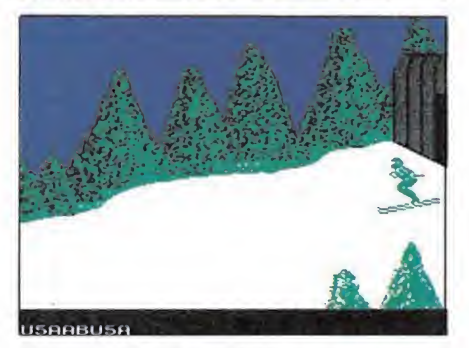

Slalom.—Nuestro objetivo es recorrer en el menor tiempo posible una pendiente pa sando a través de las zonas marcadas con banderolas. En ella podremos elegir entre distintas distancias y banderolas.

# THE GAMES WINTER EDITION

cate a ellas en la medida de lo posible. Si corres contra el ordenador verás cómo deberías ha cerlo tú.

### Patinaje de velocidad\_

Esta prueba consiste en recorrer una determinada distancia sobre una resbaladiza pista de hielo y montado en unos inseguros patines, en el menor tiempo posible (cómo no).

Es fundamental hacerse con el ritmo del movimiento o acabarás numerosas veces con tu trasero en el hielo. Para coger el ritmo espera a ver que pie va hacia delante. Debes apretar en cada momento la tecla correspondiente al pie que se adelanta. El ritmo cambia de las curvas a las rectas, siendo en éstas donde aterrizaremos mayormente. En las curvas se va más lento y el ritmo correcto se consigue sin apenas separar los dedos del teclado. En las rectas si que hay que separarlos, pues hay que permitir que el movimiento se aproveche al máximo, por lo que habrá que tardar más en adelantar el otro pie. Es difícil mantener el equilibrio y nos caeremos con desesperante frecuencia, pero has de levantarte rápido. Además, una caída supone la pérdida del ritmo, que constará volver a recuperar.

Por lo demás, se puede escoger entre distintas longitudes de carrera, que te recomiendo no escojas muy extenso, a menos que quieras terminar en un psiquiátrico.

### Esquí alpino\_

Otra prueba contra-reloj. Ahora deberemos bajar una montaña pasando a través de portales específicamente colocados. Lo primero que se hace es colocar cuatro cámaras por la pista. Esto se puede aprovechar de cara a ganar tiempo, pues cuando pasemos por delante de las cámaras no se corre el riesgo de saltarse un portal, por lo que si las colocamos en los sitios más difíciles nos ahorraremos algún quebradero de cabeza. Cuando aparecemos delante de una cámara podremos hacer virguerías como volteretas, que no tienen ningún valor de cara a la pun tuación final.

El resto de la prueba es muy parecida a los clásicos juegos de carreras, tipo «Bandera de a cuadros»: esto es, frenar en las curvas y acelerar en las rectas, procurando no saltarse ningún portal. Tras saltarnos cuatro de ellos, seremos descalificados, lo mismo que si nuestro tiempo re-

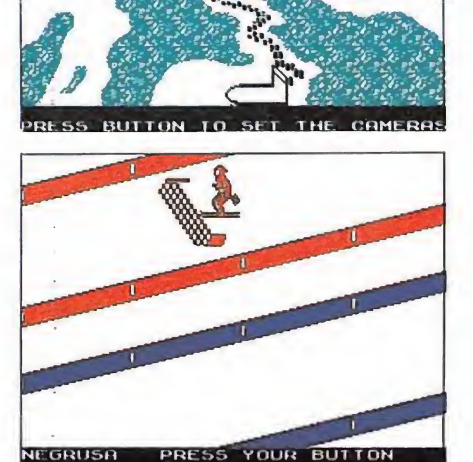

Patinaje de velocidad.—Para concluir con éxito esta prueba es preciso conseguir una adecuación perfecta en los ritmos, que varían de las rectas a las curvas.

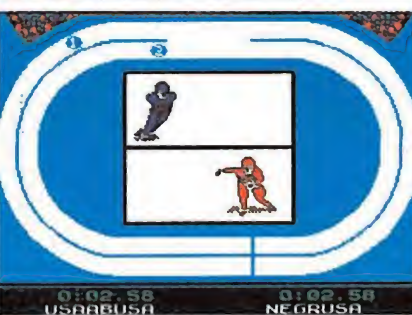

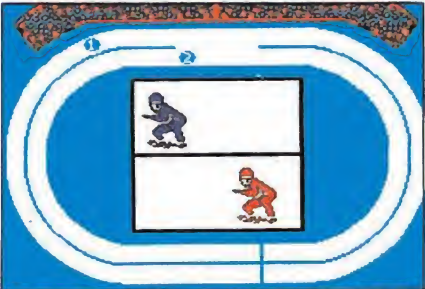

ISAABUSA PRESS YOUR BUTTON

Esquí alpino.—En esta prueba de velocidad podremos aplicar perfectamente las técnicas aprendidas en otros simuladores de ca rreras; acelerar en las rectas y frenar en las curvas es la única clave del éxito.

basa los 99 segundos. Al comienzo es preciso dejar apretado el disparo si no queremos perder un tiempo precioso en la carrera: no te entretengas nada en la salida, aunque luego hagas tonterías (movimientos espectacula res) delante de las cámaras.

### Ceremonia de clausura

Tras esta prueba se llega al final de los juegos y se hace una recapitulación de medallas entre los jugadores, dándose el vencedor global de los juegos, que subirá nuevamente al podium. Hasta dentro de cuatro años... (o de unos minutos, si tienes ganas de competir nuevamente, en pos de ese récord que se resiste).

Fernando Herrera González

# CÓDIGO SECRETO --AMSTRAD—-- CODIGO SECRETO

Cybernoid

Garfield POKE 7932,0 POKE 7933,0

POKE 7808,0 POKE 7809,0 No tener sueño

Silent Shadow\_

haz lo siguiente:

ción «redefine».

te pida.

bombas.

Juan Bejarano Acevedo

Para pasártelo mejor y poder destruir más a gusto,

1. Teclea el cargador de vidas y ejecútalo (si quieres). 2. Cuando aparezca el menú, pon el jugador <sup>1</sup> en Joystick, pon el jugador 2 en teclado y selecciona la op-

3. En vez de pulsar las teclas que quieras, mueve el Joystick en la dirección que

4. Selecciona 2 jugadores, y ¡sorpresa! estarás controlando los dos aviones a la vez, se mueven a la vez, disparan a la vez, y cada uno puede tirar sus propias

(Sevilla)

Para no tener hambre

Estos son algunos códigos de acceso para que podáis llegar a nuevos niveles. 24-84620577 34-03549980 44-45888884 70-46744722 89-18710749 95-46905799 115-77629555 139-79945134 154-25414754 170-43399317 186-34168189 199-18842574

Hermanos Tejero García

Cuando definamos teclas pulsar: Left: Y. Right: X. Up: E. Fire: S. En ese momento oiremos una musiquilla y obtendremos vidas infinitas.

Alfonso Hernández

(Madrid)

(Madrid)

Al sacar un corner esperaremos a que uno de los nuestros se ponga enfrente del poste que esté más alejado del punto de lanzamiento; es entonces cuando hay que sacarlo apuntando a ese jugador al que le será muy fácil rematar a gol. Para esto hay que tener en cuenta ciertas cosas: el jugador deberá estar muy cerca del poste; si se saca desde abajo, el remate será con el tórax, si es desde arriba, será con la cabeza gracias a un salto que se hace mientras se mira hacia arriba y tras haberse movido un poco hacia la portería para pillar la pelota.

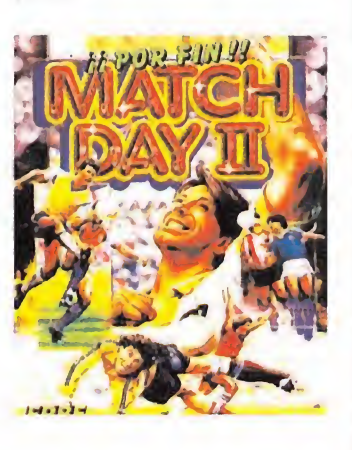

Si no se sitúa ningún jugador en el poste indicado, tras lanzarlo (el comer) el que lo reciba se colocará en la línea que marca el área de penalty, frente a la portería, a medio camino entre la esquina más próxima de esta línea y el semicírculo; entonces hay que chutar a toda fuerza empleándose la diagonal que permita hacer gol desde donde se esté (ejemplo: si está debajo del semicírculo, en el campo izquierdo, empleará la izquierdaarriba). El gol es casi seguro.

Si tenemos un jugador contrario a nuestra espalda deberemos hacer sus mismos movimientos con el nuestro mientras nos acercamos a la portería, buscando el centro de la línea que marca el área de penalty, quedando en línea recta con el punto de penalty y el centro de la portería; entonces chutamos a máxima potencia y marcaremos con total impunidad.

> Hermanos Tejero García (Madrid)

### Desperado

POKE 2000,125 POKE 2001,125 Vidas infinitas POKE 20001,N  $N = 1-5$ . N. de fase

Roberto Carlos Fernández (Málaga)

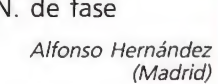

# PASA ION

### LA ACCION TRASPASA LA PANTALLA CON IBER SOFTWARE

 $\frac{1}{2}$ 

IBER SOFTWARE es un nuevo sello independiente que pasa a la acción y hace su presentación en público con un lanzamiento inicial de 6 nuevos videojuegos que harán historia, absolutamente originales y con unas posibilidades que superan lo acostumbrado.

En IBER SOFTWARE hemos estado investigando y trabajando duro para poder aparecer con este lanzamiento estelar.

Las cosas se han tomado con calma, pero ahora, cuando traspasamos la pantalla, lo hacemos con ideas claras y objetivos concretos: ofrecer juegos actuales, atrevidos y sugerentes, lejos de las fórmulas habituales.

Y para muestra aquí están los seis primeros títulos. Seis títulos que, con tu ayuda, estarán desde ahora, en primera fila.

No podrás perderlos de vista.

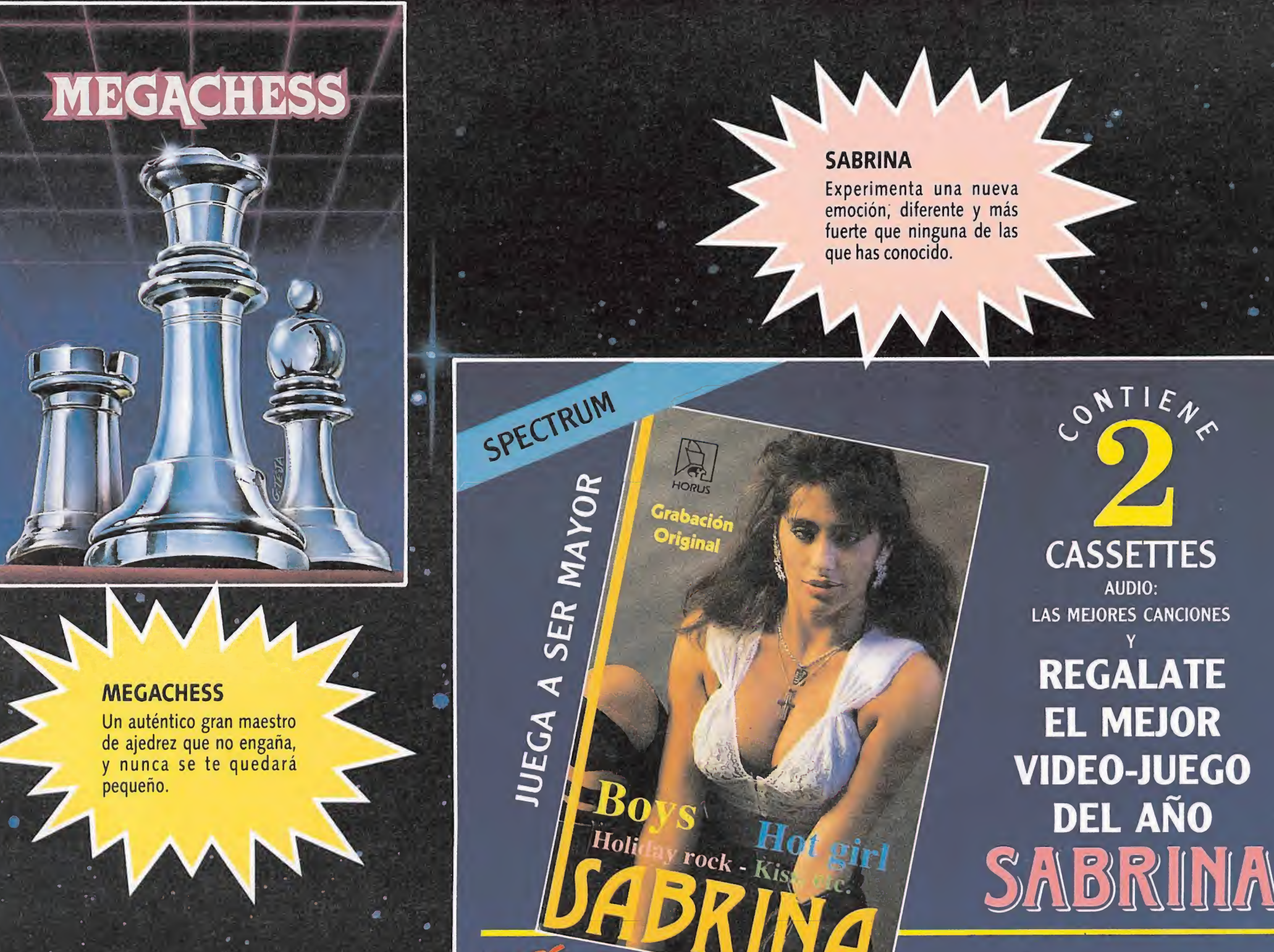

### **MEGACHESS**

MEGACHESS es uno de los mejores simuladores de ajedrez del mundo.

Si eres principiante podrás practicar en distintos niveles aprendiendo las jugadas que realiza la máquina.

Si eres jugador se te presentarán dos opciones: jugar o analizar.

En la primera podrás elegir nivel de juego de cero a seis

Con la segunda podras analizar las gran des partidas de los maestros internacionales intentando tus propias soluciones.

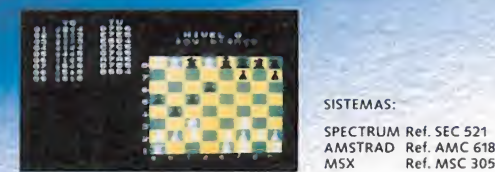

### SABRINA

Llaman a tu puerta y, al abrir, un sudor frío te recorre el cuerpo. Se te paralizan las piernas y sólo puedes emitir un leve balbuceo.

Ella está delante de ti, vestida con un pequeño pantalón y un escueto body, y necesita tu ayuda.

Si eres capaz de reaccionar, ésta es la oportunidad de correr una aventura con SABRINA.

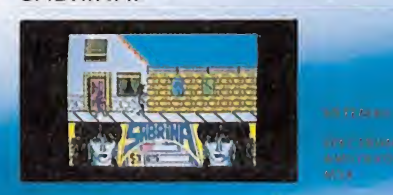

### POST MORTEM

POST MORTEM es una aventura que traspasa las fronteras de la realidad y te llevará más allá de la muerte.

Este juego tiene su origen en la muerte de un joven programador que tuvo una inspiración para su próximo juego.

Durante el juicio, en el purgatorio, sucedió algo grande y maravilloso...

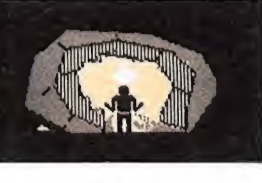

### PUNK STAR

El Rey Gapas ha desheredado a su hijo

SISTEMAS:

SPECTRUM Ref. SEC 525<br>AMSTRAD Ref. AMC 662<br>MSX Ref. MSC 309

"Punkito" y lo ha encerrado en las mazmorras de su castillo, vigiladas por el perverso Gachi, tremendo <sup>y</sup> horro roso mago que se nutre unicamente de

### hamburguesas.

«-. Ref MSC 316

Si tu encuentras los 13 elementos de que se componen las hamburguesas, tu amigo Punkito tendrá la misma fuerza que Gachi.

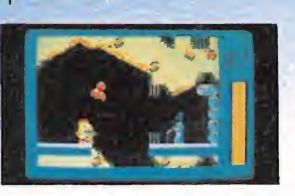

SISTEMAS: SPECTRUM Ref. SEC 523<br>AMSTRAD Ref. AMC 620<br>MSX Ref. MSC 307

### HABILITY

HABILITY es la historia de Pud Pod, una pobre pelota de tenis que salió de la pista y fue a parar a un parque con setos laberínticos.

Para intentar sacarla tendrás que prescindir de tu experiencia anterior.

Deberás crear una nueva lógica para estudiar los recorridos más seguros y estables.

Serás el comedor comido (de cocos).

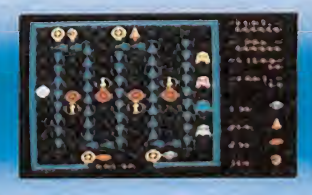

### **ORMUZ**

ORMUZ se distingue del resto de simuladores de submarino existentes, por su agilidad y su calidad gráfica.

Este videojuego, que tiene un notable nivel de realismo, es al mismo tiempo muy dinámico y fácil de manejar.

A diferencia de otros simuladores, reflejos y concentración juegan un papel fundamental en el desarrollo de la aventura.

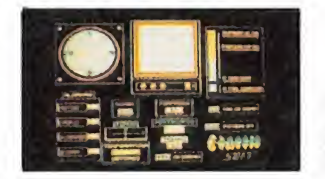

SISTEMAS: SPECTRUM Ref. SEC 524<br>AMSTRAD Ref. AMC 661<br>MSX Ref. MSC 308

<u>iBSA</u>

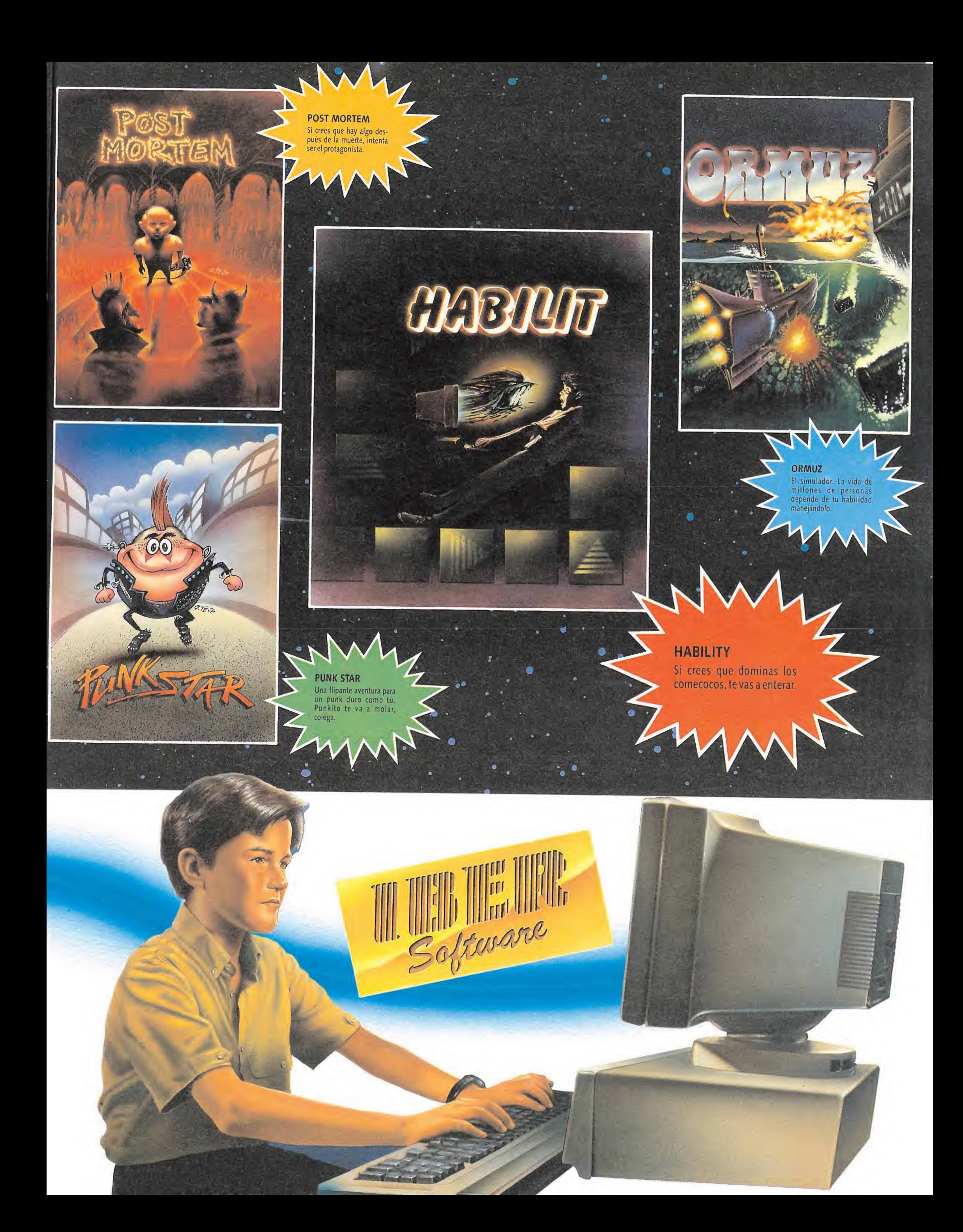

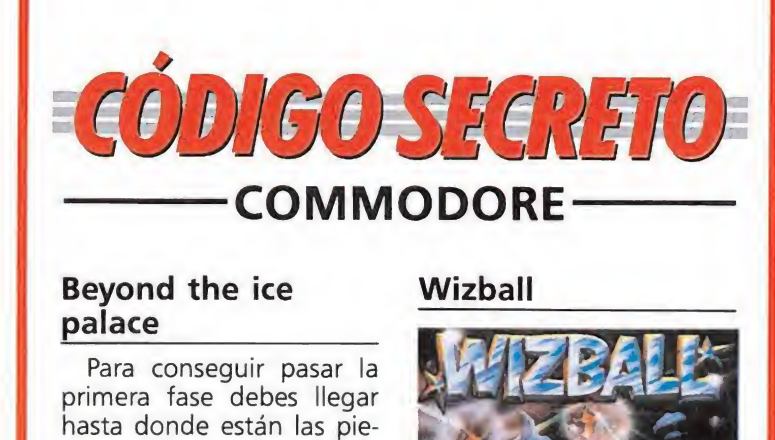

### Beyond the ice palace

### Wizball

Para conseguir pasar la primera fase debes llegar hasta donde están las piedras móviles y saltar a la primera. Sitúate en la parte izquierda mirando hacia la derecha y dispara a todos los murciélagos existentes. An tes de llegar arriba, salta y conseguirás haber pasado a la segunda, tercera, etc... y así, hasta que te encuentres con el dragón.

> Rafael Nieto Abadía (Cádiz)

### Predator

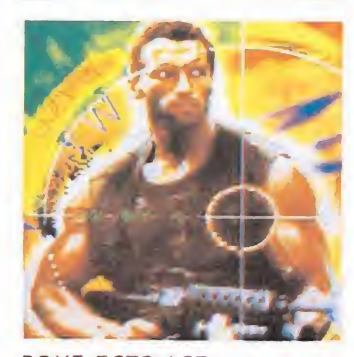

POKE 5672,165 POKE 5643,165 Vidas infinitas POKE 4189,165 Granadas POKE 7178,165 Tiempo infinito POKE 4019,165 Munición SYS 1536

> R. N. (Cádiz)

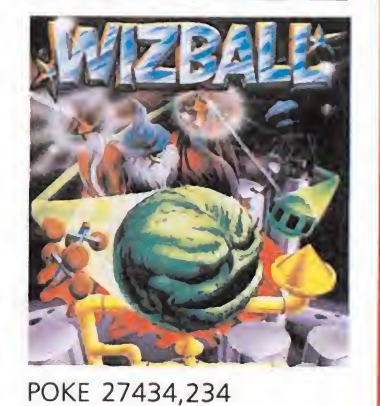

POKE 27435,234 POKE 27436,234 Vidas infinitas POKE 32507,234 POKE 32508,234 POKE 32509,234 Inmune POKE 29255,1 Movimiento SYS 25481

Renegade

(Cádiz)

R. N.

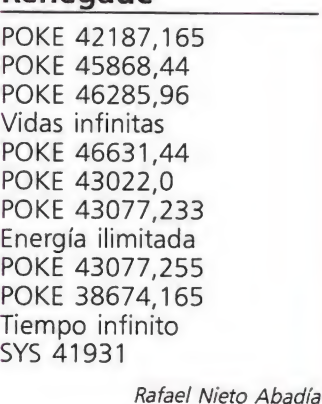

### ATARI

En el «password» que nos  $\begin{bmatrix}\nR & N \\
\frac{1}{9}, & 105\n\end{bmatrix}$ <br>  $\begin{bmatrix}\nR & N \\
\frac{1}{2} & \frac{1}{2} \\
\frac{1}{2} & \frac{1}{2} \\
\frac{1}{2} & \frac{1}{2} \\
\frac{1}{2} & \frac{1}{2} \\
\frac{1}{2} & \frac{1}{2} \\
\frac{1}{2} & \frac{1}{2} \\
\frac{1}{2} & \frac{1}{2} \\
\frac{1}{2} & \frac{1}{2} \\
\frac{1}{2} & \frac{1}{2} \\
\frac{1}{2} & \frac{1}{2} \\
\frac{1}{2} & \frac{1}{2}$ pide le decimos: UFE: nos da una vida. GOLD: nos pone en la pantalla once.

FISH: nos pone en la pantalla veintiuno.

USER: nos manda a la pantalla final.

> Daniel Pérez Cabanillas (Barcelona)

### Airball

Impact

Existe un libro de magia s da una vida.<br>
os pone en la pan-<br>
se.<br>
spone en la panta-<br>
uno.<br>
os manda a la pan-<br>
l.<br>
Daniel Pérez Cabanillas<br>
(Barcelona)<br>
un libro de magia<br>
itación del candil,<br>
cia él por la puerta en la habitación del candil, se va hacia él por la puerta suroeste de la primera pantalla, todo hacia abajo, siempre con la linterna con nosotros. Cuando ya no se puede bajar más entrar en la puerta sureste hasta el final. Desmontar los bloques y volver con el libro a la primera pantalla y soltarlo allí, él te dirá los objetos que debes coger.

> Daniel Pérez Cabanillas (Barcelona)

día (Cádiz) afael Nieto Abadía<br>(Cádiz,)<br>|<br>| juego, dar a la<br>|<br>| juego, dar a la

### Arkanoid

Cargado el juego, dar a la tecla «capslock» y aunque no sea visible, teclear «deathstar» y seguidamente empezar la partida. Dándole

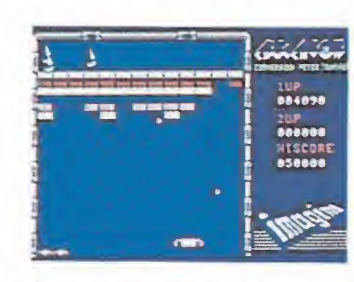

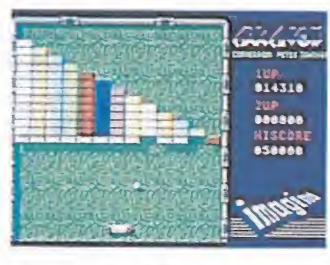

a la tecla «S» pasarás de pantalla hasta llegar a la última donde lucharás con un monstruo.

> Daniel Pérez Cabanillas (Barcelona)

# Siniestra cacería

Habían pasado ya más de cuarenta años desde que Van Helsing obtuvo su brillante licenciatura en cinegética licántropa (caza de vampiros, para que nos entendamos). Siempre había sido su vocación emular a ios héroes televisivos que, tan sólo armados con una estaca, penetraban en los castillos de los vampiros para acabar con sus vidas. Ansiaba ver bajo su cuerpo deshacerse la cara de los malvados, como tantas veces había visto en las películas. Pero lo cierto es que no había podido ejercer nunca, pese a su título arduamente conseguido de la prestigiosa universidad de Transylvania. Ahora, la oportunidad se presentaba...

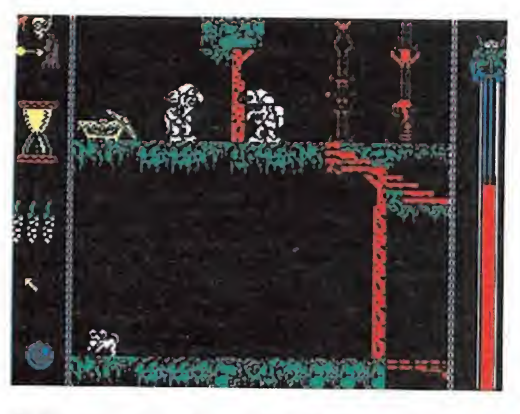

El tiempo que nos queda está representado en pantalla por un reloj de arena.

or fin, podría llevar a la práctica la teoría aprendida. Alguien, cuyo nombre desconocía, le había encargado la destrucción de los perversos, sádicos y viciosos condes Draculín, Draculón y Drácula, representantes de tres generaciones de una de las familias de vampiros más conocidas. No había dudado ni un instante en aceptar la misión. Desempolvó los antiguos libros de texto y, con inusitada avidez, se dispuso a releerlos.

Descubrió dos métodos para acabar con los vampiros: uno consistía en clavar una estaca en el corazón del chupasangre.

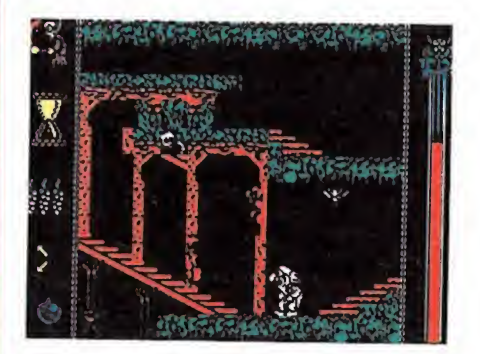

Los mordedores son seres inmóviles confinados en las columnas.

Dado que Van Helsing se desmayaba ante la visión de la sangre (cosa que casi le hizo abandonar la carrera, hasta que se enteró de que no había prácticas), optó por seguir el otro sistema. Este consistía en iluminar con un rayo de luz el cofre del vampiro. No parecía muy difícil. Pero, por supuesto, los sarcófagos de los señores estaban en los sótanos de sus respectivas mansiones, por lo que debería elaborar un complejo camino de espejos para conseguir que la luz llegara a su destino.

Por fin un día decidió partir: se pertrechó con numerosos cristales, tres dientes de ajo y la bola de cristal de Prindom, que tenía el poder de capturar la luz. Tras un largo y traqueteante viaje, llegó a su destino, donde pidió una diligencia que le transportara al temido castillo. Como era de esperar, nadie se ofreció a conducirle hasta él, pues una diligencia tardaba mucho y era más práctico un coche, aunque no se respetara la tradición de los cazavampiros. Resignándose, tomó un taxi y al poco tiempo se hallaba en el castillo. Allí descubrió que, efectivamente, se hallaba rodeado por vampiros, y, si no, que viera la gente lo que le había cobrado el taxista... Ilaba rodeado por vampiro.<br>
Si no, que viera la gente lo<br>
le había cobrado el taxista.<br> **El juego**<br>
En este juego, asumes la sonalidad del vampirólogo

En este juego, asumes la personalidad del vampirólogo Van Helsing con el objetivo de acabar con los tres vampiros más sanguinarios de la historia, cuyos nombres no me atrevo a repetir.

Cada uno habita en una mansión diferente. Cada mansión consta de cinco pisos comunicados éntre sí, de tal forma que el extremo derecho de un piso está en contacto con el extremo izquierdo del siguiente, lo cual contribuye a hacer nuestra pérdida más fácil, pero también, como se verá a facilitar considerablemente el juego, pues se pueden considerar alineadas las cuarenta pantallas de que consta cada mansión, por lo que bastará llevar el rayo en línea recta. Ya se explicará esto más adelante.

Como era de esperar, encontraremos muchos enemigos en nuestras andadas, pero poco peligrosos en general, siendo la

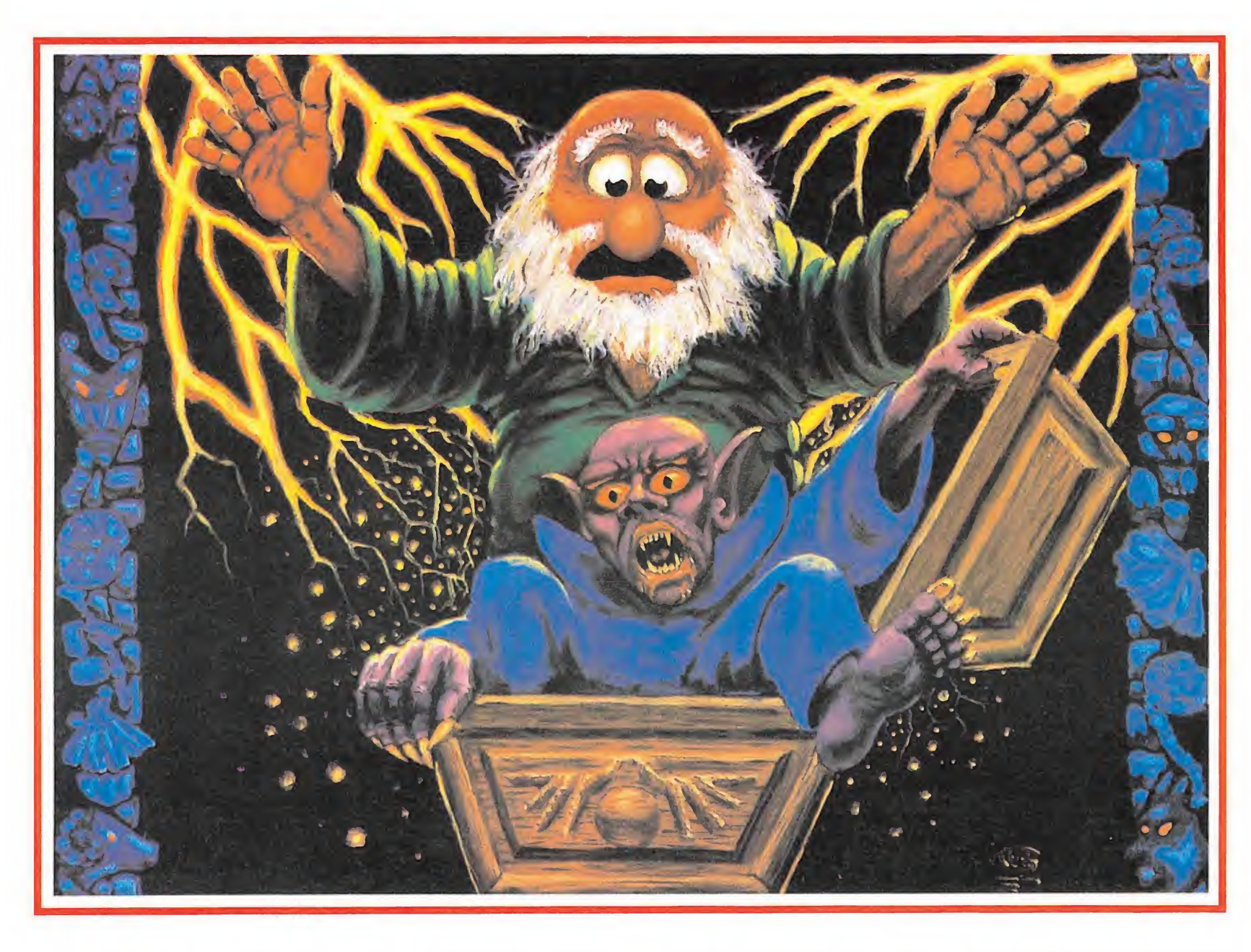

### • En las mansiones calaveras, ratas y descendientes directos de drácula animarán nuestras veladas.

— Mordedores: seres inmóvi les confinados en columnas. Tienen una prominente tripa y aprovecharán tu cercanía para largarte unos cuantos mordiscos que limen tu escasa sangre. Con clusión: no te coloques a su lado.

Los tres siguientes seres aparecen cuando pasas por un ataud:

— Vampiro feo: se trata de un ente jorobado, sin ninguna clase de atractivo. Te perseguirá por la pantalla aunque bajes o subas escaleras. Sólo estará satisfecho cuando acabe con tu sangre.

— Vampiro guapo: es una aparición que cautivará a las féminas, pues según las instrucciones es joven, rubio, con el pelo rizado... Dado que Van Hclsing no es fémina (al menos en apariencia) y que no salen de la plataforma en que está el ataúd, no tendrá grandes problemas para esquivarlos.

- Vampiresa: viste un mantón de prácticamente nada y muestra, sin ninguna vergüenza, sus enormes encantos. Como la carne es débil, nuestro investigador se sentirá atraído (literalmente) hacia ella, cosa que debes evitar, mientras esté en la plataforma del sarcófago.

Los tres últimos personajes desaparecerán si sales de la pantalla o si les alcanzas con un certero ajo. Asimismo, no aparecerán si colocas sobre sus sarcófagos un diente de ajo. Ten cuidado, pues aparte de chuparte la sangre dicen numerosas obscenidades, lo cual supone un gravisimo peligro.

### Útiles y aperos de matanza

No encontrarás nada en las mansiones que te pueda ayudar, pero llevas los siguientes objetos: — Ajos: son tus proyectiles y los puedes lanzar hacia los lados momento en que describirán una elegante parábola. Sólo son úti-

verdadera dificultad del juego conducir el rayo a su destino. También sufriremos numerosos golpes en nuestros desplazamientos, pero sin perjuicio para nuestra energía, por fuerte que nos demos el golpe. Por las distintas mansiones hay distribuidos cristales con la única misión de despistar al azorado jugador. Es más fácil resolver los castillos sin usar los cristales colocados.

En el margen derecho de la pantalla se encuentra el indicador con la sangre que nos queda.

• Nuestro objetivo es acabar con los tres vampiros más sanguinarios de la historia.

Si se acaba habrá que volver a empezar el juego. Este indicador sube si estamos algún tiempo sin sufrir pérdidas de sangre, pero muy lentamente. En el otro margen encontramos, de arriba abajo lo siguiente:

— Un vampiro con un gong encargado de avisarnos cuando se acabe el tiempo.

— Un reloj de arena que nos marca el tiempo que queda. No es necesario preocuparse de este indicador, ya que da tiempo de sobra a terminar la misión en el tiempo dado.

— El número de dientes de ajo que nos queda. Partimos con tres.

— Unas flechitas que nos in dican en qué dirección está el

rayo de luz respecto de nuestra posición.

— El objeto que tenemos en disposición de uso.

Dicho esto, vamos con una descripción de...

### Los enemigos\_

Como se dijo, hay en el castillo varios seres que se encargarán de complicar nuestra tarea en la medida de sus posibilidades.

— Ratas: seres rastreros .que van por el suelo en recorridos cíclicos bien definidos. Al patearlas, desaparecen espectacular y brevemente de la pantalla.

- Murciélagos: más peligrosos que las primeras, pues su radio de acción no se limita sólo

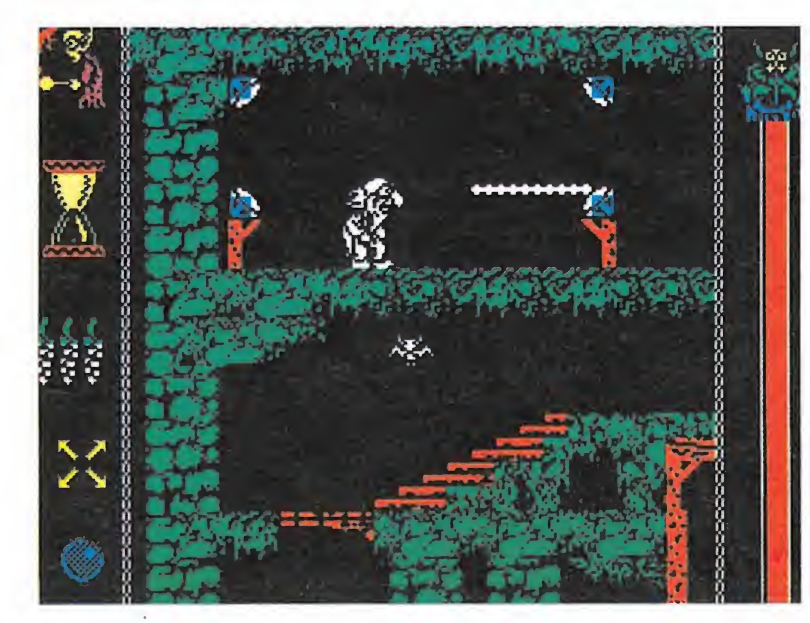

La verdadera dificultad del juego es conducir el rayo a su destino.

al suelo. Rebotan en las paredes tipo bola del Arkanoid y normalmente cubren con sus alocados vuelos toda la pantalla. Además, son indestructibles.

- Calaveras: se situan estratégicamente por los techados esperando una víctima (tú) que se coloque en su vertical, momento que aprovechan para sacar una alargada pajita con la que chupan la sangre al incauto viandante. La solución para evitarlas es increíblemente sencilla: no te pongas bajo ellas.

• Cada vampiro habita en una mansión diferente, formada cada una de ellas por cinco pisos

# MPRESER MAPA ESCALERAS P CRISTAL 4

### SÍMBOLOS ESPEJOS 0 CRISTALES — RAMPA 0 TRAMPILLA MURCIÉLAGOS CALAVERAS ● MORDEDORES<br>c ATAÚDES<br>c CRISTAL 1 G SARCÓFAGO

®• •

+ LÍMITE ENTRE PANTALLAS

SARCÓFAGO<br>
RATAS CRISTAL 3<br>
ESCALERAS CRISTAL 4

les contra los vampiros procedentes de ataúdes, que desaparecerán con su contacto. Usalos sobre todo con las vampiresas, Con los otros se recomienda la prudente huida.

— Dientes de ajo: llevas tres unidades y las puedes colocar en el techo para evitar la aparición de monstruos. Por lo general, son de poca utilidad y no vitales para la conclusión del juego.

— Bola de cristal: captura el rayo de luz y lo envía en la dirección deseada desde cualquier punto de la vertical en que fue cogido. Es vital para la conclusión del juego saber manejarla a la perfección. Durante su utilización Van Helsing entra en éxtasis, por lo que no se puede mover.

— Cristales: como misión tie nen desviar el rayo en distintas direcciones. Se colocan por encima de Van Helsing siempre que no haya otro objeto o decoración. Si tienes que colocar dos cristales en la misma vertical, tendrás que colocar primero el más alto; si no, no lograrás el efecto deseado. Presta mucha atención a esto último. Hay cuatro tipos de cristales:

— Cristal 1: desvía el rayo izquierda-abajo o viceversa. — Cristal 2: lo mismo pero

hacia arriba. — Cristal 3: al rayo que viene por la derecha lo manda arriba y al contrario.

— Cristal 4: desvía al rayo desde la derecha hacia abajo y

viceversa.<br>Y ahora, con la tensión premienza la cacería...

### El final de Draculin

El más pequeño de la familia vive en el castillo menos cuidado. Esto es lo que va a hacer Van Helsing para acabar con su vida:

Va hacia la derecha y coloca un cristal 4 pegado al techo y otro 2 sobre su cabeza. Corre fres pantallas a la derecha y pone un cristal 1 pegado al techo y separado ligeramente del arco que hay en esta pantalla (y a su de recha). Baja por la escalera que hay aquí y al llegar abajo se vuelve a la izquierda y sube por la nueva escalera. En esta plataforma coloca un cristal 3 sobre su cabeza. Dos pantallas a la derecha encontrará otra con una pequeña escalera bajo la que no hay suelo. Colocas por encima de ella varios 1. Vuelve ahora a la salida y, con la bola, coge el rayo, bájalo hasta tu cabeza y lánzalo hacia la izquierda.

Vete ahora al segundo piso y busca, con ayuda del mapa, la única trampilla que hay. Déjate caer por ella y camina hacia la

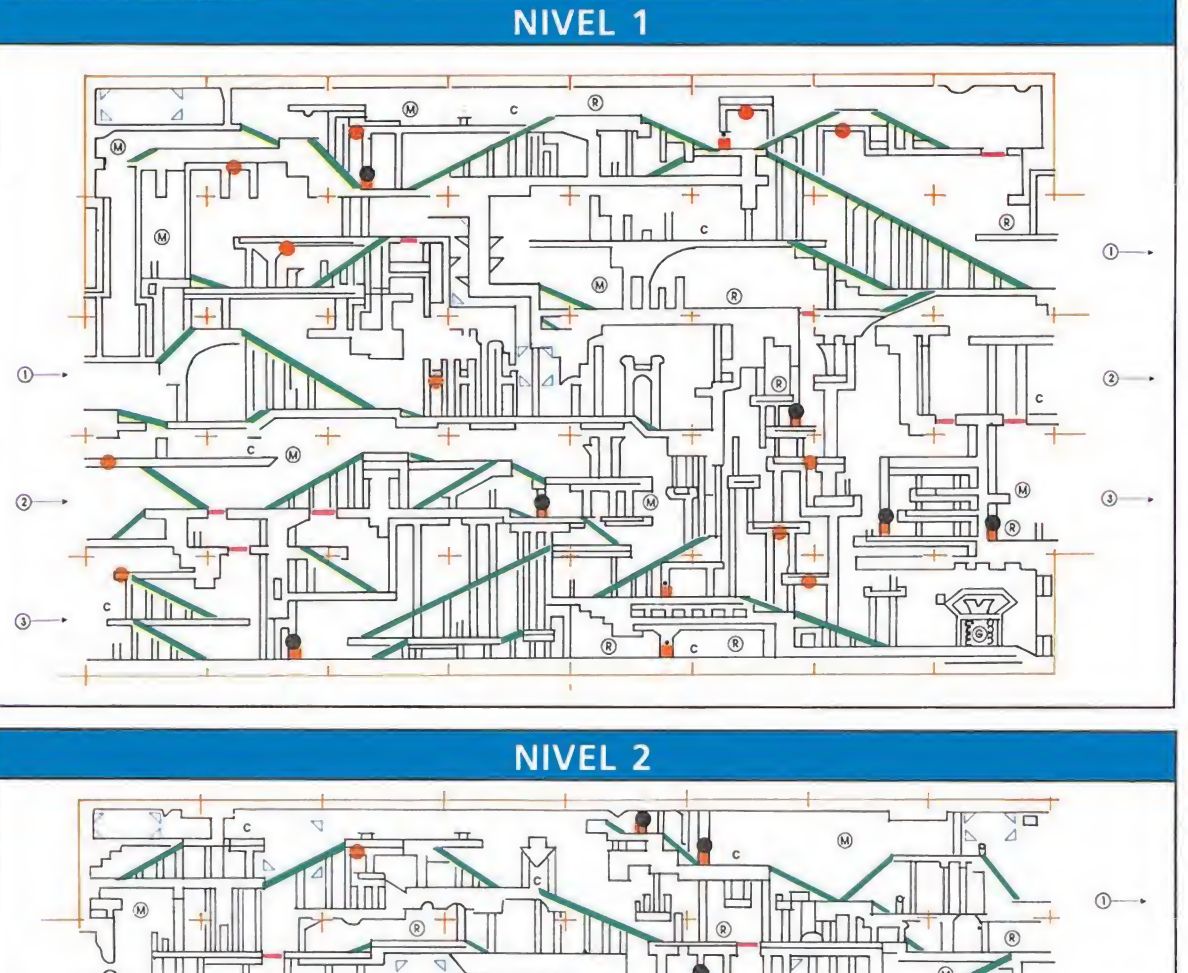

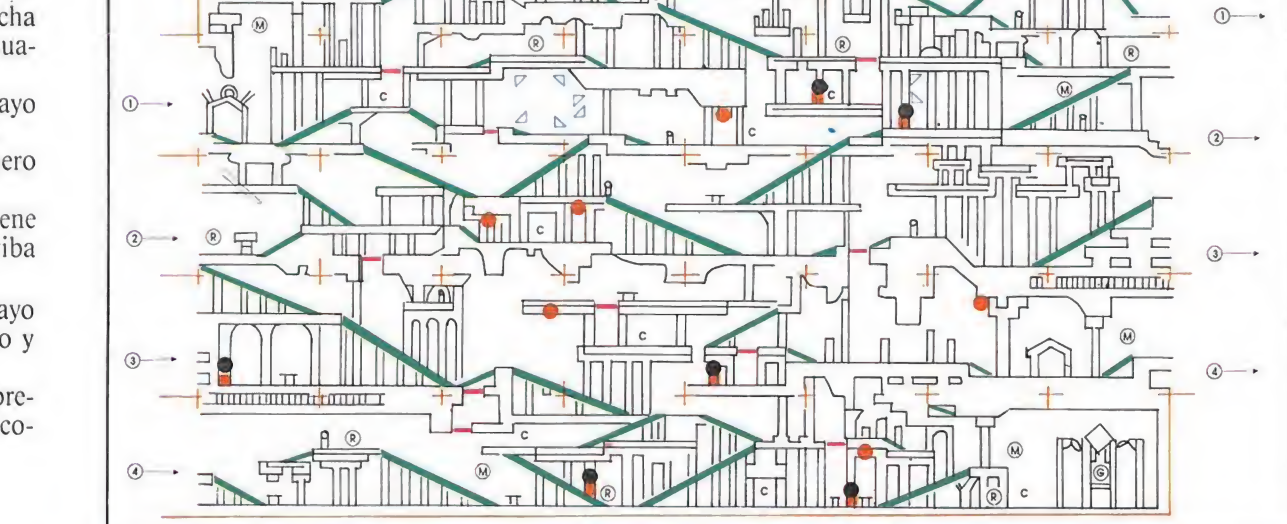

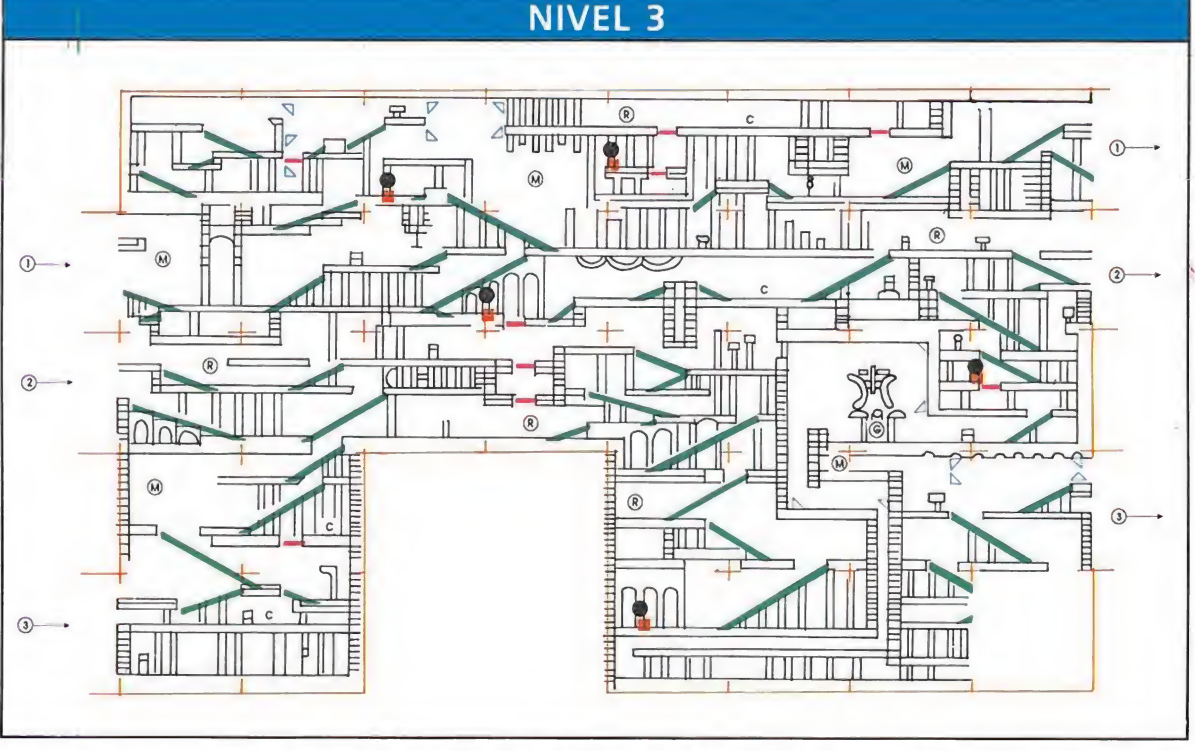

La zona marcada con "¿?" no tiene acceso directo; al entrar en ella apareceremos dos pantallas más arriba, debajo de la trampilla. Lo mismo ocurre con la marcada con un ''\*'', al entrar por la escalera aparecemos en la pantalla situada dos pisos por encima, si llegamos a ella desde la trampilla no ocurrirá nada.

izquierda y hacia abajo hasta llegar a la pantalla de la esquina in ferior izquierda del mapa. Sube a la primera de las plataformas y espera allí a que llegue el rayo. Cógelo con la bola y envíalo hacia la derecha. A partir de ahora es cuestión de aprovechar que eres más rápido que la luz e ir cogiendo al rayo en cada pantalla para bajarlo o subirlo con el fin de que esquive las paredes, Tendrás que cambiarlo de altura en tres ocasiones: una en cada una de las siguientes pantallas de la derecha. Finalmente, contemplarás con alegría cómo el rayo llega a su meta y entre truenos eres teletransportado al siguiente castillo.

### La muerte de Draculón

El siguiente objetivo es el abuelo de la familia. Su castillo es más lujoso que el de su nieto y guiar al rayo es algo más difícil. En esta mansión vamos a utilizar el hecho de que todas las habitaciones se pueden conside rar alineadas, por lo que llevaremos el rayo siempre en línea recta y hacia la derecha. La dificultad estriba en que, a veces, tendremos que dar un rodeo para alcanzar el camino seguido por la luz, por no poderse acceder desde una determinada habitación a su derecha consecutiva.

Para dar estos rodeos resulta indispensable el mapa, donde establecemos el recorrido a realizar para poder seguir al rayo. Se trata, por tanto, de ir subiendo y bajando el rayo para que esquive los sucesivos obstáculos, que veremos con anticipación por ser más rápidos o en el mapa. En la segunda pantalla del cuarto piso tras recoger el rayo deberemos enviarlo hacia abajo, para rápidamente volverlo a recoger en la parte inferior y ponerlo de nuevo en la dirección correcta. Todo esto suena fácil de hacer, pero en la práctica es más complicado: hay que buscar los rodeos más cortos, conocerlos muy bien y hacerlos a toda velocidad, procurando no caernos. Con unas cuantas tentativas te irás apren diendo el camino y, al final, lograrás tu objetivo.

Con ello, habrás acabado con el malvado vampiro y podrás dedicar tus atenciones a su hijo y más perverso de tus enemigos.

### La victoria sobre Drácula

Ahora entras en el más fastuoso y laberíntico de los palacios recorridos: el del inefable conde Drácula. En este palacio hay más cristales fijos que en los dos anteriores, incluso, si estudias el mapa observarás que hay una especie de recorrido hecho

• Para enfrentarnos con tan ilustres personajes contamos con cristales, dientes de ajo y una bola de cristal.

a propósito para el del rayo. Lo cierto es que, si bien se puede hacer uso de estas aparentes facilidades, ahora que ya dominarás con bastante soltura la bola de cristal (pues en el anterior castillo la tuviste que usar continuamente) puedes encontrar un ca-

Lo primero es la colocación de

mino más fácil.

por las escaleras y volvemos hacia la izquierda. Ya aquí nos debemos hallar bajo la habitación en que se mueve el rayo. Colocamos un 2 bajo la escalera in ferior en el único lugar posible. Avanzamos hacia la izquierda y veremos una pantalla con una trampilla. Nos situamos sobre ésta y colocamos un 4. Luego volvemos al lugar en que serpentea el rayo y ponemos en su camino un <sup>1</sup> de forma que desvie el rayo hacia abajo a través de la escalera que comienza y lleva a la pantalla inferior. Si todo está bien hecho volveremos abajo y observaremos que el rayo rebota en el cristal 2 que habíamos puesto, para ir a encontrarse con el 4 que hay sobre la trampilla y bajar a su través. También Van Helsing ha de dejarse caer por este conducto.

A continuación se debe tratar de dirigir el rayo hacia la izquierda para alcanzar la octava pantalla del segundo piso. Aquí lo debemos hacer bajar a los distintos subniveles de esta pantalla, lo que haremos bajando por una escalera, cogiendo el rayo arriba y bajándolo tantas veces como sea necesario hasta enviarlo a la pantalla inferior (orientándolo convenientmente hacia abajo). Esta pantalla (oc tava del tercer piso) consta a su vez de varios subniveles y en ella hemos de repetir el proceso descrito arriba. Una vez metido el

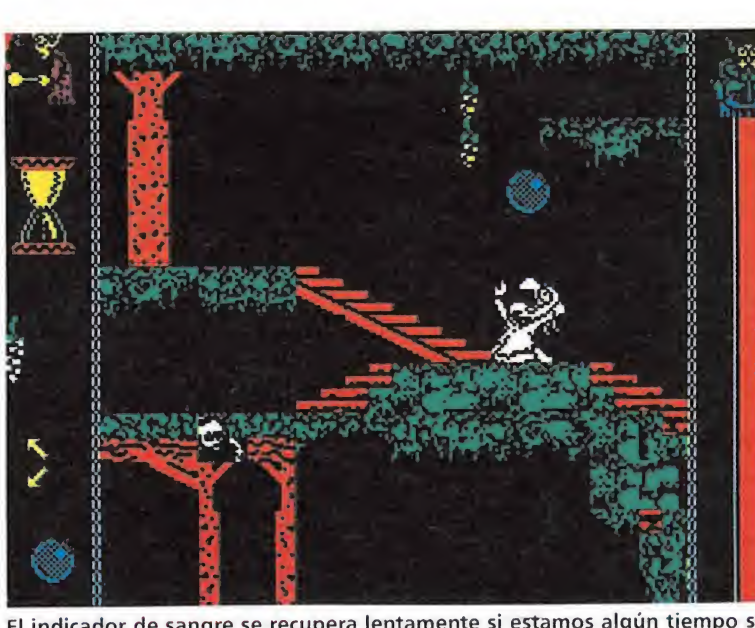

El indicador de sangre se recupera lentamente si estamos algún tiempo sin sufrir ningún contratiempo.

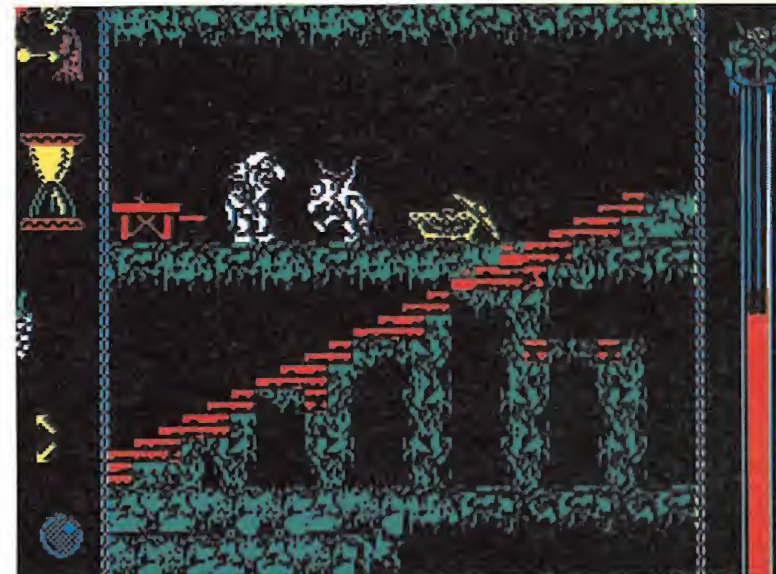

Un certero golpe con un ajo acabará con los vampiros que acompañan a drácula.

rayo en esta pantalla es difícil que salga, por lo que se puede asegurar que hemos conseguido el final del último vampiro. Cuando consigas tener el rayo en el subnivel inferior envíalo a la izquierda y habrás dado fin a este complicado juego y la titulación de Van Helsing se habrá consumado.

### En otro lugar...

Se puede decir que la alegría por estas defunciones fue general en el mundo, pero en determinados sitios llegó a extremos más altos.

Así, en cierto castillo tenebroso, las tinieblas habían retirado momentáneamente su velo para mostrar la pálida alegría de unas desusadas velas. Se estaba celebrando un festín por todo lo alto: gran cantidad de invitados y de platos. Es más, cada invitado con y en su plato. Pero tan sólo un comensal: el vampiro Nosferatu.

Como era de esperar, él era quien había contratado a Van Helsing para que acabara con la competencia. Por tanto, era momento de celebraciones...

Pero Van Helsing, en su inacabable cruzada contra el mal, ya se hallaba camino de su morada. Alguien desconocido le había contratado.

Fernando Herrera González

algunos cristales: vamos dos pantallas a la derecha, bajamos UNA NUFVA GENERACION DE VIDEO-JUEGOS PUFFYS SAGA SKATEBALL FINAL COMMAND **IRON LORD** PUFFYS SAGA FINAL COMMAND **Responsible**  $Hm$ **O KUNG DARE** 

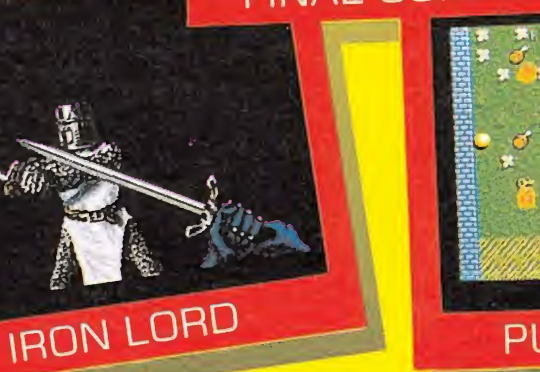

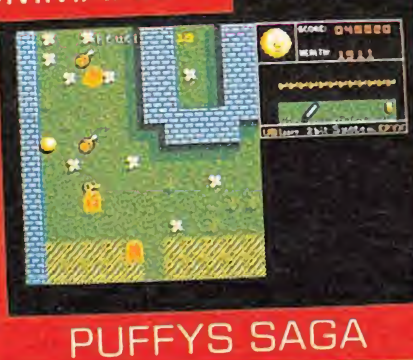

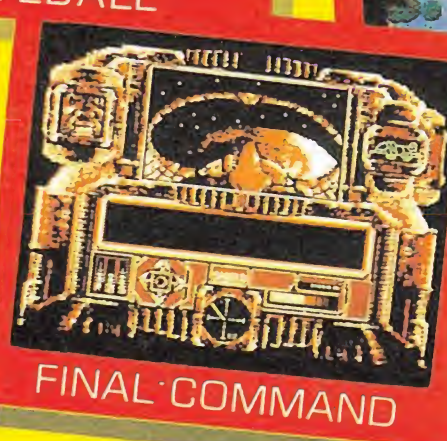

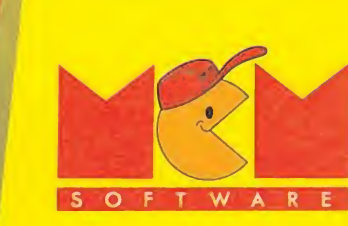

iron LORD

# CÓDIGO SECRETO CODICO SECRETO

# Zanac\_

Nada más empezar, aparecerá un enemigo que bajará, se esperará un momento y escapará. Pues bien, si en vez de dispararle normalmente le disparamos con la tecla «z», se convertirá en un muñeco sonriente que, en caso de cogerlo, nos dará una vida extra. El procedimiento se podrá repetir cuantas veces se quiera.

> Joaquín Abel Aguera (Almería)

Nemesis

I. Pasadizos:

a. En la 2.ª fase, al llegar a la zona donde hay piedras y aparecen naves, en las piedras de abajo hay un agujero, métete allí.

b. En la 3.ª fase por la parte de arriba, dos cabezas juntas que se encuentran mirando cada una para un lado. Métete entre ellas.

c. En la 4.ª fase, métete en el agujero del 2? volcán. Nota: este pasadizo sólo se activará si has pasado an¬

tes por el agujero del primer volcán.

II. Trucos:

a. Pulsamos F1 y tecleamos el arma que queramos, luego pulsamos RETURN. Si tecleamos la palabra HYPER, se nos pondrán las armas de la demostración.

Nota: el anterior truco sólo lo podremos utilizar una vez por fase.

> F.J.D. (Madrid)

### Temptations\_

Este truco se utilizará para conseguir una vida extra. Nivel 1: Pantalla 4. Nada más llegar a esta pantalla, subimos la escalera y disparamos dos veces. Aparecerá

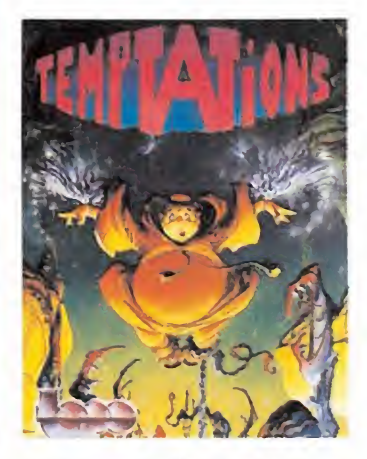

una especie de cuadradito y dispararemos de nuevo para matar al pajarito. Saltamos hacia donde está situado el cubo y conseguiremos una vida más.

> Feo. Javier Torreblanca (Málaga)

### Venom strikes back

Nada más cargar el juego, ponemos todas las contraseñas, que son MAYHEM, TRANSMOGRIFY y VALKYR. Una vez hecho esto, empezamos a jugar. Cogemos el Penetrator y el Backlash. Después, avanzamos. Cuando lleguemos a la pantalla de las cabinas, nos metemos en la del centro, o sea, la que nos lleva al nivel 3. Cogemos el Healer y el Blaster. Avanzamos. Cuando lleguemos al super misil, lo destruimos y entramos en el transportador. Las siguientes pantallas no presentan dificultad, pero, cuando lleguemos a la pantalla del transportador, ponemos la barrera o Penetrator, como prefiráis, y con el Penetrator activado nos introducimos.

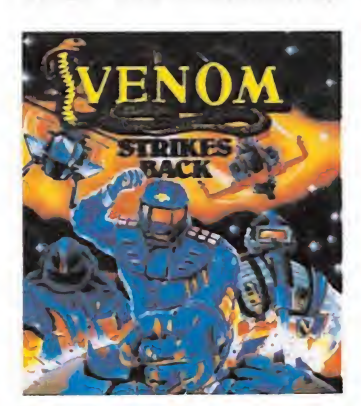

Cuando nos transporte, el Penetrator nos lo quitará. pero tendremos inmunidad para el resto del juego. Pero, ¡ojo! porque si caemos al agua o pulsamos una tecla del <sup>1</sup> al 4, la inmunidad se anula.

> Joaquín Abel Aguera Gómez (Almería)

### Nemesis II

I. Pasadizos:

a. En la 3.ª fase, al pie de una gran columna formada a base de columnas pequeñas.

b. En la 6.ª fase, justo al salir del túnel donde cogemos la taladradora en la esquina inferior izquierda hay un grupo de piedras que pueden ser destruidas por la taladradora. Métete allí.

II. Trucos: a. Con el «Q/bert» en el 2.º slot, si pulsamos F1 y tecleamos METALION, la nave se volverá verde y seremos inmunes, durante un tiempo. Si tecleamos EMPEREOR LARS 18, obtendremos las armas de la demostración.

b. Con el «Pinguine Adventure» en el 2.° slot la nave

se convertirá en un pingüino. Nota: el truco «a» lo podemos realizar tantas veces como queremos.

> FJ.D. (Madrid)

Con este nuevo programa, Ocean parece querer demostramos que los ordenadores de ocho bits están siendo llevados, si no lo han sido ya, al límite de sus posibilidades. Los que conocemos en profundidad estas máquinas, que se han convertido ya en parte de nuestra vida cotidiana, debemos reconocer que los extraordinarios efectos gráficos y sonoros de Operation Wolf podrán ser alcanzados pero difícilmente rebasados por otro programa comercial, pues no en vano dan vida a la mejor conversión de una máquina recreativa jamás lograda hasta la fecha.

a Operación Lobo ha sido planeada por el alto mando como una de las más ambiciosas incursiones de nuestro ejército en territorio ene migo. El objetivo principal no es demasiado original pues se reduce a intentar rescatar a cinco rehenes encerrados en un campo de concentración del adversario, pero la operación se complica al tener que realizar una serie de misiones imprescindibles para localizar y rescatar a los compañeros capturados. Estas misio nes tendrán lugar en seis escenarios diferentes que constituyen otras tantas fases en las que está dividido el juego.

Nos encontramos ante un nuevo y frenético arcade de inspiración militarista, género que por suerte o por desgracia ha contado siempre con gran cantidad de fervientes adeptos. El interés de esta nueva producción radica sin duda en la trepidante acción presente a lo largo de su desarrollo, los excelentes movimientos y el gran realismo de los gráficos, elementos todos que hacen posible uno de los mejores arcades de la historia del software, un programa realizado con un extraordinario derroche de esfuerzo que ha sabido superar ampliamente a todos sus predecesores. A través de un molde clásico, los programadores de Ocean nos demuestran una vez más que es posible mejorar constantemente un género tan machacado cuando existe una verdadera voluntad de hacer bien las cosas. España e da sabido superamente a todos sus pre-<br>
A través de un molde<br>
os programadores de<br>
es posible mejorar<br>
es posible mejorar<br>
mente un género tan<br>
do cuando existe una<br>
u voluntad de hacer<br>
cosas.<br>
Fracción Lobo se d

### El juego

La Operación Lobo se desarrolla en seis frentes diferentes que deberán ser cargados independientemente desde el cassettte a excepción de los afortunados poseedores de modelos de 128K, que podrán cargar todas las fases a la vez. Las fases se desarrollan en diferentes escenarios en los que existen, aunque sea en apariencia, misiones específicas que nos conducirían al objetivo final de rescatar a los cinco rehenes en poder del enemigo. Pero a la hora de la verdad hemos de reconocer que las seis fases comparten los mismos planteamientos, solamente variando el número de enemigos a exterminar y los decorados que acompañan a la acción.

En cada una de las fases el desarrollo del juego es más o menos como sigue: la pantalla se desplaza lateralmente mediante un suave scroll automático, desplazamiento que en algunas fases es hacia la izquierda mientras que en otras es hacia la derecha. A medida que la pantalla se desplaza aparecen ante nuestros ojos diferentes visiones panorámicas de los territorios enemigos. Nuestro personaje no es visible y manejamos una mira telescópica de forma circular, que podemos desplazar a nuestro an tojo por la pantalla como si la acción se desarrollase frente a

 $0|2$ 

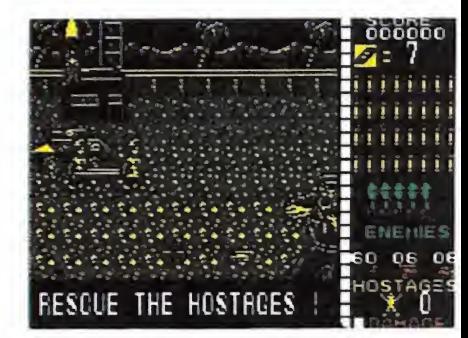

La misión de Operation Wolf se desarrolla a través de seis escenarios diferentes.

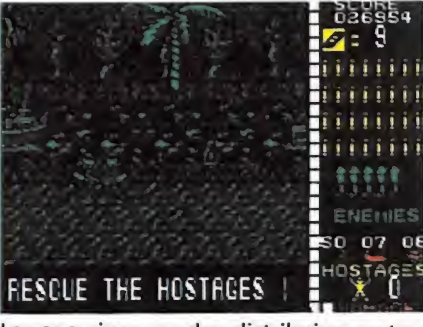

Los enemigos pueden distribuirse en tres categorías: infantería, vehículos terrestres y helicópteros.

nuestros ojos. Es ahora cuando comenzará a hacer su aparición un verdadero enjambre de soldados y vehículos enemigos que debemos destruir desplazando adecuadamente nuestro punto de mira. En cada fase se nos indica un número variable de adversarios, de forma que la fase terminará cuando hayamos abatido al último de ellos. m acopiazando<br>
nuestro punto<br>
a fase se nos in-<br>
variable de ad-<br>
rma que la fase<br>
do hayamos aba-<br>
de ellos.<br>
men el desarro-<br>
a, pero por su-

### Los enemigos

Este es en resumen el desarrollo del programa, pero por supuesto a la hora de la verdad las cosas no son tan simples como pudiera parecer. En primer lugar hemos de indicar que los enemigos pueden distribuirse en tres categorías: infantería, vehículos terrestres y helicópteros. Al comenzar cada fase observaremos en el lateral derecho de la pantalla tres pequeños gráficos que representan a los tres grupos an tes indicados. Los números que aparecen bajo los gráficos correspondientes indican el nú mero de enemigos de cada clase que debemos eliminar para pasar a la siguiente fase, números que son diferentes para cada una

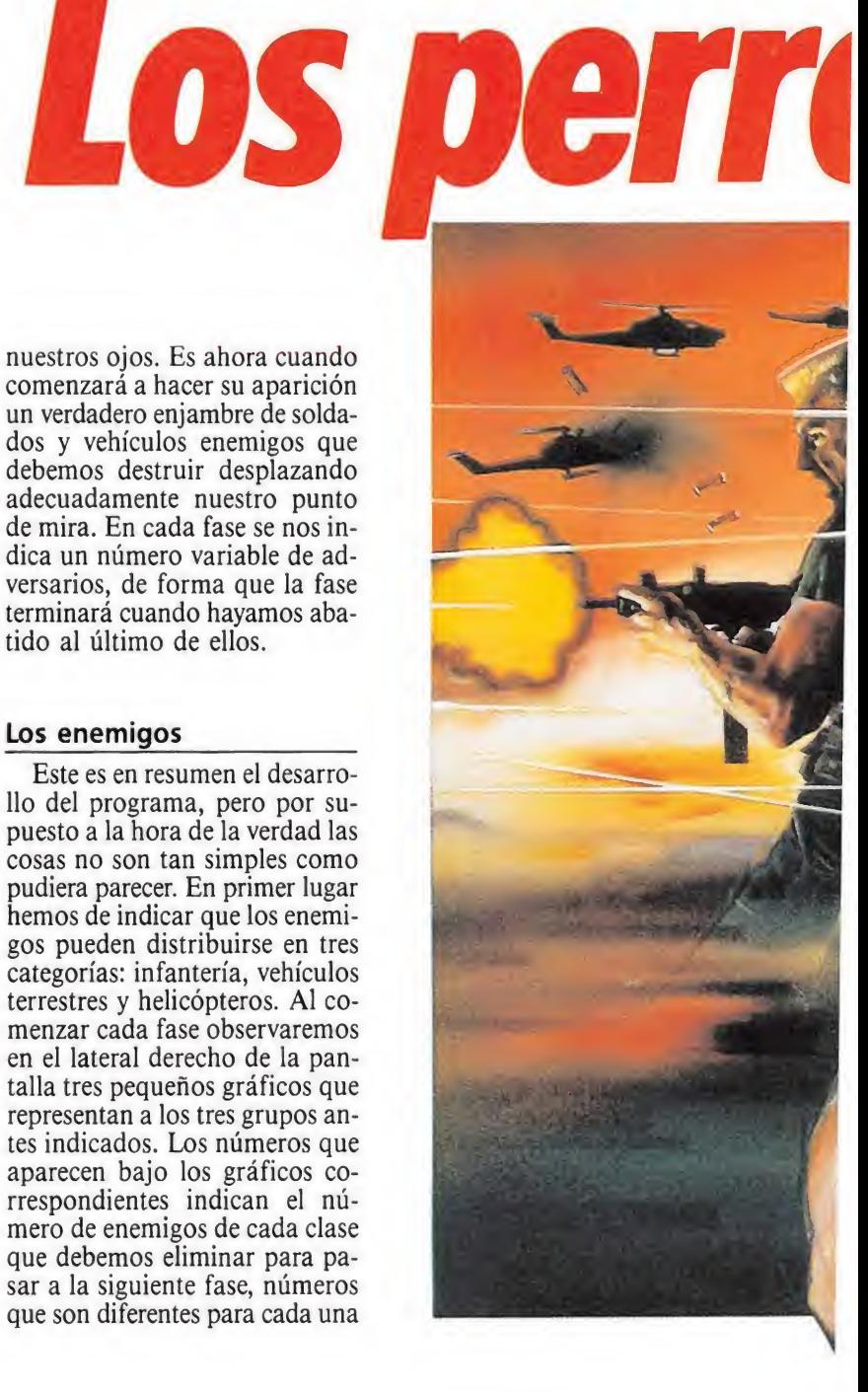

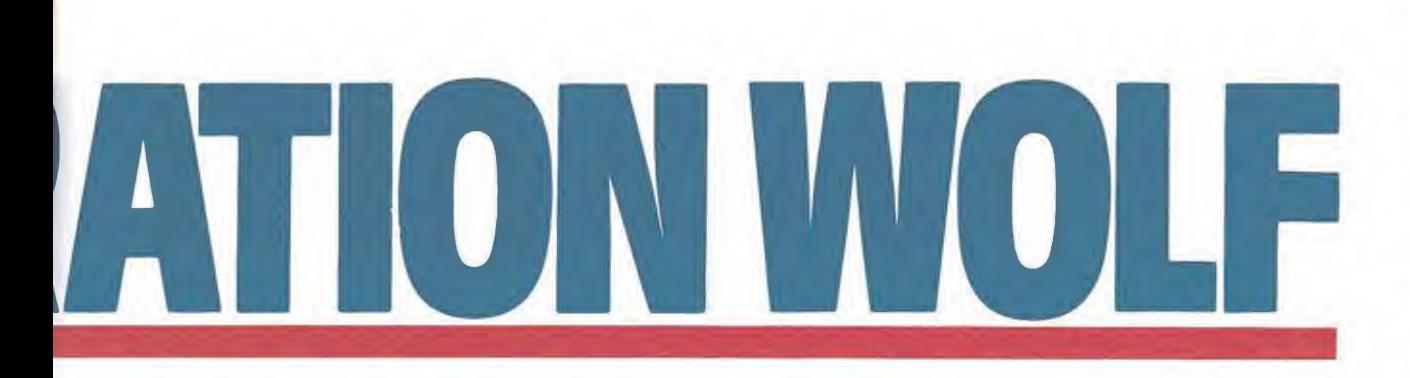

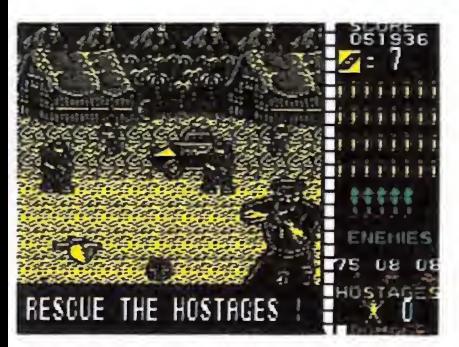

Cada una de las fases se completa exterminando un número variable de enemigos.

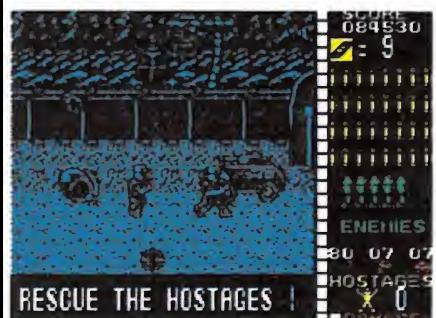

Los marcadores nos informarán de la puntuación, munición, vidas, energía, enemigos a destruir y rehenes rescatados.

### **AMSTRAD**

10 REM Cargador Operation wolf

20 REM Pedro Jose Rodriguez-88 30 MODE 1: FOR n=&A000 TO &A057: READ a\$: P OKE n, VAL("&"+a\$):NEXT

40 INPUT"Energia infinita": a\$: IF UPPER\$ ( a\$) = "S"THEN POKE &A033, 0: POKE &A038, 0 50 INPUT"Granadas infinitas"; a\$: IF UPPER

 $$(a$) = "S" THEN POKE $A03D, $A7$ 60 INPUT"Cartuchos infinitos":a\$: IF UPPE

 $R$ (a$) = "S" THEN POKE 6A042, 0$ 70 INPUT"Municion infinita"; a\$: IF UPPER\$<br>(a\$)="S"THEN POKE &A047,0

80 INPUT"Continuar siempre al morir"; a\$: IF UPPER\$ $(a$) = "S"$ THEN POKE  $6A04C.0$ 90 INPUT"Cargar por separado en el CPC 6<br>128";a\$:IF UPPER\$(a\$)="S"THEN POKE &A051

 $618$ 100 PRINT: PRINT" Inserta cinta original.. :FOR n=1 TO 1000:NEXT

110 CALL &BD37:MODE 1:MEMORY &3FFF:LOAD" ,&8000: CALL &A000

120 DATA F3, 21, 1B, 80, 11, 0, 80, 1, 4E, 1, 7D, E  $D, 4F, ED, 5F, AE, EB, AE, EB, 77, 23, 13, B, 78, B1,$ 20.F2.AF.ED.4F.21.2C.80.11.2C.88.1.3D.1. ED, BO, 21, 32, AO, 22, 51, 88, C3, 2C, 88 130 DATA 3E, 3C, 32, A6, 27, 3E, 34, 32, 81, 2C, 3<br>E, 3D, 32, 36, 25, 3E, 35, 32, A0, 2C, 3E, 35, 32, D2 , 2C, 3E, 3A, 32, 7B, 25, 3E, 28, 32, 13, 6B, C3, E, 6<br>C

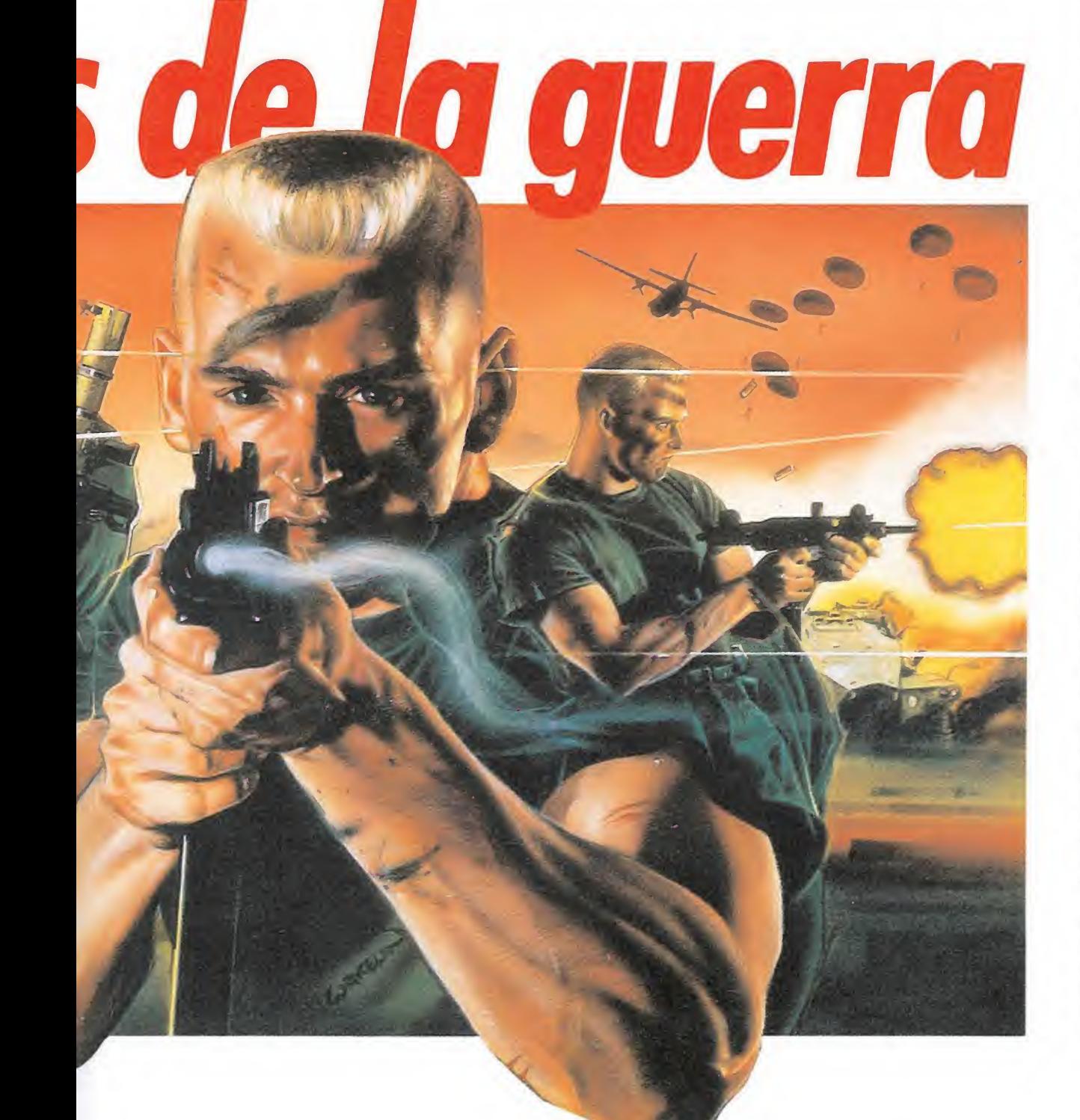

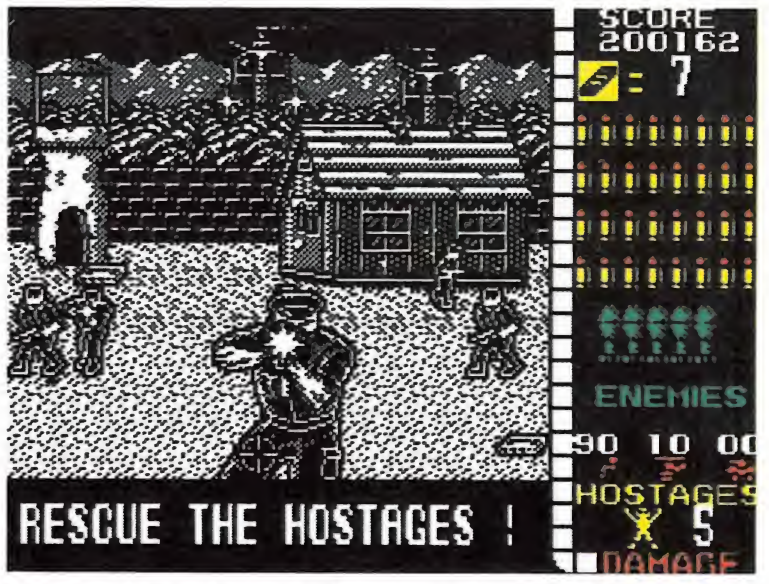

Operation Wolf es tal vez la mejor conversión jamás lograda de una máquina recreativa.

de las fases del juego y lógicamente aumentan según avanzamos en nuestro camino. Por ejemplo, para completar la primera fase es necesario destruir 60 soldados, 6 helicópteros y 6 tanques, mientras que en la sexta y última fase estas cifras se elevan a 95, 16 y 14 respectivamente.

Cada uno de los tres grupos tiene las siguientes características:

- Soldados. Son los más numerosos y a la vez más vulnerables, pues basta con un disparo certero de nuestra arma para caer fulminados. Aparecen por los laterales de la pantalla y su tamaño guarde relación con la distancia a la que se encuentran de nosotros, pues los más alejados aparecerán más pequeños en nuestra pantalla. Algunos se lanzan en paracaídas y pueden ser abatidos durante su vuelo, si bien continuarán corriendo si consiguen llegar a salvo al suelo. Todos ellos disparan sin cesar sus metralletas, pero algunos tienen en su poder armas muchos más peligrosas que nos restarán una unidad completa de energía en caso de alcanzarnos. Nos estamos refiriendo a sus cuchillos y granadas, que por suerte podemos destruir en el aire antes de que lleguen hasta nuestro personaje.

Los soldados más peligrosos son los que se desplazan a muy corta distancia de nosotros, por lo que su gráfico en pantalla es notablemente más grande que el de los demás. Visten por lo general uniforme negro y son tan vulnerables como el resto, a excepción de los soldados con chaleco antibalas que aparecen en niveles superiores y sólo pueden ser eliminados si acertamos justamente en su cabeza, su único punto vulnerable.

La infantería tiene un comportamiento variable. Algunos soldados atraviesan la pantalla de un lado a otro sin detenerse mientras que otros parecen moverse libremente por los escenarios del juego, deteniéndose a veces para retroceder o continuar avanzando.

- Vehículos de superficie. A excepción de la segunda fase, en la que tendremos que enfrentarnos a lanchas que viajan por el río, los vehículos de este grupo son tanquetas motorizadas y blindadas. Aparecen por los la-

terales y atraviesan completamente la pantalla sin detenerse al mismo tiempo que disparan contra nosotros. Su carrocería ha sido fuertemente acorazada y por tanto serán necesarios muchos disparos continuados para poder destruirlas.

### **· Nuestra** misión consiste en rescatar cinco rehenes encerrados en un campo de concentración.

- Helicópteros. Los más peligrosos. Tras aparecer por un lateral suelen estabilizarse en el aire durante unos segundos para luego desaparecer por el lado contrario, no dejando de disparar mientras dura su presencia en la pantalla. Al igual que los vehículos de superficie necesitan muchos impactos para ser destruidos. Aunque sean peligrosos en todo momento resultan especialmente mortíferos cuando aparecen en pequeños grupos de dos o tres elementos.

### **Marcadores**

Los diversos indicadores del juego se encuentran distribuidos en el lateral derecho de la pantalla. Son los siguientes:

— Puntuación.

- Cartuchos de munición. La munición de nuestro invisible personaje no es ni mucho menos inagotable, sino que se irá gastando rápidamente a medida que la usemos. Dicha munición viene representada por las balas que se encuentran situadas en tres hileras debajo del marcador que hace automáticamente uso de un cargador, decrementando, el número de estos y llenando de

# OPERATIONWOLF

### **MAPA FASE** martinte **PE** 第一 1 国  $E$ Ò. 回 团 **FASE**  $\overline{2}$ **FASE** 3 A A ARA d alle a a a d a a a a a a a a a a a a a a a The Company of the Company of  $O$   $H$   $O$   $H$ **FASE** 4 **FASE** 5 **Joef Fall** 得  $\leftarrow$ **FASE** 6 Fin Fin FIR

옪

需

72 MICROMANÍA

 $\oplus$ 

⊕
nuevo el marcador de balas. Comenzamos el juego con siete de estos cartuchos.

A lo largo de nuestro camino encontraremos en el suelo algunos cargadores extras que podremos recoger disparando sobre ellos. Si se agota completamente nuestra provisión de cargadores y balas el programa nos proporcionará una sola bala a cambio de varias unidades de energía y en pantalla aparecerá un cargador caído en el suelo. Tendremos que utilizar sabiamente esa única bala para recoger ese cargador y continuar dignamente nuestro recorrido.

— Balas. Ya hemos indicado brevemente su uso y cometido, por lo que solamente nos queda señalar que si disparamos sobre un pequeño objeto que lleva escrito sobre su superficie la palabra «supply» los gráficos de las balas restantes comenzarán a parpadear indicando que disponemos de munición infinita durante un corto período de tiempo.

— Granadas. Comenzamos el juego con cinco, si bien podremos incrementar dicha cantidad disparando sobre las granadas extras que aparecen en el suelo de los diferentes escenarios. Su efecto es bastante demoledor, pues destruyen instantáneamente a todos los enemigos que se encontraran en el radio de acción del punto de mira. No eliminan a todos los personajes en pantalla sino solamente a los relativamente cercanos al punto de mira, pero por suerte destruyen al primer impacto tanto helicópteros como tanques.

— Indicador de enemigos a destruir. Su utilidad ha quedado ya explicada. Los números señalados bajo los gráficos correspondientes irán disminuyendo a medida que masacramos adversarios. La fase actual sólo podrá ser completada al eliminar el último de ellos.

— Indicador de rehenes resca tados. Su utilidad se reduce a las dos últimas fases en las que este marcador se incrementará a medida que los compañeros capturados son rescatados.

— Marcador de energía. Es una barra vertical compuesta de 24 pequeños cuadrados, cada uno de los cuales hace referencia a una unidad de energía. Dichos cuadrados comenzarán a parpadear secuencialmente a medida que nuestro personaje es alcanzado por los disparos enemigos. Las balas de nuestros adversarios son armas de escasa eficacia, por lo que serán necesarios varios impactos para perder una unidad. Sin embargo perderemos de golpe una de estas unidades ante ataques tales como los cuchillos y las granadas enemigas, así como cada vez que ataquemos a uno de los personajes inocentes del juego,

#### COMMODORE

REM OPERATION WOLF REM JUSE DOS SANTOS

PUKL5 3280.1 : PUKE5 3281.1 : PRINT ENERGIA INFINITA ( S/N) ": A\$ : IFA\$- "N "THENPÚKE386.4

- 4<br>B INPUT'BALAS ILIMITADAS (S/N)";A\$:iFA\$="N'THENPÚKE389.44
- 9 INPUT UAKTUCHUS INFINITOS (S/N)":A\$:1FA\$-"N THENPOKE394.44 iü PRINT-PKEPAkA LA CINTA <sup>V</sup> PULSA UNA TECLA
- 11 GETAS: IFAS-" "THENGUTU11
- 12 PÚKE816,U:PUKE817,192 :POKE2Ü5U,U:LOAD<br>30 DATA2U.A5.F4.A9.2U.8D.BA.UJ
- 
- 31 DATAA9.tíü.tíD.BB.U3.Ay,Ui.tíD 32 DATABC.U3.OÜ.Ay.A5.BD,AP.tíC
- 33 DATABU, IF. 89, A9. AD. 8D. 23. 89
- 34 DATAAD,2B.9A.C9,A9.F0.01,60<br>35 DATAA9.EE.8D.BA.U3.6U.4A.44.53
- 1U0 READAS:B-U:F0RL-1T02:A-ASC(MID\$(AS.L) )-48:A-A+(A >y)\* 7
- 11U B-B\*io+A:NEXTL:RETURN
- **MSX**
- 
- <sup>1</sup> 'POKES OPER. WOLF 2 'POR MARCOS.J.B
- 
- 3 SCREEN 0:POKE&HFCAB,1:KEYOFF<br>4 FORN=<mark>&</mark>HF180TO&HF1A5:READ A\$:A=VAL("&h"+A\$):S=S+A:POKEN,A:NEXTN:IF S(>3297THENP RINT"ERROR EN LAS DATAS":END
- 5 LOCATE 0,23:1NPUT"BALAS INFINITAS (S/N) ";A\*:IFA\*="S"THENPOKE&HF181,0
- 6 LOCATE 0,23:INPUT"CARGADORES INFINITOS (S/N) "¡A\*:IFA\*="S"THENPOKE&HF186,0 7 LOCATE 0,23:INPUT"GRANADAS INFINITAS (S/N) ";A\$:IFA\$="S"THENPOKE&HF18B,0 8 LOCATE 0,23:INPUT"VIDA INFINITA (S/N) ";A\$:IFA\$="S"THENPOKE&HF190,0:POKE&HF195

,0 9 CLS:LOCATE 10,20:PRINT"PULSA UNA TECLA":A\*=INPUT\*(1):LOCATE 5,10:PRINT"CARGAND 0:OPERATION WOLF":BLOAD"CAS:":P0KE&H92FE,&H80:P0KE&H92FF,&HF1:DEFUSR=&H9200:A=US R( A)

100 DATA 3E,35,32,7C,9F,3E,3d,32,81,9F,3E,35,32,9E,9F,3E,34,32,BB,A3,3E,77,32,3A ,A1,3E,5,32,9D,3D,3E,7,32,9E,3D,C3,40,A

(91) 734 65 00

como ya explicaremos más adelante. Por suerte la barra de energía puede recuperarse recogiendo ciertos objetos desperdigados por el camino.

Todos estos indicadores (cartuchos, balas, granadas y energía) se conservan de una fase a otra, por lo que tendremos que dosificar nuestros recursos para que duren más allá de la fase actual. Por suerte en la quinta y penúltima fase, comienzo del rescate de los rehenes, todos los marcadores serán repuestos de nuevo a su estado inicial para permitir que lancemos en condiciones nuestra última y más difícil batalla.

#### Últimas advertencias

En todas las fases existen unos personajes especiales que, a diferencia del resto, no deben ser eliminados pues ello supondría la pérdida inmediata de una unidad de energía. En las fases uno y cuatro se trata de parejas de camilleros de la Cruz Roja, en la fase dos policías indígenas, en la fase tres mujeres nativas y en las dos últimas los rehenes que estamos intentando rescatar. No debemos en ningún momento atacar a estos personajes para mantener nuestro indicador de energía al máximo posible.

En algunas fases avanzadas aparecen nuevos personajes que, aunque no imprescindibles para completar la aventura, pueden sernos de cierta utilidad. Hablamos de los pájaros que sobrevuelan ciertas fases y esa especie de jabalíes que corretean por la jungla, que proporcionan excelentes bonificaciones.

Además de todo los objetos ya señalados que nos hacen recuperar cartuchos, granadas o energía, así como obtener munición infinita temporal, hay otros que

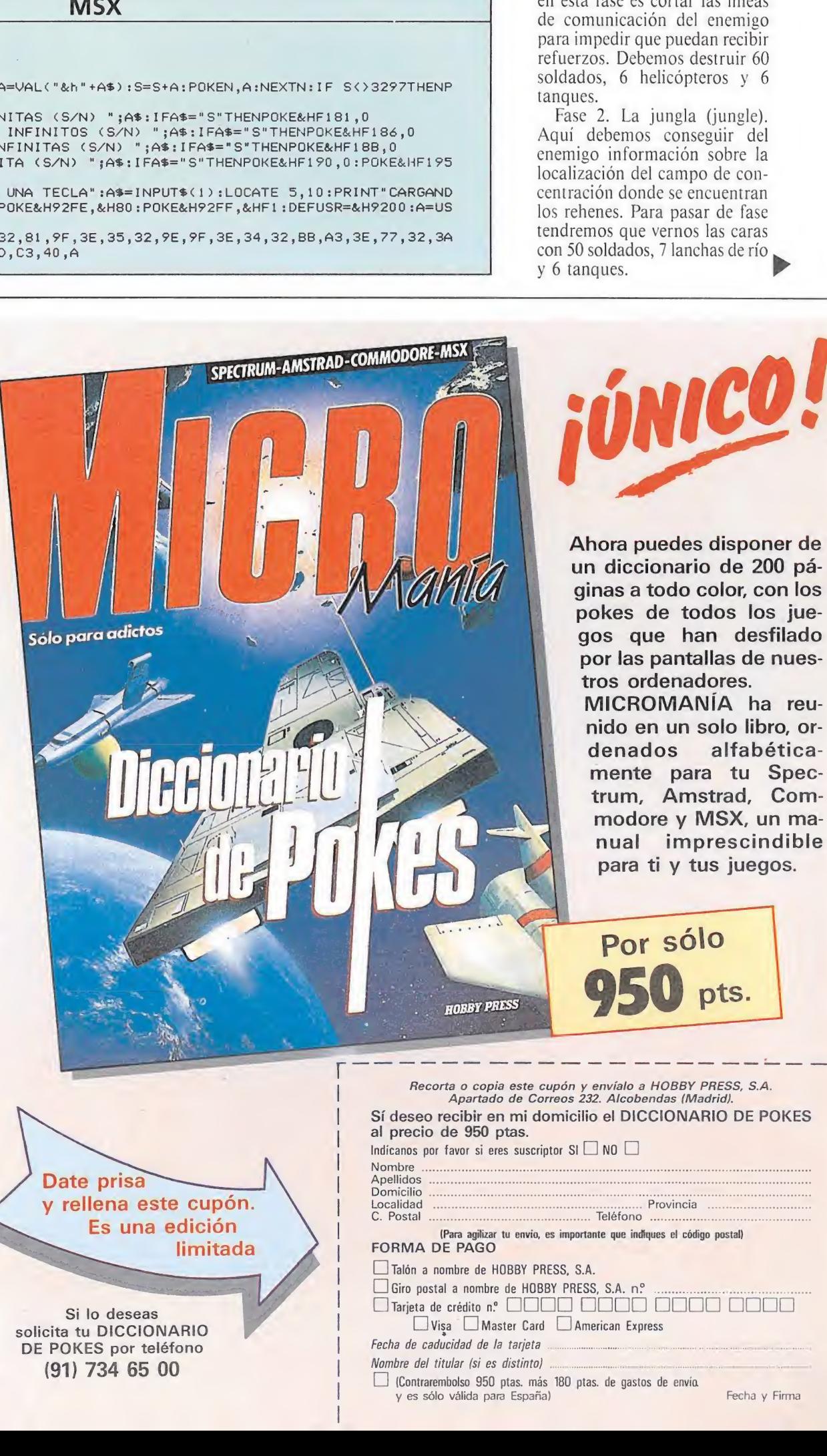

(Contrarembolso 950 ptas. más 180 ptas. de gastos de envía

y es sólo válida para España) Fecha y Firma

al parecer tienen como única misión destruir a todos los enemigos que se encontraran en la pantalla en dicho momento. Como el resto de objetos para activarlos es necesario disparar sobre ellos.

#### Las fases

Fase 1. El centro de comunicaciones (communication setup). Nuestro supuesto objetivo en esta fase es cortar las líneas de comunicación del enemigo para impedir que puedan recibir refuerzos. Debemos destruir 60 soldados, 6 helicópteros y 6 tanques.

Fase 2. La jungla (jungle). Aquí debemos conseguir del enemigo información sobre la localización del campo de concentración donde se encuentran los rehenes. Para pasar de fase tendremos que vernos las caras con 50 soldados, <sup>7</sup> lanchas de río. y 6 tanques.

## OPERATIONWOLF

Fase 3. El poblado (village). Tu misión se limita a expulsar al enemigo del poblado indígena en el que te encuentras, eliminando para ello a 75 soldados, 8 helicópteros y 8 tanques.

Fase 4. El polvorín (powder magazine). Habiendo llegado al depósito de armas del enemigo tu misión será obtener nuevo armamento antes de lanzarte al asalto final. Antes de conseguirlo deberás eliminar a 80 soldados, 7 helicópteros y 7 tanques.

Fase 5. El campo de concentración (concentration camp). Es aquí cuando comienza en serio tu misión. Además de destruir 90 soldados y 10 helicópteros tu misión es proteger a los rehenes y permitirles que escapen del campo. Los rehenes son personajes fácilmente reconocibles pues visten un color más oscuro que el resto. Aparecen siempre por el lateral derecho y a veces se ocultan detrás de un soldado enemigo. Nuestra misión con siste en garantizar que llegan sin problemas al otro lado de la pantalla, impidiendo que les al-<br>cancen tanto los disparos enemi-

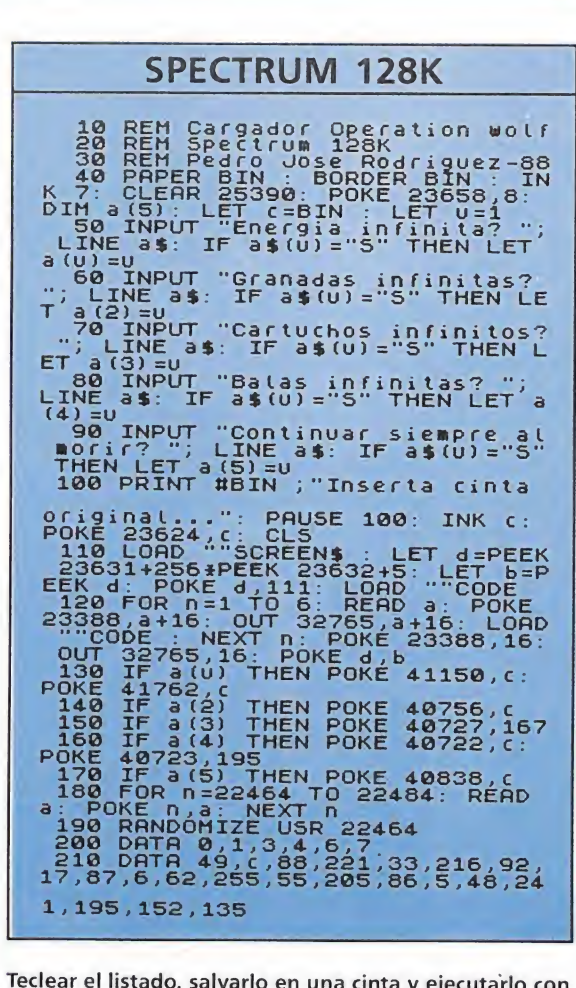

cancen tanto los disparos enemi-<br>gos como los nuestros propios. RUN, contestar a las preguntas y cargar la cinta original RUN, contestar a las preguntas y cargar la cinta original.

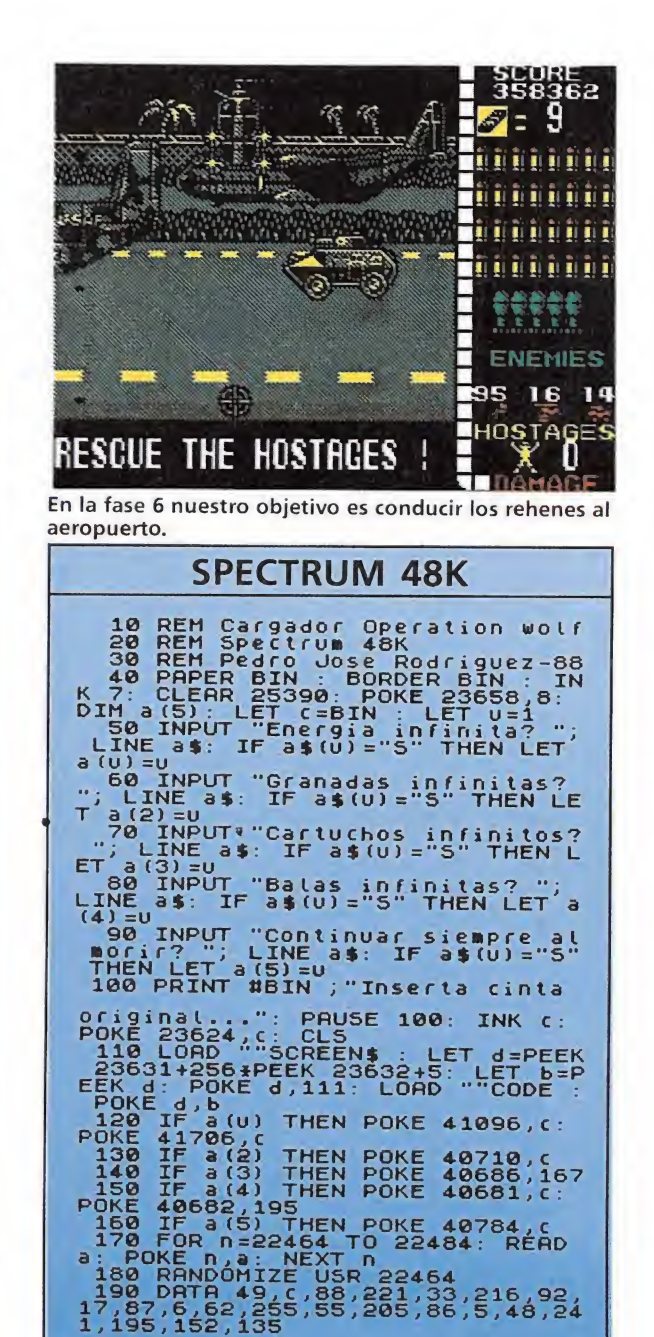

Por cada rehén a salvo se incrementará el indicador correspon diente, siendo necesario liberar al menos uno de los cinco para completar la aventura con éxito.

Fase 6. El aeropuerto. En esta última fase tu objetivo es conseguir que los rehenes rescatados en la fase anterior suban a bordo del avión que les llevará hacia la libertad. El desarrollo de la fase es muy similar a la anterior, si bien esta vez todas las fuerzas enemigas parecen haberse aliado para impedir el final feliz de la historia, pues tendrás que en frentarte con nada menos que 95 soldados, 16 helicópteros y 14 tanques. Como en la fase anterior el indicador de rehenes se in crementará por cada uno que alcance el avión, en el lado izquierdo de la pantalla.

Los mensajes finales varían en función de los rehenes rescatados. Si al menos uno de los rehenes ha llegado sano y salvo al avión aparecerá un mensaje de felicitación que te indica el nú mero de prisioneros rescatados y la obtención de 100.000 pun tos de bonificación. En caso contrario la misión se dará igualmente por concluida, si bien el texto en pantalla te echará en cara tu fracaso. En cualquiera de los dos casos, este cuento se acabó.

> Pedro José Rodríguez Larrañaga

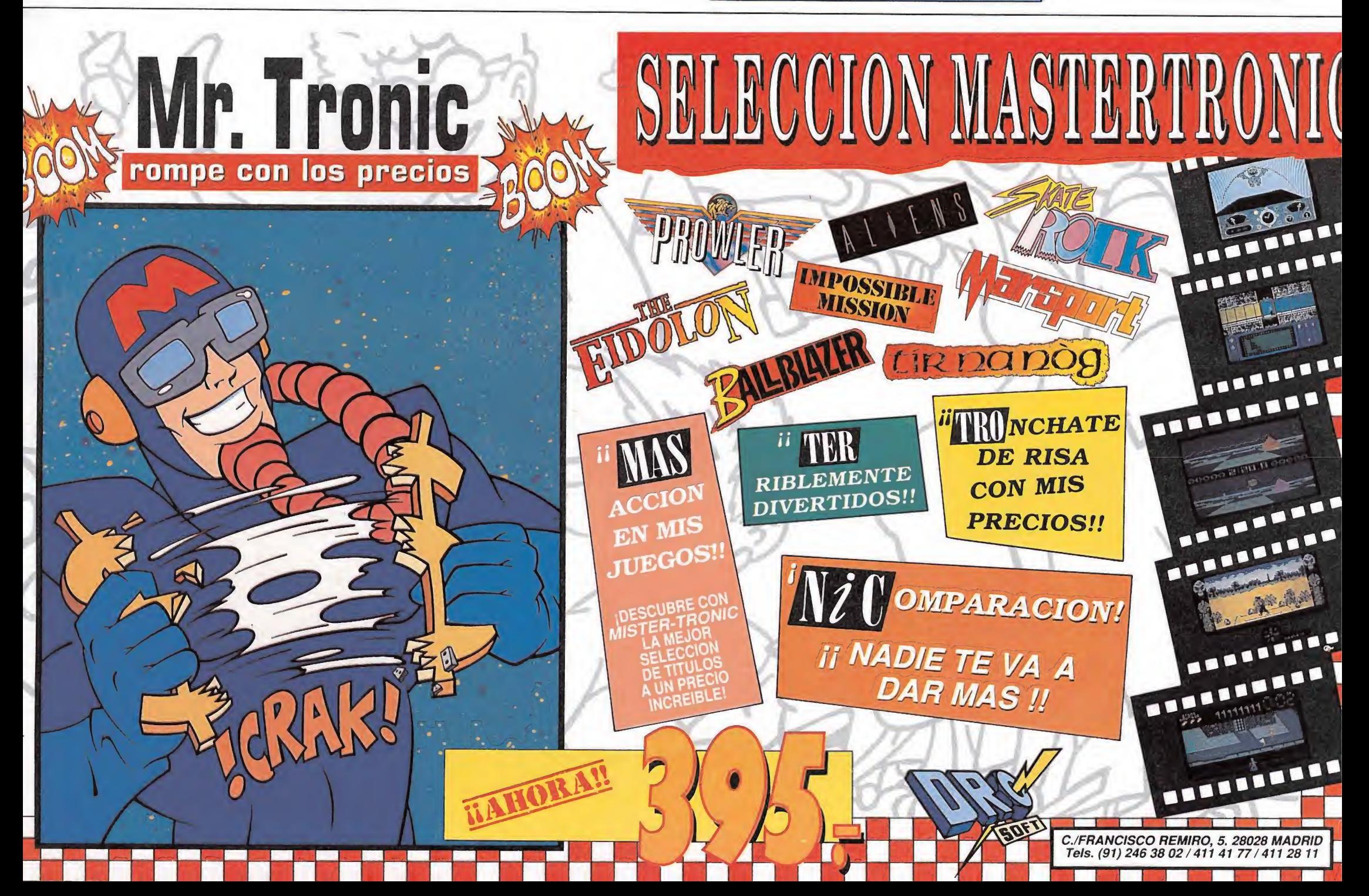

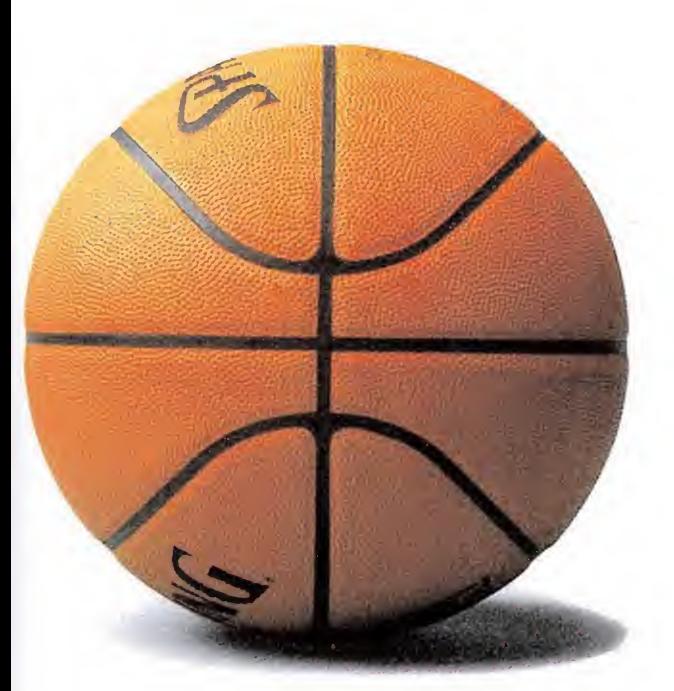

₩

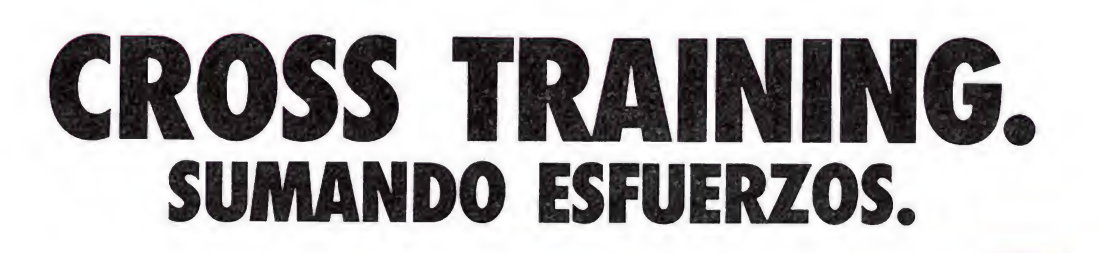

F.

- 73

AIR TRAINER TW

AIR TRAINER SC

Basket, pesas, tenis... Con el Cross Training puedes practicar cualquier deporte. O varios a la vez. Los que tú quieras.

Y ahora con la 2<sup>ª</sup> generación de zapatillas NIKE-AIR de Cross Training: Amortiguación y Estabilidad sin límite.

Nueva gama NIKE-AIR de Cross Training. Las únicas. Suma y Sigue ...

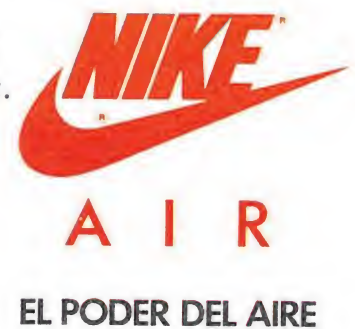

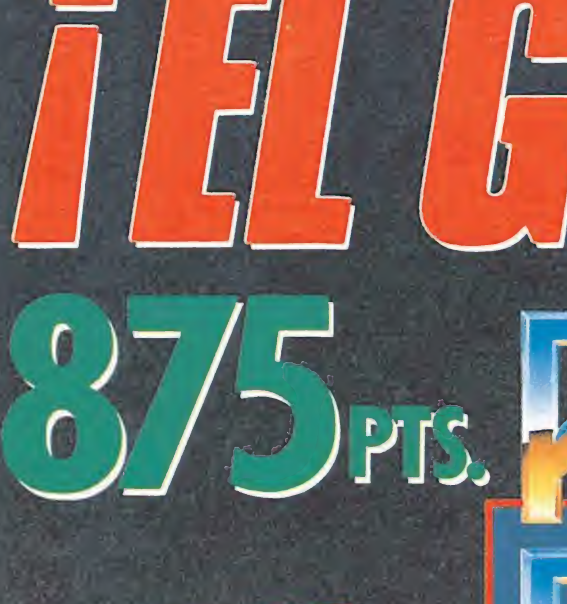

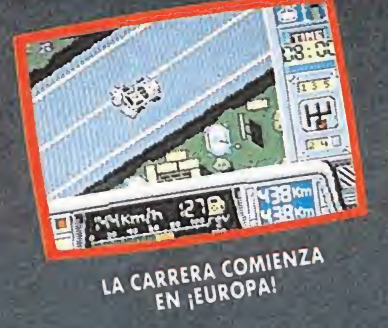

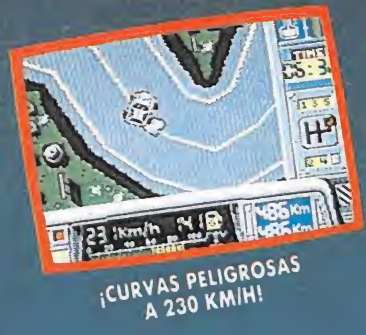

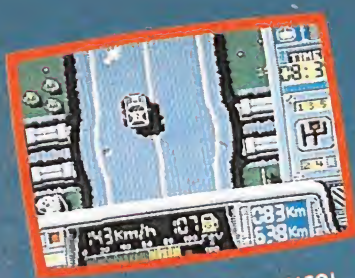

IUN ESPECTACULAR SALTO!

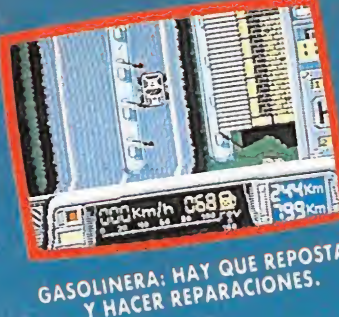

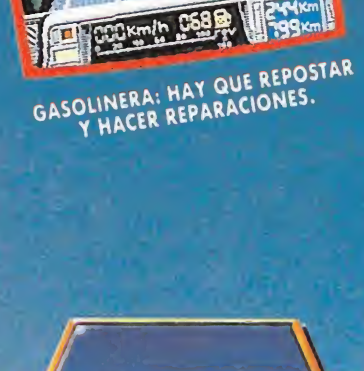

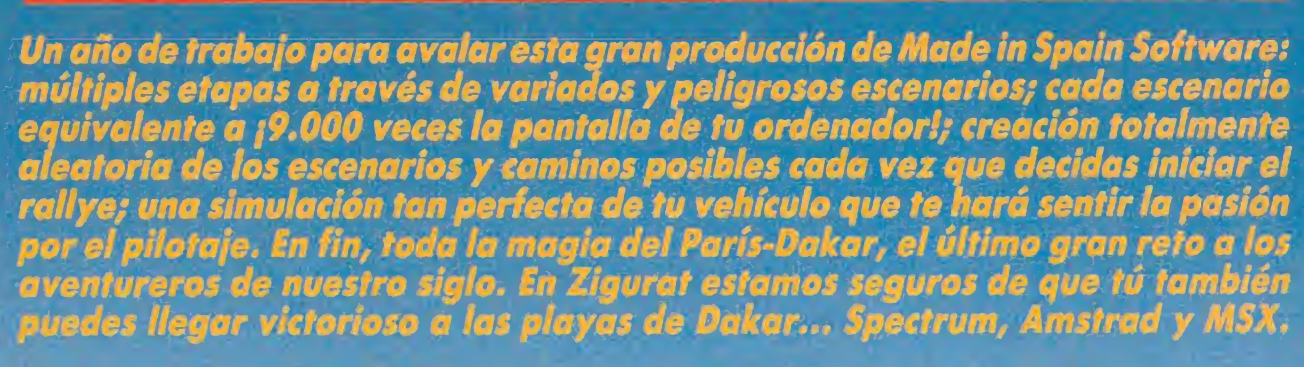

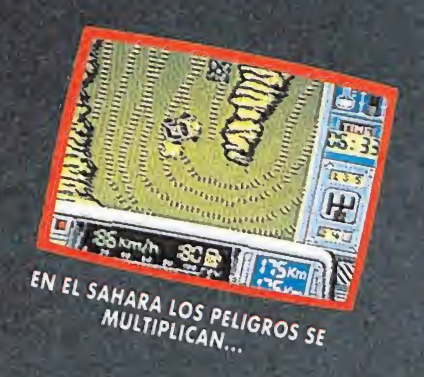

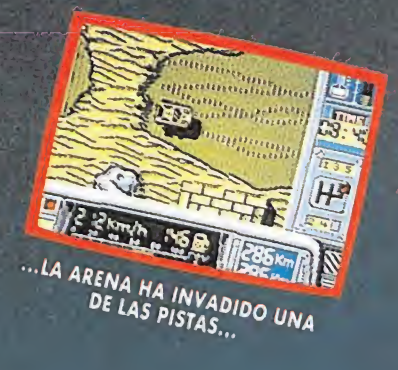

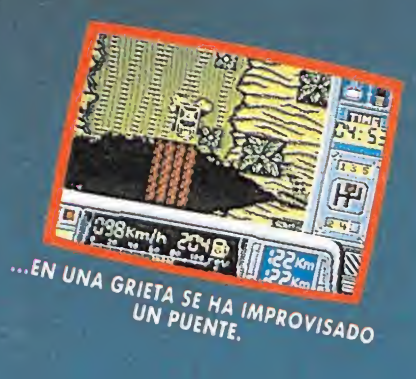

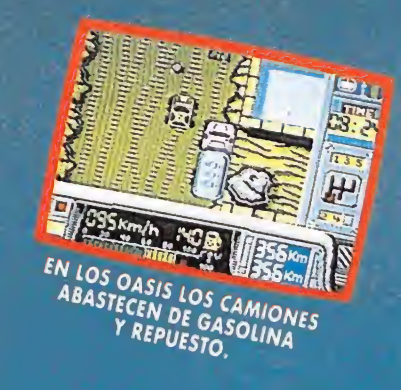

SVEIRO

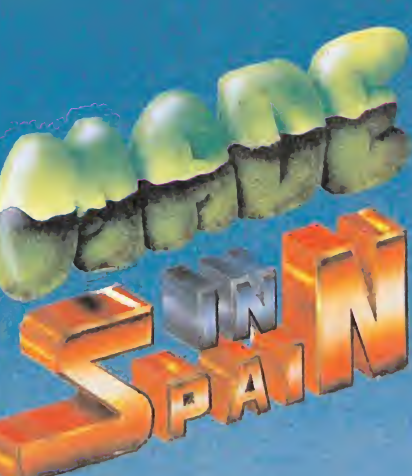

 $\boldsymbol{\alpha}$ 

**YAMMIA** 

**YAMAH** 

Zigurat Software. Avda. Betanzos, 85 estudio 2. 28034 Madrid. Tel.: (91) 739 30 23. Distribuidores y tiendas ERBE, S.A. Cl. Serrano, 240. 28016 Madrid. Tel.: (91) 458 16 58.

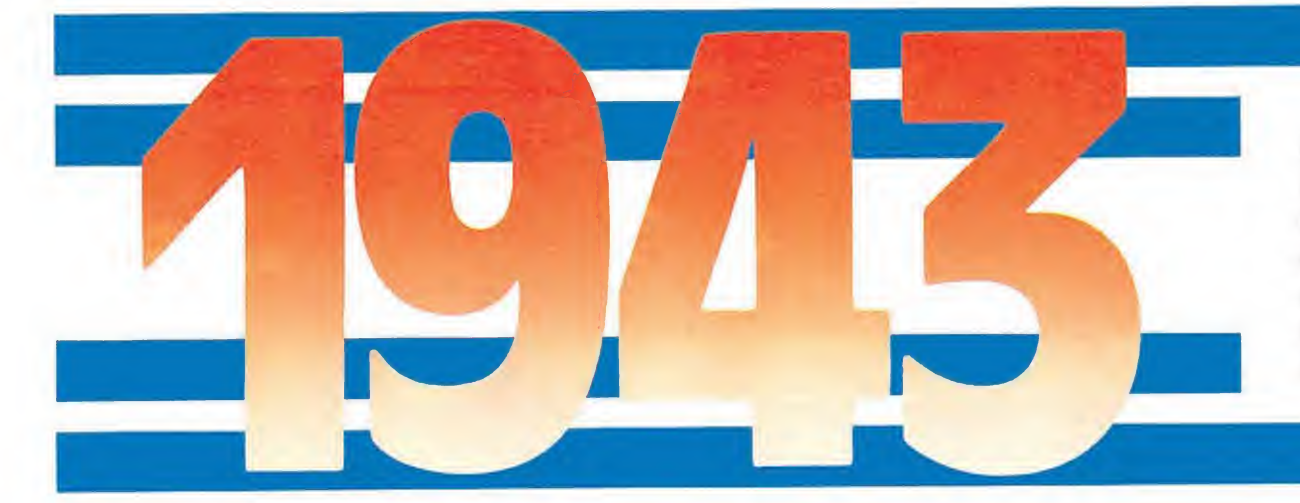

Dueloba

el sol naciente

El acorazado Yamato fue uno de los barcos insignia de la armada japonesa. El P-38 uno de los más potentes y versátiles caza-bombarderos de la aviación americana. La batalla de Midway uno de los acontecimientos más cruentos y decisivos de la Segunda Guerra Mundial y el lugar donde ambos se enfrentaron cara a cara.

I capitán McDonald encaminó lentamente sus pasos a través de la pista para dirigirse a los hangares donde le esperaban reunidos la totalidad de los miembros de la tercera escuadrilla de la USAF (U.S. Air Forcé). La razón para que sus pasos fueran cada vez más lacónicos y vacilantes no era otra que aquello que desde hace varios días daba vuelta tras vuelta en su cabeza... Al comienzo de la semana le había sido comunicada la orden de presentarse ante la plana del Es tado Mayor, sin que en la citación que sostenía entre sus manos se especificara ningún detalle sobre el motivo por el cual era requerida su presencia. Aquella noche McDonald fue incapaz de pegar ojo; no lograba imaginar lo que al día siguiente le esperaba en el cuartel general, pero su instinto le decía que no se tra-

taba de nada bueno... Momentos antes de entrar en el hangar se detuvo y trató de aclarar sus pensamientos. No pudo reprimir el esbozar, una amarga sonrisa al pensar que ha bía pasado una noche entera in tentando averiguar cuales serían las órdenes del Estado Mayor, y ahora que ya las sabía daría cualquier cosa por no haberlas conocido nunca. Se sentía incapaz de comunicarles a sus hom bres cual iba a ser su próxima misión, pero pese a todo, y ya con paso decidido cruzó la puerta y atravesó el pasillo que conducía a la tarima desde donde tantas veces había informado, entre las bromas y comentarios de sus subordinados, las órdenes de vuelo. Sólo que en aquella ocasión bastaron apenas un par de frases de McDonald para que las bromas y los comentarios cesaran, y las sonrisas se borraran de los rostros de sus hombres. Cuando el capitán terminó de hablar, el más absoluto de los silencios se apoderó de la ^ sala. Sin embargo, en los oídos

### Duelo bajo el sol naciente

de todos los allí presentes seguía resonando tan fuerte como un trueno una de las palabras que McDonald había pronunciado... ¡Midway! resonando tan fuerte como un<br>trueno una de las palabras que<br>McDonald había pronunciado...<br>¡Midway!<br>**Rumbo a Midway**<br>Las órdenes recibidas por el

Las órdenes recibidas por el capitán McDonald no eran otras que formar la avanzadilla de ataque de lo que iba a convertirse en uno de los combates más decisivos de la Segunda Guerra Mundial: la batalla de Midway. Su escuadrilla, compuesta por un centenar de cazabombarderos P-38, se ocuparía de preparar mediante un ataque sorpresa lo que sería la gran ofensiva principal; para ello de berían destruir una serie de ob jetivos primordiales que de otra forma pondrían en grave peligro el éxito del ataque aniquilar la aviación japonesa de la zona, dañar en la medida posible la flota anclada en las inmediaciones de Midway, y por supuesto, dar caza a la pieza más codiciada de esta flota... el acorazado Yamato.

Tu vas a ser uno de los hombres destinados a entrar en la historia, porque te vas a convertir en uno de los pilotos que a bordo de su P-38 se va a enfrentar contra el temido ejército japonés. Las posibilidades de re-

FASE

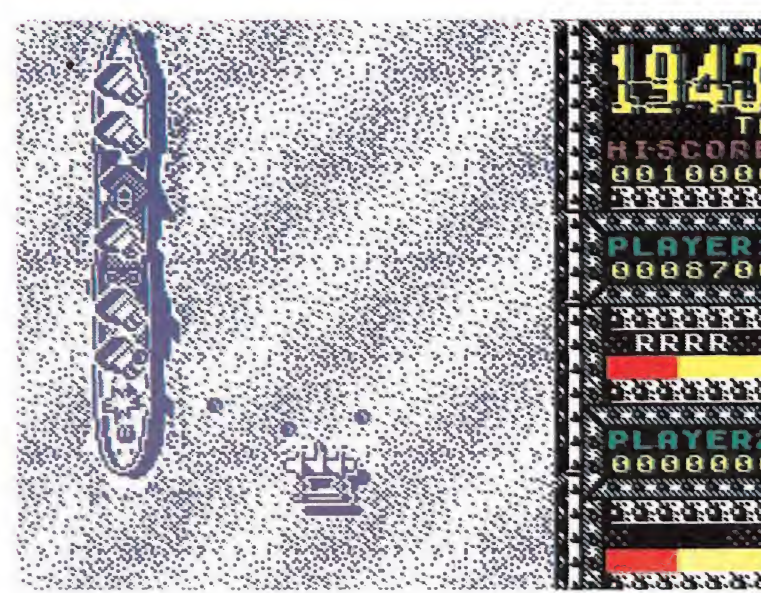

El gigantesco Yamato permanece impasible ante los primeros impactos enemigos.

**MAPA** 

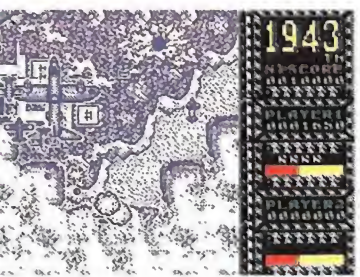

Los marcadores recogen nuestra energía, el número de giros que podemos realizar y nuestra pun tuación

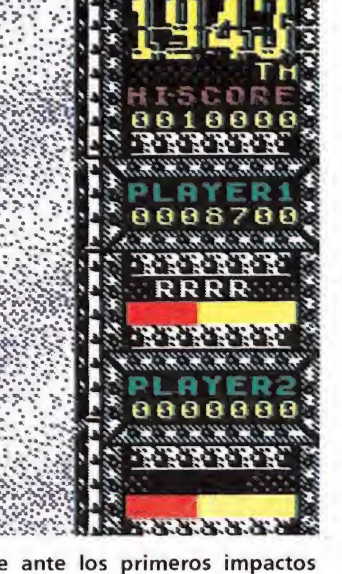

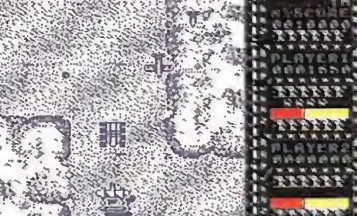

Nuestro avión puede ser equipado durante el desarrollo del juego con nuevo armamento.

gresar con vida son mínimas, pero también mínimas serán las posibilidades americanas de ganar esta guerra si la batalla de Midway acaba inclinándose hacia el lado japonés.

#### El escenario del combate

Cuatro son los escenarios a través de los cuales se desarrolla nuestra misión: en primer lugar, y mientras sobrevolamos el Pacífico, nos enfrentaremos contra las avanzadillas de la aviación japonesa, que no cesará de atacarnos. A continuación, y tras haber roto ya las líneas enemigas, continuaremos sobrevolando el océano, pero tras algunos ataques de cazas enemigos lo que encontraremos serán tres gigantescos acorazados japoneses, el último de los cuales es el Yamato.

Para lograr concluir con éxito esta fase será imprescindible que destruimos todas y cada una de las torretas de disparo que se encuentran sobre la cubierta de los tres barcos. Si no lo conseguimos se nos informará de que nuestro ataque ha sido infructuoso y retornaremos al punto de partida de esta zona.

La tercera fase nos sitúa ya sobre los cielos de algunas ciudades japonesas; en esta zona el ataque de la aviación enemiga será especialmente intenso lo que unido a lo complicado que resulta distinguir los disparos enemigos —al confundirse con los decorados— hará que se intensifiquen las dificultades para completar con éxito esta parte del juego.

Por último, la cuarta fase, nos enfrentará cara a cara contra un gigantesco bombardero japonés que permanece inmóvil pero que

• El capitán McDonald debía aniquilar la aviación y la flota japonesa y destruir su pieza más codiciada, el Yamato.

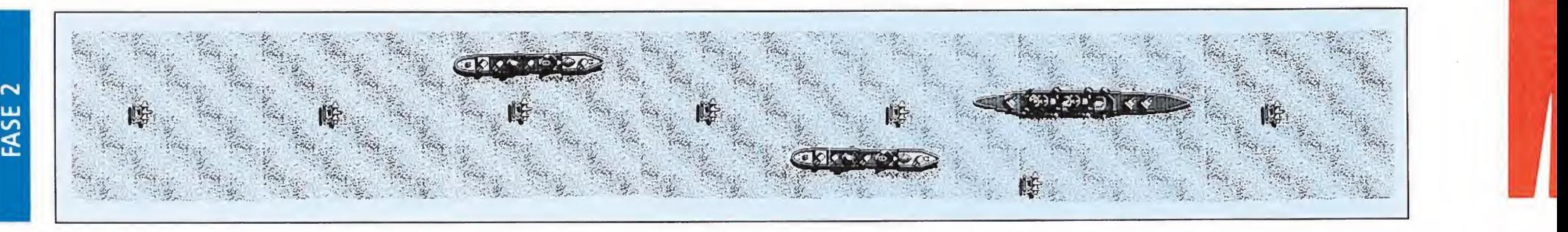

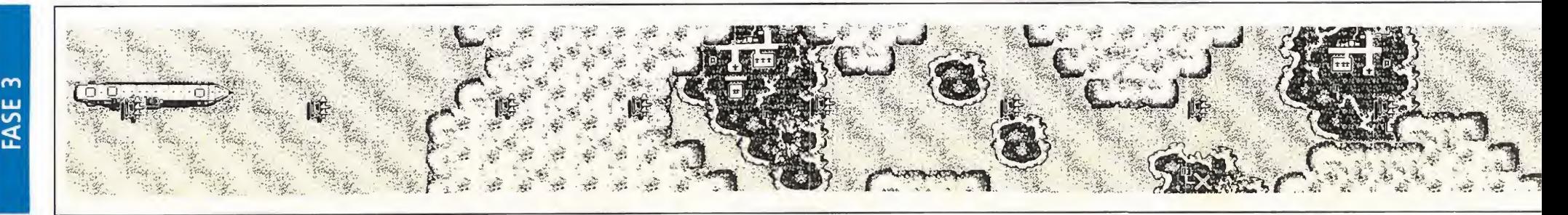

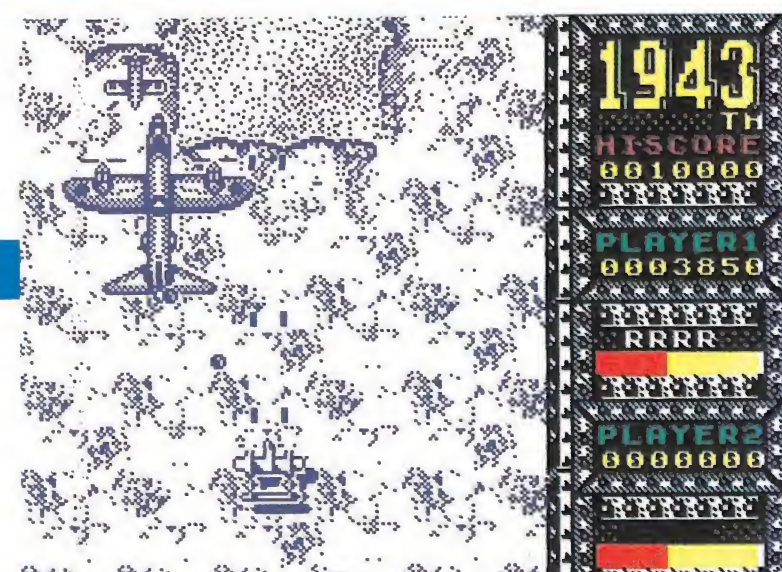

 $3.822.$ El efecto del nuevo armamento se mantendrá intacto hasta que suframos un impacto.

| <b>SPECTRUM</b>                                                                                                    |  |
|----------------------------------------------------------------------------------------------------|--|
| 10<br><b>REM **********************</b><br>20<br><b>REM</b><br>$+ +$<br>$*$<br>. J.E BARBERO<br>30<br><b>REM</b><br>$+ +$<br>* *<br>40 REM<br>圣圣<br>$* *$<br><b>** SPECTRUM 48K</b><br>45<br><b>REM</b><br>$* *$<br>47<br><b>REM</b><br>##<br>##<br>50 REM ***********************<br>55 REM<br>60<br>REM ********* 1943 ********<br>65 REM<br>70 BORDER 0: PAPER 0: INK 7: C<br>LS : CLEAR 24999:<br>POKE 23658.8<br>80 PRINT "INTRODUCE LA CINTA<br>ORIGINAL Y PULSA UNA T<br>PAUSE 0<br>$ECLA$ ":<br>90 LOAD ""SCREEN\$ : LOAD<br>""COD<br>E<br>-<br>  100 INPUT " QUIERES ENERGIA IN<br>  FINITA (S/N) ";A\$: IF A\$="5" THE |  |
| N POKE 48721,201<br>INPUT " QUIERES SMART BOMB<br>200<br>$5$ INFINITAS $(5/N)$ "; As: IF As="5                                                                                                    |  |
| " THEN POKE 53114,0<br>300 INPUT " QUIERES ROLLINGS I<br>NFINITOS (S/N) "; A\$: IF A\$="S"<br><b>HEN POKE 53158.0</b><br>CLS : RANDOMIZE USR 25593<br>anna                                                                                                    |  |

Teclear el listado, grabarlo en una cinta y ejecutarlo con RUN. Contestar a las preguntas y cargar la cinta original.

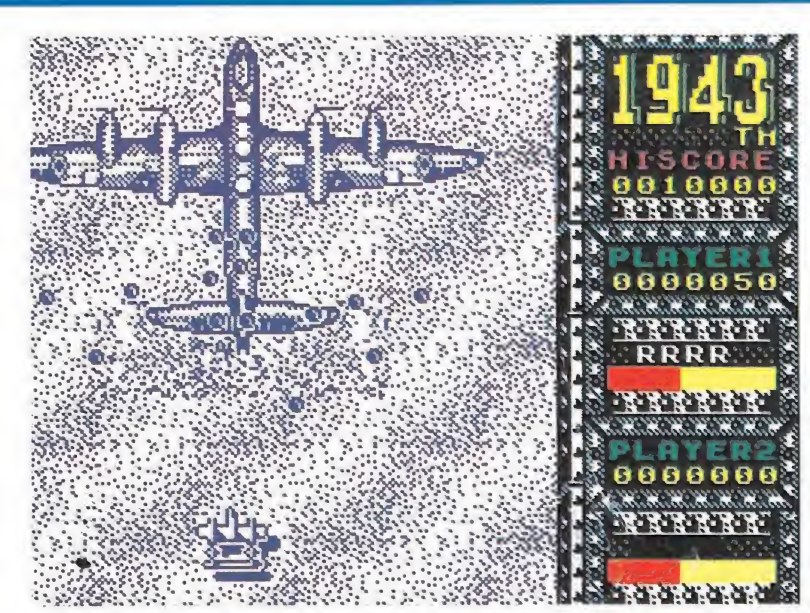

En la última fase nos enfrentaremos cara a cara con un gigantesco bombardero japonés.

• Cuatro escenarios diferentes con sus correspondientes enemigos componen las cuatro fases de que consta el juego.

no cesa de dispararnos. Nuestro objetivo consistirá en disparar una vez tras otra contra sus cuatro motores; una vez que todos ellos se incendien nuestra misión habrá concluido... no así el juego, pues seremos devueltos de nuevo al comienzo de la primera fase, iniciándose así un ciclo que se repetirá tantas veces como logremos aguantar vivos.

#### Marcadores y armamento Marcadores y armamento<br>extra

En pantalla podremos observar diversos marcadores cuya ubicación varía en las diferentes versiones del juego. Encontraremos desde una barra de energía que irá disminuyendo tanto con el impacto de los proyectiles enemigos como con los choques contra los aparatos enemigos. Junto a él observaremos cuatro letras «R»; son los rollings. Cuando utilicemos uno de ellos nuestro avión realizará una especie de «looping» durante el cual será inmune a los ataques.

Otra importante ventaja de nuestro avión es la de ir equipado con dos potentes bombas capaces de destruir todos los enemigos que se encuentren en pantalla, a excepción de las torretas de los barcos y del gran avión de la cuarta fase.

Por último, como es habitual en este tipo de juegos podemos recoger diversos armamentos extras que dejan algunos enemigos al estallar. Al principio siempre aparecerá una «P» (power) que repondrá nuestra barra de energía, pero si la disparamos se irá cambiando por alguno de los otros cinco posibles «Ítems» que podemos recoger: disparo más potente, disparo más potente en varias direcciones, disparo en varias direcciones, bombas y por último y si recogemos uno en forma de avión, aparecerán dos pequeños aviones a nuestros la terales que también dispararán. ias direcciones, disparo en va-<br>si direcciones, bombas y por<br>imo y si recogemos uno en<br>ma de avión, aparecerán dos<br>queños aviones a nuestros la-<br>ales que también dispararán.<br>El efecto de estos items —ex-<br>no la recogida de

El efecto de estos items - excepto la recogida de energía y bombas— se mantendrá hasta que recibamos un impacto enemigo.

#### El

Como todos ya sabéis, la ba talla de Midway fue ganada por las tropas americanas, hecho que marcó el comienzo del declive del imperio del Sol Na ciente. No dudamos ni un momento que vosotros seréis capaces de igualar la gesta de los heróicos soldados norteamericanos... sobre todo si echáis mano de los cargadores que os hemos preparado.

J.E.B.

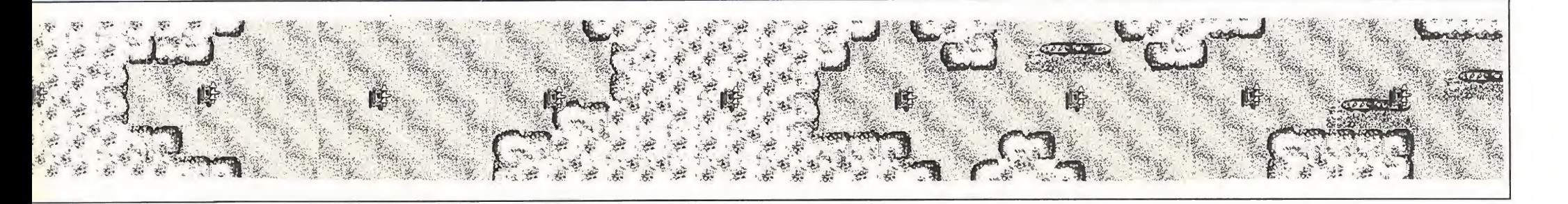

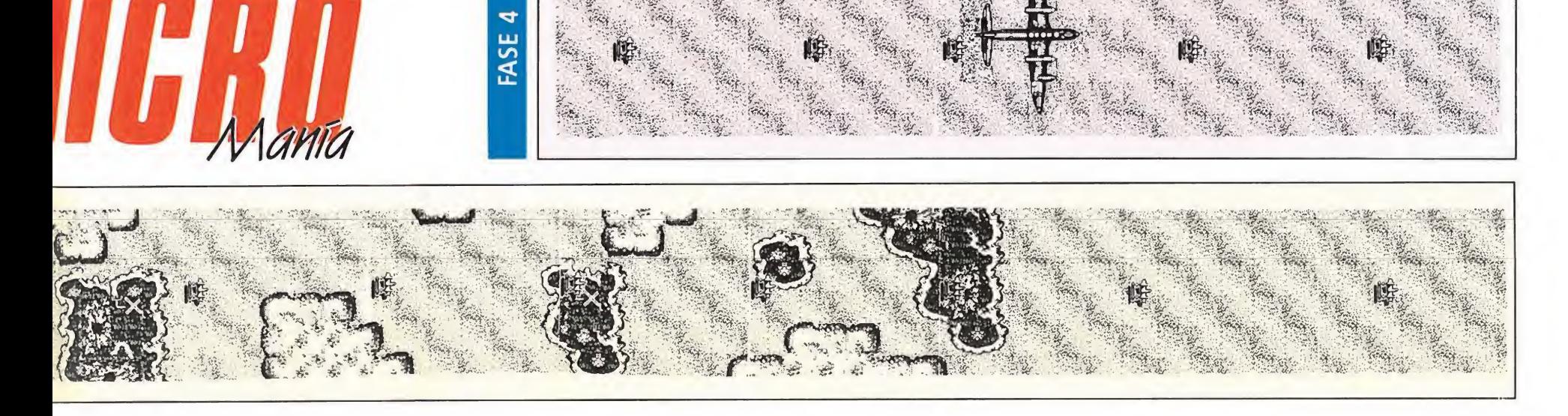

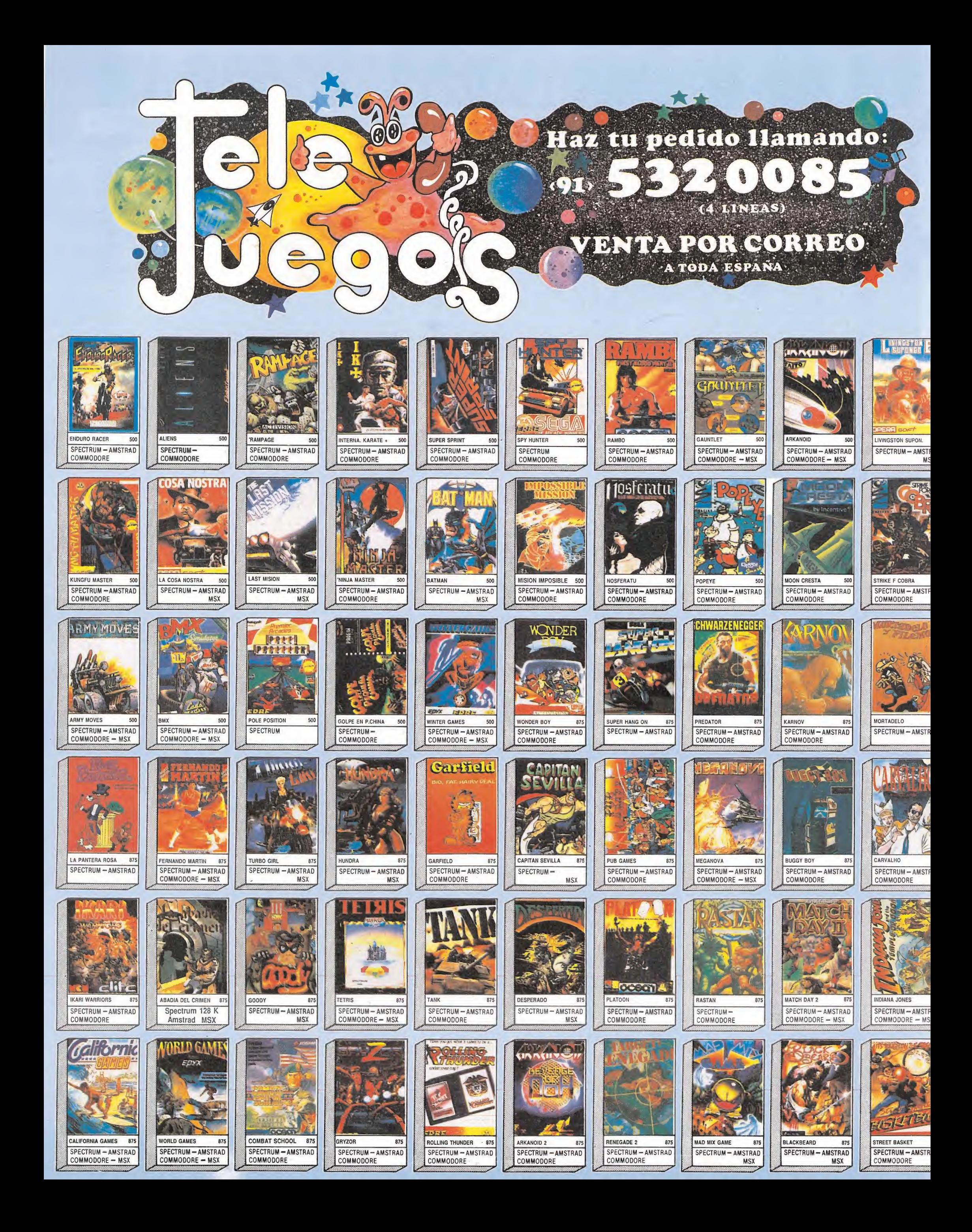

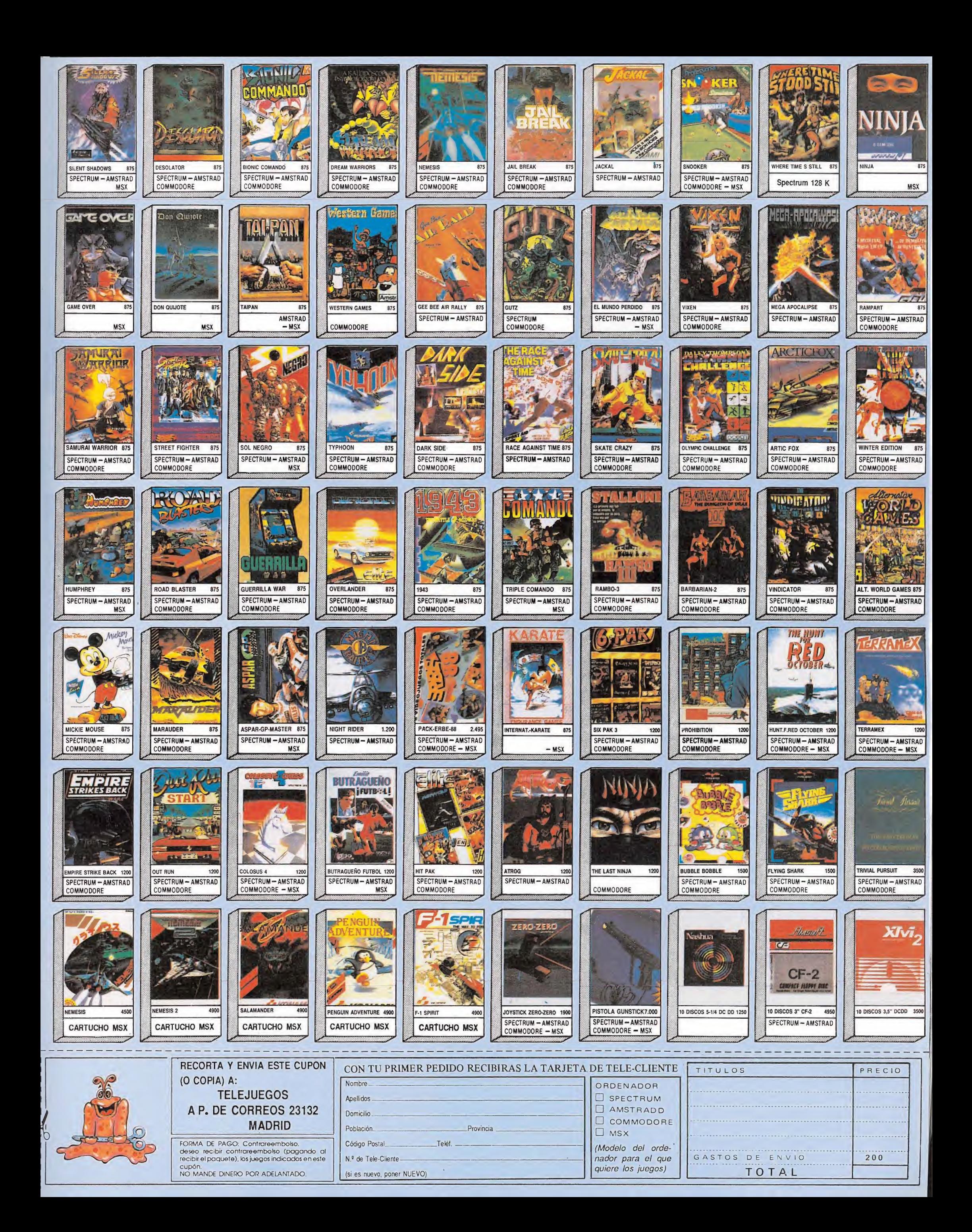

Las carreras del futuro no serán como las actuales. Me refiero, claro está, a las carreras automovilísticas. En la actualidad, dichas carreras son un acto deportivo con el riesgo que quiera imprimir el piloto. Pero si hemos de dar algún crédito a los creadores de este juego esta deportividad desaparecerá en el futuro. Si aun así quieres entrar en la competición, lo que menos tienes que perder es la carrera; seguir con vida tras ella supondrá una gran victoria.

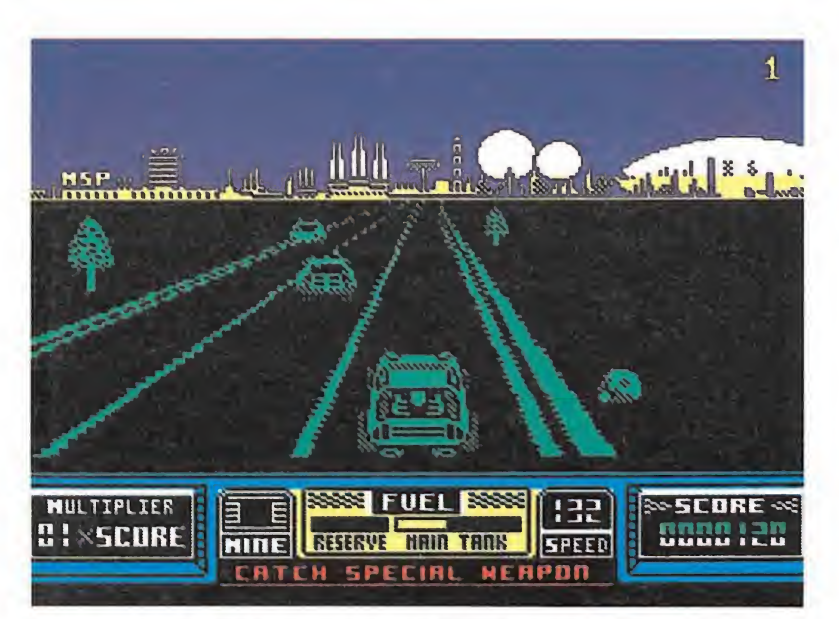

La carrera consta de cincuenta etapas, divididas en tres bloques.

odos tus rivales parecen tener como único objetivo dar fin a tus ideas. Lo conseguirán si te quedas sin fuel, cosa que debes evitar a toda costa. Para facilitarte las cosas, recibirás provisión del preciado elemento al final de cada etapa y en la mitad de ella. No deberás despreciar tampoco los valiosos globos que aparecen por la carretera, bien dejados por otros coches tras su destrucción, o bien ya colocados allí por la organización del torneo.

Hablando de ésta, digamos que es bastante peculiar. Entre otras cosas, facilita al participante cada cierto tiempo y en determinados lugares, una serie de armamentos adicionales, que le ayudan en su camino. Todo esto contribuye a dar espectacularidad al juego. También hay obstáculos fijos, cañones o mi nas, con el omnipresente objetivo de acabar con el concursante.

Pues bien, si tu atención ha sido capturada por este prólogo,<br>sido capturada por este prólogo,<br>continúa leyendo y podrás pro-<br>fundizar en los secretos de este<br>emocionante, si bien peligroso<br>deporte. ¡Preparados, listos...ya!<br>En competición<br>Para partic continúa leyendo y podrás profundizar en los secretos de este emocionante, si bien peligroso deporte. ¡Preparados, listos...ya!

Para participar en la carrera, cuentas con un sofisticado coche llamado GWB 68 Turbo, capaz de alcanzar las 200 millas por hora sin inyector adicional. También está armado con una potente pistola-láser capaz de destruir la mayor parte de los vehículos rivales de un sólo disparo. Dicho coche tiene un depósito de gasolina principal y otro de reserva. El primero es quien verá su contenido aumentado durante la carrera, al coger globos, pasar por la mitad o comenzar la etapa. El de reserva sólo podrá llenarse en los descansos entre las distintas etapas y siempre de forma proporcional a los puntos cosechados durante el recorrido. Como es lógico, hemos de procurar tener siempre llenos ambos recipientes, pero es quizá más importante el de reserva.

Y ahora vamos a hablar de los enemigos, armamentos, indicadores del coche y otras cosas de mucho provecho para llevar a buen término la carrera.

#### • Para participar en esta original carrera contamos con un sofisticado CWB 68 Turbo, armado con un potente láser.

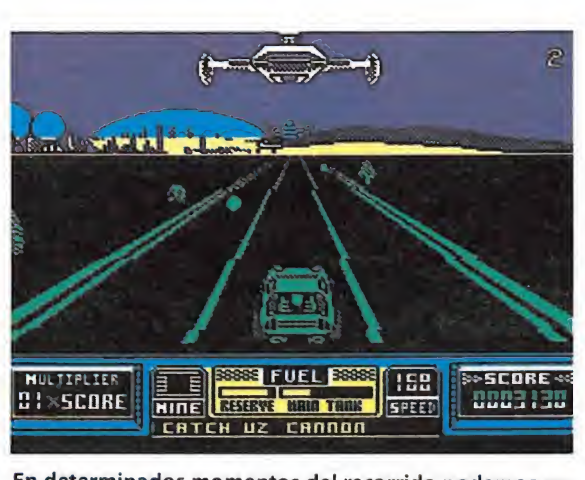

En determinados momentos del recorrido podemos en¬ La carrera\_ contrar armamento adicional.

Consta de cincuenta etapas, divididas en tres bloques, cada uno de los cuales lo hace a su vez en tres zonas. Estas se dedican, por orden creciente, al conductor novato, veterano y experto. Así, en un determinado bloque, y si nos consideramos lo suficientemente hábiles, podemos acceder directamente a una etapa considerada para expertos sin tener que pasar las dedicadas al novato y al veterano, con lo que podremos ahorrar un buen número de etapas de cara a lle gar al final del recorrido.

Entre etapa y etapa se hace un recuento de los puntos obtenidos, subiéndose el fuel de reserva en consecuencia. Aprovéchate de este pequeño descanso antes de afrontar los nuevos y más terribles obstáculos que se avecinan en la siguiente etapa. También se nos da una cantidad determinada de fuel para el depósito principal, cantidad que es independiente de los puntos conseguidos y que se añadirá al fuel del principal que tuviéramos. Al terminar un bloque no se conservará el fuel de reserva ni el principal.

El primer bloque llega hasta la etapa quince. Las zonas son:

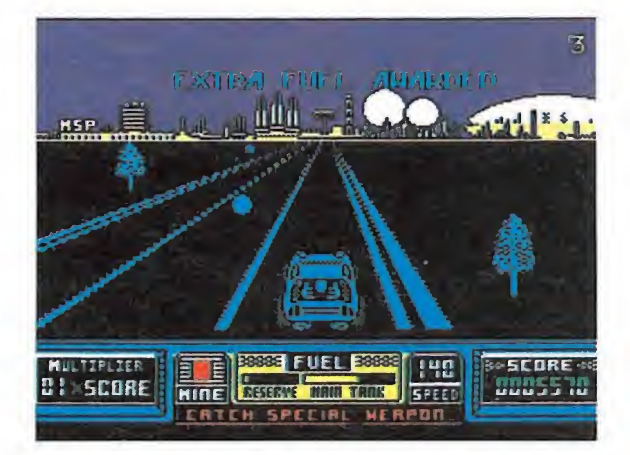

Los globos de fuel soltados por algunos rivales serán imprescindibles para llegar a la meta.

Bubble city («la ciudad de las burbujas»): etapas 1-4. Para novatos.

Carrera infernal

Forest sector («el sector del bosque»): etapas 4-11. Para el veterano.

Desert Región («la región de sierta»): etapas 11-15. Para expertos.

Se trata de un bloque bastante relajado, como es de imaginar. Hay provisiones de fuel de sobra y no te preocupes si te dejas varios.

Aprovecha para colocar el multiplicador en 10 (ya se explicará esto). Mucho cuidado con la segunda parte de la etapa trece, pues está repleta de minas. El segundo bloque ocupa las

etapas 15-27. Sus zonas son: Ground zero («el campo cero»): etapas 15-19. Para

novatos. Crystal Palace («el palacio de

cristal»): etapas 19-23. Sólo veteranos. Weapons factory («la fábrica

de armas»): etapas 23-27. Para expertos.

La cosa se complica ahora. También habrá combustible de sobra, pero no con la abundancia anterior; procura no dejártelos. Las etapas más difíciles son la 23 y la 24. No te dejes nada de fuel por aquí.

El tercer bloque es el más largo y complicado. Llega hasta la etapa cincuenta desde la 27. Tiene también tres zonas:

Power plant («la planta de energía») etapas 27-31. Novatos (ya menos).

Science complex («el complejo científico»): etapas 31-35. Veteranos.

Molien zone («la zona Molien (?): etapas 35-50. Todo el mundo.

Aquí no hay concesiones de ningún tipo: si te dejas algún globo, cuando los hay, te puedes despedir de la carrera, es más, a partir de la etapa 46, despídete de tu objetivo si te chocas o bajas en algún momento de los 200. Aparte de estas etapas, tam bién tienen su miga las números 36 y 37.

#### El vehículo y sus indicadores

Ya hemos hablado sobre las características de tu modesto utilitario, de un valor de 243 libras (miles de libras, perdón). Esto significa 50 milloncitos de nuestra peseta.

En la parte inferior de la pan talla encontramos una serie de

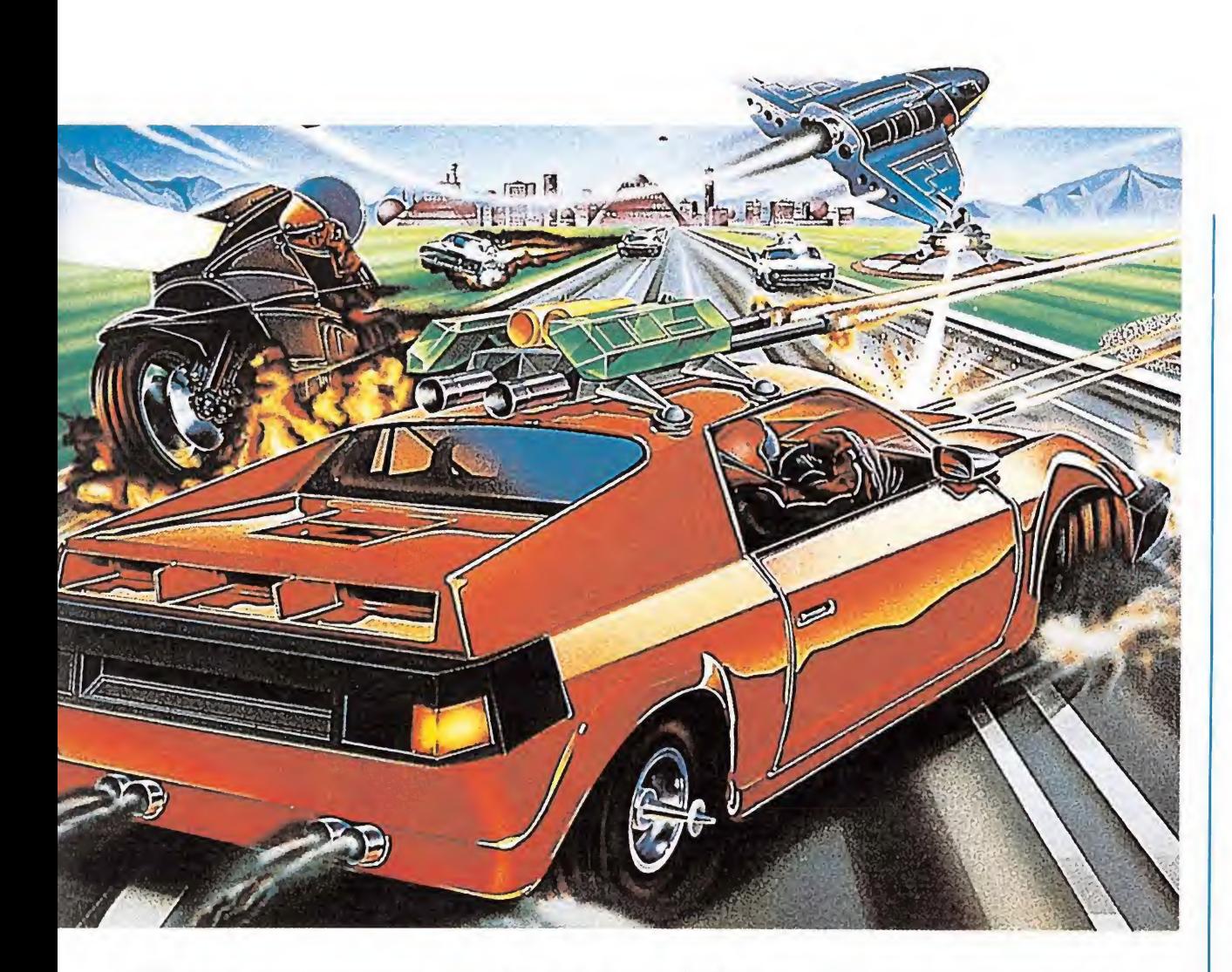

indicadores, cuyo manejo voy a explicar. De izquierda a derecha son:

— Multiplicador («multiplier»): aquí se nos marca el factor por el que se multiplican los puntos dados al destruir un coche o enemigo. Se incrementa cuando aciertas los disparos; baja cuando los fallas.

Conclusión: no debes disparar a tontas y a locas, si no certeramente procurando no fallar, salvo en casos extremos (falta desesperada de fuel). Su importancia radica en que, como se ha comentado, al llegar al final de una etapa se nos provee con una cantidad de fuel reserva proporcional a los puntos, que aumentarán si tenemos un alto factor de multiplicación. ¿Entendido?

- Indicador de minas: parpadeará cuando estemos a punto de llegar a una zona minada. En cuanto comience su oficio, presta mucha atención a la carretera.

- Contador de fuel: está dividido en dos partes: reservas («reserve») y depósito principal («main»). La palabra «FUEL» sobre ambos indicadores parpadeará cuando se esté consumiendo fuel de la reserva.

— Velocímetro («speed»): mide la velocidad. Procura que no baje de 200.

— Mensajero: situado debajo de los tres indicadores anteriores, te avisará del arma con que te está proveyendo el avión, cuando proceda.

— Puntuación: sobran las pa labras.

#### Enemigos y obstáculos

Los malos de la película van a ser pocos, en variedad, y muchos en cantidad. En cada etapa encontraremos nuevas y diabólicas combinaciones con un único objetivo que puedes imaginar (y, si no, no deberías ver tanto la tele). Vamos con ellos:

— Stingers: vienen en grupos de tres, uno por cada carril. Caerán ante un buen disparo. No presentan gran dificultad, pero, ya en los niveles altos, tienen la mala costumbre de soltar «spikers» (bolas con pinchos) en nuestro camino. Las ponen siempre en el carril central, o sea que estáte sobre aviso a partir de la etapa 35. Estos coches tienen otra, esta agradable, peculiaridad, que es la de dejar globos de fuel —más llenos que los habituales— tras ser destruidos, pero en algunos, y aleatorios, casos únicamente.

— Coches comando («command cars»): van fuertemente blindados, lo que les hace invulnerables a tu láser. La única salida es adelantarlos, lo que no es difícil si van de uno en uno. Lo peor ocurre cuando se juntan dos, con lo que la cosa se complica bastante. Procura adelantarlos por la parte exterior de las curvas, si estás en estos tramos cuando aparecen. Si te cruzas con dos en una recta pásalos por el centro como una exhalación.

— Jeeps rata: aparecen en grupos numerosos y desde atrás por tus flancos. Son fáciles de destruir, pues tienden hacia el centro (tu línea) donde deben en contrar una buena ráfaga de láser. Se complican ligeramente en las curvas o en combinación con minas. Su mayor utilidad es ele var el multiplicador.

— Motocicletas: aparecen en pandillas numerosas pero sin suponer quebraderos de cabeza para un conductor avezado. Procura destruir el mayor número de ellas. Si no quieres complicaciones, colócate en un carril y dispara a toda la que aparezca.

Cañones: se situan a ambos lados de la carretera y disparan imperceptibles (al menos visualmente) balas. La mayor parte de las veces que no encuentres explicación a tu destrucción, la culpa será de ellos. Son destructibles y la mejor estrategia es pasar por su lado a toda pastilla. También se recomienda tener mucha suerte.

- Minas: su próxima aparición no es indicada por el aparato destinado a esta misión. Aparecen en disposiciones regulares con las que el conductor se ha de familiarizar. Una vez conocidas las posibles colocaciones se conocerá también por donde pasarlas. Muchas veces se colocan estratégicamente tras, una curva o muy cerca de un globo de fuel, con lo que no dan

tiempo a reaccionar. Una vez destruida una estallan todas las de su grupo (excepcional camaradería).

— Charco de aceite: causa en el coche un espectacular giro de 360 °C que nos imposibilita de su control durante unos instantes. Por sí solo no es peligroso, pero suele venir en original com binación con una oleada de coches o una zona de minas.

— Piedras y farolas: sitas en los lados de la carretera, provocarán la destrucción de nuestro coche si osamos salirnos del camino. Como es de esperar, procuran estar al lado de las zonas minadas para que no las esquivemos por el procedimiento de campo-a-través. Los árboles no causan, sin embargo, la destruc ción del auto.

#### Armamento adicional

En determinados momentos de la carrera aparecerá un jet que soltará un determinado instrumento que, de coger, podremos añadir a nuestro coche. Sólo se puede tener uno de estos útiles al mismo tiempo. Estos son de cuatro tipos:

— Misil de cuero («cruise missiles»): aparecen en paquetes de tres. Al usarlos la pantalla se llenará con una explosión amarilla que destruirá todo lo que encuentres durante unos segundos. También te hará inmune a las minas.

— Inyectores de nitrógeno («nitro injectors»). Tienen tres usos. Suben la velocidad a casi 300 mph durante breves momen tos. No debes olvidar continuar esquivando y destruyendo los coches. A esta velocidad las minas no te afectan.

— Cañones U.Z. («U.Z. Cannons»). Tienen una carga de de terminada duración. Nos dan la posibilidad de disparo continuo. Su utilidad es bastante limitada y no merece la pena arriesgarse para cogerlo.

— Electroescudo («electro shield»). También con tres usos, nos protegerá de toda clase de malas gentes que encontremos en nuestros andares, siendo además capaces de destruir a los cocnes-comando al chocar contra ellos. Tienden a acabarse en este preciso momento, con lo que el destruido vuelve a ser nuestro sufrido coche. No te confíes, pues.

Todas estas armas se conservan al pasar de etapa con ellas. Las perderemos si resultamos destruidos, si cogemos otra clase de artilugio o si la usamos por completo. En algunos casos son<br>
de vital importancia para culmi-<br>
nar una etapa.<br> **Algunos consejos**<br>
Procura no ser destruido. De de vital importancia para culminar una etapa.

Procura no ser destruido. De cajón. Cada vez que eres destruido tu velocidad comienza de cero, con lo que pierdes mucho fuel poniéndote a la misma velocidad. No olvides que el consumo de fuel se hace al mismo ritmo, independientemente de la velocidad a la que vayas. De aquí la gran ventaja del nitroinyector.

— No tengas reparos en salir de la carretera si así evitas algún accidente, pero ten en cuenta que al salir pierdes velocidad. No estés, pues, mucho tiempo fuera: sólo lo justo y vuelve a meterte.

— Da absoluta prioridad a coger los globos de fuel, pero no deceleres nunca.

— Según comience la etapa, acelera hasta la próxima velocidad y no la abandones hasta el final. Sólo moderadamente si así puedes coger algún globo o esquivar algún coche (moderadamente, insisto).

Cuando salga el avión, mira al mensajero para saber que arma te ofrece. Si te interesa, colócate en el carril sobre el que veas al avión y no lo abandones hasta recoger el aparato.

— Procura no errar tus disparos y destruye el máximo número de vehículos que puedas. Esto siempre repercutirá en el fuel de reserva.

— A partir de la pantalla 43 saldrán las etapas únicas y exclusivamente pobladas por una especie de enemigo. No hay globos de fuel. Si te chocas una sola vez o bajas en algún momento la velocidad, probablemente no llegues al final. Las pantallas 43, 44 y 45 son más fáciles: la 45 está poblada de motos. Destruye todas las que puedas (sin aminorar la marcha) y coge el nitroin yector, pero no lo uses a menos que tengas necesidad absoluta. Si lo haces todo perfectamente, te bastará con usarlo una vez por etapa, siempre y cuando tengas los dos depósitos llenos. son más fáciles: la 45<br>
ada de motos. Destruye<br>
que puedas (sin amino-<br>
rcha) y coge el nitroin-<br>
rcha) y coge el nitroin-<br>
rco no lo uses a menos<br>
as necesidad absoluta.<br>
es todo perfectamente,<br>
con usarlo una vez por<br>
mp

La meta

a correr.

#### **COMMODORE**

#### 10 REM \*\*\* CARGADOR ROADBLASTERS 12 REM \*\*\* POR F.V.C. 20 FORT-272T0314:READA:POKET.A:S-S+A:NEXT 22 IFS<>A171THENPRINT"ERROR EN LOS DATAS....":STOP 30 INPUT "FUEL ILIMITADO (S/N)";F\$:IFF\$-"N"THENPOKE301.44 40 INPUT "WEAPONS ILIMITADOS (S/N)";W\$:IFW\$-"N"THENPOKE306,44 80 PRINT"PREPARA LA CINTA DE ROADBLASTERS Y PULS SHIFT":WAIT 653,1 90 POKE816,16:POKE817,1:LOAD 100 DATA 32,165,244,162,38,160.57,142,208,8,140,209.8,96,162.43,160 110 DATA 142,120,7.140,121,7,76,0,7.169,36,141,214,42.169,44 <sup>141</sup> 8l' 120 DATA 36,76.16,128,70,86,67

Teclear el listado, grabarlo en una cinta, ejecutarlo con RUN. Contestar a las preguntas y cargar la cinta original.

Fernando Herrera González

Es muy difícil culminar tu ob-

jetivo sin hacer trampas (ya sa bes, cargadores, pokes...). Se necesita una conducción perfecta, una dosificación del armamento y una puntería precisa. De lo que no hay duda es de la adicción que provoca este juego y del gran rato que proporciona. Anímate y metete en tu GWB 68 Turbo...

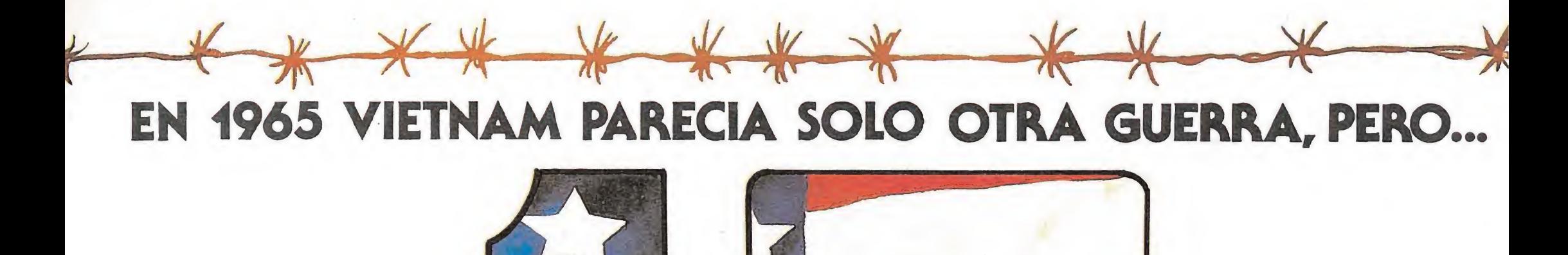

Disponible en

## SPECTRUM<br>SPECTRUM 3<br>COMMODORE 64/128

ZAFIRO SOFTWARE DIVISION Silva, 6 - 28013 Madrid Tfnos. 241 94 24 - 241 96 25 Télex: 22690 ZAFIR E Fax: 542 14 10 -

PEDIDOS AL TELF: (91) 542 89 84 - LOLA

DELEGACIÓN BARCELONA C/ FERRÁN AGULLÓ, 24 Telfs: 209 33 65 - 209 37 33 Fax: 209 39 79

BASBANE

**BY DYNAMIX** 

**MSX AMSTRAD** SPECTRUM **AMSTRAD DISCO** 

AMSTRAD SPECTRUM **COMMODORE 64** AMSTRAD DISCO

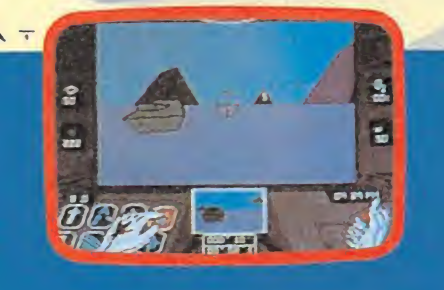

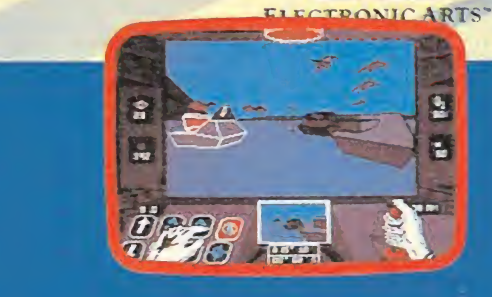

**ESTAS EN LA INMENSIDAD DEL ARTICO.** UNA BESTIA DE ACERO TE ACECHA Y ENEMIGOS **OCULTOS TE ACOSAN. EN TU PODER,** EL ARMA DEFINITIVA: ARTICFOX.

ES UNA MISION SUICIDA.DESTRUIR UN SISTEMA<br>DE DEFENSA MORTAL CREADO EN LA TIERRA.<br>SOLO TRES HOMBRES PUEDEN CONSEGUIRLO.<br>TU ERES UNO DE ELLOS.

**E** 

**BEAT** 

高品味

夏

SOFT

C/.FRANCISCO REMIRO, 5. 28028 MADRID Tels. (91) 246 38 02 / 411 41 77 / 411 28 11

G

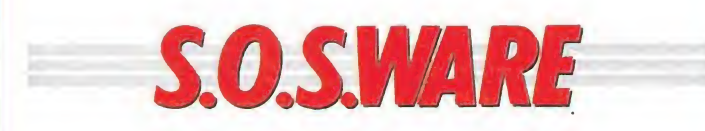

#### Cable Amstrad

He comprado el cable de audio cassette para mi ordenador ¿Dónde se colocan

todos los cables? ¿Para qué sirve este cable? ¿Si no se conecta en el or¬

denador ¿dónde se conecta? Manuel Alberto Zapata

(Murcia)

El cable audio permite cargar o grabar programas en cassette en el CPC 6128 o en el CPC 664. (En el 464, obviamente no es necesario, puesto que lleva cassette incorporado) para conectar el cassette al ordenador introduciremos la clavija más grande en la salida marcada con la palabra Cinta (Tape en la versión inglesa), en la parte izquierda del ordenador y las clavijas pequeñas en las entradas marcadas con su nombre en el cassette.

#### Arkanoid Spectrum\_

1. ¿Me podrían dar algún poke para el juego Arkanoid?

2. ¿Qué es un cargador universal?

> Enrique Terrasa Peñas (Valencia)

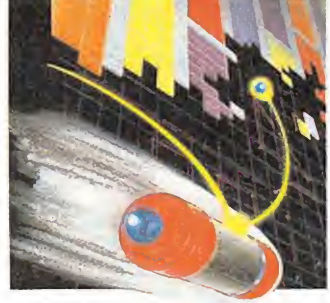

te será bastante útil el POKE 33702,0 que te dará vidas infinitas.

2. Los programas en código máquina se encuentran escritos en sistema hexadecimal basado en el número 16. Dado que sólo tenemos diez números en nuestro sistema, necesitamos seis dígitos adicionales para realizar el conteo, así que se usan A, B, C, D, E y F. Los valores hexadecimales agrupados en bloques de 20 cifras es lo que se denomina CODIGO FUENTE, que para ser entendido por el ordenador ha de transformarse en números decimales, lo que se denomina CO-DIGO OBJETO. El cargador universal realiza esta operación y vuelca los datos en la dirección de memoria indicada.

#### Rocky MSX

Al no tener joystick, tengo que utilizar el teclado y en las instrucciones pone que tengo que utilizar las teclas M,N para atacar y X,Z para defender, y el problema es que para atacar son <sup>1</sup> y 0, y no se cuales son para defender.

> Ramón Horcajada Cabrera (Tarragona)

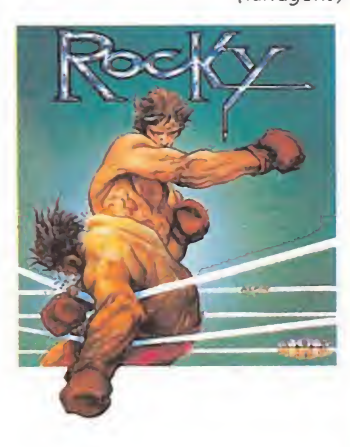

Efectivamente existe este pequeño error en las instrucciones del Rocky en la versión MSX. Las teclas que realmente se utilizan son las siguientes:

<sup>1</sup> Para atacar con el puño izquierdo. 0 Para atacar con el puño

derecho. Q Para defender con el

brazo izquierdo. 0 Para defender con el brazo derecho.

Move y Erase Spectrum\_

1. ¿Han sacado alguna vez los cargadores y mapas del Fairlinght II y de Dustin?

2. También me gustaría saber para qué sirven las funciones MOVE y ERASE.

Luís Celaa Morales

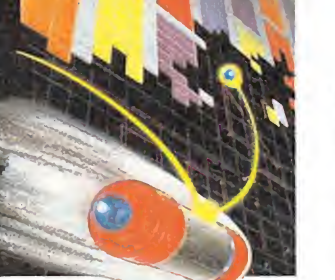

1. Para eljuego Arkanoid

(Madrid) 1. Los cargadores de los juegos Fairlight II y Dustin se encuentran publicados en las revistas 20 y 21, respectivamente, y ambos dispo-

¿En qué números?

nen de mapa. 2. El comando MOVE... TO... sirve para desplazar bloques de información de un lugar a otro. Se usa para inspeccionar ficheros o duplicarlos. Se usa de la forma MOVE "m";x;"XX" to "m";y; "XX" siendo xey los números de los drives y XX el nombre del fichero. De la forma MOVE "m";x;"XX" TO 2 vuelca el contenido del fichero XX en pantalla.

El comando ERASE "m";n;"XX" borra el programa o fichero XX del cartucho presente en el drive n.

 $\begin{array}{c} \textbf{1} & \textbf{2} \\ \textbf{1} & \textbf{2} \end{array} \begin{array}{c} \textbf{2} & \textbf{3} \\ \textbf{3} & \textbf{4} \end{array}$ 

Escondida entre altas montañas y protegida por las nieves eternas hay una tierra nunca visitada por la civilización occidental. Es una tierra rocosa y agreste, de profundos precipicios y grandes extensiones de bosque, una tierra en la que el aislamiento total del mundo exterior ha permitido que se mantengan las formas de vida que en el resto del planeta se habían extinguido hace ya miles de años. Es un mundo aparte, una tierra salvaje en la que el tiempo parece haberse detenido.

Sin embargo, un pequeño poca distancia de estos extraños parajes. Con un motor incendiado el avión está condenado a caer en pocos segundos. Jarret, el piloto de la máquina, lo sabe e intenta maniobrar para acercarse lo más posible a tierra. El avión se precipita casi en picado, atraviesa la capa de nubes que protege el valle y se dirige inexorable hacia el impacto. Poco antes del choque Jarret endereza bruscamente el avión y consigue elevar un poco el morro de la máquina, lo justo para impedir que el choque sea mortal. El avión se estrella contra unas rocas y queda completamente destruido en varios fragmentos.

Pasados los primeros instantes de confusión los cuatro tripulantes de la avioneta salen de los restos humeantes del destrozado aparato y observan con admiración que se encuentran milagrosamente vivos, con apenas unos arañazos y magulladuras. Además de Jarret, piloto y guía del viaje, está presente Clive, un grueso hombre de negocios acompañado de Gloria, su única y adorada hija, y Dirk, un atlético joven que acaba de casarse con Gloria.

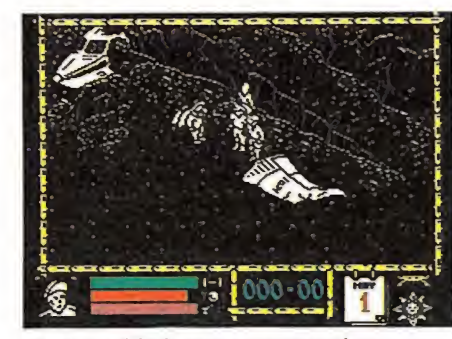

Nuestro objetivo es encontrar el ca mino que conduce fuera del valle.

Están vivos, pero basta una mirada a su alrededor para com prender que han caído en una tierra vasta e inexplorada, rodeada por todas partes de altas montañas que no parecen estar dispuestas a abrirse para permitir el paso de los viajeros. Tras unos pocos minutos de exploración el grupo comprueba con estupor que se hallan en una tierra habitada por peligrosos na tivos y animales extinguidos en el resto del planeta. Guando nuestros amigos contemplan sobre sus cabezas el vuelo de un pterodáctilo y observan en el suelo gigantescas huellas que revelan la existencia de enormes seres terrestres, se dan cuenta de que han caído en un valle que parece haberse negado al paso del tiempo sobre sus moradores, conservando el clima y la fauna de la era de los dinosaurios. Será difícil escapar de estos peligrosos parajes, pero nuestro grupo explorará sin descanso la base de las altas montañas para buscar un paso semioculto que tal vez les lleve de vuelta a casa.

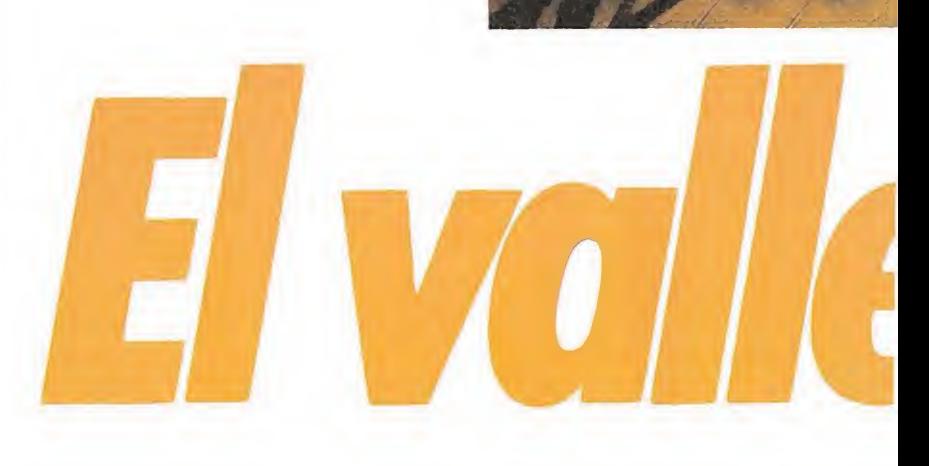

# Los personajes\_

la máquina para la que ha sido realizado.

Al comienzo del programa disponemos de cuatro personajes para completar nuestro objetivo. El jugador controla en un principio a Jarret, pero el resto de los personajes le seguirán voluntariamente siempre que no corra demasiado y se detenga de vez en cuando para esperarles. Si Jarret muere podremos escoger otro de los personajes que que den vivos y el resto seguirá a este nuevo líder. Sin embargo es bastante difícil mantener la cohesión del grupo pues algunos personajes se despistan con facilidad en los recodos de los caminos y son bastante más lentos que el personaje controlado por el jugador. Los peligros del valle amenazan a todos los personajes supervivientes, tanto al controlado directamente por el jugador como los demás, de forma que es perfectamente po sible perder un personaje no controlado si es atacado por un enemigo. Incluso es posible que un personaje muera fuera del campo de visión del personaje actual.

Es imprescindible conocer tanto al personaje que manejamos como a sus compañeros para aumentar las posibilidades de éxito y supervivencia. Aunque de características bastante similares, algunos personajes disponen de aspectos individuales que deben ser conocidos para actuar en consecuencia.

Jarret es el jefe del grupo. Fuerte y decidido, está acostum brado a recorrer todo tipo de terrenos, incluso los más montañosos y escarpados. Es un excelente guía gracias a su desarrollado sentido de la orientación y su fortaleza física le permite poder sobrevivir con una alimentación bastante escasa a la vez que soporta bastante bien los golpes y heridas.

Gloria, una elegante mujer educada entre el lujo y la riqueza, no es tan débil y delicada como podría, parecer. No quiere ser una carga para nadie, por lo que apenas se queja aunque tenga hambre e intenta por todos los medios apoyar al grupo frente a los problemas. Es rápida y ágil de modo que puede seguir al líder a corta distancia. Recién casada con Dirk se encuentra muy enamorada de él, pero es consciente de la gran atracción que Jarret ejerce sobre ella aun-<br>que intente ignorarla por fideli-

#### El juego

El objetivo del programa está tivo del programa está bien claro, escapar del valle y encontrar un camino de vuelta a la civilización. Pero la tarea será difícil pues el valle es terriblemente extenso y se encuentra totalmente infestado de peligros de rivados de sus extraños mo radores.

Nos encontramos ante un programa que ha conseguido una vez más romper moldes y sorprendernos por sus excelentes características. Debido a su com plejidad el único micro de ocho bits para el que ha sido editado ha sido el Spectrum 128K en sus diversos modelos, aprovechando al máximo la memoria adicional y otras facultades del aparato. Lo más reseñable a nivel de programación puede ser el empleo de un sistema multitarea en el que es posible desplazarse entre los menús de iconos mientras la acción continúa en la pantalla principal, de modo que varias acciones parecen realizarse simultáneamente. Sus excelentes escenarios en tres dimensiones han sido realizados con un gran lujo de detalles a la hora del diseño solamente posible ante la gran capacidad de memoria de

## que intente ignorarla por fideli¬ dehmuerte dad <sup>a</sup> su esposo.

#### WHERETIME STOODSTILL MAPA

Dirk es un joven fuerte y deportista, de amplia cultura y pa sado intachable. Está locamente enamorado de Gloria y se man tiene siempre cerca de ella, pero se desanima con facilidad si le ocurre algo a su esposa. En la universidad estudió idiomas esotéricos orientales, con lo que podrá servir de traductor frente a los nativos de la zona.

Clive es probablemente el miembro más torpe del grupo. Acostumbrado a vivir entre comodidades ha descuidado su formación física y ahora se muestra como el miembro más lento del grupo. Además se pone fácilmente de mal humor y se cansa con facilidad, por lo que suele ser el primero en quejarse.

#### las ventanas de diálogo

El resto de los personajes se comunican con el guía actual mediante ventanas de diálogo que se abren en la parte superior de la pantalla. Cuando un personaje desea comunicarse con el líder del grupo aparece una pequeña ventana que contiene el gráfico del personaje que está hablando y el mensaje que desea comunicar (en inglés, of course, aunque al final de las instrucciones aparezca una lista de mensajes con sus respectivas traducciones al castellano). Los mensajes de dichos personajes pueden ser de diversa naturaleza, por lo que intentaremos clasificarlos en categorías:

— Quejas. Los personajes se cundarios pueden quejarse diciendo que necesitan descansar o que se encuentran hambrientos o sedientos. El guía del grupo tendrá que decidir si el grupo debe detenerse o no a descansar, sabiendo que en reposo son blanco fácil para la mayoría de los moradores del valle. En caso de hambre o sed es posible manipular los menús de los per sonajes no controlados para que estos coman o beban. Muchas veces es posible continuar caminando un poco más aunque algún componente del grupo se haya quejado de cansancio, pero habrá que proceder sin falta a alimentar a un personaje que esté a punto de morir de hambre'o sed. Los posibles mensajes son los siguientes:

I'm tired (estoy cansado). I'm very tired (estoy muy cansado).

I'm thirsty (tengo sed).

I'm parched (tengo mucha sed).

I'm hungry (tengo hambre). I'm starving (tengo mucha hambre).

<sup>I</sup> can't go on, I need a rest ( no puedo continuar, necesito descansar).

Help (socorro). Hurry up (date prisa).

(Ñame) is dead. What are we going to do now? (nombre) ha muerto. ¿Qué vamos a hacer ahora?).

Todos estos mensajes aparecen acompañados de exclamaciones más o menos intraducibies y del nombre del personaje que actualmente dirige el grupo. Por ejemplo una frase típica de este grupo sería «Hey Jarret, I'm hungry» (Oye Jarret, tengo hambre).

Los tres últimos mensajes tienen un significado especial. Los mensajes de socorro se producen cuando un personaje se encuentra en un aprieto especialmente angustioso. En muchas ocasiones no habrá nada que hacer para solucionar el problema (como es el caso del ataque- de un dinosaurio o un pterodáctilo) pero en otros será posible tomar rápidas medidas para solucionar el problema. El último mensaje aparece cuando el líder actual ha muerto y es necesario seleccionar a otro personaje para que le reemplace. Si no queda ningún personaje disponible será necesario comenzar una nueva partida.

• El papel protagonista es compartido por cuatro personajes pero solo uno de ellos, el que controlamos en ese momento, se encargará de dirigir la expedición.

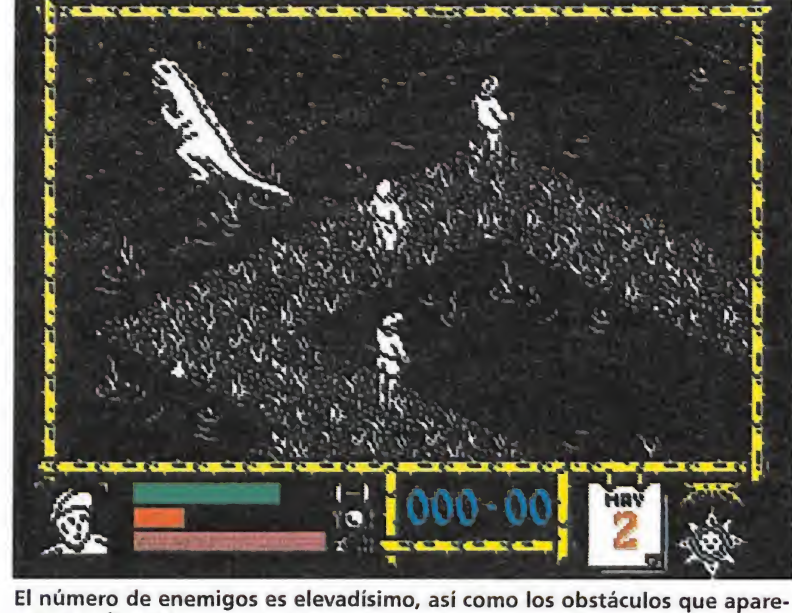

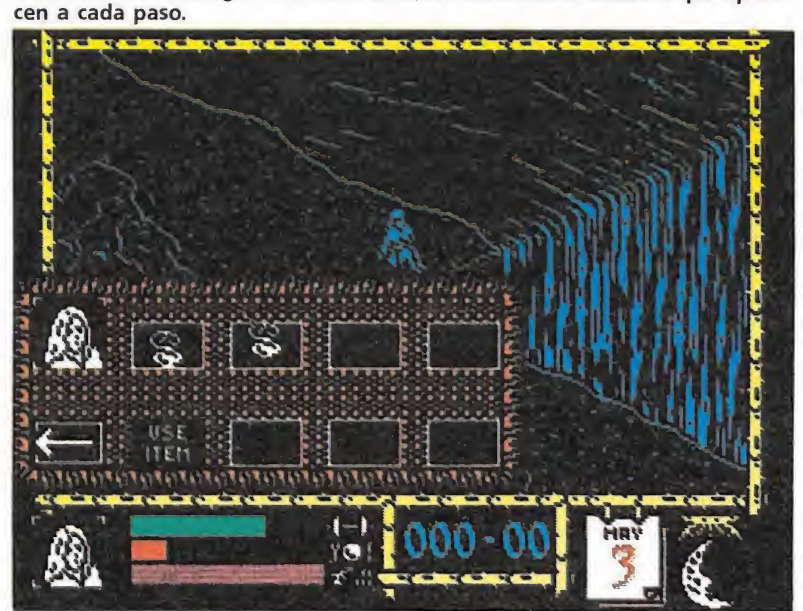

La bolsa es un objeto muy especial, si la cogemos podremostransportar nuevos objetos.

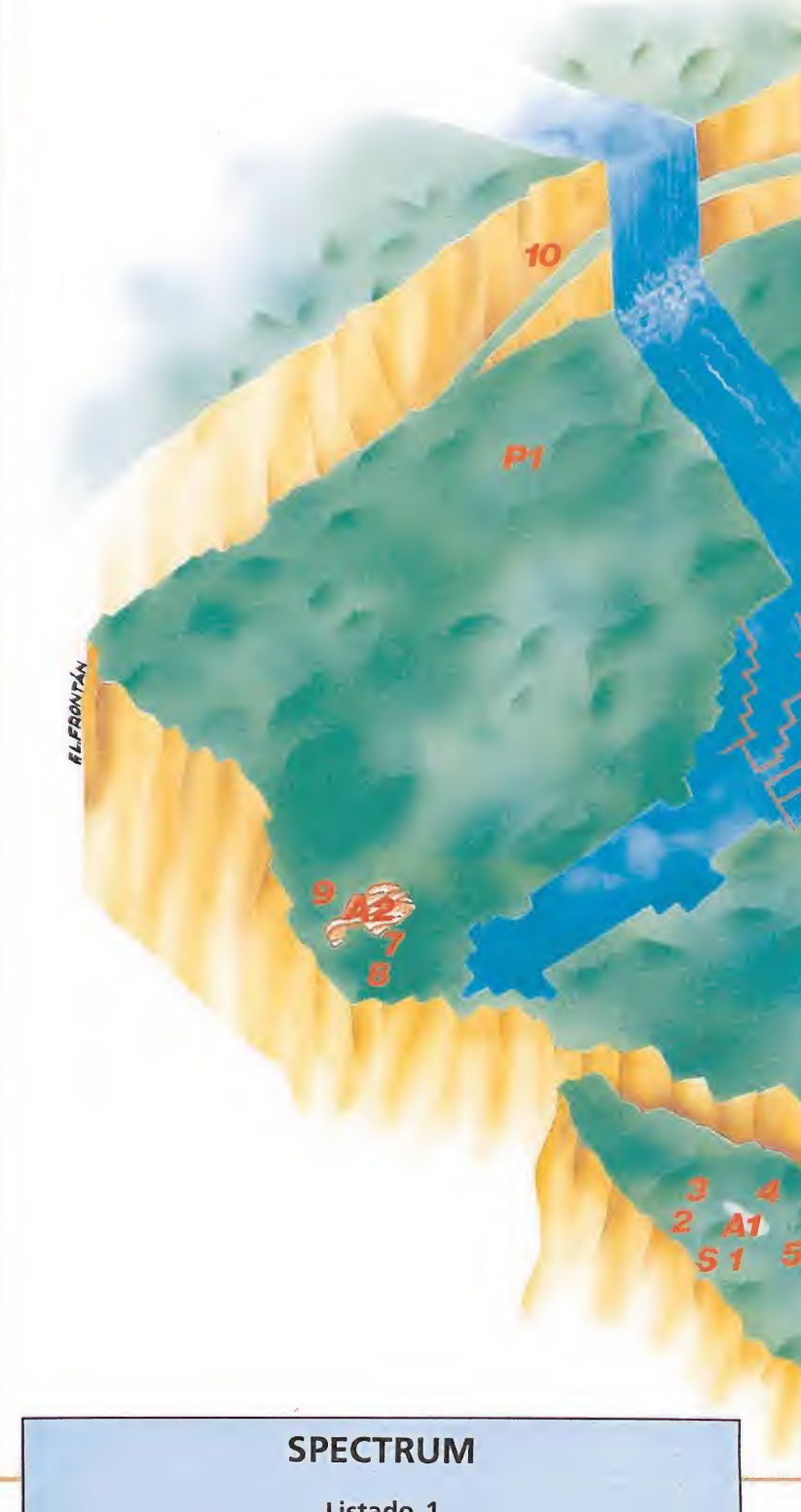

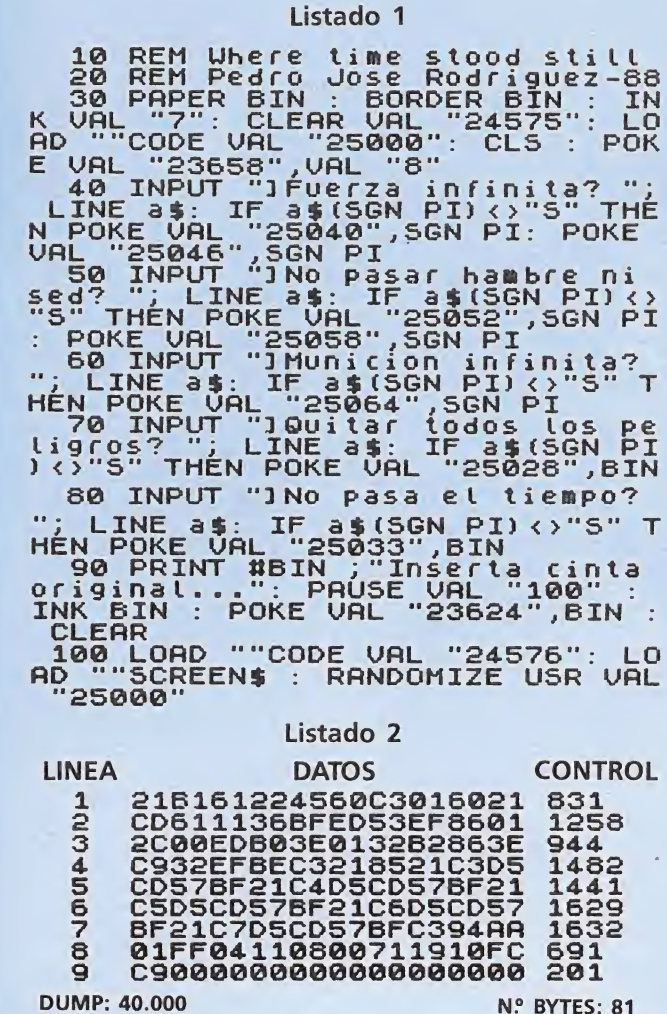

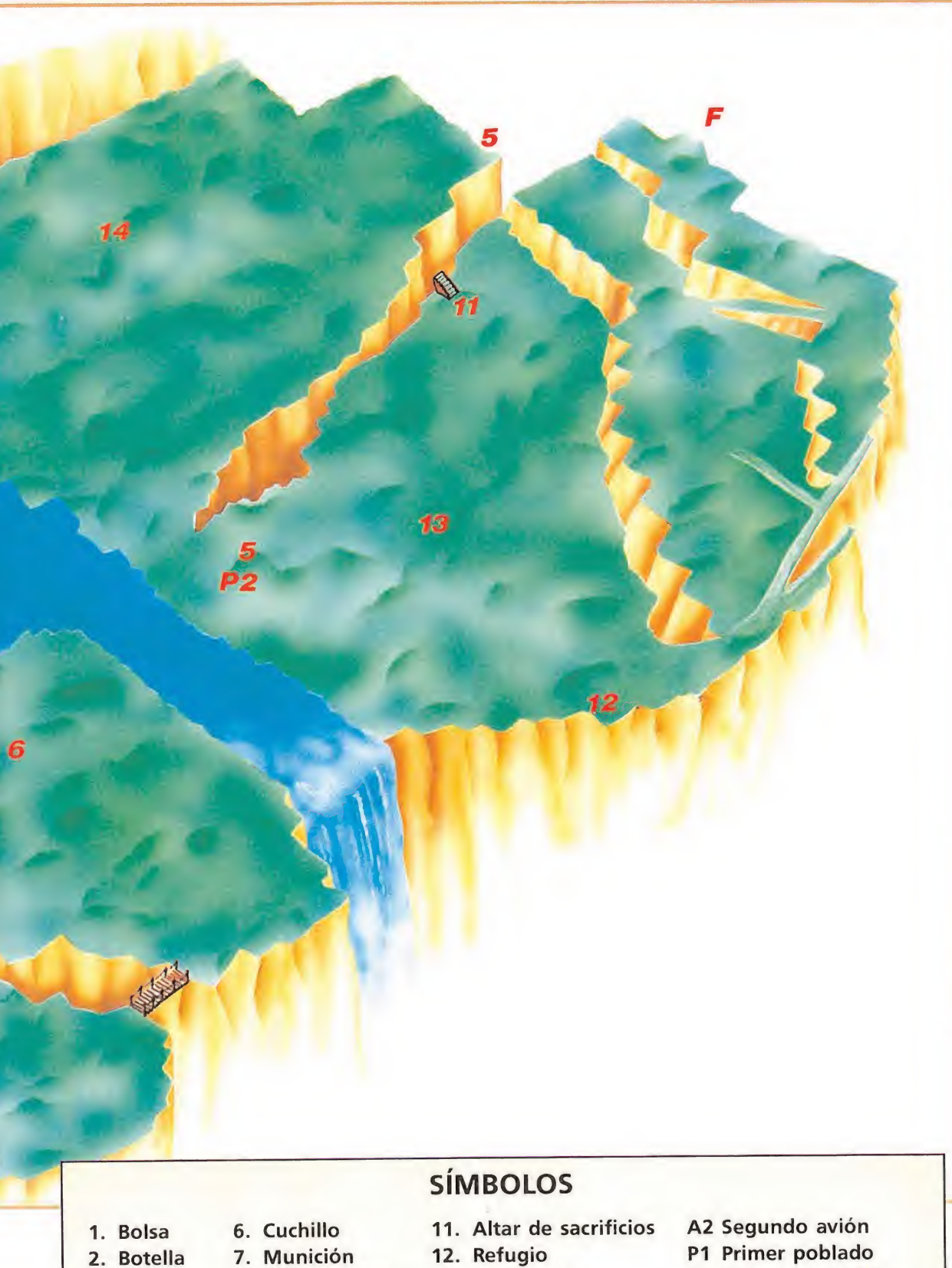

3. Caja 8. Llave inglesa 13. Cementerio P2 Segundo poblado 4. Cuerda 9. Dinamita 14. Cromlech 5 Sal<br>5 Comida 10 Brazo 6 A1 Primer avión F Fin 5. Comida 10. Brazo A1 Primer avión

— Animar al líder del grupo a continuar la marcha. Para que el resto de.personajes sigan los pasos del guía actual es necesario que dicho guía demuestre sus dotes de mando y su eficacia a la hora de avanzar en la expedición. Cuando el líder actual deja de moverse durante unos segundos su gráfico en pantalla se sen tará en el suelo, imitándole el resto de los personajes. Pero si el líder continúa sentado mucho tiempo el resto de los personajes le increparán para continuar la marcha. Disponemos de los siguientes mensajes:

Let's make a move (tenemos que movernos).

We've got to hurry up (tenemos que darnos prisa).

I'm finding my own way home (buscaré mi propio camino a casa).

Los dos primeros mensajes son simples advertencias al líder de que debe continuar caminando. Sin embargo el tercero aparece cuando el guía permanece descansando un tiempo excesivo y el resto de personajes, cansados de esperar, deciden seguir avanzando por su cuenta. En este caso los personajes abandonan al líder y toman di recciones diversas.

— Relacionados con el em pleo de munición. Son los siguientes:

I've been hit (me han alcanzado)

<sup>I</sup> need some ammo, that was my last bullet (necesito más munición, ésa era mi última bala).

El primer mensaje se produce cuando disparas a uno de tus compañeros con tus propias ba las o cuando un personaje es alcanzado por las lanzas de los na tivos. El segundo se produce cuando un personaje agota su munición, aunque por suerte hay una caja con balas adicionales que podréis encontrar a lo

• LOS peligros del valle amenazan a todos los supervivientes del grupo, tanto al que es controlado por nosotros como a los que nos siguen.

• Cada personaje tiene su propia personalidad por lo que es importante conocerlos para aumentar las posibilidades de éxito.

largo de vuestro recorrido. — Relacionados con el ma nejo de objetos. Son los siguientes:

<sup>I</sup> can't carry anything else (no puedo llevar nada más). The bag is full (la bolsa está

llena).

Como ya indicaremos en su momento cada personaje puede llevar cuatro objetos simultáneamente, por lo que el primer mensaje aparece cuando se intenta recoger un quinto objeto. Si uno de los objetos es la bolsa que se encuentra nada más comenzar el juego es posible utilizarla para almacenar otros cuatro objetos en su interior, con lo que el segundo mensaje aparece cuando la bolsa no puede guardar nada más en su interior.

— Otros mensajes. Muchos mensajes aparecen como respuesta a la utilización correcta o incorrecta de los diversos objetos del juego, por lo que cada caso es particular. Igualmente específicos son los diálogos con los nativos que describiremos con detalle más adelante.

#### Controles e indicadores

El personaje controlado por el jugador puede desplazarse en las cuatro direcciones. Lo hará caminando si se pulsa únicamente una tecla de dirección y corriendo si además de una dirección mantenemos pulsada la tecla de disparo. Pulsando disparo en posición de reposo se consigue que nuestro personaje dispare una de sus balas, balas que resultan mortales para los nativos pero no tanto para los grandes monstruos del valle, que parecen tener la piel demasiado dura para nuestros ataques. Como ya hemos indicado es po sible, aunque no recomendable, disparar contra un compañero, el cual verá disminuir su indicador de fuerza. Finalmente la barra espaciadora invoca el sistema de menús que explicaremos más adelante.

La parte inferior de la panta-, lia es la encargada de contener

toda la información necesaria para el desarrollo de la aventura. En el extremo izquierdo tenemos un gráfico que indica cuál es el personaje actualmente controlado por el jugador. A continuación tenemos tres barras horizontales que debemos describir por separado.

— La primera barra, en color verde, engloba en realidad a dos indicadores que reflejan respectivamente la fuerza y el nivel de heridas del personaje seleccionado. La fuerza disminuye por el mero hecho de caminar, sobre todo cuando tenemos varios ob jetos, mientras que el nivel de heridas se incrementa con el im pacto de las lanzas de los nativos y los disparos de las balas de tus compañeros. El indicador de fuerza se puede recuperar descansando un rato.

— La segunda barra, en color rojo, engloba asimismo dos marcadores, los referentes a los niveles de hambre y sed. Este in dicador es el que disminuye más rápidamente pues todos los per sonajes necesitan alimentarse y calmar su sed. La única manera de recuperar los niveles perdidos es utilizar los objetos alimenticios o la botella de agua.

— La tercera barra, color ma genta, es el marcador de munición. Se decrementa con el uso de la reserva de balas y puede reponerse utilizando la caja de munición.

Cada personaje tiene sus indicadores propios, aunque en pantalla sólo aparezcan las barras correspondientes al personaje actualmente seleccionado. Es por ello perfectamente posible que otro personaje esté a punto de morir de hambre sin tener constancia gráfica de tal situación pues es imposible acceder a sus indicadores. En estos casos la única manera de tener una idea aproximada del estado de los demás personajes es atender sus quejas sobre hambre, sed y cansancio.

Continuando con la exploración de los marcadores llegamos al indicador de porcentaje de juego resuelto con dos dígitos decimales. No es necesario conseguir el 100% del juego para completar con éxito la aventura. Este marcador se verá fuertemente incrementado realizando acciones concretas y cruciales para el desarrollo del juego, si bien es posible incrementarlo lentamente pues se obtiene un 0,15% por cada nativo que con sigas eliminar.

Más a la derecha tenemos un precioso calendario que indica el día en el que nos encontramos. El juego comienza el uno de mayo e irá avanzando a medida que transcurren los días y las no ches. Precisamente el gráfico situado junto al calendario indica, mediante la aparición de un sol o una luna, si nos encontramos de día o de noche. Durante la noche cae la oscuridad sobre el valle y es más difícil reconocer el terreno que estamos recorriendo. Es incluso posible conocer la hora aproximada del día

### supuesto, hay que evitar a toda<br>costa caer por los precipicios o<br>ahogarse en el río o la cascada.

consultando el reloj que Dirk posee desde el comienzo del juego.

#### El sistema de menús\_

Pulsando la barra espaciadora se accede a una serie de menús encadenados que permiten coger, dejar y utilizar objetos, así como utilizar otras opciones adicionales. Como ya indicábamos antes, la acción del juego continúa aunque haya menús en pan talla. Una vez invocado un menú las teclas de dirección no controlan a nuestro personaje sino a la pequeña flecha que debe moverse hacia el icono deseado pulsando a continuación fuego para confirmar la selección. Los menús pueden ser desplazados a cualquier posición de la pantalla si interfieren la visión de la pantalla principal, para lo cual debes pulsar fuego sobre una posición sin icono y desplazarte a cualquier posición sin levantar la tecla de disparo.

#### MENU 1: CYAN

Disponemos de ocho iconos. Los cuatro superiores representan los gráficos de los cuatro personajes y nos permiten acceder a sus respectivos menús de inventario (color rojo). Si el gráfico permanece en color amarillo dicho personaje está muerto o demasiado lejos para acceder a él. Sólo es posible acceder al menú de inventario de un personaje distinto al seleccionado si se encuentra cerca del líder.

Los cuatro iconos inferiores, de izquierda a derecha, sirven para regresar a la pantalla de acción, hacer una pausa, activar o desactivar la música o seleccionar una nueva partida. Esta última opción solicita confirmación por parte del jugador.

#### MENU 2: ROJO

Se accede a través de uno de los cuatro iconos superiores del menú anterior. En esta ocasión disponemos de diez iconos. En la parte superior tenemos el gráfico del personaje al cual perte nece este inventario, seguido de cuatro recuadros que contienen los objetos que está llevando el personaje en cuestión, recuadros que se encontrarán vacíos si no existe nada en ellos. En la fila inferior tenemos los iconos destinados a retornar al menú cyan, utilizar un objeto e informarnos de los tres ítems más cercanos al personaje.

Para coger un objeto mueve la flecha hacia un ítem cercano representado en la parte inferior del menú y pulsa fuego. El cursor tomará la forma del objeto, por lo que basta con llevar el

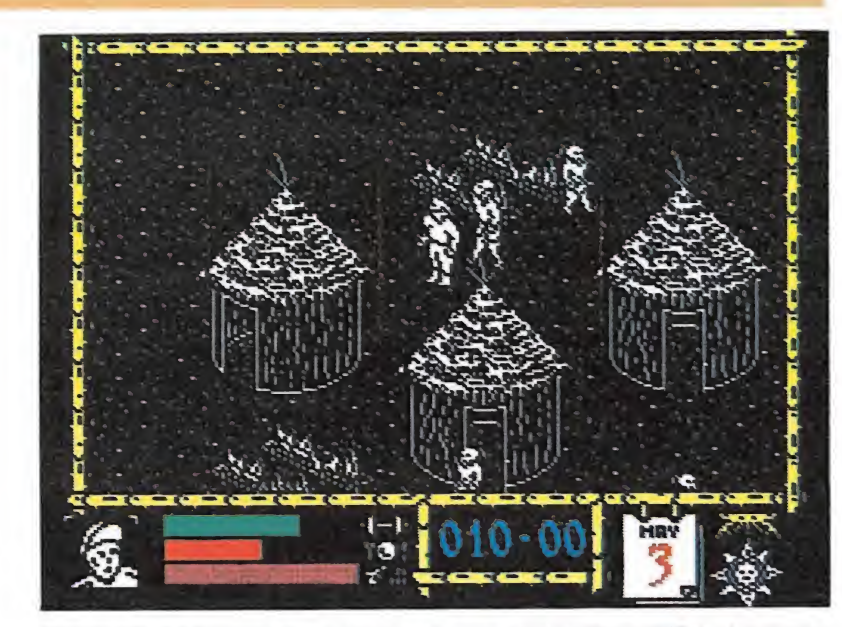

En el primer poblado nativo tendremos un recibimiento pacífico si entrega-

mos al jefe algún objeto. cursor a la parte alta del menú para que dicho objeto aparezca en el primer recuadro libre. Solamente es posible llevar cuatro ítems básicos. Si el objeto se en cuentra a distancia el personaje

caminará hacia él. Para dejar un objeto se realiza el proceso inverso, es decir, se lleva el cursor hacia uno de los ítems de la parte alta del menú y se traslada dicho objeto a la parte baja para que caiga en tierra.

Para usar un objeto se selec ciona el icono «use item», el cual cambiará de color. En este momento llevamos el cursor hacia un objeto poseído por el personaje y se pulsa fuego. Diversos mensajes pueden o no aparecer en función del objeto seleccionado y el lugar en el que se ha intentado usar.

La bolsa es un objeto muy especial. Si la cogemos y luego la usamos con la opción recién explicada dispondremos de un tercer menú idéntico al rojo pero esta vez en color verde, con otros cuatro espacios para coger, dejar y utilizar objetos. De este modo es posible llevar un má ximo de ocho objetos, siendo uno de ellos la bolsa. Si utilizas el icono abandonar menú desde el menú verde se retorna al menú rojo.

#### MENU 3: MAGENTA

Es similar al cyan y aparece cuando el personaje hasta ahora seleccionado acaba de morir. En este momento los cuatro iconos superiores se encuentran en amarillo para indicar que el personaje en cuestión está muerto. Si queda algún personaje vivo selecciona su gráfico y dicho personaje se convertirá en el líder del grupo, volviéndose acto seguido al menú cyan. De vuelta a la pantalla de acción las barras indicadoras cambiarán para hacer referencia a los datos del nuevo personaje, cuyo gráfico quedará igualmente indicado en

• La comunicación entre los protagonistas es constante a través de ventanas que aparecen en pantalla.

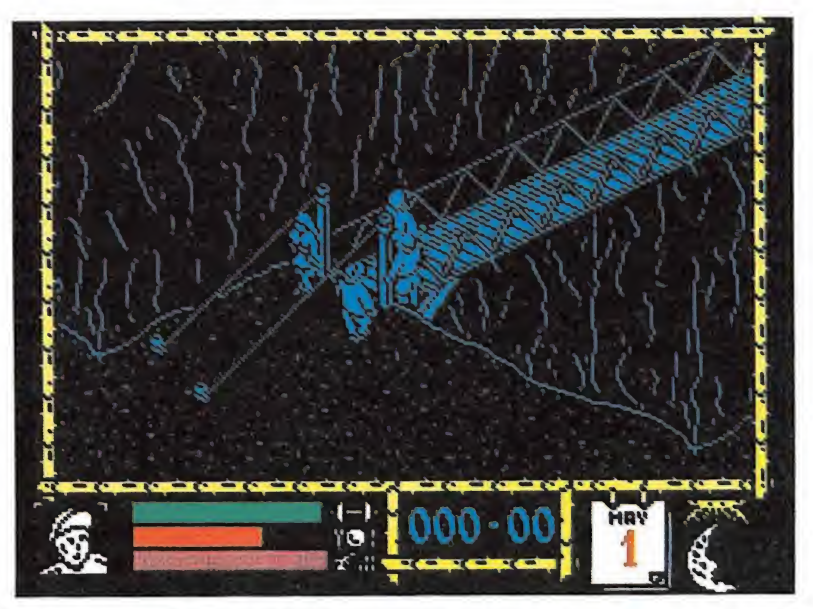

El gráfico situado junto al calendario indica si nos encontramos de día o de noche.

la parte inferior izquierda de la pantalla.

#### Los enemigos\_

El primer peligro con el que probablemente os encontraréis es el gran pterodáctilo volador. Aparece en casi todos los escenarios pero sobre todo en los iniciales, pues de hecho suele sobrevolar la zona donde comienza el juego. Si el pajarraco pasa exactamente sobre un personaje lo atrapará con las garras y, tras un corto vuelo, lo dejará caer desde gran altura de forma que el personaje pierda la vida en la caída. Este desagradable incidente puede ocurrirle tanto al personaje actualmente seleccionado como a los demás.

Los desprendimientos de rocas son bastante frecuentes en dos lugares: los terraplenes rocosos de la segunda zona del juego, la inmediatamente posterior al paso del puente, y en los caminos que conducen al final de la aventura. De hecho en el último sendero dos rocas inmóviles nos impiden el paso y tendrán que ser destruidas con la dinamita.

Un extraño ser submarino de larga trompa frecuenta la zona de los caminos de hierba sobre el río y se muestra terriblemente peligroso a la hora de intentar cruzarlo. Generalmente no se deja ver, pero podemos guiarnos por el rastro de sus burbujas, saliendo a la superficie solamente cuando está muy cerca de no sotros.

Hay tres poblados de nativos. Los primeros son básicamente pacíficos y podremos mantener su amistad con habilidad y prudencia. Pero los otros dos poblados, y también el primero cuando defraudamos a sus habitantes, pueden ser muy belicosos pues sus peligrosas lanzas aumentan rápidamente nuestro nivel de heridas. Es posible eliminar a los nativos con los disparos de nuestra arma.

Un extraño ser oculto en una oquedad de la pared rocosa nos impide pasar por debajo de la cascada más alta. Más adelante os explicaremos la manera de evitarle.

Los dinosaurios aparecen unicamente después de sobrepasar el río. Son lentos pero invulnerables, por lo que la única manera de evitar sus mordiscos es esquivarles a toda costa. Aunque más pequeños, los armadillos que aparecen en las últimas zonas son si cabe aún más peligrosos que los dinosaurios pues gozan de mayor movilidad. Y, por costa caer por los precipicios o ahogarse en el río o la cascada.

#### Para escapar del valle

El juego comienza con Jarret seleccionado y sus tres compañeros a su alrededor, junto a los restos del avión destruido por el impacto. A tu alrededor dispones de varios objetos arrojados a distancia del avión. Ante todo debes decidir si vas a intentar mantener el grupo unido o in tentar la aventura en solitario. Si te vale un consejo dado por la experiencia es casi imposible mantener al grupo unido sobre todo en parajes tan peligrosos como el cruce del río, por lo que resulta mucho más cómodo ma nejar a un solo personaje y olvidarte de los demás. Los conocimientos de Dirk sobre idiomas perdidos le hacen ideal para entenderse con los nativos, por lo que nuestro consejo es el siguiente: haz que Jarret se arroje por el acantilado y selecciona a Dirk. Haz que Gloria deje caer la sortija que lleva desde el comienzo del juego y haz que Dirk la recoja. Utiliza a Dirk para recoger la bolsa, la botella, la comida y el rollo de cuerda, introduciendo en la bolsa los objetos que no quepan en el menú principal. Con estos objetos en tu poder observa el mapa y dirígete al puente que cruza el primer abismo.

Si Clive te ha seguido hasta aquí ocurrirá algo de lo más curioso. Debido al exceso de peso del padre de Gloria el puente se hundirá un poco antes de llegar al otro lado. Clive se agarrará rabiosamente al borde del agujero que amenaza con tragarle, pedirá socorro y caerá al abismo si no le ayudas rápidamente. Utiliza la cuerda para rescatar a Clive de su difícil situación y conseguir así el 10% del juego.

Estás ya al otro lado del puente. Si continúas exactamente en línea recta a partir del puente te encontrarás con un terraplén ascendente. Tómalo sin desviarte y localizarás el cuchillo. Vuelve sobre tus pasos y ob serva el mapa para llegar hasta el río. Bordea el río y toma su borde oeste hasta llegar cerca de la gran cascada. Utiliza la botella y nuestro personaje se inclinará sobre el agua para llenarla a la vez que aparece el mensaje «I'll fill the bottle» (llenaré la botella). Una vez llena, la botella podrá ser utilizada para calmar la sed. Es imprescindible llegar hasta cerca de la cascada para llenar la botella, no siendo válidos para tal operación otros lugares del río.

Ahora debes prepararte para cruzar el río. Observarás estrechos caminos de hierba construidos sobre la superficie de las aguas. Estos caminos son relativamente seguros siempre que no te mantengas quieto sobre ellos pues en tal caso te hundirías en el agua. Sin embargo es posible mantenerse inmóvil sobre estos caminos si mantene-

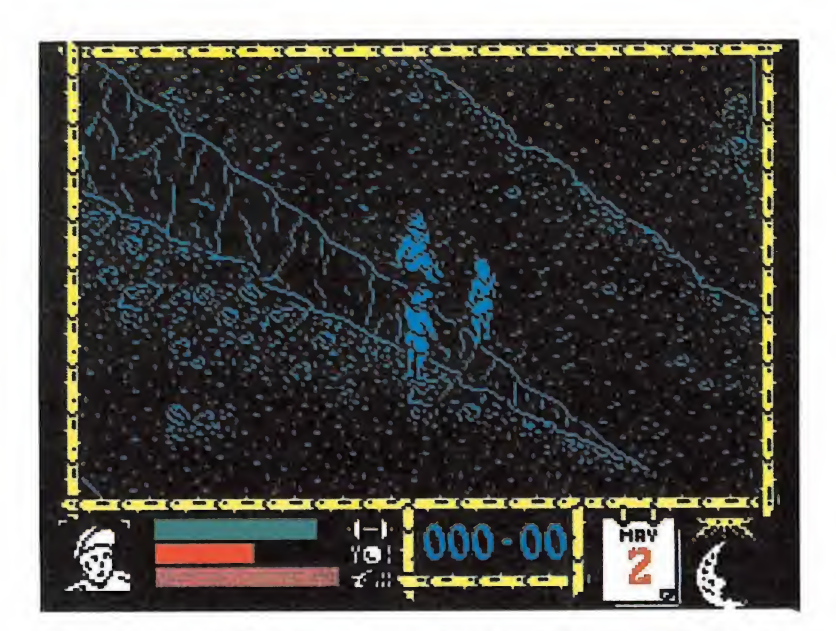

Muchos son los detalles que animan el juego pero el gesto realizado por el líder cuando nos paramos es digno de mención.

mos pulsado el botón de disparo. Hay muchos caminos de este tipo pero solamente uno nos trasladará a salvo a la otra orilla. Observa el mapa y fíjate que el camino es el cuarto tomado desde la izquierda. Hemos dibujado en el mapa un contorno aproximado de este camino in dicando los lugares en los que se bifurca y la dirección correcta.

Una vez cruzado el río camina constantemente hacia la izquierda siguiendo la línea de la orilla. En el extremo oeste de esta zona te encontrarás con los restos de un segundo avión, tal vez perteneciente a otros desafortunados que pisaron el valle hace años. Por suerte algunos de los suministros del avión permanecen desperdigados a su alrede dor, de los cuales son particularmente interesantes la caja de mu niciones y los cartuchos de dina mita, estos últimos casi ocultos entre las rocas.

Regresa ahora hacia el Este y dirígete al primer poblado. Pronto saldrán a tu encuentro varios nativos y tal vez tu primera reacción sea disparar con tra ellos. Pero no lo hagas por nada del mundo y observa en cambio que los nativos son pa cíficos y parecen desear que les sigas. En el centro del poblado, junto a una hoguera y un tronco, otro nativo que parece el jefe permanece inmóvil esperando tu visita. El jefe comienza a hablar en su extraña lengua, pero por suerte Dirk conoce el perdido idioma de estas gentes y va traduciendo los mensajes del jefe, que son más o menos los siguientes:

— Bienvenidos, dioses del cielo, (jefe)

— Tomad algo de comida y descansar un rato, (jefe) — Es costumbre dar algo a

cambio, (jefe)

Después de la segunda frase aparece en el suelo un paquete de alimentos que podrás coger más adelante. Pero mucha atención con la tercera frase, que parece indicar que el jefe desea un objeto nuestro en compensación por sus atenciones. La frase será repetida dos veces y si no haces nada los nativos comenzarán a atacarte por haberte burlado de su hospitalidad. Cualquier objeto vale para contentar a los na-

• La puesta en práctica de algunas acciones como coger, dejar o utilizar objetos se realiza gracias a iconos.

tivos, pero el más indicado es la sortija que Gloria tenía al comienzo del juego y se supone que tú posees en este momento. Deja caer la sortija y el jefe seguirá hablando al tiempo que avanza hacia ti para recoger la joya.

— Estupendo. Toma esto, po siblemente te sea útil, (jefe)

— Yummy, jamón asado, (nuestro personaje)

Agradecido por la sortija el jefe dejará caer un regalo más, un trozo de jamón asado. Recoge tanto el jamón como la comida que te ofrecieron antes y abandona el poblado, pues los nativos han sellado definitivamente su amistad contigo. Todos estos diálogos pueden realizarse con cualquier personaje, pero solamente Dirk los irá traduciendo del extraño lenguaje indígena. Visitar el poblado supone un 5% y otro 15% si completas el intercambio con éxito.

Dirígete a la pared norte y encontrarás un camino ascendente. A los pocos metros observarás a tu izquierda una cavidad en la pared y un brazo que entra y sale furtivamente al exterior. No in tentes pasar por delante de ese extraño ser, pues te agarraría arrojándote al vacío con la inevitable pérdida del personaje. Deja caer el jamón y la criatura lo recogerá del suelo, permitiéndote unos segundos de distracción mientras come el jamón

para que puedas pasar de largo sin problemas. Sobrepasar el brazo supone otro 10%.

Habiendo dejado atrás la extraña criatura podrás contem plar el fascinante espectáculo de caminar por detrás de la gran cascada; aunque aún queda mucho camino por recorrer, lo peor ha pasado ya. Hacia el Norte en contrarás otro pueblo de belicosos nativos que habitan en minas subterráneas. No te recomendamos que los visites a no ser por las cajas de comida que se encuentran semiocultas en la entrada de la mina. Es mejor que continúes bordeando el río y llegues al tercer poblado, donde encontrarás unas cuantas latas de carne en conserva. Sin embargo estas latas no pueden ser utilizadas directamente para saciar el hambre de nuestro personaje, sino que es necesario abrirlas previamente. Para ello y a falta de abrelatas puede ser de utilidad el cuchillo que suponemos llevas encima. Al entrar en el poblado desde el Oeste se nos proporcionará otro 5% y aparecerá un nuevo mensaje en una ventana:

- Where has (name) gone? (¿A dónde ha ido (nombre)?)

En esta frase la palabra (nom bre) es sustituida por alguno de los personajes del juego. Anota el nombre que aparece en pan talla porque si el personaje actual muere y seleccionas al personaje indicado en el mensaje, dicho personaje aparecerá junto a la mina, por lo que podrás continuar tu camino con él. Otros personajes pueden haberse quedado muy atrás y no podrían llegar hasta aquí pues el extraño brazo que antes indicábamos sólo puede ser sobrepasado una vez.

Observa el mapa y continúa hacia el noreste. En tu camino encontrarás probablemente un gran cementerio, un extraño altar de sacrificios y un pequeño refugio místico que te protege del ataque de los nativos. Pronto encontrarás un camino ascendente en el que (ten cuidado) suelen producirse desprendimientos de rocas. Tómalo y continúa ascendiendo hasta encontrar el último sendero, en el que dos grandes rocas inmóviles te impiden el paso. Utiliza la dinamita y, una vez encendida, déjala caer sobre las rocas y aléjate rápidamente. La dinamita explotará haciendo caer las rocas, pero ten mucho cuidado porque las rocas comenzarán a rodar por la ladera y te arrollarán si no tienes cuidado. Usar la dinamita correctamente proporciona otro 10%.

Por fin has llegado al final de tu camino. En este último terreno que has alcanzado tras subir por el sendero hay un gran túnel en su pared norte. Nada más entrar en el túnel se te ofrece otro 10% y aparece el ansiado mensaje de felicitación que te in forma que has encontrado el camino que conduce fuera del valle, fuera del lugar donde se detuvo el tiempo. P.J.R.

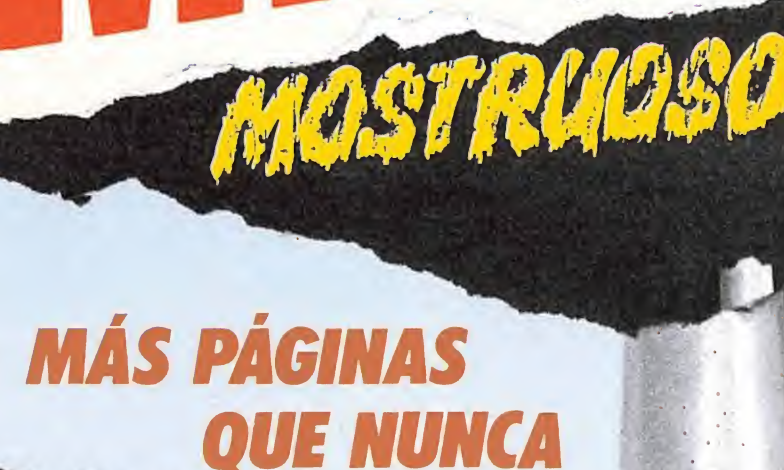

En Diciembre

#### POSTER, PECATINAS YUM SORPRENDENTE JUEGO-SORPRESA

MAPA,POKES, TRUCOS, PARA El SOFTWARE DE ESTAS NAVIDADES

En Diciembre

pierdas el núm

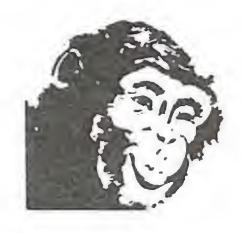

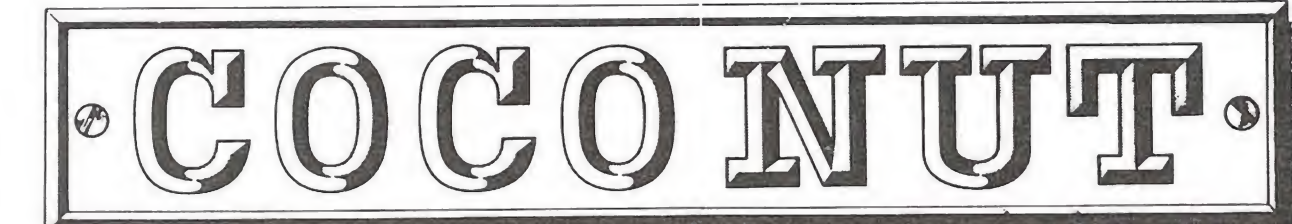

 $M$   $C$  $\Box$ J ALVAREZ MENDIZABAI ABIERTO DE LUNES A SABADOS DE 10 A 2 Y DE 4.30 A 8.30

#### DISTRIBUIDOR OFICIAL ATARI

#### C/. JUAN ALVAREZ MENDIZABAL, 54. MADRID 28008 TEL. (91) 248 54 81 METRO: ARGUELLES Y VENTURA RODRIGUEZ

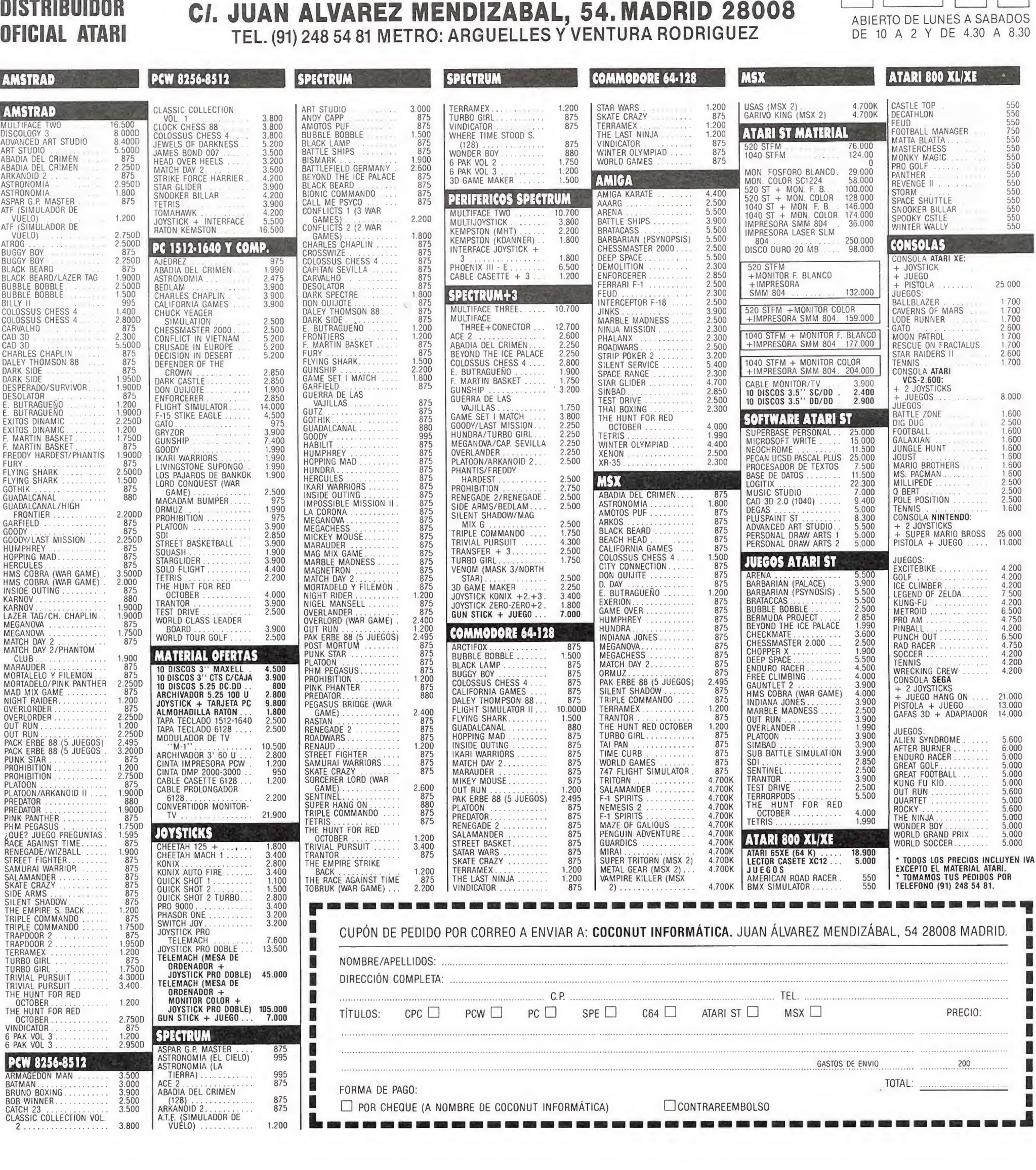

ø

ATARI 520 STFM, el pequeño gigante de la gama ST. Un ordenador para vivir la acción a 16 bits, tú que estás listo para ir más allá de lo común.

El 520 STFM es el ordenador de 16 bits más asequible del mercado y el único que incorpora un modulador de televisión, con lo que puedes disfrutar inmediatamente de su potencia y colorido. Y, si lo que deseas es la máxima calidad, puedes conectarle un monitor ATARI (opcional) a color o monocromo.

Las más prestigiosas casas de software conocen y aprecian la potencia <sup>y</sup> posibilidades del ATARI 520 STFM,de ahí que sea el ordenador de 16 bits para el que más juegos se comercializan. Pero hay muchas más cosas que puedes hacer con él. Por eso, y para que te vayas haciendo una idea, hemos incluído un procesador de textos y un programa para generar gráficos en color en cada paquete. Sin lugar a dudas el ATARI 520 STFM es un ordenador que seguirás utilizando cuando te canses de jugar. **SAIDI & MAZ** No te prives, te lo mereces.

CON DISQUETERA<br>DE DOBLE CARA

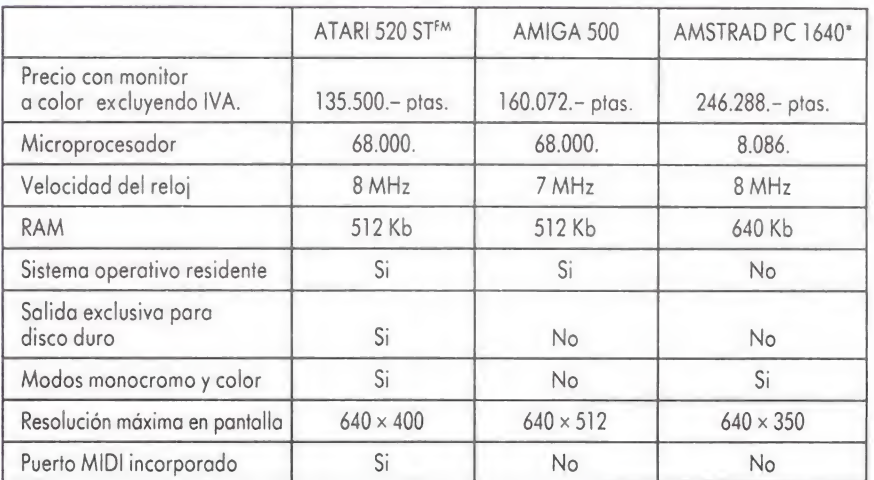

品格型網

ATARI-ST

Muchas màs posibilidades

**ATARI** 

\* Configuración con monitor EGA y una unidad de disco.

NUMERO UNO COMUNICACIÓN

ATARI

ORDENADORES ATARI, S. A. Apartado 195 • Alcobendas, 28100 Madrid • Telf. (91) 653 50 <sup>11</sup> Tamarit, 115, <sup>08015</sup> Barcelona • Telf. (93) <sup>425</sup> <sup>20</sup> <sup>07</sup> - José María Mortes Lerma, <sup>29</sup> - Bajo • <sup>46014</sup> Valencia • Telf. (96) <sup>357</sup> <sup>92</sup> <sup>69</sup>

**ATARI** 

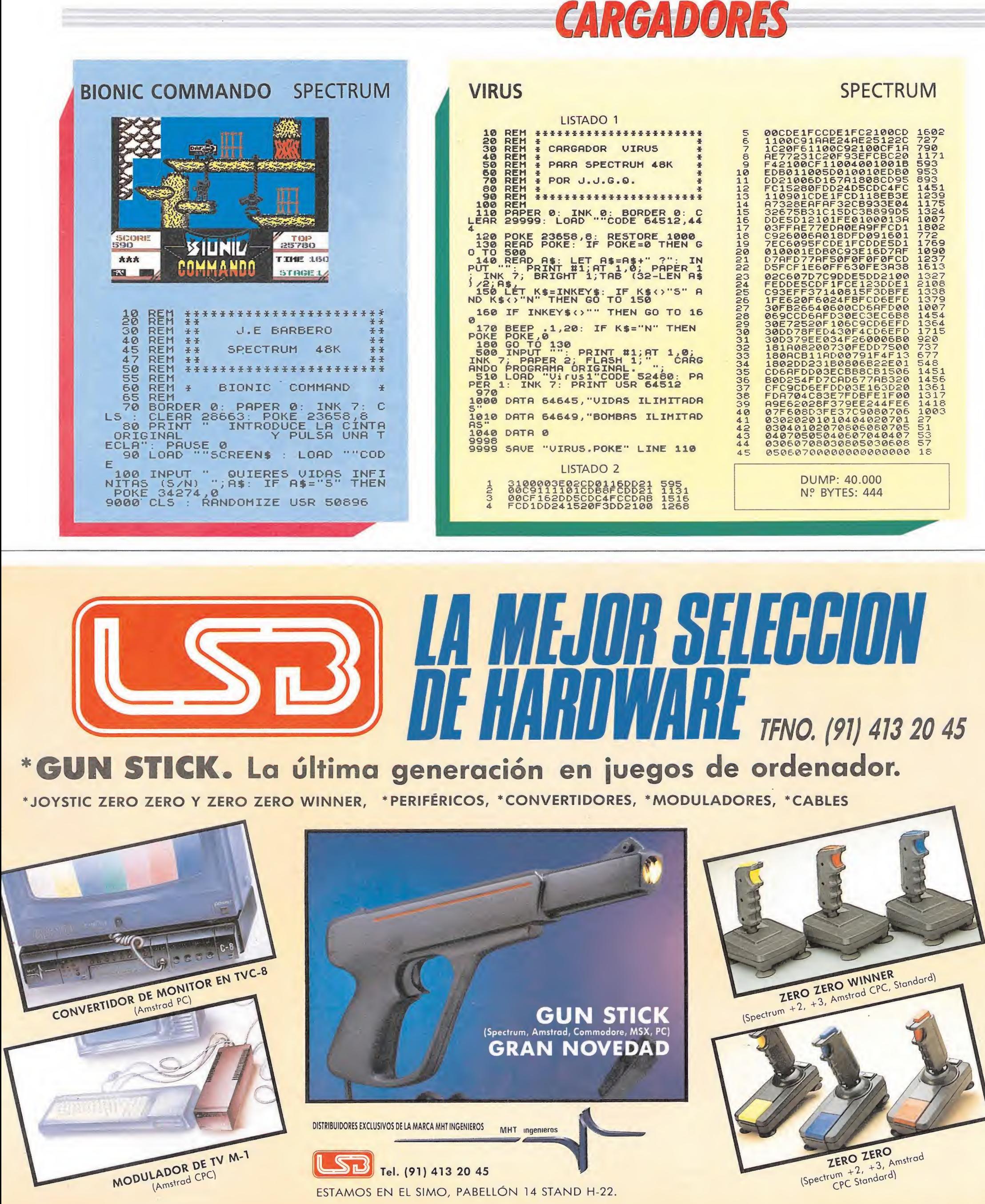

ESTAMOS EN EL SIMO, PABELLÓN 14 STAND H-22.

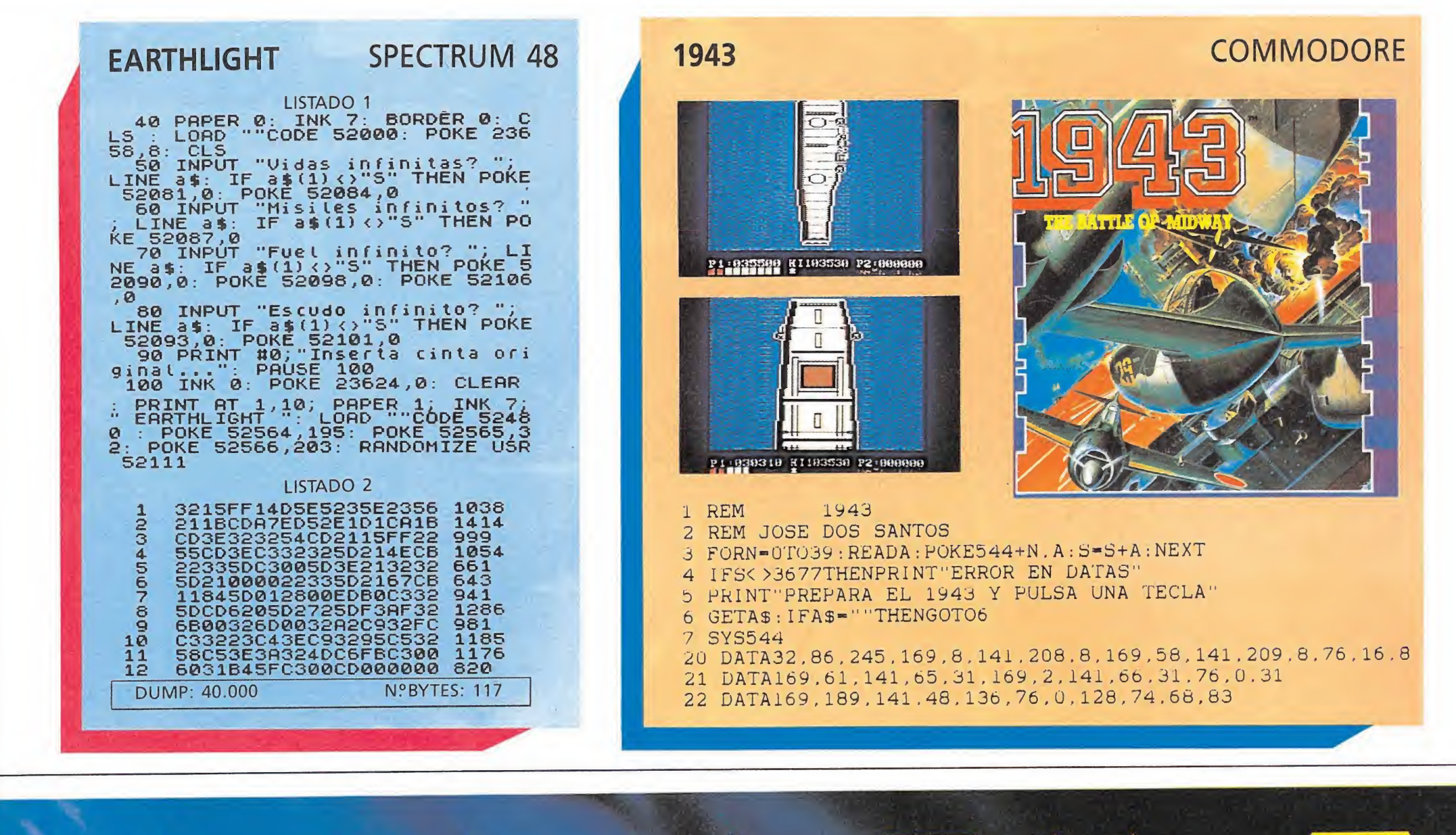

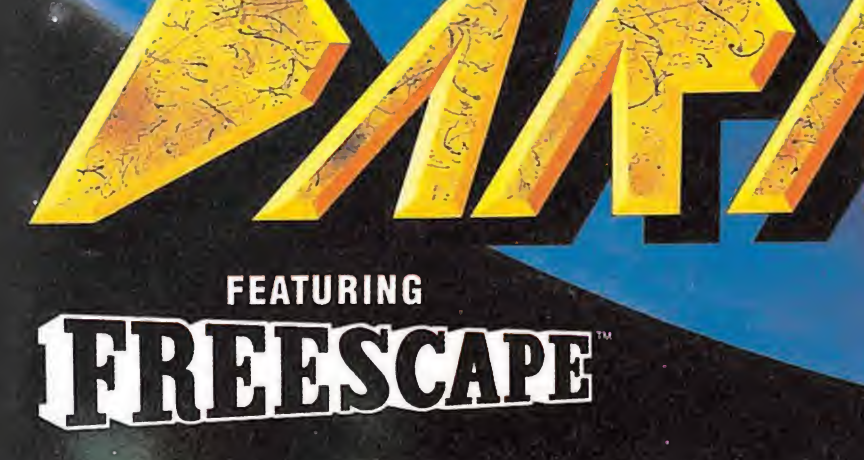

#### LA OBRA MATSTE <sup>1</sup> <sup>1</sup> <sup>1</sup> IrLSí

DE Incentive ZEPHYR ONE, CALLEVA PAR

SYSTEM 4 de España, S.A. Francisco de Diego, 35<br>Teléfa: 450 44 12. - 28040 MADRID FI

#### Móntatelo como quieras.

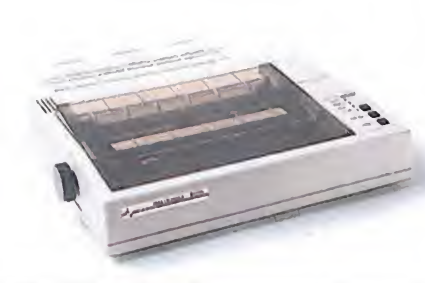

Impresora RX-UMtt Je ¡35 c.p.s.. Je altas prestaciones con juego completo Je caracteres.

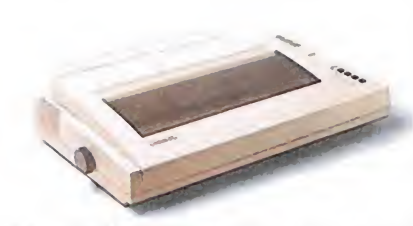

Impresora R.X-160 II. de 132 columnas en 13" con I6li c.p.s. Je velocidad de impresión.

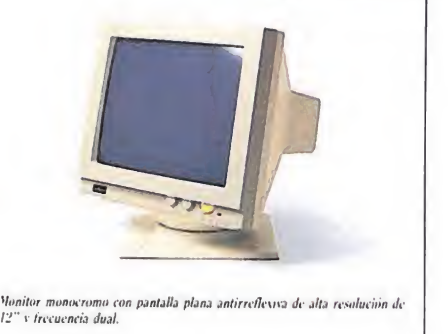

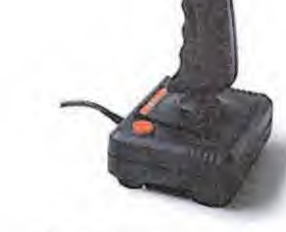

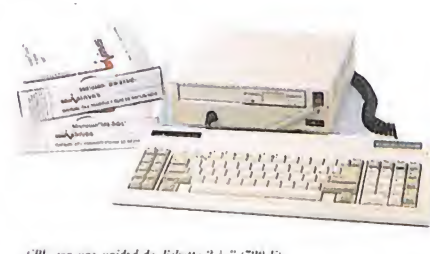

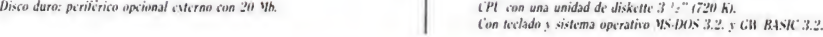

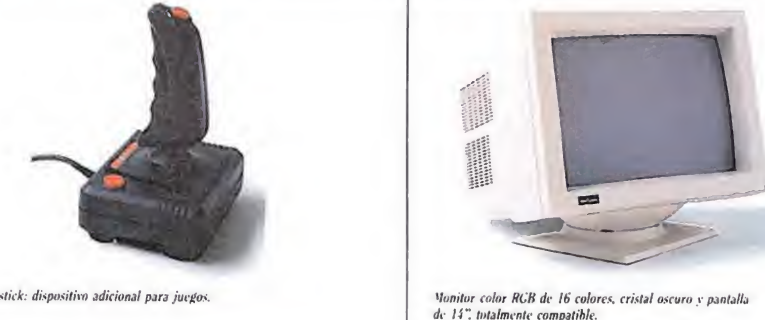

de 14" totalmente compatible.

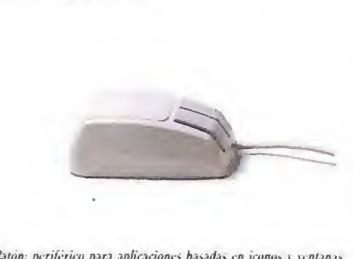

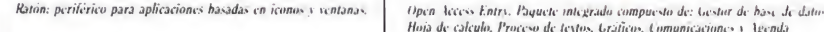

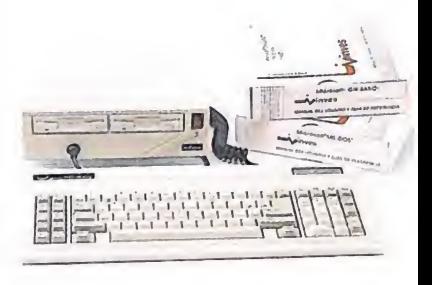

UPU con 2 unidades de diskette -3 +2° (2 x 720 k).<br>Con teclado y sistema operativo MS-DOS 3.2. y Glt /BASI( 3.2.

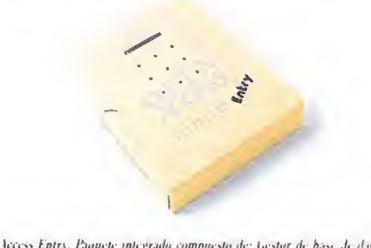

Hoja Je calculo. Proceso Je textos. Urálicos, l omunicacione» <sup>i</sup> \genda electrónica.

## Nuevo Inves PC-X10 El nuevo ordenador personal compatible<br>El nuevo ordenador personal compatible  $L$ l nuevo ordenador personal compatible  $\qquad 0$  elegir entre estas 2 configuraciones: Editor de Textos y Sistema

INVES PC-X10 está especialmente diseñado para enfrentarte por primera vez con la informática.

Tú mismo puedes preparar la configuración adecuada según tus necesidades: CPU con una o dos unidades de diskette. disco duro, monitor monocromo o color, ratón, joy-stick, diferentes impresoras, etc...

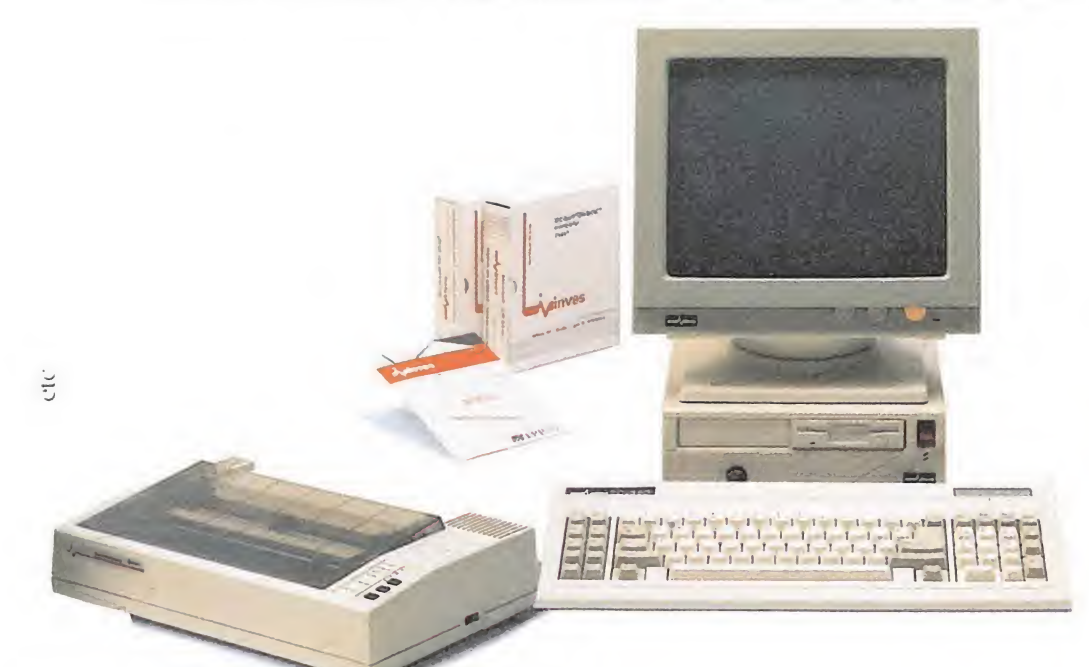

#### EDITOR DE TEXTOS 169.900 pts.

Solución completa para las necesidades básicas de edición. Se compone de:

• Ordenador INVES PC-X10 con una unidad de disco de 3 1/2" (720 KB). • Monitor monocromo 14" pantalla plana. • Sistema operativo MS-DOS 3.2. <sup>y</sup> CW BASIC 3.2.

• Impresora BX-1000 de 135 c.p.s.

• INFORTE.XT. Paquete de tratamiento de textos. Sencillo y funcional con todas las opciones clásicas de centrado de textos, definición de márgenes, recomposición, menús de ayuda, movimiento de bloques de textos, distintos tipos de letra...

\* No incluye IVA.

Incluye la posibilidad de emitir etiquetas para implementar un sistema de correo automático. Totalmente editado en castellano.

#### OPCIONES:

• Segunda unidad de disco 3 1/2" (720 KB): + 25.000 pts.\* • Unidad extema de disco duro (20 Mb): + 86.000 pts.'

• Cambio por monitor en color de 14" compatible CGA: +34.750 pts.' • Cambio por impresora de 132 columnas BX-160 W: + 36.500 pts.'

Integrado, a unos precios que están a tu alcance.

Sí. El nuevo INVES PC-X10 es un ordenador de reducidas dimensiones, pero tan potente y profesional, que se puede utilizar como estación de trabajo dentro de sistemas multipuestos o redes locales. Un ordenador joven que es de los tuyos.

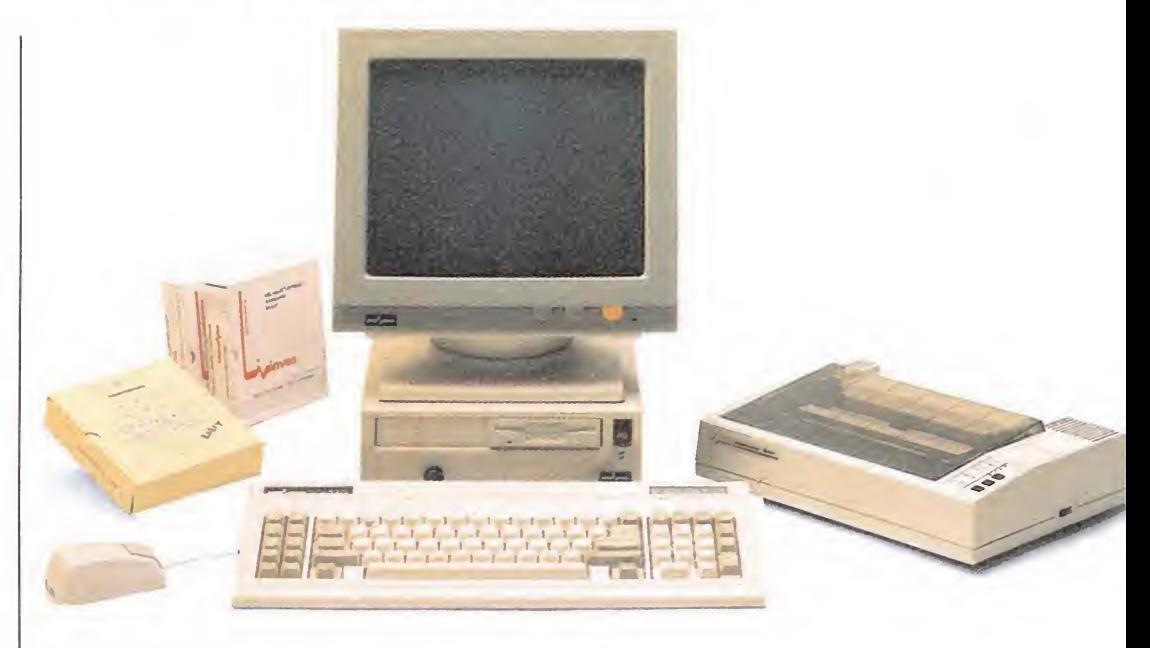

#### SISTEMA INTEGRADO 189.900 pts.

- Es un completo sistema que aporta soluciones a los problemas de trabajo diarios. Incluye: • Ordenador INVES PC-X10 con una unidad de disco de 3 1/2" (720 KB).
- Monitor monocromo de 14" pantalla plana. • Sistema Operativo MS-DOS 3.2. y GW BASIC 3.2.
- Impresora BX-1000 de 135 c.p.s.
- Ratón tipo BUS.

• OPEN ACCESS ENTRY. Paquete integrado compuesto de seis módulos: Gestor de base de datos. Hoja de cálculo. Proceso de textos. Gráficos. Comunicaciones y Agenda electrónica.

#### OPCIONES:

- Segunda unidad de disco 3 ½" (720 KB): + 25.000 pts.'
- Unidad externa de disco duro (20 Mb): + 86.000 pts.\* • Cambio por monitor en color de 14" compatible CGA: + 34.750 pts\*
- Cambio por impresora de 132 columnas BX-160 W: + 36.500 pts.'

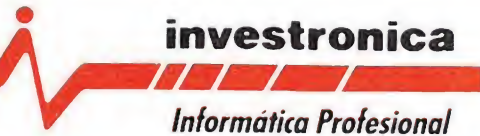

C/, Camp, 80 (2) C/, Camp, 80 (2) C/, Rascañas, 13 Bajo C/, José María Olabarri, 2 - 10 B (2ra, Su Eminencia, s/n (2), Marqués de Valladares, 34 - 3.º Ofc. 1 (2), Jiménez Soler, 3 - 2.º izd. (2), Zapatero, 2 - 5.º A (2), T

Edificio INDI VCO

28045 MADRID 08022 BARCELONA 46015 VALENCIA 48001 BILBAO 41006 SEVILLA 36201 VICO 50009 ZARAGOZA 29005 MALAGA

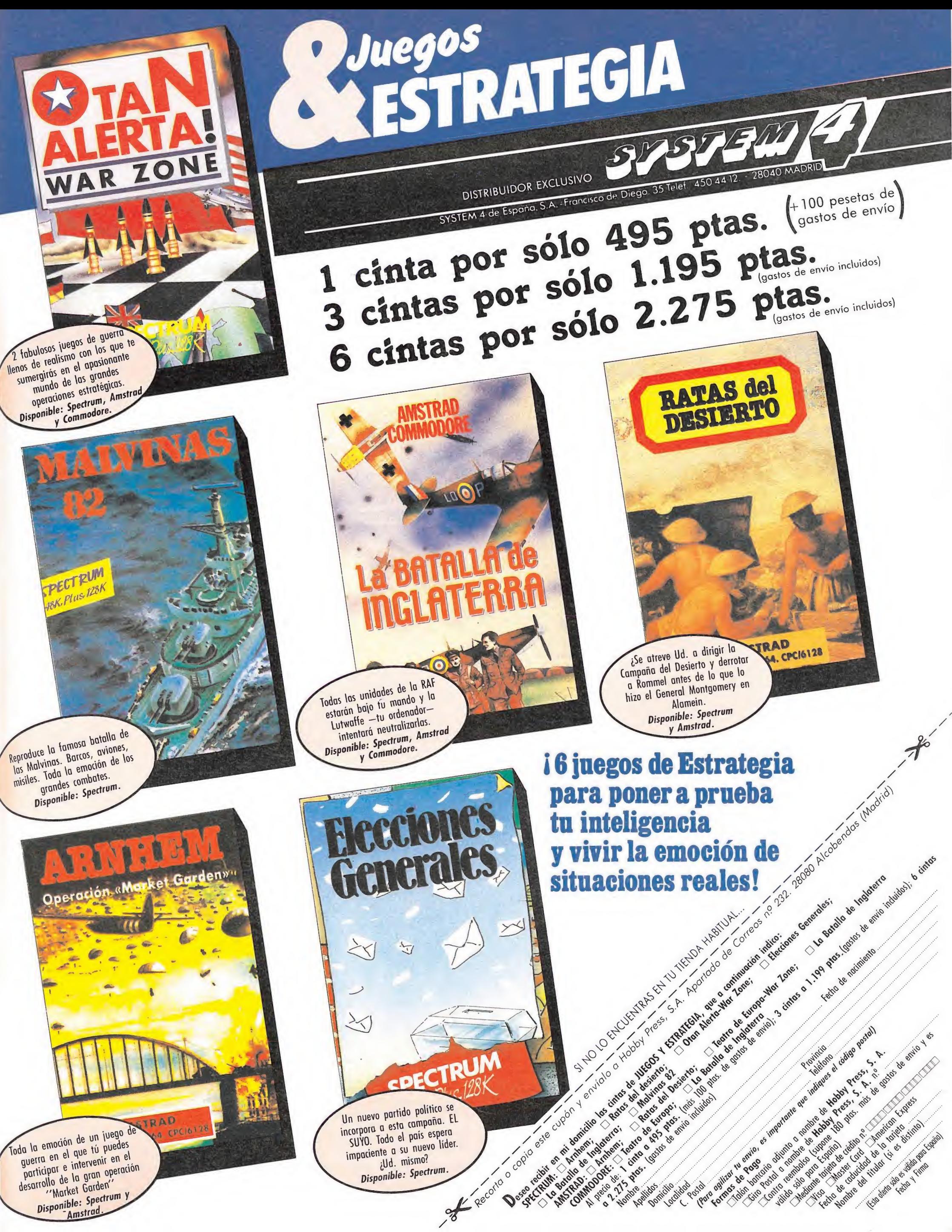

"Market Garden" Disponible: Spectrum

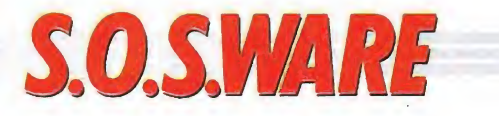

#### La abadía del crimen Amstrad

1. ¿Para qué sirve el manuscrito, el libro, la llave y el yuante?

2. ¿Cómo se entra en las puertas que siempre se en cuentran cerradas?

3. ¿Podrían decirme si hay pasadizos secretos? Si los hay ¿dónde se encuentra, hay algún mapa?

4. ¿Podrían decirme algún truco para hacer el 100%?

5. ¿Existe al igual que en el libro El Nombre de la Rosa un espejo? Si lo hay ¿dónde está sitaudo y cómo se va?

> Enrique López Besnard (Madrid)

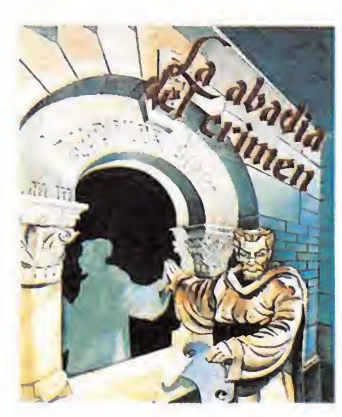

1. En el manuscrito se encuentra la clave para acceder a la habitación secreta, aunque para poder leerlo necesitamos las lentillas; el libro es el objeto central de la historia, y poseerlo antes de tiempo puede ser mortal, no tiene ninguna utilidad especial pero conocer su secreto es el objetivo del juego. Existen tres llaves en el juego, cada una de ellas abre una puerta: la de la biblioteca abre el pasadizo, la que aparece en el altar abre la habitación del abad, y la que abandona el bibliotecario abre la habitación del monje Berengario. Los guantes protegen a Guillermo del veneno que im pregna las páginas del libro.

2. Algunas puertas sólo se pueden atravesar en un momento dado, otras puertas, de las que ya hemos hablado antes, necesitan una llave para ser abiertas.

3. Efectivamente existe un pasadizo secreto al que se accede por una puerta que hay detrás de la pantalla del altar. El mapa apareció en el número 33.

4. No conocemos ninguna otra forma de conseguir el 100% que no sea completando la aventura.

5. Ciertamente existe un espejo tras el cual se esconde la habitación secreta, la sala del espejo se encuentra en lo más recóndito del laberinto de la bibliteca.

#### Ratón Spectrum\_

Me gustaría saber si existe algún ratón que se pueda conectar al Spectrum 48K y si es así, ¿hay algún programa para dibujar con el ratón.

> Albert Codina (Barcelona)

Efectivamente, existe desde hace tiempo un ratón disponible para el Spectrum 48K, se trata del AMX MOUSE, que en el paquete incluye un interface centronics y tres programas: el AMX ART para el diseño gráfico, que es compatible con las impresoras ZX Printer y Epson; el AMX colour palette, que permite la utilización de colores y la combinación de ellos, y el AMX CONTROL, con el que puedes controlar 28 comandos del Basic Sinclair y contiene a su vez tres programas distintos. del Basic Sinclair y contiene<br>a su vez tres programas distintos.<br>**Howard the Duck<br>Commodore**<br>1. En el juego Howard<br>the duck : Qué se tiene que

#### Howard the Duck

the duck. ¿Qué se tiene que hacer cuando se llega al volcán?

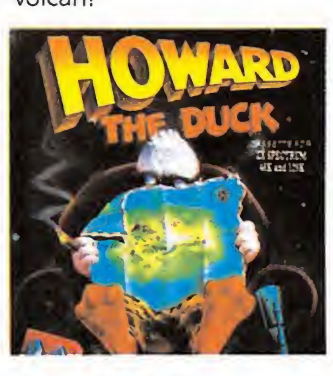

2. ¿Porqué cuando quiero poner Pokes en el Commodore 128 ya que lleva el Reset incorporado a poner el SYS ya no me en tra el juego y también al apretar Return me pone Syntax error?

#### Joan Capdevila Vallvé (Tarragona)

1. Cuando llegas al volcán apareces montado en un ala delta y tienes que hacer el recorrido inverso.

2. Para empezar al hacer el Reset tienes que mantener la tecla Commodore pulsada para que aparezca en mode C-64. Tienes que tener en cuenta además que no todos los programas vuelven a arrancar tras hacer un Reset, y que todos los Pokes que vayan precedidos de \$ (Vg. POKE \$3a1f, \$a2) tendrás que convertirlos primero a decimal, ya que el BASIC del Commodore-64 no admite el uso de números hexadacimales.

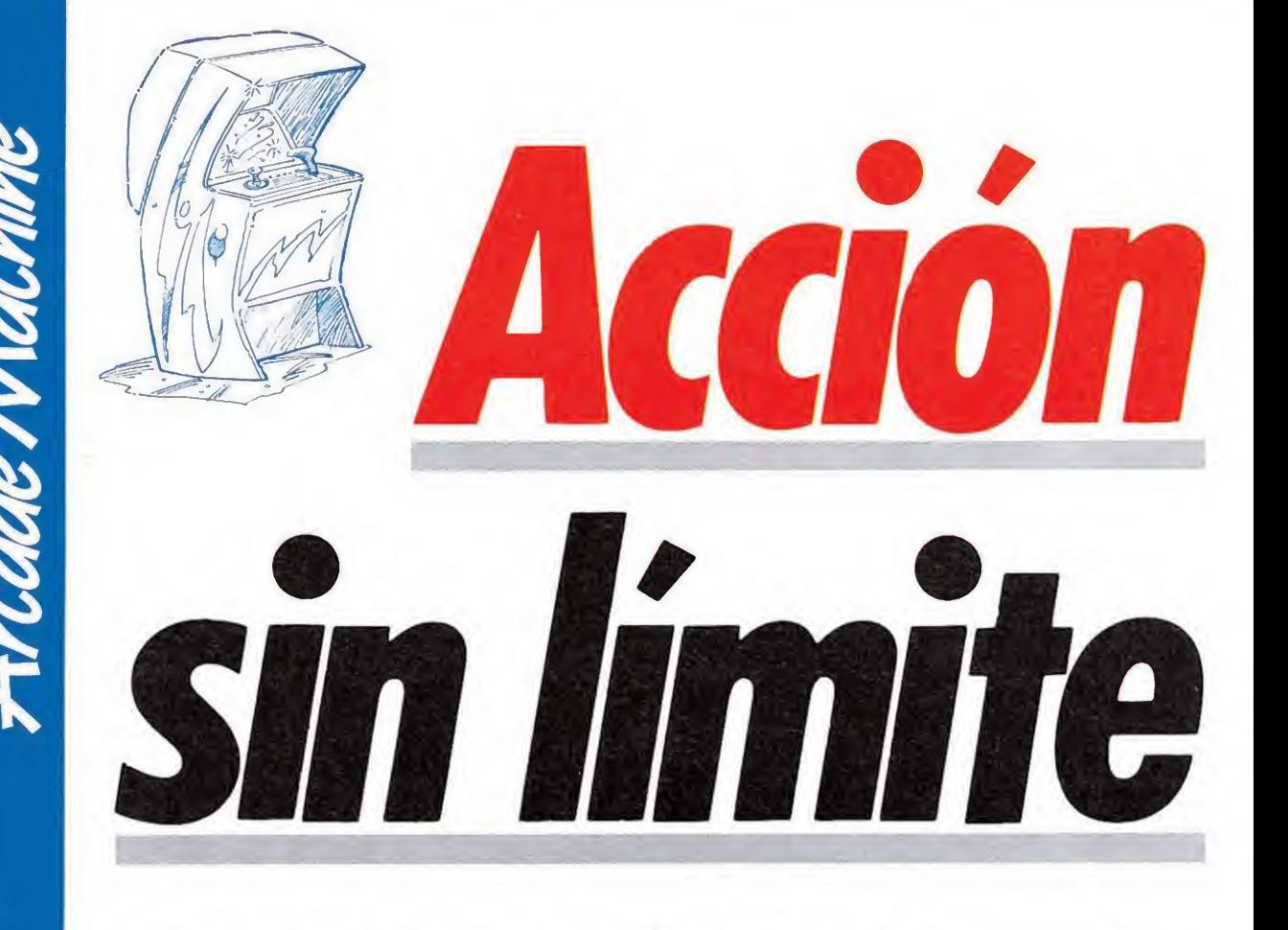

Los buenos arcades nunca mueren. Este es el lema que parecen seguir a rajatabla la mayoría de las compañías que se dedican a ese fascinante mundo que es la fabricación de máquinas de Video-juegos. Dos de ellas, Konami y Jaleco, nos lo demuestran con sus últimas producciones: "Super Contra" y "P-47".

tra conclusión que se puede sacar rápidamente al examinar estas dos últimas producciones, es que al igual que ocurre dentro del mundo del software, los fabricantes de máquinas de videojuegos buscan cada vez menos la originalidad de sus productos, centrándose en la producción de segundas partes de títulos exitosos o realizando clones más o menos descarados de otras máquinas.

Decimos esto porque «Super Contra» no es ni más ni menos que la segunda parte del superconocido «Gryzor», mientras que «P-47» sigue durante todo su desarrollo el mismo estilo de juegos como «Flying shark» o «1942» habiéndose limitado sus creadores a cambiar la perspectiva de juego.

Por ello, aunque sea digna de reconocer la calidad alcanzada por ambas máquinas, no podemos menos que lamentar el que tanta calidad y espectacularidad no se haya destinado a un juego que además hubiera incluido un factor, que nos parece fundamental dentro del mundo de la programación: la originalidad.

#### SUPER CONTRA

#### El retorno de un coloso llamado Gryzor

El nombre de «Super Contra» va unido a dos grandes nombres del mundo de los video-juegos: Konami y «Gryzor». Como todos sabreis, la compañía japonesa Konami es una de las más

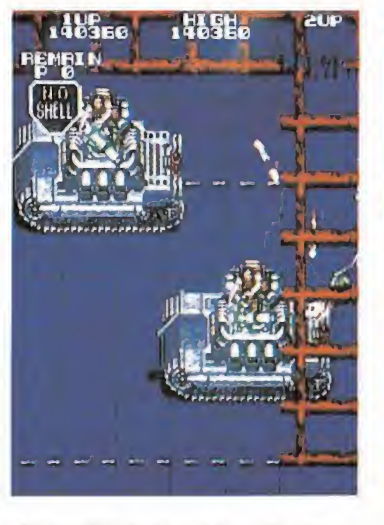

«Super Contra» es igual de espec tacular y adictivo que su sensacional primera parte: «Gryzor».

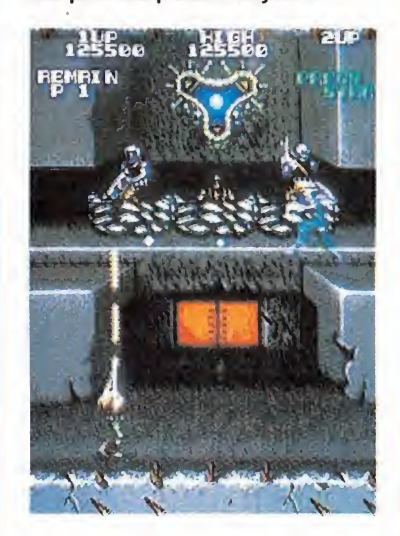

Nuestra misión consiste en infiltrarnos en un complejo alienígena, compuesto por diferentes sectores, para destruirlo.

veteranas y prestigiosas de cuantas existen; en su ya amplio catálogo figuran títulos tan conocidos como «Combat school», «Nemesis», «Hyper Sports» o «Green Beret», así como la primera parte del título que en esta ocasión nos ocupa, el sensacional y espectacular «Gryzor», que seguramente todos recordareis.

Es por ello prácticamente ine vitable que al hablar de «Super Contra» no entremos en comparaciones con su predecesor. Para empezar os diremos que en cuanto se refiere al desarrollo y a la misión que debemos cum plir, prácticamente no existe diferencia alguna entre los dos juegos. En ambos nuestra misión consiste en infiltrarnos en un complejo alienígena para destruirlo y en ambos también este complejo está formado por diferentes sectores cada uno de ellos con sus propias características e incluso con diferentes perspectivas y enemigos.

En lo que se refiere a los aspectos gráficos, estos mantienen el altísimo nivel de calidad que «Gryzor» tenía, aunque lógicamente se han cambiado totalmente los escenarios y los enemigos. No ha ocurrido así con nuestro protagonista que es exactamente idéntico en ambos juegos.

En cuanto a los efectos sono ros y a los movimientos, hay que decir que cuando menos mantienen el mismo nivel que su predecesor, e incluso en algunos momentos lo supera, por lo que en definitiva aunque «Super Contra» denota en gran parte

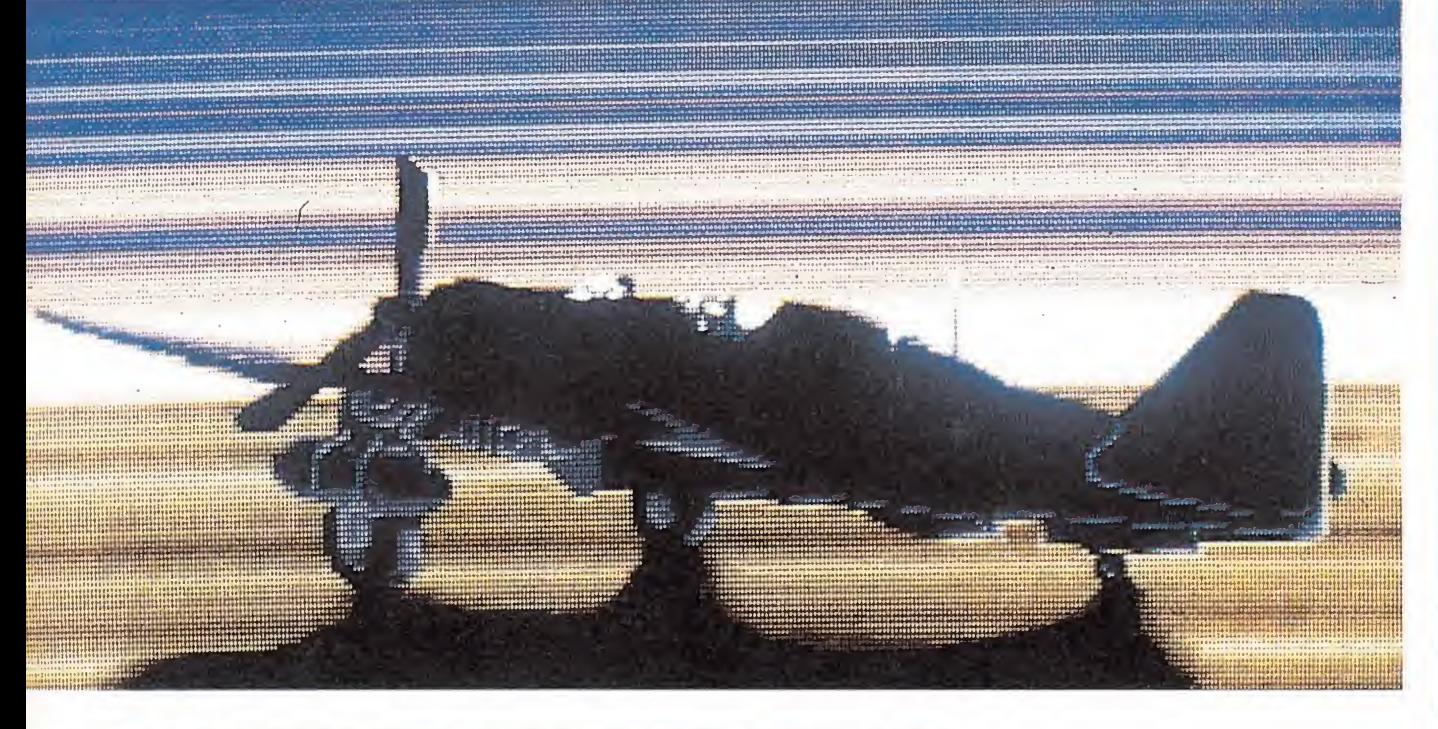

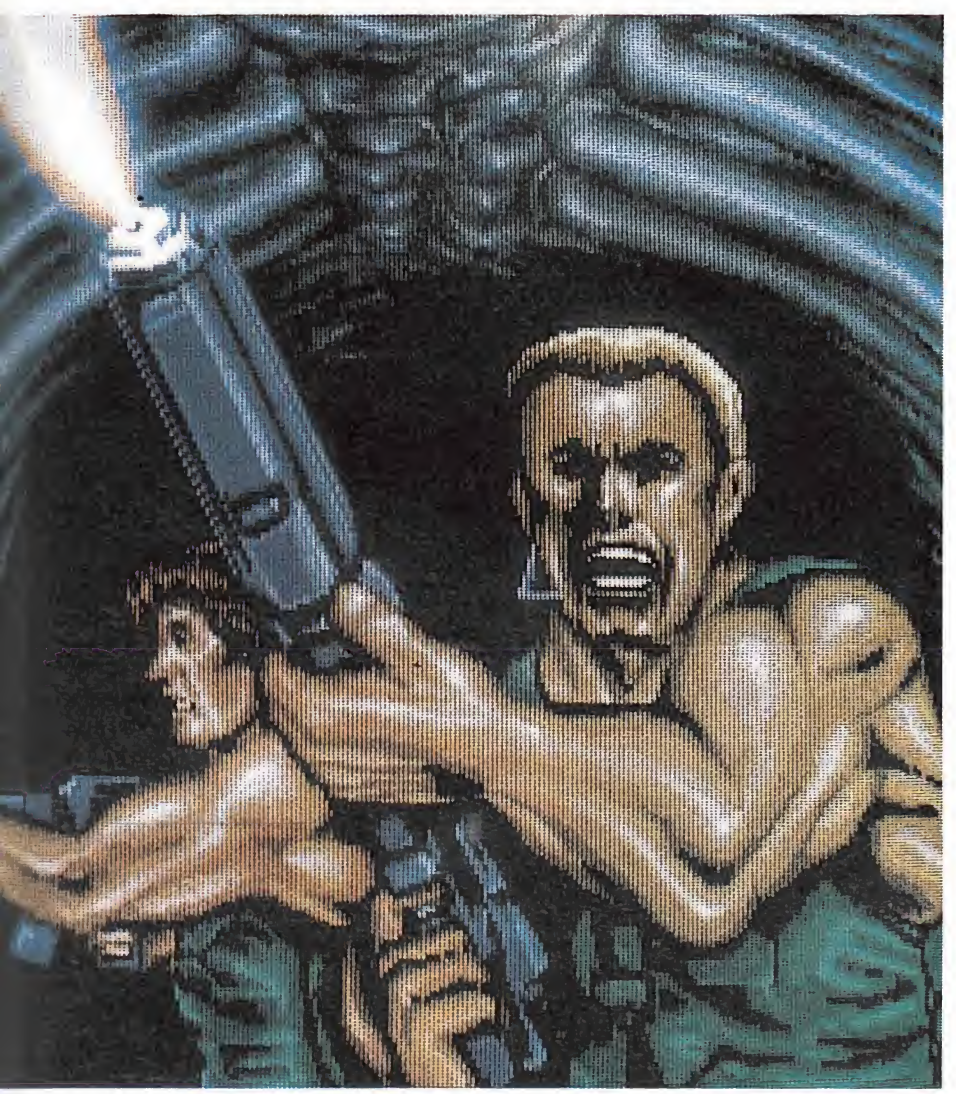

una cierta falta de imaginación, está lo suficientemente bien realizado —no en vano estamos hablando de un juego de Konami— que incluso eso se le puede perdonar.

P-47

#### Ases de la aviación

La Segunda Guerra Mundial —además de ser uno de los acontecimientos más trágicos que ha vivido la humanidadha pasado a convertirse en fuente de inspiración prácticamente inagotable para la creación de máquinas de videojuegos. Muchos de ellos han escogido como centro de atención uno de los frentes de combate que más poderosamente llamaron la atención sobre la mencionada contienda: la batalla aérea. Así juegos como «1942» o

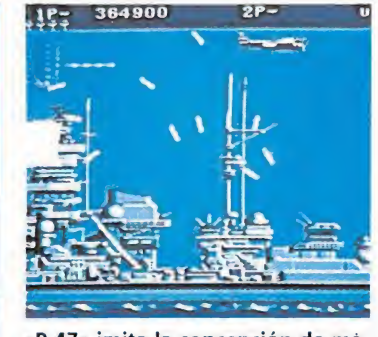

«P-47» imita la concepción de máquinas tan conocidas como pueden ser «1942» o «Flying Shark».

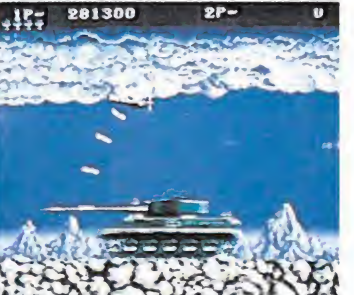

A bordo de nuestro avión visitaremos diversos escenarios: las Árdenas, el Norte de África...

«Flying Shark» intentaron re crear toda la intensidad y fulgor de estos combates.

«P-47», la última creación de Jaleco, viene a engrosar esta larga lista, pues como vais a comprobar no es sino una recreación del estilo de los dos juegos antes mencionados, presentando como toda novedad el cambio en la perspectiva del juego: si en «Flying Shark» y en «1942» la perspectiva era aérea —vista desde arriba— en «P-47» la vista de nuestro avión es lateral, sustituyéndose también el «scroll» vertical de arriba a abajo por uno horizontal de derecha a izquierda.

El combate se desarrolla en distintos frentes que se corresponden con las distintas fases del juego: sobrevolaremos desde el norte de Africa a las Ardenas pasando por el norte de Francia. Nuestro objetivo, como pilotos de las fuerzas aliadas, será com batir no sólo contra la aviación nazi, sino también contra la in fantería y armada alemana que nos atacará desde tierra y mar respectivamente.

Como la mayoría de estos juegos podremos recoger diversos «Ítems» durante el desarrollo de la partida, que nos proporcionarán desde nuevos y más potentes armamentos hasta vidas extras.

En lo que se refiere a sus aspectos técnicos hay que resaltar el gran nivel de calidad que presentan tanto sus gráficos, como sus movimientos y sus efectos sonoros, pero en definitiva «P-47» se queda igual que ya dijimos de «Super Contra» en un excelente video-juego... totalmente falto de originalidad.

Es más que probable que «P-47» y «Super Contra» satisfagan con creces las necesidades de acción sin límite de todos los aficionados al mundo de los videouegos —especialmente las de los muchos fanáticos con que los arcades cuentan en nuestro país— pero no deja de ser lamentable que compañías tan punteras como Konami y Jaleco no empleen todos sus medios y recursos en la producción de aquello por lo que ganarán fama y prestigio: juegos con calidad... y ORIGINALIDAD

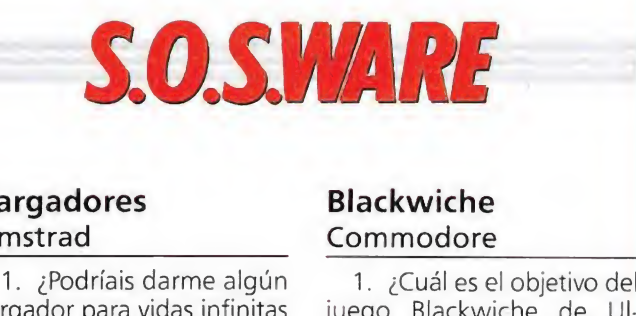

#### Cargadores Amstrad\_

1. ¿Podríais darme algún cargador para vidas infinitas y misiles para el Ball breaker, Exolon, Zynaps, Stainless Steel Y Side arms?

2. En la revista n.º 2 de la segunda época al hablar sobre como conseguir vidas infinitas en Mad mix game, ustedes hablan de la tecla CRL, pero mi ordenador no la tiene. Por si acaso era un error de escritura pulsé la tecla CLR, pero no funciona. ¿Podrían decirme a qué es debido esto y qué tecla es la que hay que utilizar?

> Santiago Álvarez Hernández (Toledo)

Carecemos del espacio necesario para poder publicar todos esos cargadores en esta sección, pero algunos ya han sido publicados en otros números, que a continuación detallamos: EXOLON n° 28.

ZYNAPS n° 37. 2. Las letras CRL no son otra cosa que la abreviatura de CONTROL, para obtener vidas infinitas en este juego únicamente tienes que pulsar CONTROL en combinación con ESC, cuando aparezca el nombre del programador.

#### 1942 Spectrum\_

Queridos amigos, me gustaría que me diérais algunos POKES de los siguientes juegos:  $1 - 1942$ 2— Breakthru 3— Enduro Racer

> Javier García (Madrid)

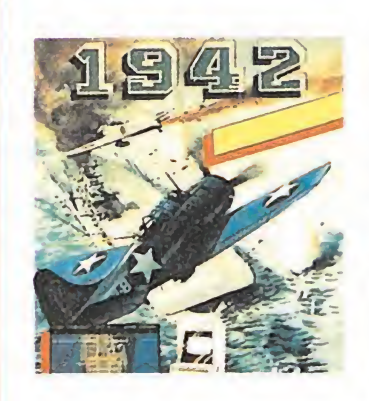

1. Para el juego 1942 puedes usar POKE 52471,0; 52472,0; 52473,0, que te dará vidas infinitas.

2. Para Breakthru usa POKE 47372,0 que te dará igualmente vidas infinitas. 3. Finalmente, para el

juego Enduro Racer usa POKE 42143,0, 42144,0, con los que obtendrás tiempo infinito.

#### Blackwiche

1. ¿Cuál es el objetivo del juego Blackwiche de Ultímate?

2. ¿En qué número de MICROMANIA está el cargador y el mapa del Blackwiche?

Juan María Alvaro Vilumbrales (Valencia)

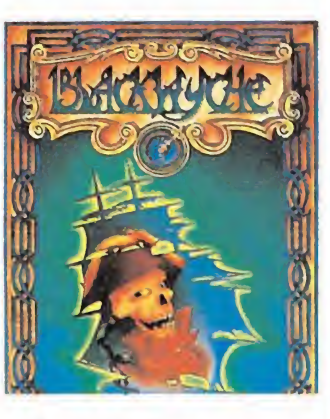

1. El objetivo es ir recorriendo un barco recogiendo objetos para reconstruir un mapa.

2. El Blackwiche apareció con su mapa y cargador en el número 12.

#### Nightshade MSX\_

1. ¿Dónde se encuentran la Biblia, El Mazo, el Crucifijo y el Reloj en el juego Nightshade?

2. ¿Se ha publicado el mapa del Jet Set Willy II en versión MSX?, si la respuesta es afirmativa, ¿en qué número están?

3. El cargador aparecido en el n? 15 del Jet Set Willy II me pone que en la línea 10 hay un error. ¿Qué sucede?

Sergio Monclús Velasco (Barcelona)

1. La Biblia, el Mazo, el Crucifijo y el Reloj están repartidos aleatoriamente por él cada vez que empiezan a jugar, de manera que no te podemos especificar el lugar exacto donde encontrarlos.

2. <sup>Y</sup> en cuanto al Jet Set Willy II todavía no hemos publicado su mapa aunque puede valerte muy bién el del Jet Set Willy que se publicó en el número 2 de la primera época del Micromanía.

3. Para terminar sentimos no poder intentar ayudarte con el cargador que nos citas, ya que sin saber que tipo de error se te produce ni tener una copia de la línea que te da el error no podemos concretar nada. No obstante repásala porque el cargador que apareció en la revista era completamente correcto.

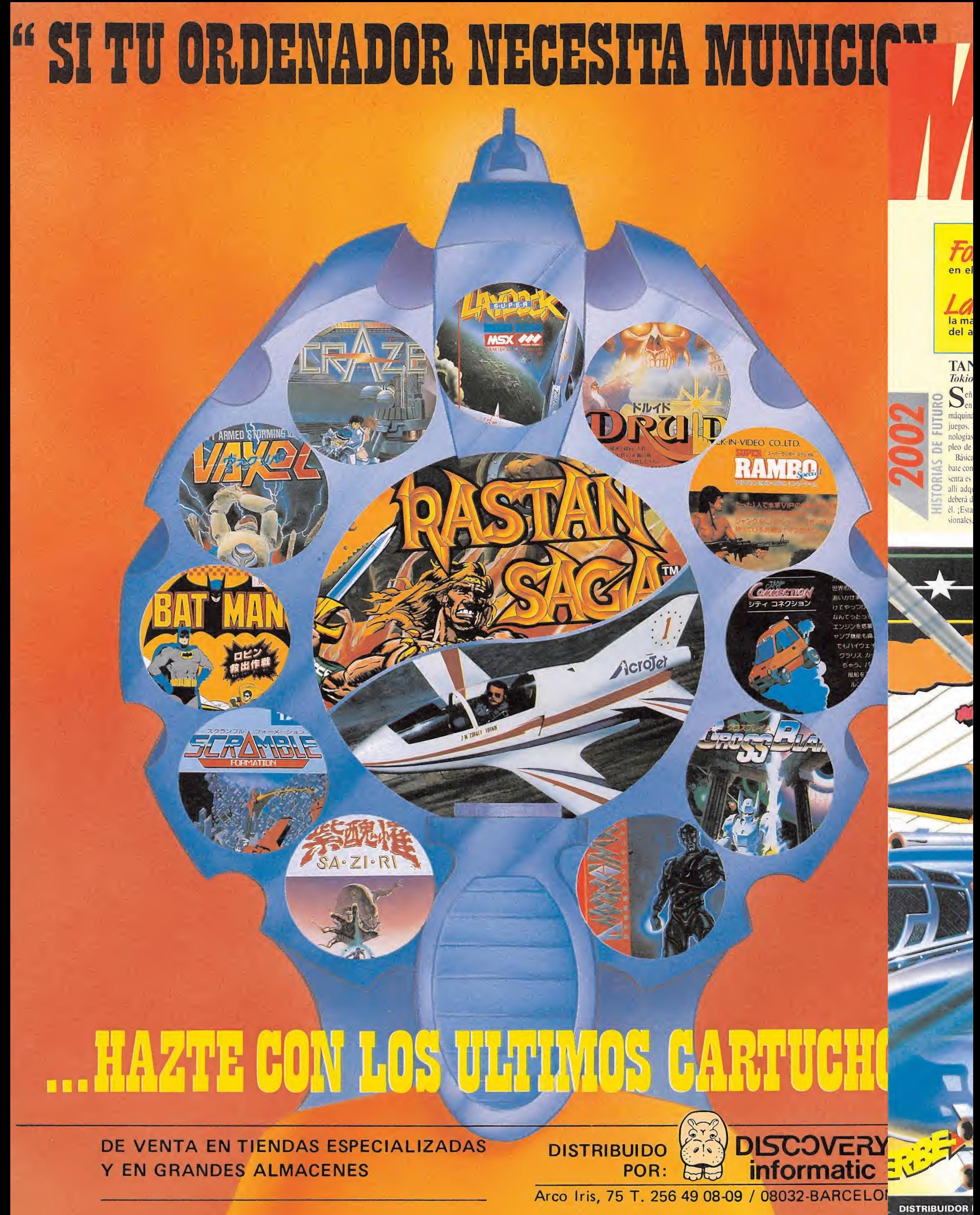

ERBE SOFTWARE

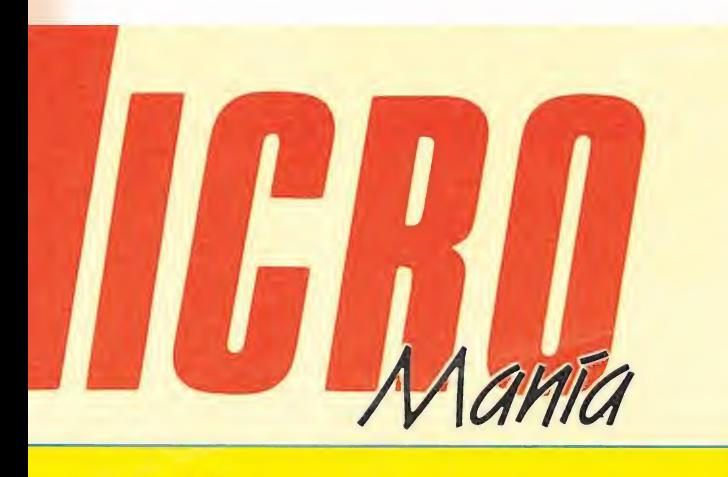

el importante papel desempeñado por las compañías españolas en Inglaterra P.C. Show de este año.

muchas compañías esperen la llevalidable el importante papel desempeñado por las compañías españolas en Inglaterra<br>P.C. Show de este año.<br>WICH tradiciones compañías esperen la lle-<br>voría de sus títulos dejando desatendido al usuario el resto<br>ño. lyoría de sus títulos dejando desatendido al usuario el resto ño.

#### <sup>4</sup> REAL COMO LA VIDA MISMA 30-10-98. Enviado especial: Javier Sánchez Eranseseh.

oras y señores, nos encontramos el estreno mundial de una nueva <sup>i</sup> que revolucionará el mundo de los \ideo-En su diseño se han utilizado nuevas tec\* y su control está relacionado con el emhologramas y láser.

mente la cabina simula un recinto de comespadas. La innovación principal que preque el jugador se introducirá en la cabina, lirirá una turbo-espada láser con la que errotar a los enemigos que aparecerán ante rá solo frente a unos oponentes tridimentremendamente realistas!

Es fabuloso el ambiente reinante esta noche; todos los grandes de la industria de los videojuegos están aquí.

Acabamos de ver a Silvestre Escalón, conocido por su inestimable participación en las películas de la serie «ramboniana», él será el invitado de honor esta noche encargándose de probar la máquina. ¡Señores, la emoción es inigualable, esto está a punto de comenzar!

Debemos reseñar que las paredes de la cabina están recubiertas con una aleación especial de cristal-piorno para resistir los golpes y permitir al mismo tiempo que a su alrededor decenas de es-

pectadores puedan contemplar lo que ocurre en su interior. Desde nuestia posición podemos divisar perfectamente toda la pista. En estos instantes Silvestre introduce el ticket en la ranura, ¡acaba de entrar en la cabina! ¡Ya ha activado la espada! ¡Su gigantesco contrincante, ha aparecido en escena! ¡Es una mezcla terrible entre cíclope y dragón! ¡Realmente impresionante, indescriptible en todos los sentidos!... La lucha da comienzo. Silvestre ataca con fuerza; el primer golpe ha sido hábilmente contrarrestado por su oponente. Aún no hay nada decidido. Silvestre vuelve a atacar, esta vez parece que ha tenido más fortuna, ¡ha tocado a su contrincante dos veces!, ¡un golpe más y la victoria será suya! ¡Atención señores, se acaba de producir un terrible forcejeo entre los contrincantes! ¡Qué realismo! ¡Se veía venir, señores, ya se lo advertíamos, Silvestre acaba de asestar el golpe definitivo a su oponente! ¡Oh, esto es increíble, el ciclope ha desaparecido en medio de una multicolor explosión! La acción transcurre cada vez más deprisa, un segundo adversario ha hecho su aparición. El colorido es asombroso, realmente este nuevo contrincante tiene cara de pocos amigos y cuerpo de medusa. Silvestre acaba de recibir dos fatídicos golpes que han mermado sensiblemente su energía! ¡Sólo le queda un golpe, si lo recibe perderá la partida. ¡Señores, Silvestre ha reaccionado! ¡Ataca como una fiera! ¡Qué emoción, señores, las gradas son una auténtica fiesta! ¡Un momento... El bicho ha dado un brinco imponente que ha desconcertado a nuestro héroe. ¡Le ha derribado! El realismo es asombroso, Silvestre acaba de desaparecer en una fuente de colores. ¡Qué gran realismo, este efecto no había sido probado antes! De pronto se ha hecho un silencio absoluto en la sala, alguien ha pedido unos minutos, no sé bien de dónde procede la voz. ¡Qué organización más espectacular!, pero... un minuto... la voz procede de la máquina... escuchemos sus palabras: «¿Quién quiere ser el siguiente?...».

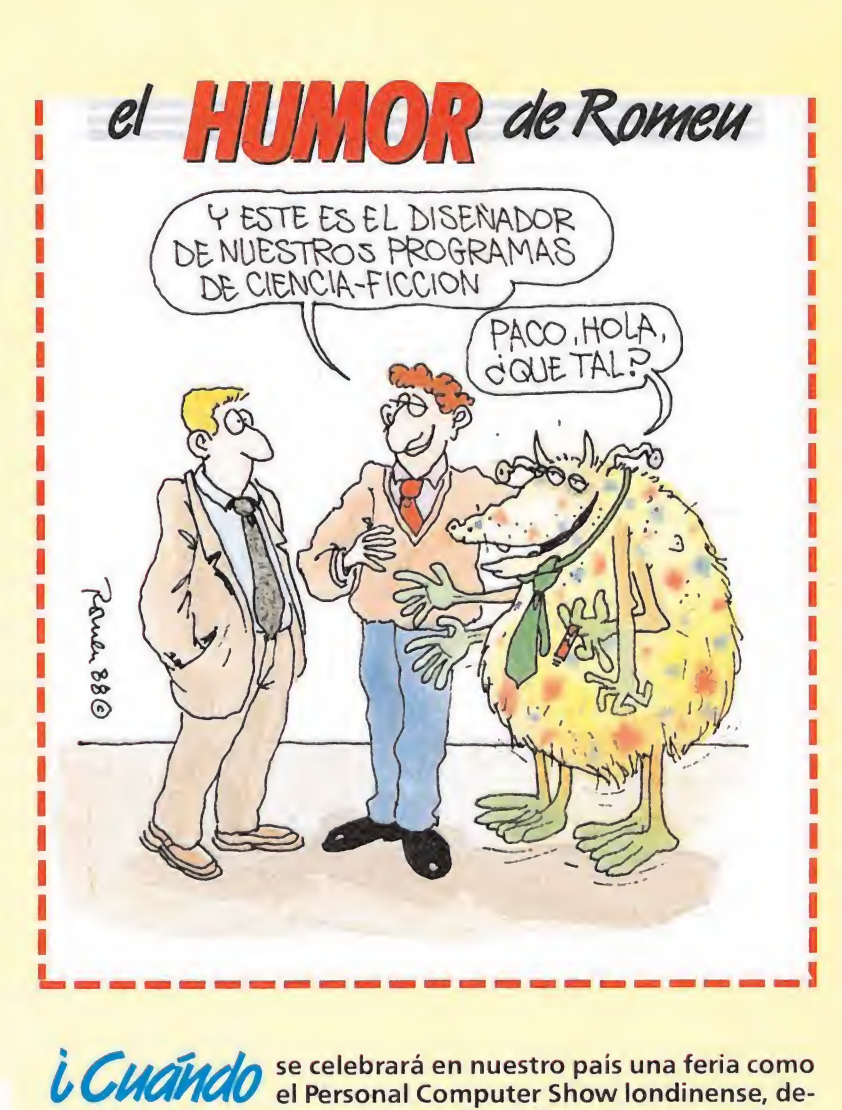

dicada casi en exclusiva al mundo de los video-juegos?

• • •

U QUE ocurrirá el día que los fabricantes de máquinas re-<br>U QUE creativas decidan no ceder los derechos de sus juegos a las compañías de software?

 $\bullet\quad \bullet\quad \bullet$ 

inde de tanta difusión posible que un medio de tanta difusión como<br>Incluye de televisión incluya en su programación dedicada al ocio espacios sobre música, cine o deporte y deje a un lado un mundo tan fascinante, tan de moda y con tanto futuro como es la Informática?

 $i$ ,  $P$ OY  $\alpha$ VI $\tilde{e}$ algunas compañías españolas, Lease Dinamic y Topo, han modificado los gráficos de sus juegos en las versiones inglesas de los mismos?

• • •

i. Dáudo están los programadores españoles de Com- $\iota$  DOMA $\ell$  modore; es que no los hay, o es que no los buscan? to program<br>
the contract of the contract of the contract of the contract of the contract of the contract of the contract of the contract of the contract of the contract of the contract of the contract of the contract of th

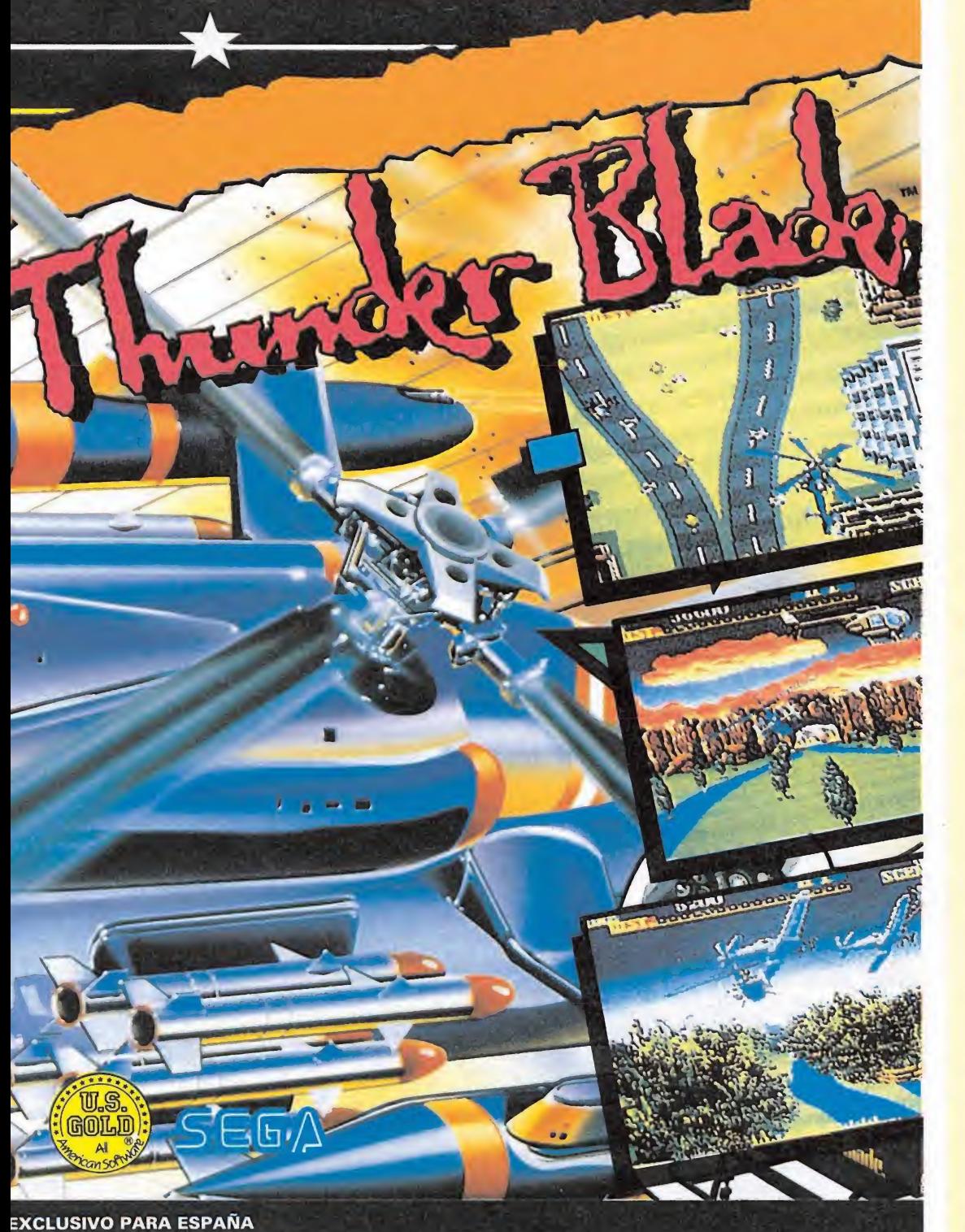

DELEGACION CATALUÑA DISTRIBUIDOR EN CANARIAS<br>ACCEPTADE CANARIAS

COFTWADE CENTER

Buscalas diferencias

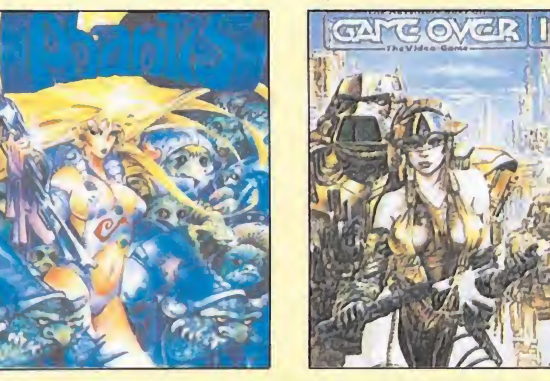

Las carátulas que podéis observar sobre estas lineas corresponden en ambos casos a juegos de Dinamic, las dos tienen como motivo principal a una explosiva señorita y las dos han sido realizadas por dibujantes españoles. ¿Casualidad? Ni mucho menos. La primera de ellas pertenece a «Phantis» mientras que la segunda a «Game Over II». ¿Cómo?, ¿que nunca habíais oido hablar de esta segunda parte del Game Over? No os preocupeis, nosotros tampoco, pero todo tiene su explicación. Aunque os parezca mentira, desde el principio hemos estado hablando del mismo juego, es decir, de «Phantis», porque «Game Over II» es el nombre con el que aquel antiguo éxito de Dinamic ha sido rebautizado en su edición inglesa. No nos preguntéis por qué, ca recemos de mentalidad británica.

**RAGOZA** 

OS

nca.

l al

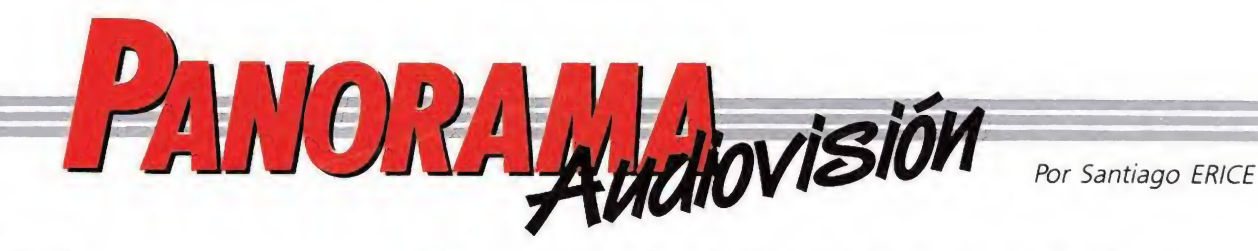

CICLO DE ELVIS

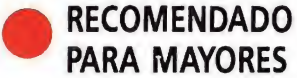

PARA MAYORES

En las tardes de los domingos, durante muchísimas semanas, papá y mamá te dirán que dejes de jugar y que veas la tele. Que eso era música, que eso eran escándalos, que aquellos eran buenos tiempos... y no pararán de largar batallitas que no interesan a nadie, salvo a papá y mamá naturalmente. La culpa la tendrá Televisión Española, que ha programado un ciclo muy completo de las películas de Elvis Presley, el «rey del rock» y protagonista de algunos de los más insufribles films musicales de todos los tiempos, cuyos efectos somníferos sólo son capaces de superar otros maestros del género: Fred Astair y Ginger Rogers.

Si papá y mamá se ponen muy pesados, no habrá más remedio que plantarse ante el televisor. En este caso, para superar el trago de unas películas que se parecen entre sí como dos gotas de agua, lo mejor será poner cara crítica de persona mayor, disfrutar con algunos buenos temas de rock, que los hay, y mirar sin que se den cuenta a papá y mamá. Seguro que cuando Elvis ponga «ojos de cordero degollao» e interprete una cursi y estúpida canción de amor, papá y mamá se agarrarán las manos o

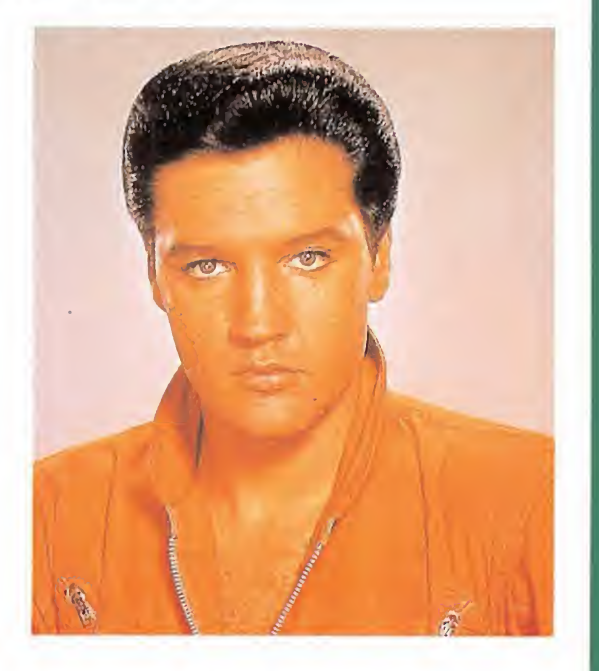

limpiarán una lágrima caída de la mejilla. Seguro que cuando Elvis menea las caderas (todo un escándalo que se censuraba en su época) podrás ganar un punto en la batalla de lo que se ha llamado conflicto generacional; por muy estúpido que te parezca el meneito de marras, cuando papá y mamá bailaban «a lo Elvis» eran considerados inmorales, y habrá que aprovechar el recuerdo para conseguir reivindicaciones familiares pendientes. En fin, que te armes de paciencia, y si no hay más remedio que ver al gran rockero y pésimo actor, no te lo tomes como una tortura, sino como algo de lo que se pueden sacar ventajas y experiencias.

#### ALEX & CHRISTINA A LA OTI

#### «QUE MÁS DA» UN TEMA CON RITMO DE FESTIVAL

El 19 de noviembre, Alex & Christina representarán a Televisión Española en el Festival de la OTI, una versión de Eurovisión para los países iberoamericanos. Compromisos más o menos políticos al margen, el certamen no suele tener excesiva trascendencia en España, salvo un puñado de críticas adversas en los medios de comunicación, pero en los países americanos su relevancia es enorme. Así lo demuestra el hecho de que nada más conocerse los representantes de nuestro país, las ventas de sus discos se hayan disparado en lugares como Méjico o Venezuela, donde, por otra parte, todo lo que «huela» a pop español se vende como rosquillas.

I Alex & Christina competirán con la canción «Que más da», uno de esos temas que se componen para participar en festivales musicales como la OTI. La parejita, con 25 y 24 años respectivamente, es una vieja adicta a los grupos de lo que se llamó «nueva ola» madrileña. El chico, hijo de un cantante de ópera italiano, ya conoció las mieles del éxito con los «Zombies» y «Tequila». La chica fue la vocalista de «Ella y los Neumáticos», ha trabajado

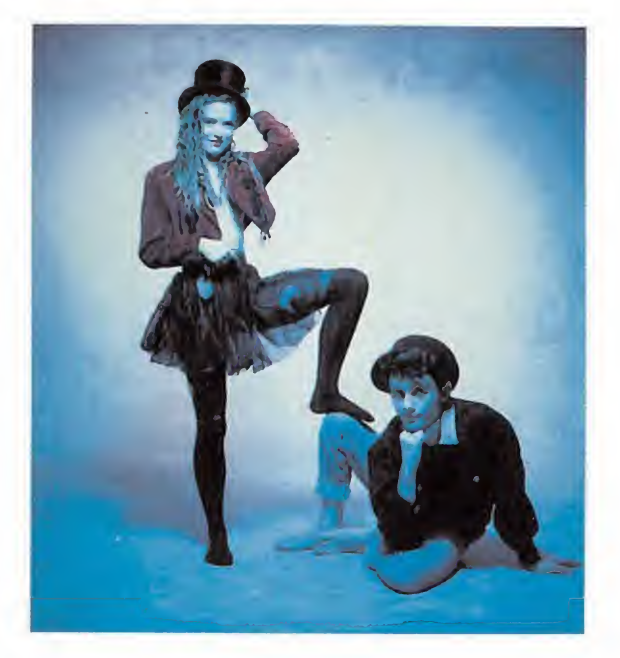

de modelo en países tan exóticos como Japón y ha presentado el programa musical de televisión «FM 2» los miércoles que no era suspendido por la retransmisión de un partido de fútbol.

Apadrinados por Nacho Cano, con Alex & Christina, TVE ha apostado por una representación con «look» de colores de anuncio de refresco. Se ha olvidado de baladistas que ya llevan treinta o cuarenta años interpretando la misma insufrible canción de amor y quiere dar una imagen fresca y juvenil. Alex & Christina han salido ganando, el 19 se sabrá si a TVE le pasa lo mismo con las votaciones del jurado.

#### EUROPE, PARA CHICOS Y GRANDES

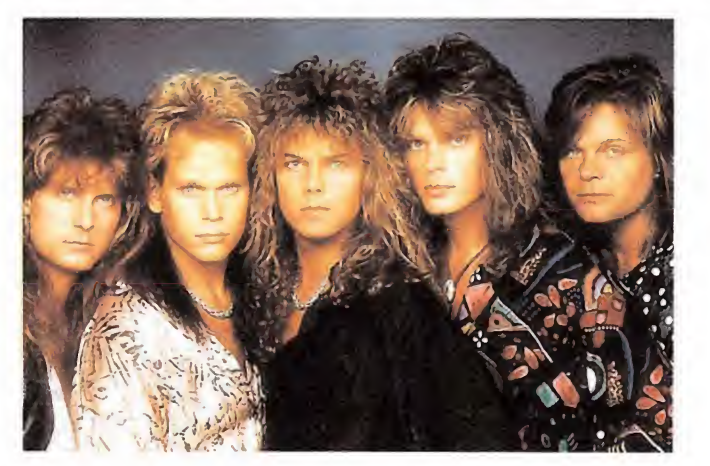

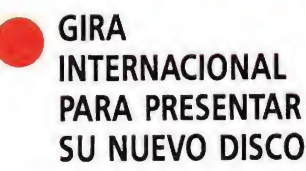

os más pequeños les llaman «los ¡uros». Son cinco suecos que hacen rock duro y que vendieron, según su compañía discográfica,

diez millones de copias gracias a «The final Countdown», logrando que el heavy, todo lo «light» que se quiera pero heavy al fin y al cabo, fuera número uno en las listas de todo el mundo, y que este estilo de música sonara en las emisoras radiofónicas más convencionales. Europe son

un auténtico fenómeno del que reniegan los más genuinos y puristas «metaleros».

Pero a ellos no les importa. Han alcanzado la cima y piensan presentar en directo en España su nuevo disco, «Out of this world», el próximo mes de febrero, día arriba o abajo y siempre que su gira internacional no sufra imprevistos de última hora. ¿Qué cual es su secreto? Una música tremendamente comercial, nada más y nada menos, fácilmente digerible, tremendamente pegadiza y muy melódica. Vamos, que el «heavy» no es sólo un estilo salido de los arrabales más lúmpenes de las ciudades, que también es capaz de «enganchar» con esa niña de voz afectada, novio en el chalet de la sierra y atavío de marca sin imitaciones.

#### LA CONTRAPORTADA ES VUESTRA

En vista de las numerosas cartas recibidas en nuestra redacción felicitándonos por las nuevas secciones incluidas en nuestra última página —«2002 historias del futuro», «Busca las diferencias», «El humor»— y en un siempre nuevo esfuerzo por aumentar en la medida de lo posible vuestra participación en la revista, hemos decidido que a partir de ahora la contraportada va a ser también vuestra. Por ello estaremos abiertos a recibir todos aquellos relatos (máximo <sup>I</sup> folio), preguntas, chistes, dibujos o cualquier otra cosa que penséis pueda resultar de interés para su publicación. Ya sabéis, no desaprovechéis esta oportunidad para demostrar vuestras cualidades literarias o para poner contra las cuerdas a los responsables de las compañías de software, distribuidoras o prensa con vuestras más pertinaces preguntas o, por qué no, para intentar hacer brotar nuestra risa con el mejor de vuestros chistes. Recordadlo, a partir de ahora MICROMANÍA es un poco más vuestra, porque vuestra es la contraportada.

#### «RATTLE AND HUM»

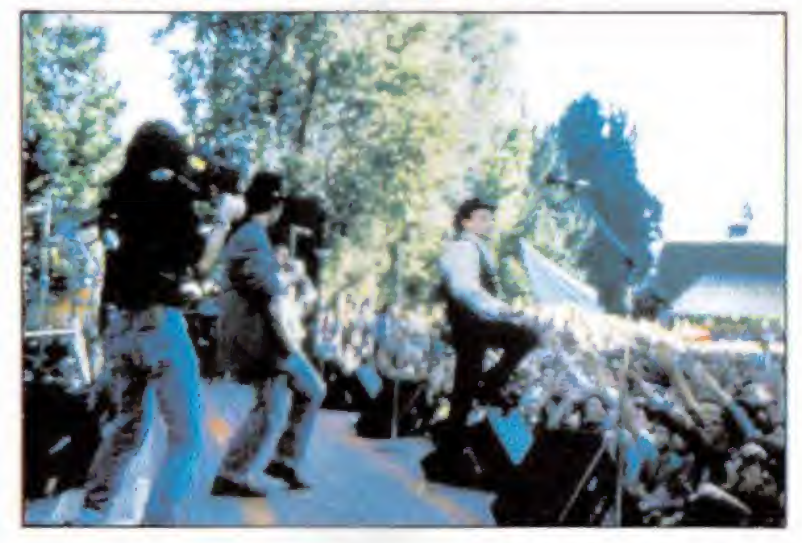

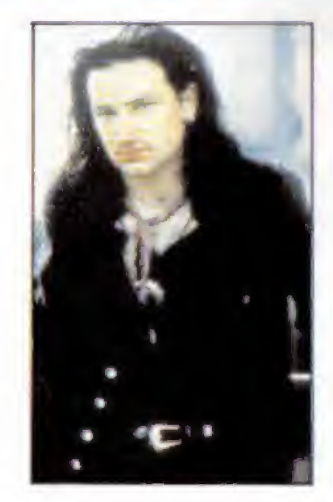

#### DISCO Y PELICULA DE U<sub>2</sub>

2 vuelven a la carga. Estos cuatro irlandeses —Adam Clayton, Bono, Larry Mullen y The Edge—, pusieron a la venta simultáneamente en todo el mundo, el pasado 10 de octubre, su nuevo trabajo discográfico, «Rattle & Hum»; un álbum doble con quince canciones (nueve inéditas y seis grabadas durante la gigantesca gira que incluyó un «Bemabéu» madrileño lleno hasta la bandera). El primer maxí-singlé lleva una foto, sacada durante la visita antes mencionada, de la localidad segoviana de Pedraza.

Para intentar superar los doce millones de copias vendidas en todo el mundo de su anterior Lp, «The Joshua Tree», U2 han conseguido que colaboraran

en «Rattle & Hum» personajes como Bob Dylan, Brien Eno o el guitarrista B.B King entre otros, y han grabado versiones de canciones de los Beatles, el mencionado Bob Dylan o Jimmy Hendrix. Buena prueba del interés que ha despertado en España este disco es que una conocida tienda madrileña abrió sus puertas el 10 de octubre, ja las doce de la noche!, sólo para ser los primeros en comercializarlo.

Además, el 4 de noviembre se estrenará en nuestro país «U2: Rattle & Hum» (previamente, el 29 de octubre habrá habido pase especial con beneficios destinados a Amnistía Internacional). Se trata de una película de 100 minutos de duración, rodada en blanco y negro y en color, con un presupuesto de cinco millones de dólares y unas localizaciones ubicadas en América. A medio camino entre el musical y el documental, contiene canciones no incluidas en el doble Lp antes mencionado.

Es la primera vez que U2 ruedan un largometraje, y para ello han contado con todo lujo de medios. Las escenas de la banda tocando en directo, por ejemplo, llegaron a ser filmadas por doce cámaras simultáneamente. El director de la película es Phil Joanou, que ya colaboró en alguna ocasión con Spielberg, y en las imágenes aparecen

algunos de los «famosos» colaboradores reseñados del disco.

#### **EROS RAMAZZOTTI**

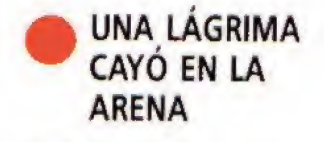

i **C**aramba con Eros Ramazzotti! Se intuía la pasión desenfrenada que provocaba entre las nenas pero... después de su gira del mes pasado por nuestro país ya no queda ninguna duda. Vaya gritos y vaya lágrimas que desató el «gachó». Y eso que los músculos de su cuerpo sólo se movían para cantar. Se conoce que ahora se llevan los cantantes latinos más bien soseras sobre el escenario, tipo Julito Iglesias o tipo Eros Ramazzotti.

Sus discos se cuentan por millones si se habla de ventas. Y con el próximo

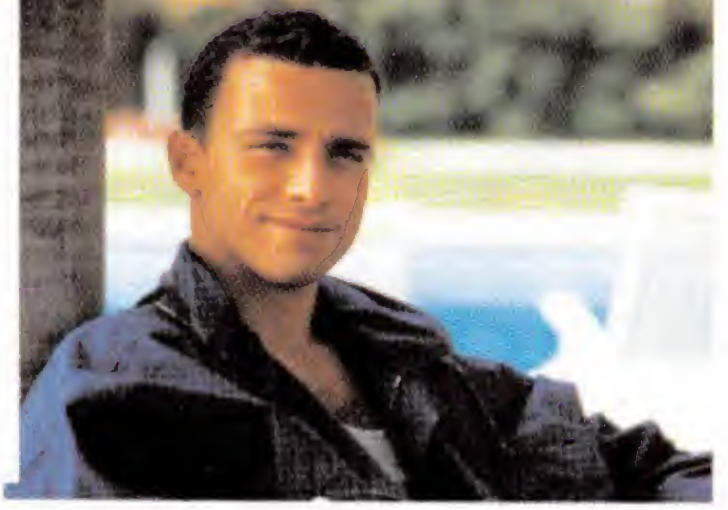

«Música es» que, estará en las tiendas españolas más o menos cuando esta revista esté en los quioscos, ocurrirá tres cuartos de lo mismo. Sus canciones son muy, pero que muy adolescentes. Ya sabéis, que si amor, que si amistad y cosas por el estilo. Unas gafas de sol suelen cubrir sus ojos, cuando se las quita, los fotógrafos que siempre le persiguen, disparan sus máquinas. Los ojos de Eros Ramazzotti son tan importantes como su música.

#### DENNIS HOPPER

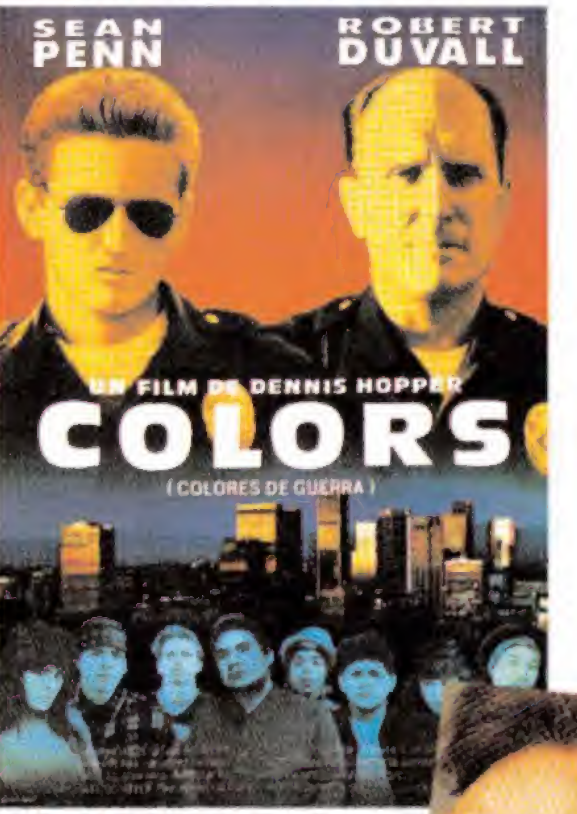

#### **BILLETE DE IDA Y VUELTA A LAS** TINIEBLAS

**E**n las carteleras cinematográficas españolas hay dos películas marcadas por un común denominador: Dennis Hopper. En la primera por orden alfabético, «Colors (colores de guerra)», este personaje dirige una historia de guerra de bandas en Nueva York por controlar el mercado de la droga, en la que dos policías enfrentan sus métodos para combatir a la delincuencia. En la segunda, «Hoosiers: más que ídolos» más antigua en el tiempo pese al estreno simultáneo en nuestro país, Dennis Hopper no es director, sino actor, en el papel de un entrenador de baloncesto de métodos un tanto especiales pero efectivos para el resultado que se le exige, la victoria.

Ambas producciones americanas son mucho más que peleas espectaculares de trepidante acción, y bellas imágenes con el baloncesto como eje. Son eso y mucho más porque invitan a la reflexión. Pero no temáis, no son películas con mensaje o moralidad, salvo la que el espectador quiera darle. Son cine atractivo que se deja ver con interés, sobre todo para los amantes del basket y ios cuentos de policías y ladrones.

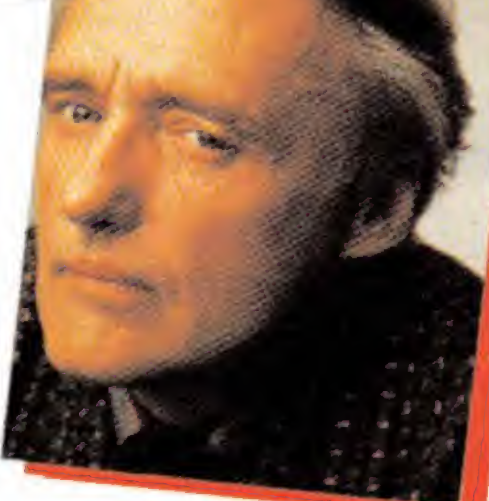

Con ellas, y tras paréntesis como «Terciopelo azul», el mundo del cine ha recuperado a Dennis Hopper como elemento atractivo para las masas. Este directoractor americano siempre es una garantía cuya característica en la pantalla es no formar parte de proyectos intragables o aburridos. En la vida real, su existencia es otra cosa, siempre con billete de ida y vuelta a las tinieblas. Ha trabajado con James Dean en «Rebelde sin causa», hizo un pequeño papel en «Apocalipsy now», uno bien grande en «Easy Rider»... y bajó a los submundos de los manicomios y las drogas que estuvieron a punto de acabar de destrozarle. Ahora, a sus cincuenta años, parece recuperado, por suerte para él y para los amantes del cine.

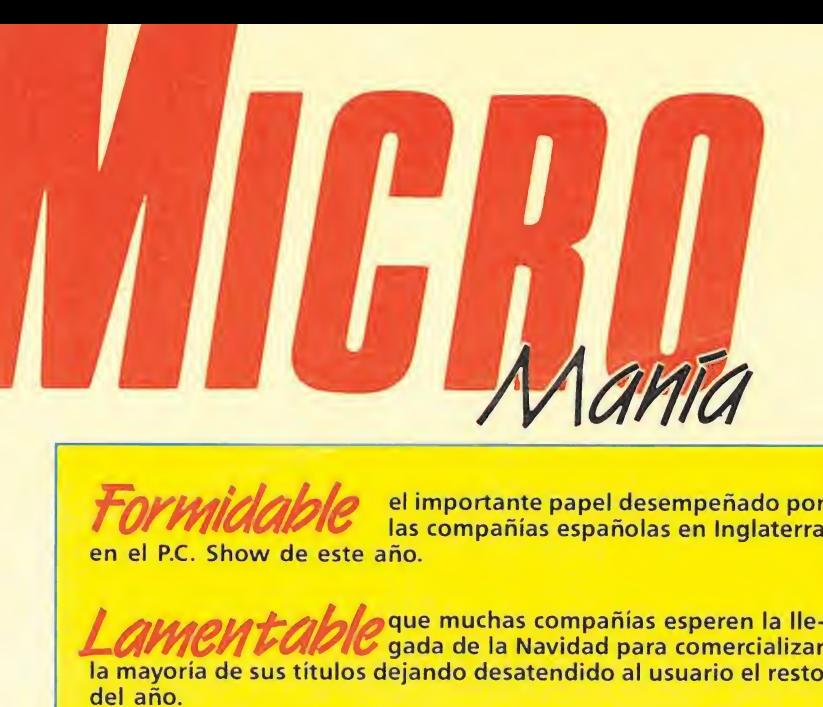

el importante papel desempeñado por en el P.C. Show de este año.

**que muchas compañías esperen la lle-**G gada de la Navidad para comercializar la mayoría de sus títulos dejando desatendido al usuario el resto del año.

#### TAN REAL COMO LA VIDA MISMA Tokio 30-10-98. Enviado especial: Javier Sánchez Fransesch.

^^eñoras <sup>y</sup> señores, nos encontramos ^Jen el estreno mundial de una nueva máquina que revolucionará el mundo de los videojuegos. En su diseño se han utilizado nuevas tecnologías y su control está relacionado con el em pleo de hologramas y láser.

Básicamente la cabina simula un recinto de combate con espadas. La innovación principal que presenta es que el jugador se introducirá en la cabina, allí adquirirá una turbo-espada láser con la que deberá derrotar a los enemigos que aparecerán ante él. ¡Estará solo frente a unos oponentes tridimensionales, tremendamente realistas!

Es fabuloso el ambiente reinante esta noche; todos los grandes de la industria de los videojuegos están aquí.

Acabamos de'ver a Silvestre Escalón, conocido por su inestimable participación en las películas de la serie «ramboniana». él será el imitado de honor esta noche encargándose de probar la má-

quina. ¡Señores, la emoción es inigualable, esto está a punto de comenzar! Debemos reseñar que las paredes de la cabina están recubiertas con una aleación especial de cristal-plomo para resistir los golpes y permitir al

mismo tiempo que a su alrededor decenas de es-

pectadores puedan contemplar lo que ocurre en su interior. Desde nuestia posición podemos divisar perfectamente toda la pista. En estos instantes Sil vestre introduce el ticket en la ranura, ¡acaba de entrar en la cabina! ¡Ya ha activado la espada! ¡Su gigantesco contrincante, ha aparecido en escena! ¡Es una mezcla terrible entre cíclope y dragón! ¡Realmente impresionante, indescriptible en todos los sentidos!... La lucha da comienzo. Silvestre ataca con fuerza; el primer golpe ha sido hábilmente contrarrestado por su oponente. Aún no hay nada decidido. Silvestre vuelve a atacar, esta vez parece que ha tenido más fortuna, ¡ha tocado a su contrincante dos veces!, ¡un golpe más y la victoria será suya! ¡Atención señores, se acaba de producir un terrible forcejeo entre los contrincantes! ¡Qué realismo! ¡Se veía venir, señores, ya se lo advertíamos, Silvestre acaba de asestar el golpe definitivo a su oponente! ¡Oh, esto es increíble, el ciclope ha desaparecido en medio de una multicolor explosión! La acción transcurre cada vez más deprisa, un segundo adversario ha hecho su aparición. El colorido es asombroso, realmente'este nuevo contrincante tiene cara de pocos amigos y cuerpo de medusa. Silvestre acaba de recibir dos fatídicos golpes que han mermado sensiblemente su energía! ¡Sólo le queda un golpe, si lo recibe perderá la partida. ¡Señores, Silvestre ha reaccionado! ¡Ataca como una fiera! ¡Qué emoción, señores, las gradas son una auténtica fiesta! ¡Un momento... El bicho ha dado un brinco imponente que ha desconcertado a nuestro héroe. ¡Le ha derribado! El realismo es asombroso, Silvestre acaba de desaparecer en una fuente de colores. ¡Qué gran realismo, este efecto no había sido probado antes! De pronto se ha hecho un silencio absoluto en la sala, alguien ha pedido unos minutos, no sé bien de dónde procede la voz. ¡Qué organización más espectacular!, pero... un minuto... la voz procede de la máquina... escuchemos sus palabras: «¿Quién quiere ser el siguiente?...».

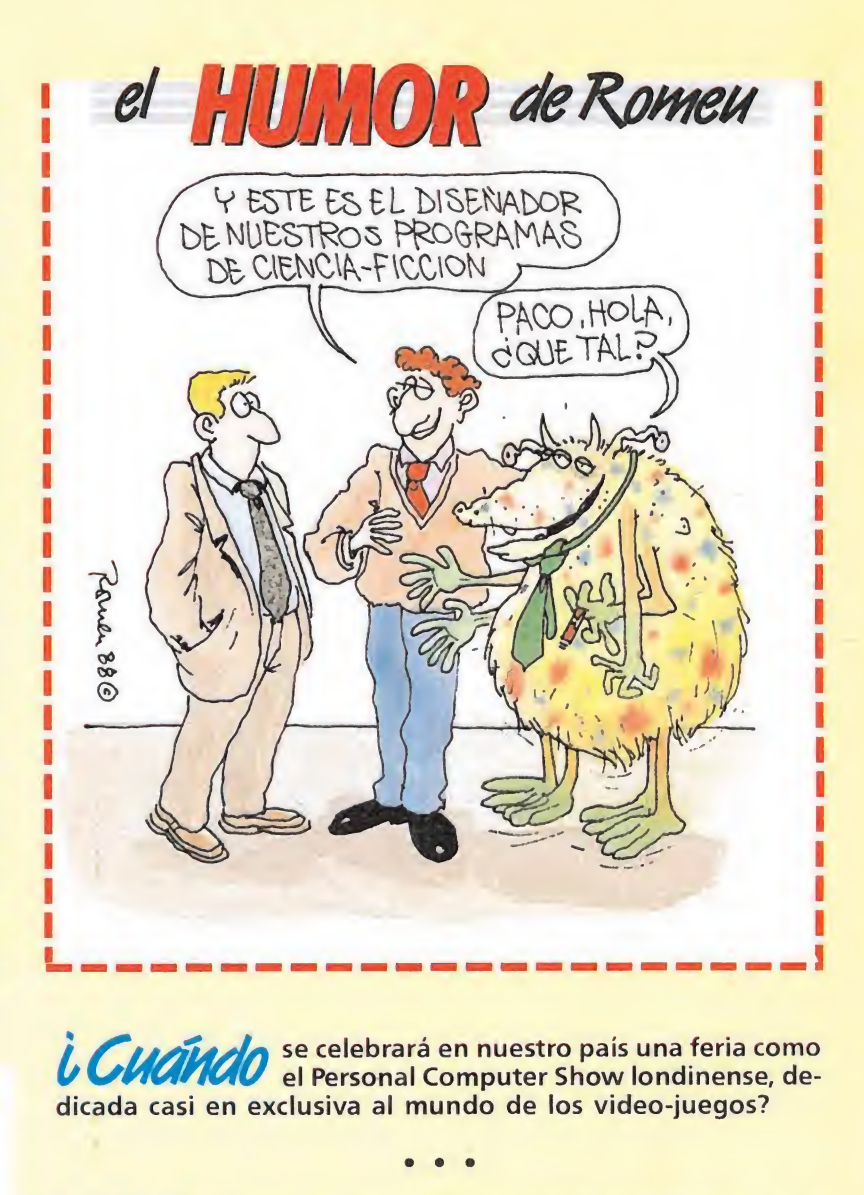

is *CHAMAO* se celebrará en nuestro país una feria como el Personal Computer Show londinense, dedicada casi en exclusiva al mundo de los video-juegos?

• • •

iste de máquinas re-<br>Internacional de día que los fabricantes de máquinas regos a las compañías de software?

• • •

*i*<br> *COMC* creativas decidan no ceder los derechos de sus juegos a las compañías de software?<br> **A COMC** elevisión incluya en su programación dedicada<br>
al ocio espacios sobre música, cine o deporte y deje a un lado (/ SSUrfc televisión incluya en su programación dedicada al ocio espacios sobre música, cine o deporte y deje a un lado un mundo tan fascinante, tan de moda y con tanto futuro como es la Informática?

i. Por augunas compañías españolas, Lease Dinamic y Topo, han modificado los gráficos de sus juegos en las versiones inglesas de los mismos?

• •

• • •

i. Dáudo están los programadores españoles de Com-**UTOMAC** modore; es que no los hay, o es que no los buscan?

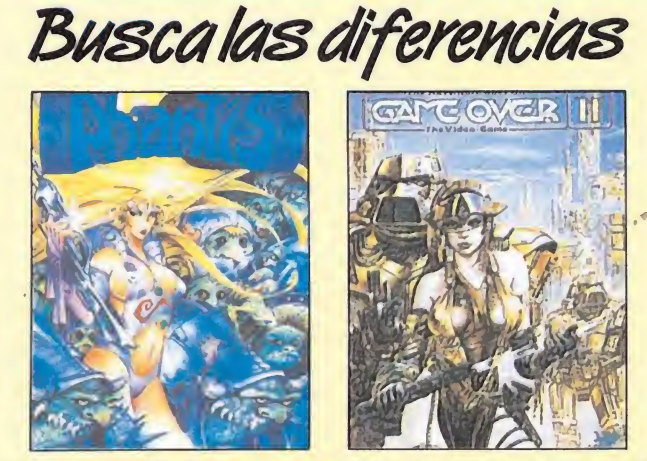

Las carátulas que podéis observar sobre estas líneas corresponden en ambos casos a juegos de Dinamic, las dos tienen como motivo principal a una explosiva señorita y las dos han sido realizadas por dibujantes españoles. ¿Casualidad? Ni mucho menos. La primera de ellas pertenece a «Phantis» mientras que la segunda a «Game Over II». ¿Cómo?, ¿que nunca habíais oido hablar de esta segunda parte del Game Over? No os preocupeis, nosotros tampoco, pero todo tiene su explicación. Aunque os parezca mentira, desde el principio hemos estado hablando del mismo juego, es decir, de «Phantis», porque «Carne Over II» es el nombre con el que aquel antiguo éxito de Dinamic ha sido rebautizado en su edición inglesa. No nos preguntéis por qué, carecemos de mentalidad británica.

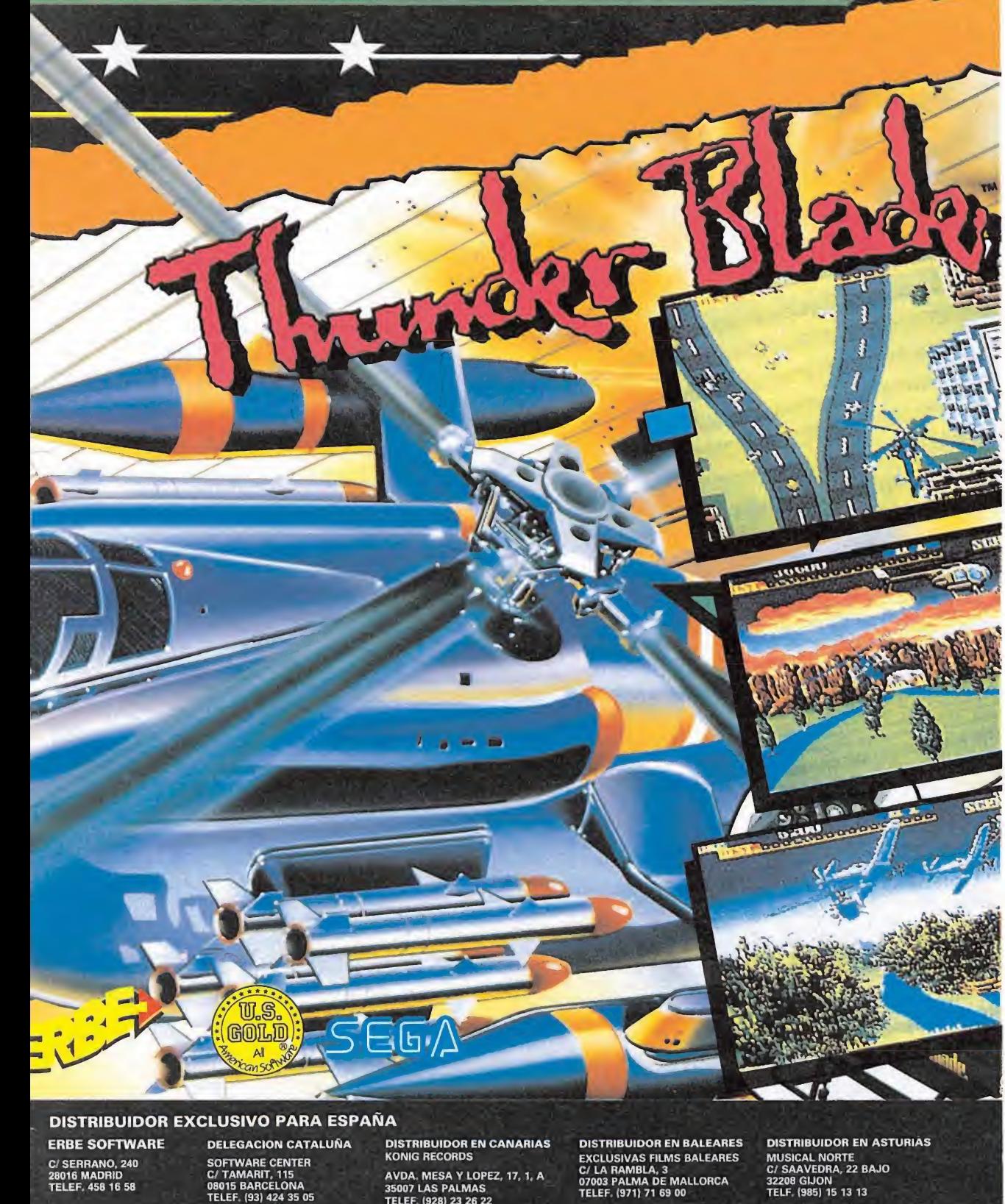

AVDA. MESA Y LOPEZ. 17, 1. A 35007 LAS PALMAS TELEF. (928) 23 26 22

EXCLUSIVAS FILMS BALEARES C/ LA RAMBLA. 3 07003 PALMA DE MALLORCA TELEF. (971) 71 69 00

MUSICAL NORTE C/ SAAVEDRA. 22 BAJO 32208 GIJON TELF. (985) 15 13 13